# **VCU110 Evaluation Board**

*User Guide*

**UG1073 (v1.5) April 19, 2019**

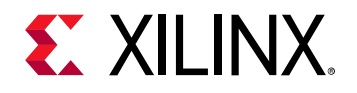

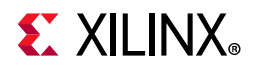

## <span id="page-1-0"></span>**Revision History**

The following table shows the revision history for this document.

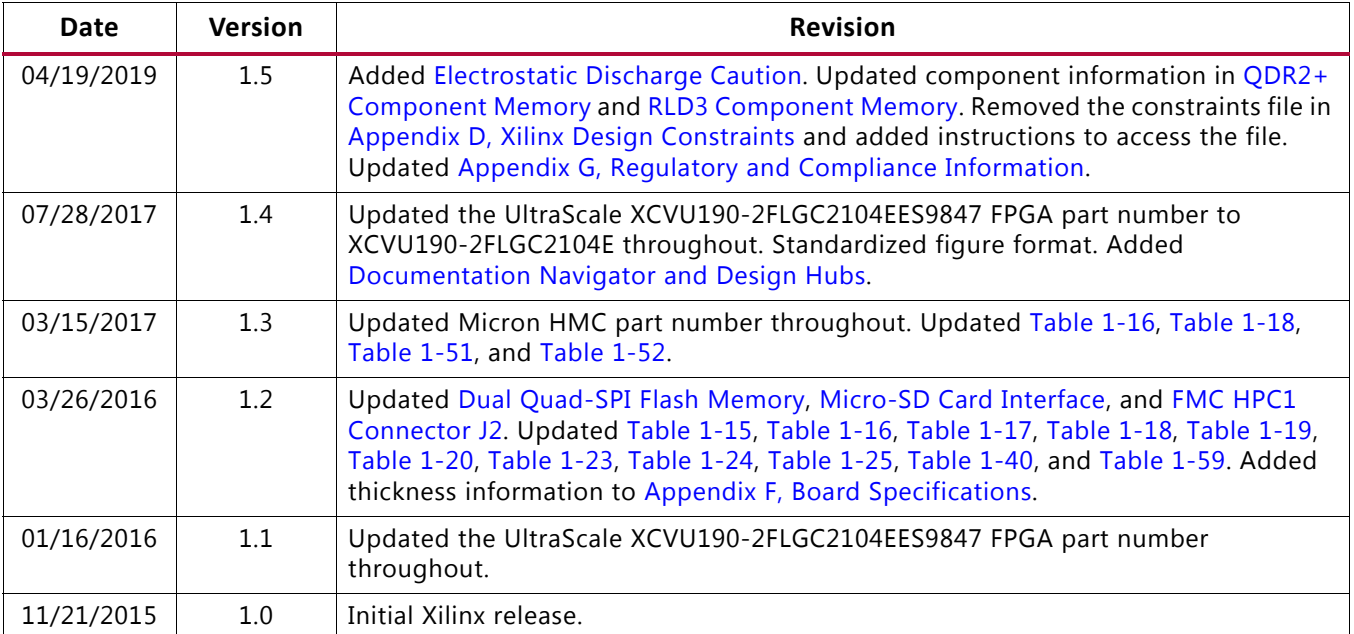

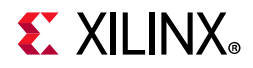

# **Table of Contents**

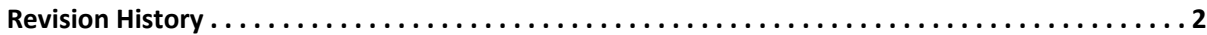

## **Chapter 1: VCU110 Evaluation Board Features**

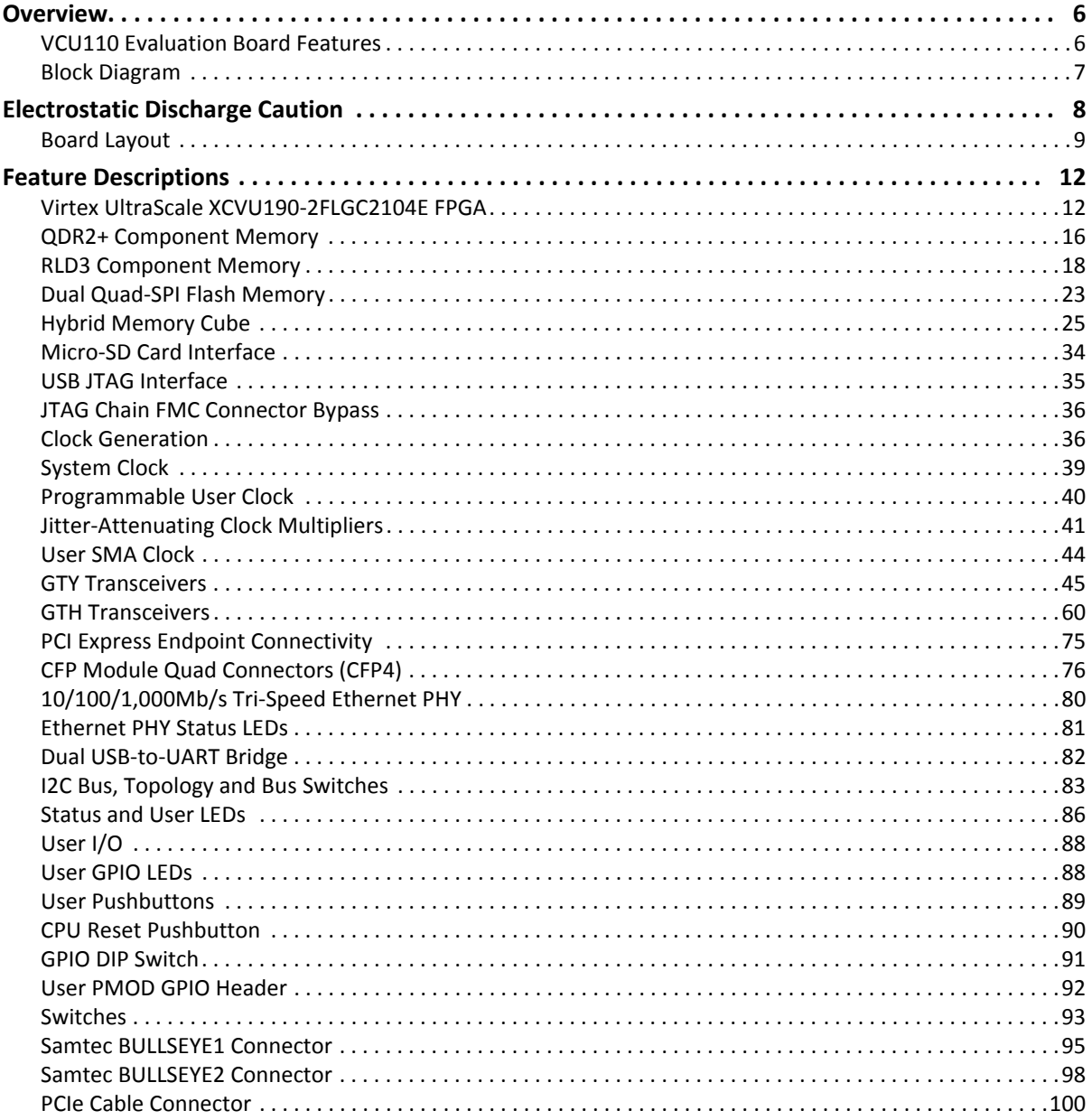

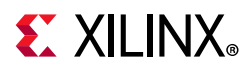

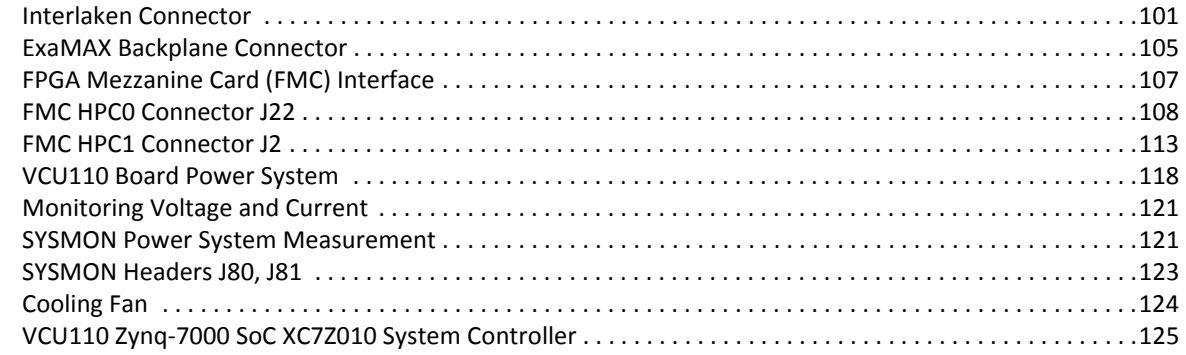

## **[Appendix A: Default Switch and Jumper Settings](#page-125-0)**

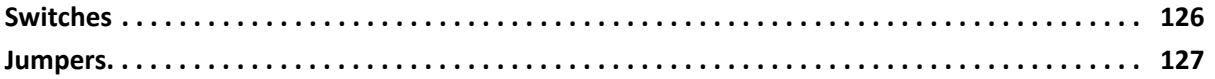

#### **[Appendix B: VITA 57.1 FMC Connector Pinouts](#page-127-0)**

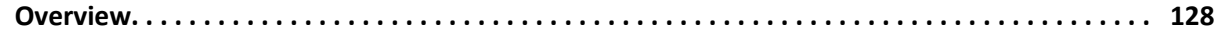

#### **[Appendix C: Getting Started with System Controller](#page-128-0)**

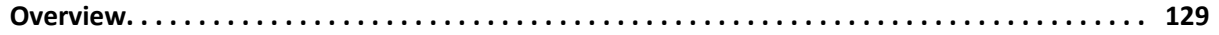

#### **[Appendix D: Xilinx Design Constraints](#page-130-1)**

**[Overview. . . . . . . . . . . . . . . . . . . . . . . . . . . . . . . . . . . . . . . . . . . . . . . . . . . . . . . . . . . . . . . . . . . . . . . 131](#page-130-2)**

#### **[Appendix E: Board Setup](#page-131-0)**

#### **[Appendix F: Board Specifications](#page-132-1)**

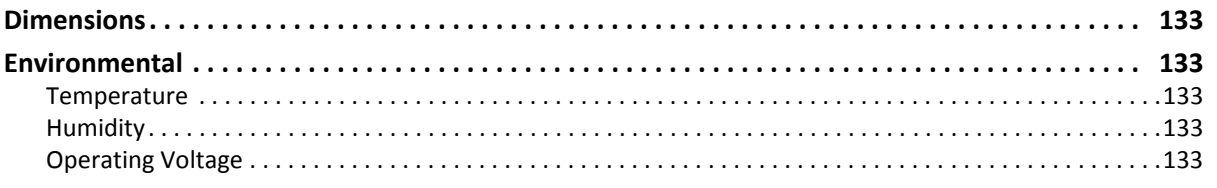

#### **[Appendix G: Regulatory and Compliance Information](#page-133-1)**

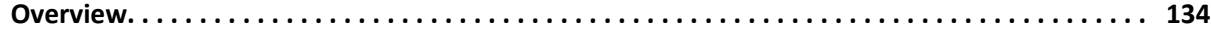

# **EXILINX**

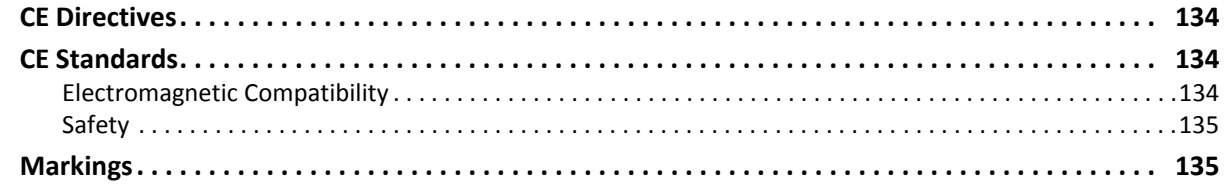

## **[Appendix H: Additional Resources and Legal Notices](#page-135-1)**

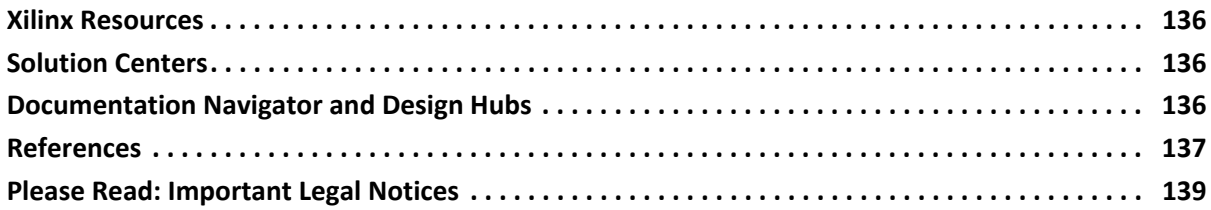

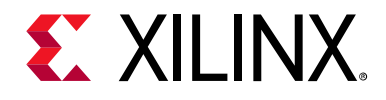

*Chapter 1*

# <span id="page-5-0"></span>VCU110 Evaluation Board Features

## <span id="page-5-1"></span>**Overview**

The VCU110 evaluation board for the Xilinx Virtex® UltraScale™ XCVU190-2FLGC2104E FPGA provides a hardware environment for developing and evaluating designs targeting the UltraScale XCVU190-2FLGC2104E FPGA. The VCU110 evaluation board provides features common to many evaluation systems, including QDRII+ and RLD3 component memory, a hybrid memory cube component memory, a CFP4 Quad C form-factor pluggable module connector, an Ethernet PHY, general purpose I/O, a four-lane PCI Express® interface connector, and two UART interfaces. Other features can be supported using VITA-57 FPGA mezzanine cards (FMC) attached to two high pin count (HPC) FMC connectors.

See [Appendix H, Additional Resources and Legal Notices](#page-135-5) for references to documents, files, and resources relevant to the VCU110 board.

## <span id="page-5-2"></span>**VCU110 Evaluation Board Features**

The VCU110 evaluation board features are listed here. Detailed information for each feature is provided in [Feature Descriptions](#page-11-0).

- Virtex UltraScale XCVU190-2FLGC2104E FPGA
- 144 Mb QDRII+ component memory interface (1 x 18-bit SIO device)
- 2 x 576 Mb RLD3 component memories (1 x 36-bit x 16M), 1 x 18-bit x 32M CIO devices)
- 4 GB Hybrid Memory Cube (HMC)
- Dual 512 Mb Quad-SPI (QSPI) flash memory
- Micro secure digital (SD) connector
- USB JTAG interface through Digilent module with micro-B USB connector
- Clock sources:
	- SI5335A Quad clock generator
	- Si570 IIC programmable LVDS clock generator
	- Three SI5328 clock multiplier and jitter attenuators

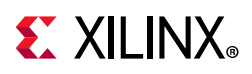

- ° SMA user clock connector pair (differential)
- 52 GTY transceivers (13 Quads)
	- ° 5 Quads connected to Interlaken connector
	- ° 2 Quads connected to 2 BullsEye™ SMA connectors
	- ° 2 Quads connected to EXAMAX connector
	- ° 4 Quads connected to CPF4 connector
- 52 GTH transceivers (13 Quads)
	- ° 8 Quads connected to HMC
	- ° 2 Quads connected to FMC HPC0 connector DP
	- ° 2 Quads connected to FMC HPC1 connector DP
	- 1 Quad connected to PCIe® cable connector
- Ethernet PHY SGMII interface with RJ-45 connector
- Dual USB-to-UART bridge with micro-B USB connector
- Status LEDs
- User I/O (pushbuttons, DIP switch, LEDs)
- Pmod header
- Two VITA 47.1 FMC HPC connectors
- Configuration options:
	- ° Quad-SPI flash memory
	- ° USB JTAG configuration port (Digilent module)
	- ° Platform cable 2 mm 2x7 shrouded header J3 JTAG configuration port
- Zynq $\textcircled{\tiny{\textcircled{\tiny{R}}}}$  XC7Z010 based system controller

## <span id="page-6-0"></span>**Block Diagram**

The VCU110 evaluation board block diagram is shown in [Figure 1-1](#page-8-1).

The VCU110 board schematics are available for download from the [Xilinx Virtex UltraScale](https://www.xilinx.com/products/boards-and-kits/dk-u1-vcu110-es-g.html)  [FPGA VCU110 Evaluation Kit website.](https://www.xilinx.com/products/boards-and-kits/dk-u1-vcu110-es-g.html) The page numbers shown in [Figure 1-1](#page-8-1) refer to schematic page numbers in the VCU110 schematic XTP407.

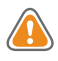

**CAUTION!** *The VCU110 evaluation board can be damaged by electrostatic discharge (ESD). Follow ESD prevention measures when handling the board.*

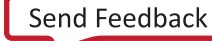

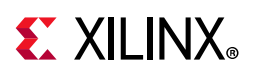

## <span id="page-7-1"></span><span id="page-7-0"></span>**Electrostatic Discharge Caution**

**CAUTION!** *ESD can damage electronic components when they are improperly handled, and can result in total or intermittent failures. Always follow ESD-prevention procedures when removing and replacing components.*

To prevent ESD damage:

- Use an ESD wrist or ankle strap and ensure that it makes skin contact. Connect the equipment end of the strap to an unpainted metal surface on the chassis.
- Avoid touching the adapter against your clothing. The wrist strap protects components from ESD on the body only.
- Handle the adapter by its bracket or edges only. Avoid touching the printed circuit board or the connectors.
- Put the adapter down only on an antistatic surface such as the bag supplied in your kit.
- If you are returning the adapter to Xilinx Product Support, place it back in its antistatic bag immediately.
- If a wrist strap is not available, ground yourself by touching the metal chassis before handling the adapter or any other part of the computer/server.

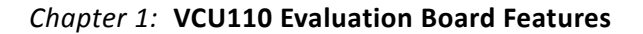

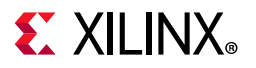

<span id="page-8-1"></span>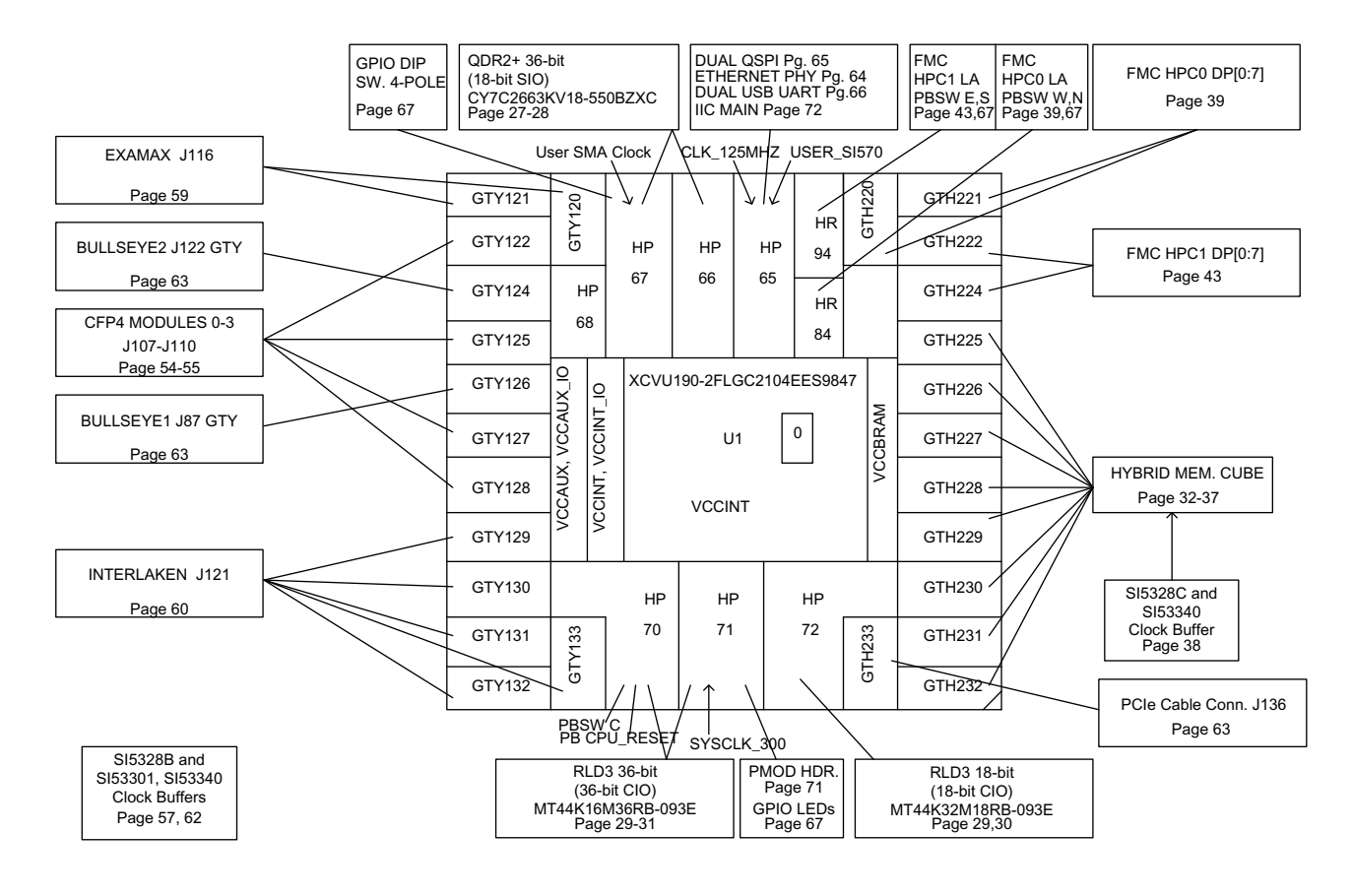

X15067-062917

*Figure 1-1:* **VCU110 Evaluation Board Block Diagram**

## <span id="page-8-0"></span>**Board Layout**

[Figure 1-2](#page-9-0) shows the VCU110 evaluation board. Each numbered feature that is referenced in [Figure 1-2](#page-9-0) is described in [Table 1-1](#page-9-1). Detailed information is provided under [Feature](#page-11-0)  [Descriptions.](#page-11-0)

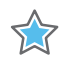

**IMPORTANT:** *The image in [Figure 1-2](#page-9-0) is for reference only and might not reflect the current revision of the board.*

**CAUTION!** *The VCU110 evaluation board can be damaged by electrostatic discharge (ESD). Follow ESD prevention measures when handling the board.*

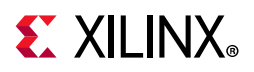

<span id="page-9-0"></span>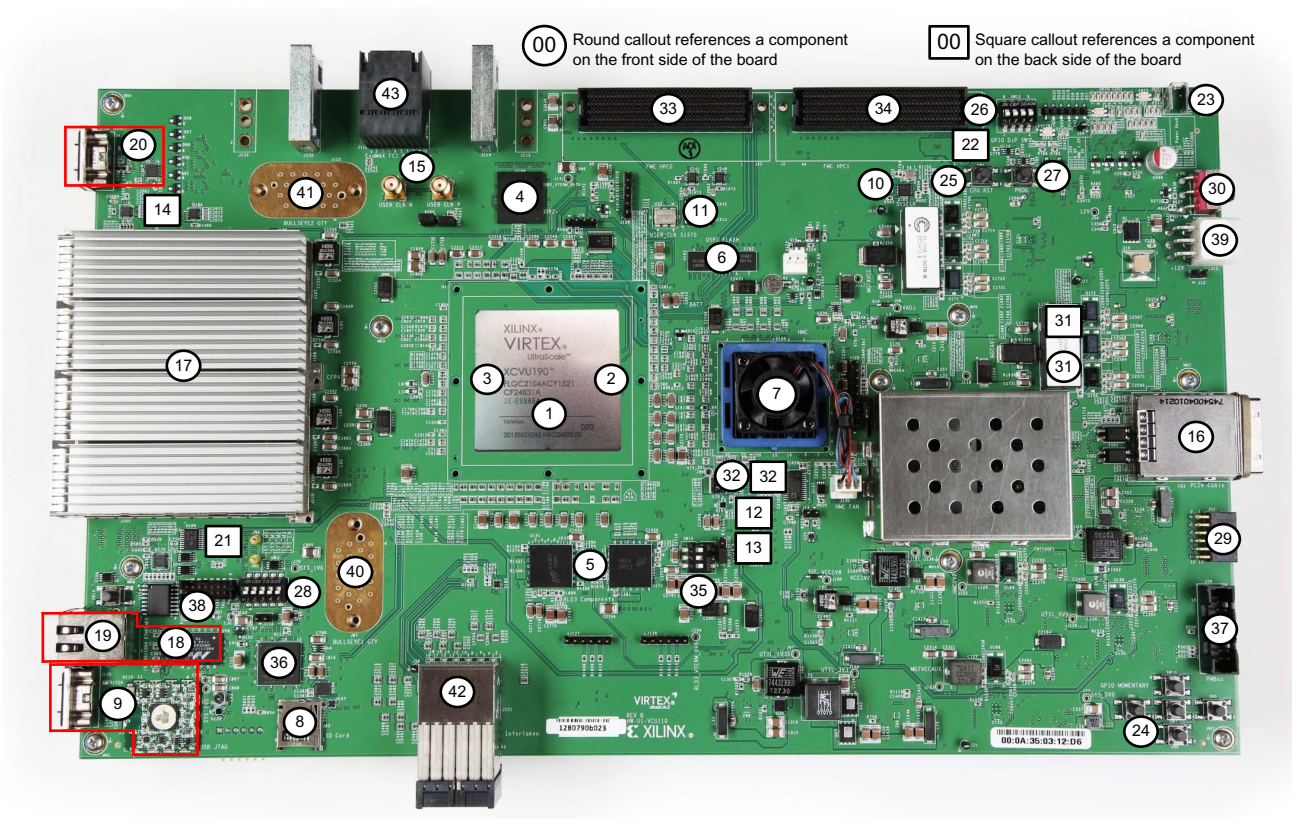

X15068-062917

*Figure 1-2:* **VCU110 Board Component Locations**

<span id="page-9-1"></span>

|  |  | Table 1-1: VCU110 Board Component Descriptions |  |
|--|--|------------------------------------------------|--|
|--|--|------------------------------------------------|--|

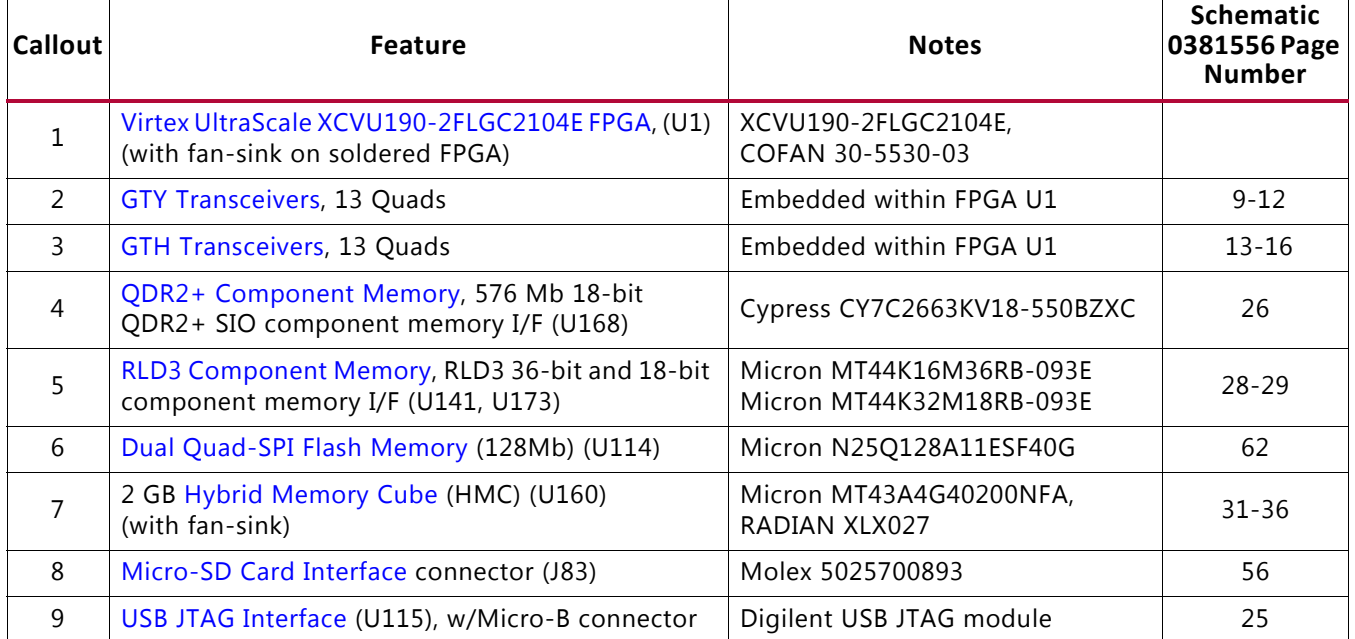

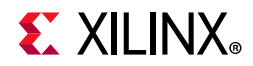

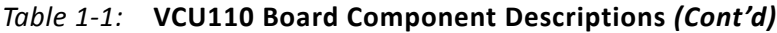

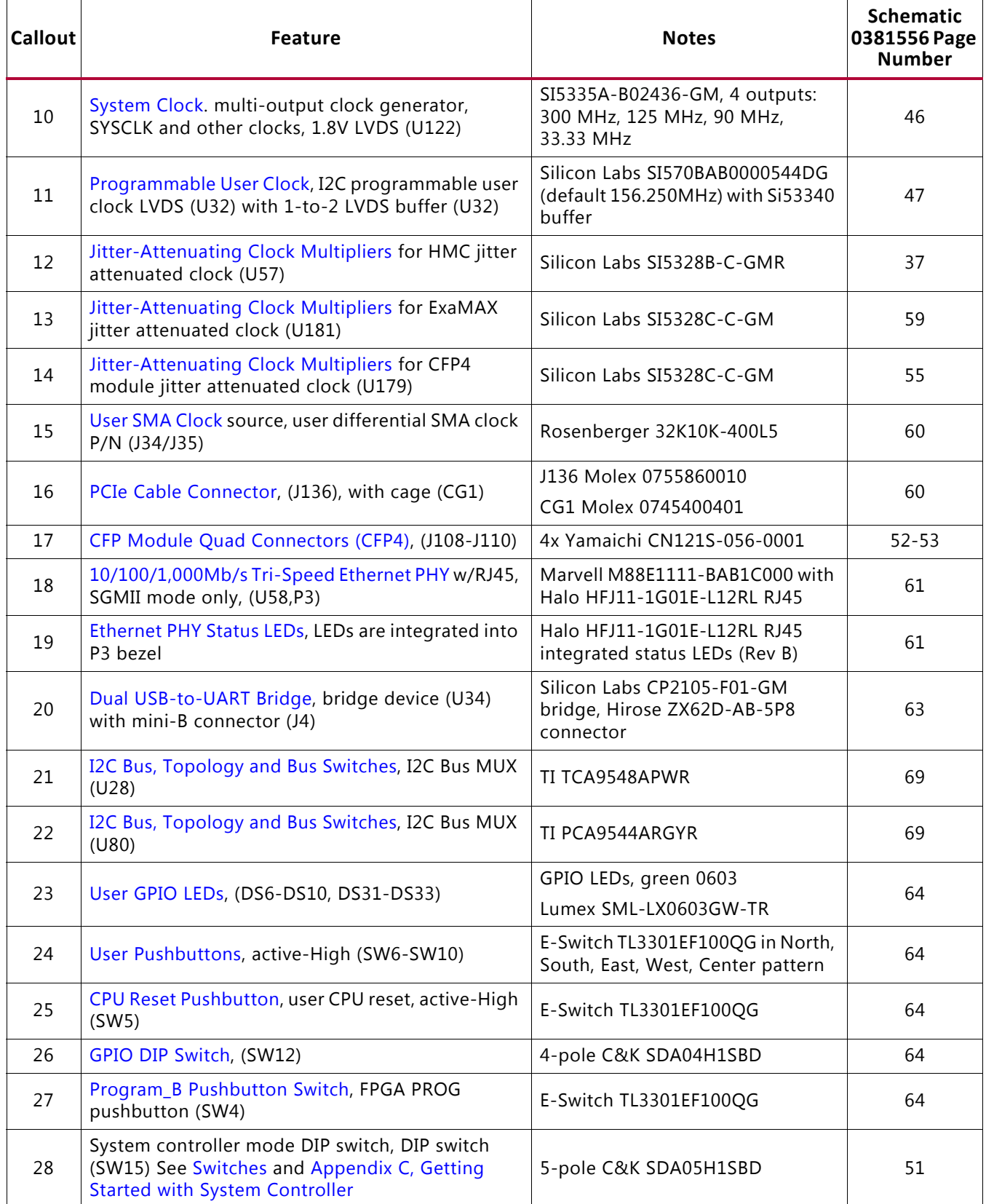

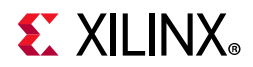

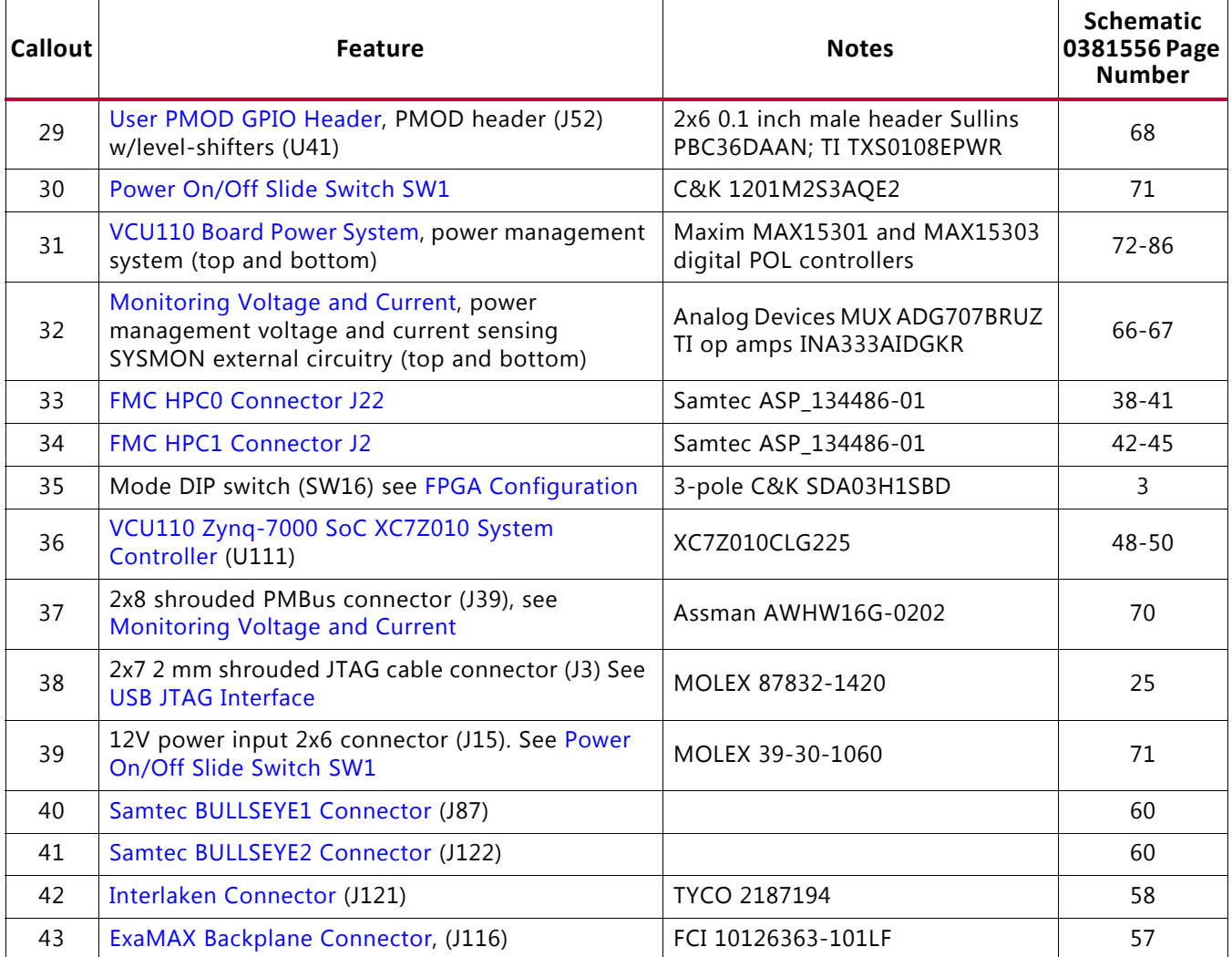

#### *Table 1-1:* **VCU110 Board Component Descriptions** *(Cont'd)*

**Notes:** 

1. The VCU110 board schematics are available for download from the [VCU110 Evaluation Kit website](https://www.xilinx.com/products/boards-and-kits/dk-u1-vcu110-es-g.html).

2. The VCU110 board jumper header locations are shown in [Figure A-1](#page-126-1).

## <span id="page-11-0"></span>**Feature Descriptions**

## <span id="page-11-1"></span>**Virtex UltraScale XCVU190-2FLGC2104E FPGA**

[[Figure 1-2](#page-9-0), callout 1]

The VCU110 board is populated with the Virtex UltraScale XCVU190-2FLGC2104E FPGA. For further information on Virtex UltraScale FPGAs, see *Virtex UltraScale FPGAs Data Sheet: DC and AC Switching Characteristics* (DS893)*Virtex UltraScale Architecture Data Sheet* (DS893), [\[Ref 1\].](#page-136-1)

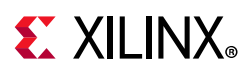

## <span id="page-12-0"></span>*FPGA Configuration*

The VCU110 board supports two of the five UltraScale FPGA configuration modes:

- Master SPI using the onboard dual Quad SPI (QSPI) flash memory
- JTAG using either:
	- ° USB JTAG configuration port (Digilent module U115), or
	- ° Xilinx platform cable, 2 mm, keyed flat cable header (J3)

Each configuration interface corresponds to one or more configuration modes and bus widths as listed in [Table 1-2.](#page-12-1) The mode switches M2, M1, and M0 are on SW16 positions 1, 2, and 3 respectively as shown in [Figure 1-3.](#page-12-2) The FPGA default mode setting  $M[2:0] = 101$ , selecting the JTAG configuration mode.

<span id="page-12-1"></span>*Table 1-2:* **VCU110 Board FPGA Configuration Modes**

| <b>Configuration Mode</b> | <b>SW16 DIP Switch Settings</b><br>(M[2:0]) | <b>Bus Width</b> | <b>CCLK Direction</b> |
|---------------------------|---------------------------------------------|------------------|-----------------------|
| Master SPI                | 001                                         | x1, x2, x4       | Output                |
| JTAG                      | 101                                         | хl               | Not applicable        |

<span id="page-12-2"></span>For full details on configuring the FPGA, see *UltraScale Architecture Configuration User Guide* (UG570) [\[Ref 2\].](#page-136-2)

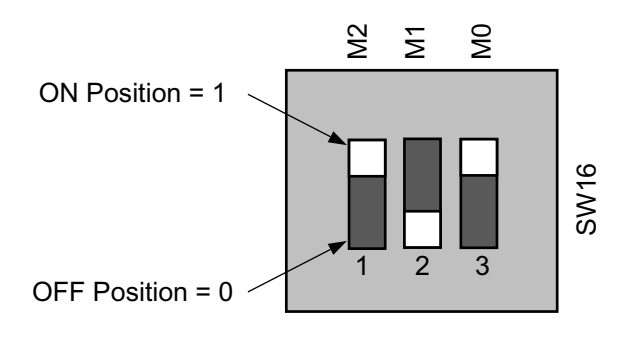

X15069-062917

*Figure 1-3:* **SW16 Default Settings**

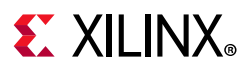

### *Encryption Key Backup Circuit*

The XCVU190 FPGA U1 implements bitstream encryption key technology. The VCU110 board provides the encryption key backup battery circuit shown in [Figure 1-4](#page-13-0). The Seiko TS518FE rechargeable 1.5V lithium button-type battery B1 is soldered to the board with the positive output connected to the XCVU190 FPGA U1  $V_{CCBATT}$  pin AN13. The battery supply current  $I_{BAT}$  specification is 150 nA maximum when board power is off. B1 is charged from the SYS\_1V8 1.8V rail through a series diode with a typical forward voltage drop of 0.38V and a 4.7 k $\Omega$  current limiting resistor. The nominal charging voltage is 1.42V.

<span id="page-13-0"></span>[Figure 1-4](#page-13-0) shows the encryption key battery backup circuit.

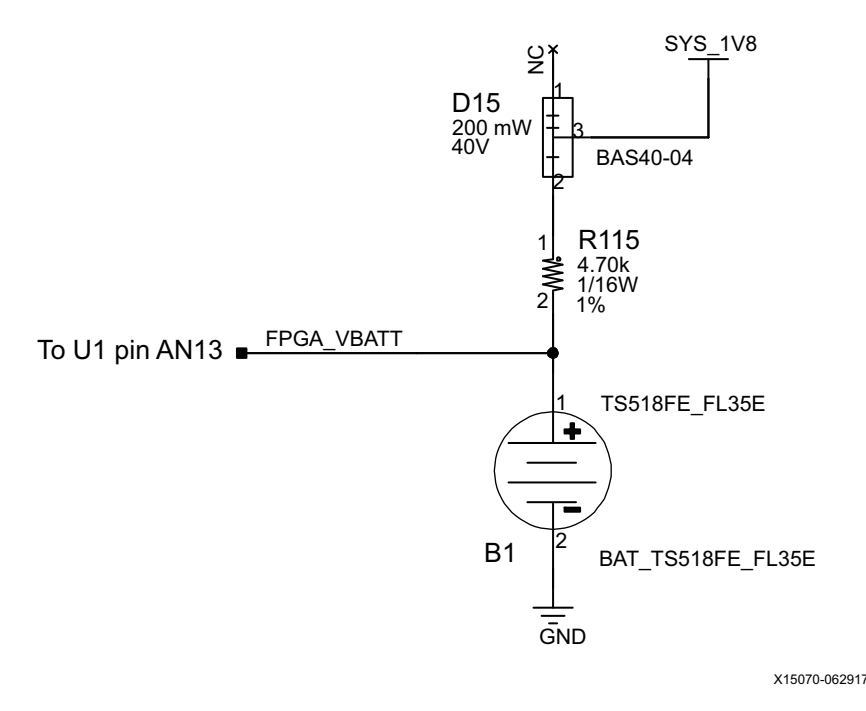

*Figure 1-4:* **Encryption Key Backup Circuit**

#### *I/O Voltage Rails*

There are eight I/O banks available on the XCVU190 device and the VCU110 board. The voltages applied to the FPGA I/O banks (shown in [Figure 1-5](#page-14-0)) used by the VCU110 board are listed in [Table 1-3](#page-14-1).

<span id="page-14-0"></span>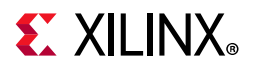

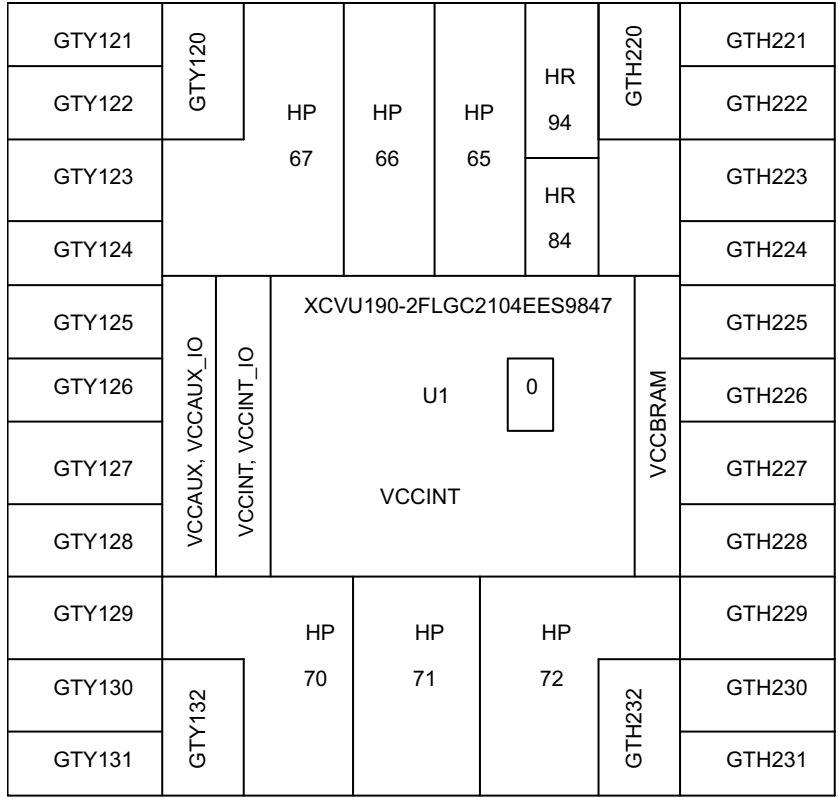

X15071-062917

*Figure 1-5:* **UltraScale XCVU190 Bank Locations**

<span id="page-14-1"></span>

| Table $1-3$ : |  |  | I/O Bank Voltage Rails |  |
|---------------|--|--|------------------------|--|
|---------------|--|--|------------------------|--|

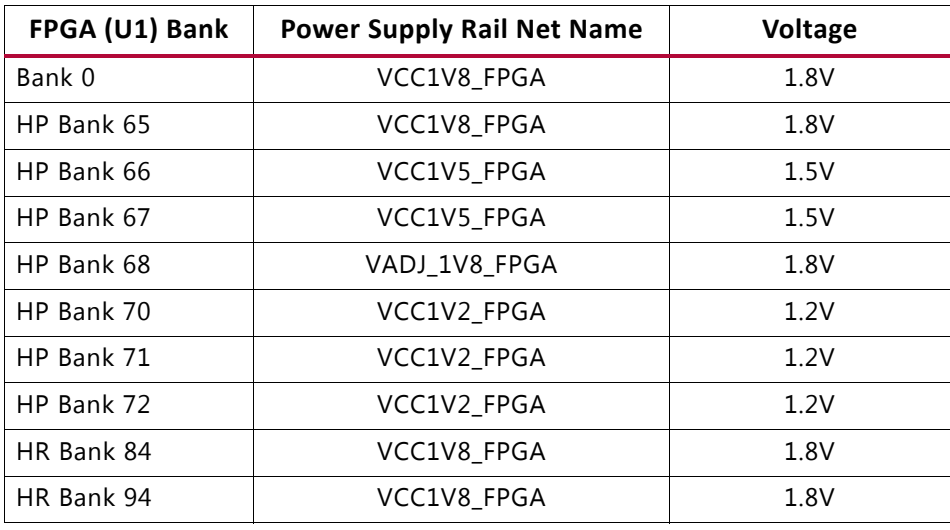

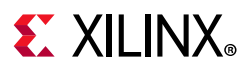

## <span id="page-15-1"></span><span id="page-15-0"></span>**QDR2+ Component Memory**

[[Figure 1-2](#page-9-0), callout 4]

The 144 Mb QDR2+ component memory system is comprised of one 18-bit separate I/O (SIO) device located at U168:

- Manufacturer: Cypress
- Part number: CY7C2663KV18-550BZXC synchronous pipelined SRAM
- Configuration: Four-word burst architecture with on-die termination (ODT)
	- ° 144 Mb: 8Mb x 18, with read cycle latency of 2.5 cycles
- Supply voltage: 1.8V
- Datapath width: 18 bits, supports separate independent read and write data ports
- Data rate: Data transferred at 1100 MHz with 550 MHz clock

The VCU110 XCVU190 FPGA QDR2+ interface performance is documented in the *Virtex UltraScale FPGAs Data Sheet: DC and AC Switching Characteristics* (DS893)[\[Ref 1\].](#page-136-1)

This memory system is connected to the XCVU190 HP banks 66 and 67. The DDR4 0.75V V $_{TT}$ termination voltage (net QDR2\_VTERM\_0V75) is sourced from TI TPS51200DR linear regulator U167. The connections between QDR2 component memory U168 and XCVU190 banks 66 and 67 are listed in [Table 1-4.](#page-15-2)

| FPGA (U1) Pin    | <b>Schematic Net Name</b> | I/O Standard | <b>Pin Number</b> | <b>Pin Name</b> |
|------------------|---------------------------|--------------|-------------------|-----------------|
| AM23             | QDR2_18B_D0               | HSTL_I_DCI   | P10               | D <sub>0</sub>  |
| AM24             | QDR2_18B_D1               | HSTL_I_DCI   | N11               | D <sub>1</sub>  |
| AN23             | QDR2_18B_D2               | HSTL_I_DCI   | M11               | D <sub>2</sub>  |
| AP22             | QDR2_18B_D3               | HSTL_I_DCI   | K10               | D <sub>3</sub>  |
| AM26             | QDR2_18B_D4               | HSTL_I_DCI   | J11               | D4              |
| AN <sub>25</sub> | QDR2_18B_D5               | HSTL_I_DCI   | G11               | D5              |
| AN26             | QDR2_18B_D6               | HSTL_I_DCI   | E10               | D <sub>6</sub>  |
| AP25             | QDR2_18B_D7               | HSTL_I_DCI   | D11               | D7              |
| AP23             | QDR2_18B_D8               | HSTL_I_DCI   | C11               | D <sub>8</sub>  |
| AU26             | QDR2_18B_D9               | HSTL_I_DCI   | B <sub>3</sub>    | D <sub>9</sub>  |
| AT26             | QDR2_18B_D10              | HSTL_I_DCI   | C <sub>3</sub>    | D10             |
| AR25             | QDR2_18B_D11              | HSTL_I_DCI   | D <sub>2</sub>    | D11             |
| AT24             | QDR2_18B_D12              | HSTL_I_DCI   | F <sub>3</sub>    | D12             |
| AR24             | QDR2_18B_D13              | HSTL_I_DCI   | G <sub>2</sub>    | D <sub>13</sub> |
| AU22             | QDR2_18B_D14              | HSTL_I_DCI   | J3                | D14             |

<span id="page-15-2"></span>*Table 1-4:* **QDR2 Memory U168 18-bit SIO I/F to FPGA U1 Banks 66 and 67**

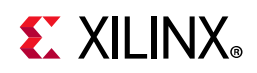

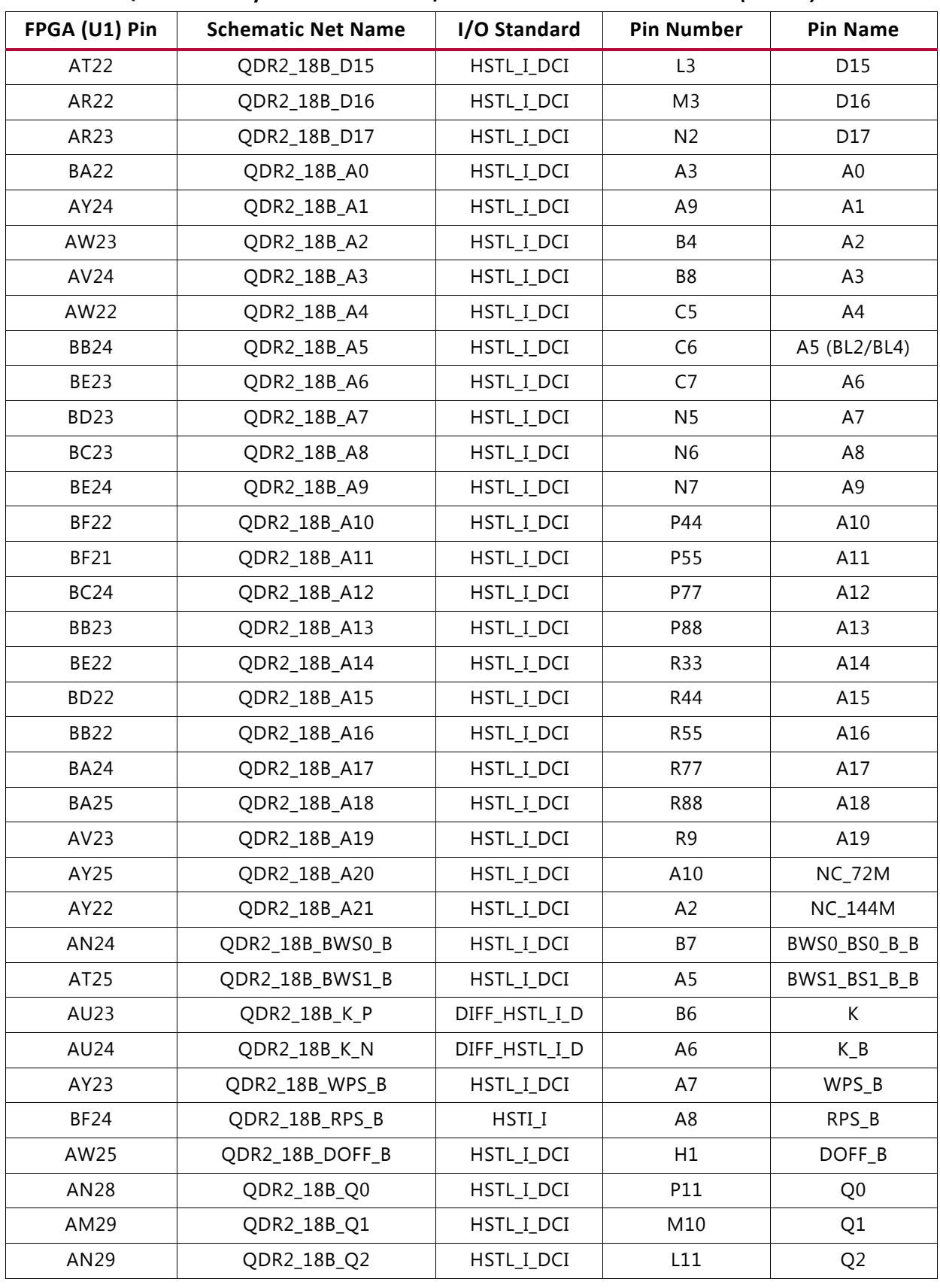

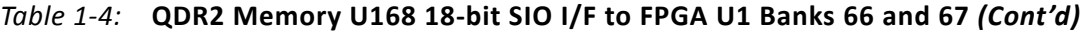

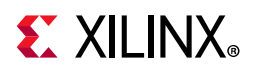

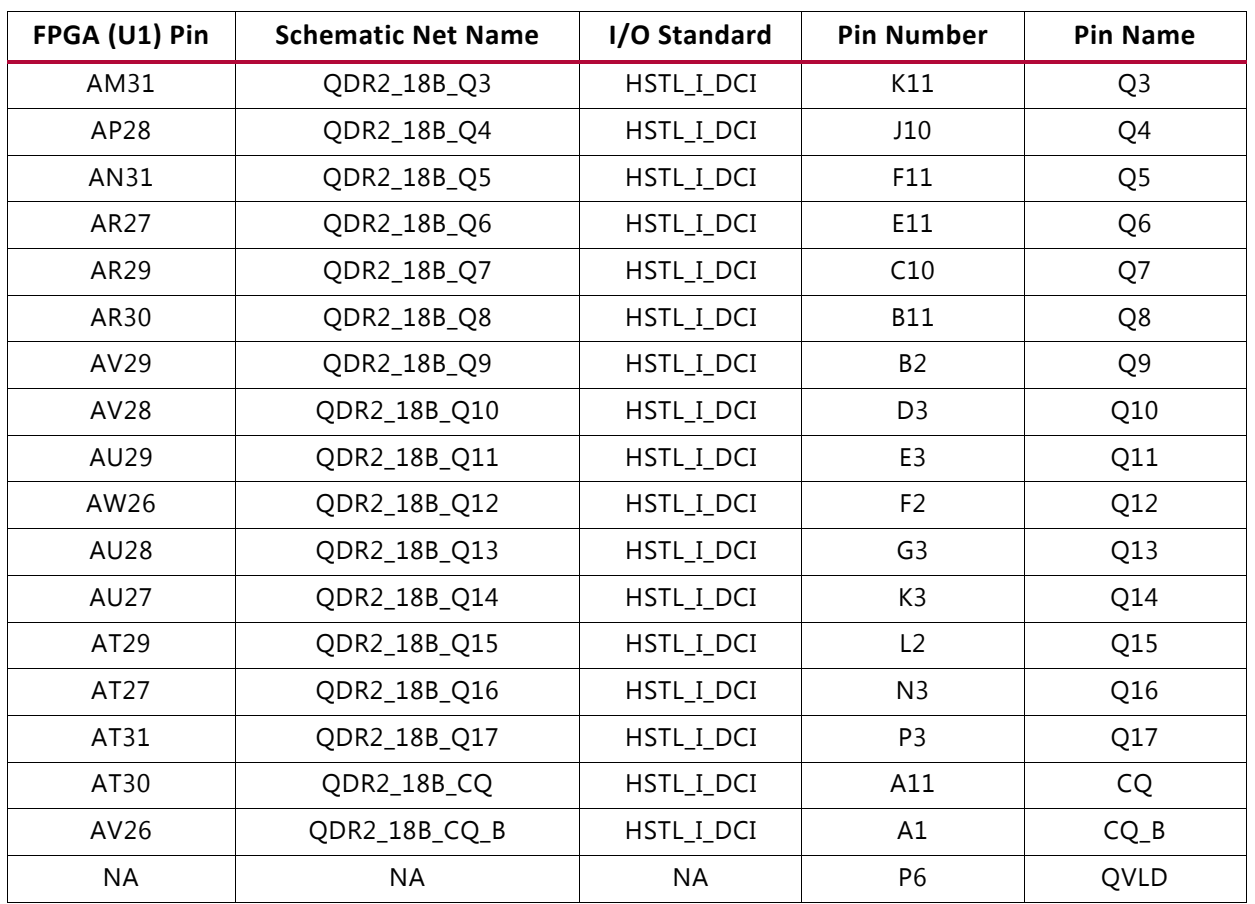

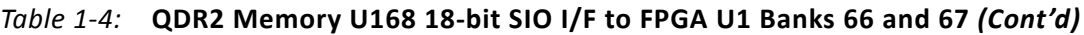

The VCU110 QDR2+ 18-bit SIO memory component interface adheres to the constraints guidelines documented in the QDRII+ Design Guidelines section of the *UltraScale Architecture-Based FPGAs Memory IP LogiCORE IP Product Guide* (PG150) [\[Ref 3\]](#page-136-3) for Vivado Design Suite. The VCU110 QDR2 memory component interface is a 40Ω impedance implementation.

For more details about the Cypress QDR2+ component memory, see the Cypress CY7C2663KV18-550BZXC data sheet [\[Ref 20\]](#page-137-0).

## <span id="page-17-1"></span><span id="page-17-0"></span>**RLD3 Component Memory**

[[Figure 1-2](#page-9-0), callout 5]

The 1152 Mb RLD3 component memory system is comprised of two 576 Mb RLDRAM3 devices located at U141 and U173.

U141:

- Manufacturer: Micron
- Part number: MT44K16M36RB-093E

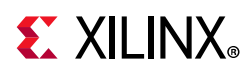

- Configuration: 576 Mb: 1 Mb x 36 x 16 banks
- Supply voltage: 1.35V
- Datapath width: 36 bits common I/O (CIO)
- Data rate: 1066 MHz DDR operation (2133 Mb/s/ball)

U173:

- Manufacturer: Micron
- Part number: MT44K16M18RB-093E
- Configuration: 576 Mb: 2 Mb x 18 x 16 banks
- Supply voltage: 1.35V
- Datapath width: 18 bits common I/O (CIO)
- Data rate: 1066 MHz DDR operation (2133 Mb/s/ball)

The VCU110 XCVU190 FPGA RLD3 interface performance is documented in the *Virtex UltraScale FPGAs Data Sheet: DC and AC Switching Characteristics* (DS893) [\[Ref 1\].](#page-136-1)

This memory system is connected to the XCVU190 HP banks 70, 71 and 72. The RLD3 0.6V V<sub>TT</sub> termination voltage (net RLD3\_VTERM\_0V6) is sourced from TI TPS51200DR linear regulator U143. The connections between RLD3 component memory U141 and XCVU190 banks 70 and 71 are listed in [Table 1-5.](#page-18-0)

| FPGA (U1) Pin   | <b>Schematic Net Name</b> | I/O Standard       |
|-----------------|---------------------------|--------------------|
| C <sub>27</sub> | RLD3_36B_DQ0              | SSTL12             |
| D <sub>29</sub> | RLD3_36B_DQ1              | SSTL12             |
| A29             | RLD3_36B_DQ2              | SSTL <sub>12</sub> |
| B <sub>27</sub> | RLD3_36B_DQ3              | SSTL <sub>12</sub> |
| <b>B26</b>      | RLD3_36B_DQ4              | SSTL12             |
| A28             | RLD3_36B_DQ5              | SSTL12             |
| C <sub>28</sub> | RLD3_36B_DQ6              | SSTL12             |
| C <sub>29</sub> | RLD3_36B_DQ7              | SSTL12             |
| <b>B28</b>      | RLD3_36B_DQ8              | SSTL12             |
| K29             | RLD3_36B_DQ9              | SSTL12             |
| J26             | RLD3_36B_DQ10             | SSTL12             |
| K28             | RLD3_36B_DQ11             | SSTL12             |
| N27             | RLD3_36B_DQ12             | SSTL12             |
| L <sub>28</sub> | RLD3_36B_DQ13             | SSTL12             |
| K26             | RLD3_36B_DQ14             | SSTL12             |

<span id="page-18-0"></span>*Table 1-5:* **RLD3 Memory U141 36-bit I/F to FPGA U1 Banks 70 and 71**

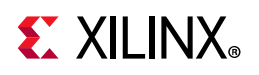

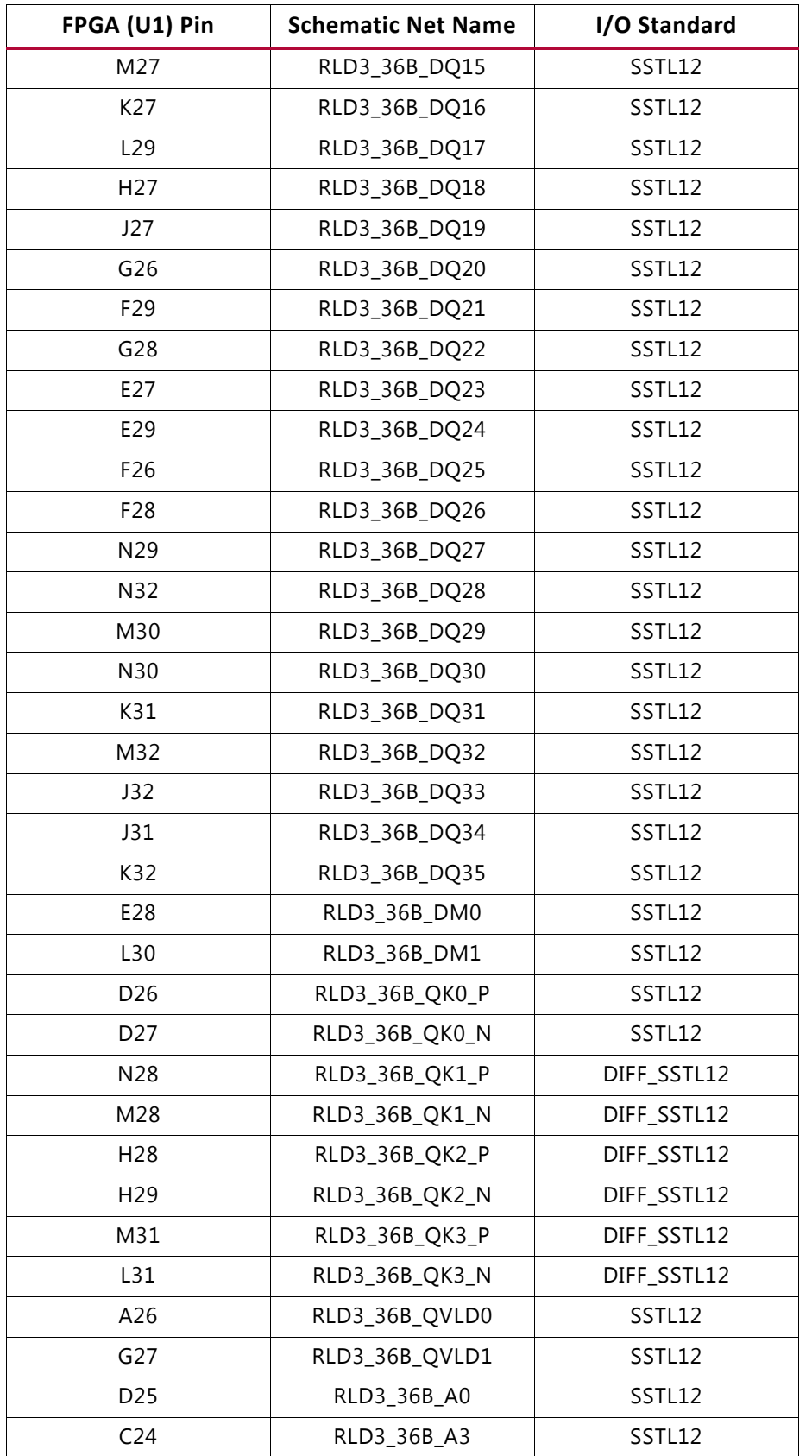

#### *Table 1-5:* **RLD3 Memory U141 36-bit I/F to FPGA U1 Banks 70 and 71** *(Cont'd)*

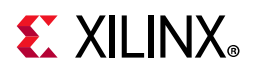

| FPGA (U1) Pin   | <b>Schematic Net Name</b> | I/O Standard |
|-----------------|---------------------------|--------------|
| D24             | RLD3_36B_A4               | SSTL12       |
| F23             | RLD3_36B_A5               | SSTL12       |
| E23             | RLD3_36B_A8               | SSTL12       |
| <b>B22</b>      | RLD3_36B_A9               | SSTL12       |
| C <sub>23</sub> | RLD3_36B_A10              | SSTL12       |
| G21             | RLD3_36B_A13              | SSTL12       |
| F24             | RLD3_36B_A14              | SSTL12       |
| A23             | RLD3_36B_A17              | SSTL12       |
| <b>B23</b>      | RLD3 36B A18              | SSTL12       |
| C <sub>25</sub> | RLD3_36B_BA0              | SSTL12       |
| E24             | RLD3 36B BA1              | SSTL12       |
| <b>B25</b>      | RLD3_36B_BA2              | SSTL12       |
| C <sub>22</sub> | RLD3_36B_BA3              | SSTL12       |
| A25             | RLD3_36B_WE_B             | SSTL12       |
| A24             | RLD3_36B_REF_B            | SSTL12       |
| G <sub>25</sub> | RLD3_36B_CK_P             | DIFF_SSTL12  |
| F25             | RLD3_36B_CK_N             | DIFF_SSTL12  |
| F21             | RLD3_36B_RESET_B          | SSTL12       |
| E22             | RLD3_36B_CS_B             | SSTL12       |
| H23             | RLD3_36B_DK0_P            | DIFF_SSTL12  |
| G23             | RLD3_36B_DK0_N            | DIFF_SSTL12  |
| H <sub>22</sub> | RLD3_36B_DK1_P            | DIFF_SSTL12  |
| G22             | RLD3 36B DK1 N            | DIFF SSTL12  |

*Table 1-5:* **RLD3 Memory U141 36-bit I/F to FPGA U1 Banks 70 and 71** *(Cont'd)*

The connections between RLD3 component memory U173 and XCVU190 bank 72 are listed in [Table 1-6](#page-20-0).

| FPGA (U1) Pin   | <b>Schematic Net Name</b> | I/O Standard       |  |
|-----------------|---------------------------|--------------------|--|
| K16             | RLD3_18B_DQ0              | SSTL <sub>12</sub> |  |
| L15             | RLD3_18B_DQ1              | SSTL <sub>12</sub> |  |
| L20             | RLD3_18B_DQ2              | SSTL <sub>12</sub> |  |
| L <sub>18</sub> | RLD3_18B_DQ3              | SSTL <sub>12</sub> |  |
| J16             | RLD3_18B_DQ4              | SSTL <sub>12</sub> |  |
| 119             | RLD3_18B_DQ5              | SSTL <sub>12</sub> |  |
| K18             | RLD3_18B_DQ6              | SSTL <sub>12</sub> |  |

<span id="page-20-0"></span>*Table 1-6:* **RLD3 Memory U173 18-bit I/F to FPGA U1 Bank 72**

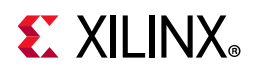

| FPGA (U1) Pin   | <b>Schematic Net Name</b> | I/O Standard |
|-----------------|---------------------------|--------------|
| M20             | RLD3_18B_DQ7              | SSTL12       |
| K19             | RLD3_18B_DQ8              | SSTL12       |
| N19             | RLD3_18B_DQ9              | SSTL12       |
| M16             | RLD3_18B_DQ10             | SSTL12       |
| M17             | RLD3_18B_DQ11             | SSTL12       |
| N20             | RLD3_18B_DQ12             | SSTL12       |
| P16             | RLD3_18B_DQ13             | SSTL12       |
| M15             | RLD3_18B_DQ14             | SSTL12       |
| P17             | RLD3_18B_DQ15             | SSTL12       |
| P <sub>20</sub> | RLD3_18B_DQ16             | SSTL12       |
| P19             | RLD3_18B_DQ17             | SSTL12       |
| L <sub>16</sub> | RLD3_18B_DM0              | SSTL12       |
| N17             | RLD3_18B_DM1              | SSTL12       |
| A20             | RLD3_18B_A0               | SSTL12       |
| F20             | RLD3 18B A3               | SSTL12       |
| E18             | RLD3_18B_A4               | SSTL12       |
| H18             | RLD3_18B_A5               | SSTL12       |
| G18             | RLD3_18B_A8               | SSTL12       |
| H19             | RLD3_18B_A9               | SSTL12       |
| J19             | RLD3_18B_A10              | SSTL12       |
| F18             | RLD3_18B_A13              | SSTL12       |
| A19             | RLD3_18B_A14              | SSTL12       |
| H <sub>20</sub> | RLD3_18B_A17              | SSTL12       |
| J20             | RLD3_18B_A18              | SSTL12       |
| E19             | RLD3_18B_BA0              | SSTL12       |
| A18             | RLD3_18B_BA1              | SSTL12       |
| <b>B20</b>      | RLD3_18B_BA2              | SSTL12       |
| G20             | RLD3_18B_BA3              | SSTL12       |
| <b>B18</b>      | RLD3_18B_WE_B             | SSTL12       |
| C <sub>20</sub> | RLD3 18B REF B            | SSTL12       |
| D <sub>20</sub> | RLD3_18B_CK_P             | DIFF_SSTL12  |
| D19             | RLD3_18B_CK_N             | DIFF_SSTL12  |
| E21             | RLD3_18B_RESET_B          | SSTL12       |
| F <sub>19</sub> | RLD3_18B_CS_B<br>SSTL12   |              |
| B21             | RLD3_18B_DK0_P            | DIFF_SSTL12  |

*Table 1-6:* **RLD3 Memory U173 18-bit I/F to FPGA U1 Bank 72** *(Cont'd)*

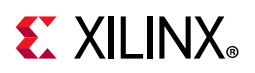

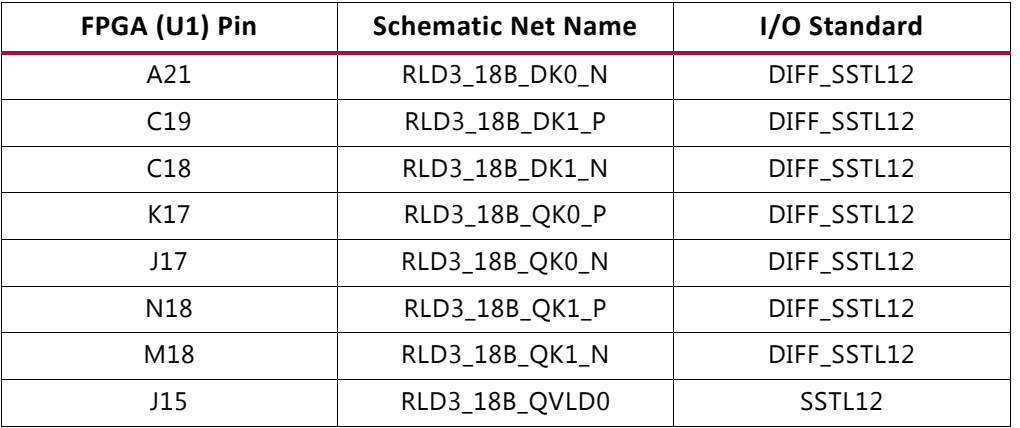

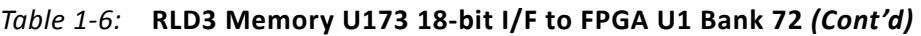

The VCU110 RLD3 36-bit and 18-bit memory component interfaces adhere to the constraints guidelines documented in the RLD3 Design Guidelines section of *UltraScale Architecture-Based FPGAs Memory IP LogiCORE IP Product Guide* (PG150) [\[Ref 3\]](#page-136-3) for Vivado Design Suite. The VCU110 RLD3 memory component interface is a  $40\Omega$  impedance implementation.

For more details about the Micron RLD3 component memory, see the Micron MT44K16M36RB-093E/ MT44K32M18RB-093E data sheet [\[Ref 21\].](#page-137-1)

## <span id="page-22-1"></span><span id="page-22-0"></span>**Dual Quad-SPI Flash Memory**

[[Figure 1-2](#page-9-0), callout 6]

The dual 512 Mb Quad-SPI flash memories are located at U182 and U183 and provide 1 Gb of nonvolatile storage that can be used for configuration and data storage.

- Part number: MT25QU512ABA8E12-0SIT (Micron)
- Supply voltage: 1.8V
- Datapath width: 8 bits
- Data rate: various depending on Single/Dual/Quad mode

*Note:* For details on bank 0 pins, see the *UltraScale Architecture Configuration User Guide* (UG570) [\[Ref 2\].](#page-136-2)

[Figure 1-6](#page-23-0) shows the connections of the linear dual Quad-SPI flash memory on the VCU110 evaluation board. For more details, see the Micron N25QU512ABA8E12-0SIT data sheet [\[Ref 21\].](#page-137-1)

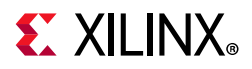

<span id="page-23-0"></span>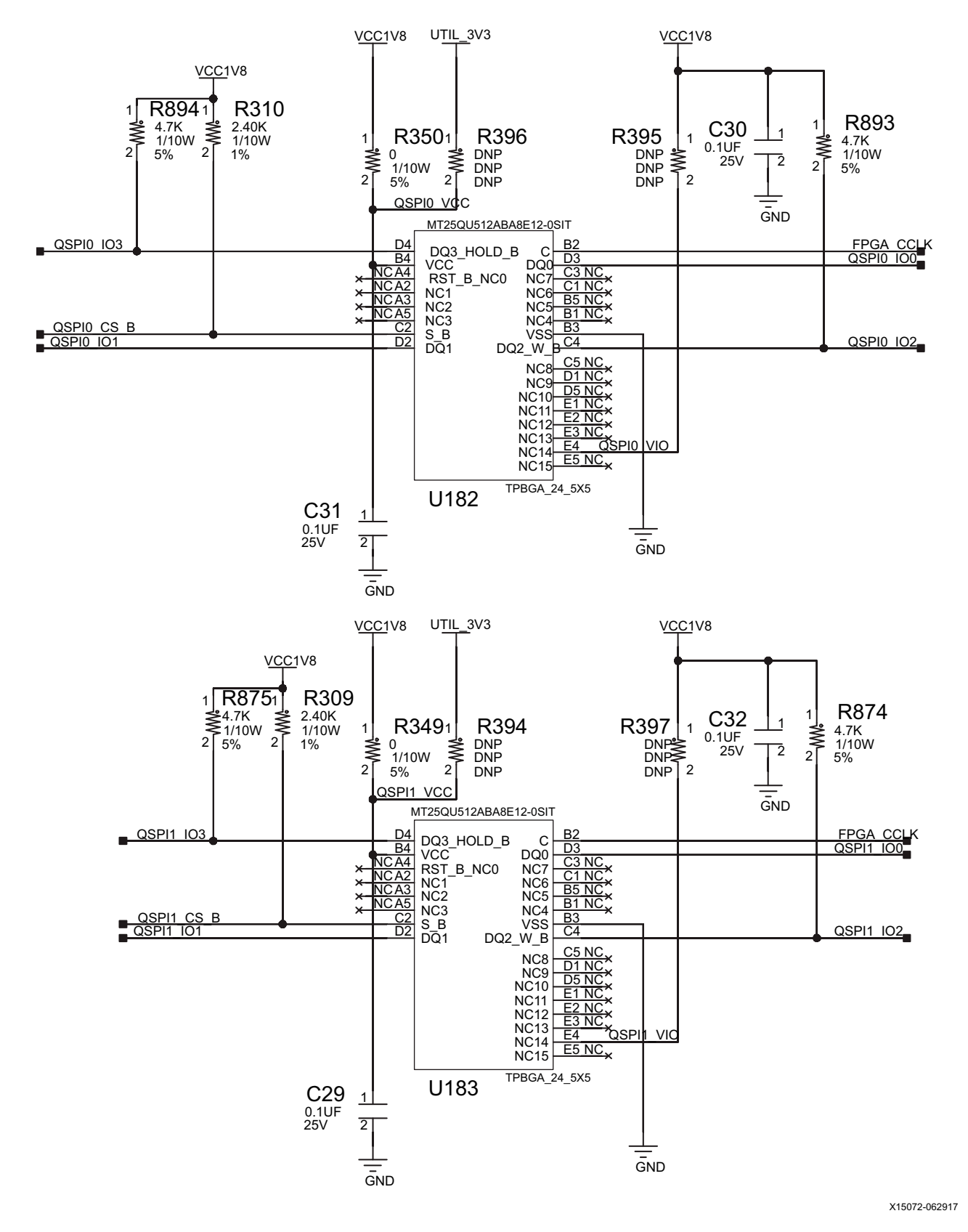

*Figure 1-6:* **Dual 512 Mb Quad-SPI Flash Memory**

**VCU110 Evaluation Board 24** UG1073 (v1.5) April 19, 2019 [www.xilinx.com](https://www.xilinx.com)

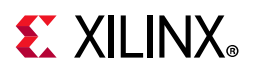

The connections between the dual Quad SPI components U182, U183 and XCVU190 banks 0 and 65 are listed in [Table 1-7](#page-24-1).

| FPGA (U1)   | <b>Schematic Net</b><br><b>Name</b> | I/O Standard | <b>QSPI Memory</b> |                 |                         |  |
|-------------|-------------------------------------|--------------|--------------------|-----------------|-------------------------|--|
| Pin.        |                                     |              | <b>Pin Number</b>  | <b>Pin Name</b> | Reference<br>Designator |  |
| AM14        | QSPI0_IO0                           | (1)          | D <sub>3</sub>     | DQ <sub>0</sub> | U182                    |  |
| AK14        | QSPI0_IO1                           | (1)          | D <sub>2</sub>     | DQ1             | U182                    |  |
| AF16        | QSPI0_IO2                           | (1)          | C4                 | DQ2_W_B         | U182                    |  |
| AH14        | QSPI0_IO3                           | (1)          | D <sub>4</sub>     | DQ3_HOLD_B      | U182                    |  |
| AF14        | QSPIO_CS_B                          | (1)          | C <sub>2</sub>     | $S_B$           | U182                    |  |
| AB16        | FPGA_CCLK                           | (1)          | <b>B2</b>          | C               | U182                    |  |
| <b>BE19</b> | QSPI1_IO0                           | LVCMOS18     | D <sub>3</sub>     | DQ <sub>0</sub> | U183                    |  |
| <b>BF19</b> | QSPI1_IO1                           | LVCMOS18     | D <sub>2</sub>     | DQ1             | U183                    |  |
| <b>BD18</b> | QSPI1_IO2                           | LVCMOS18     | C4                 | DQ2_W_B         | U183                    |  |
| <b>BE18</b> | QSPI1_IO3                           | LVCMOS18     | D4                 | DQ3_HOLD_B      | U183                    |  |
| AP20        | QSPI1_CS_B                          | LVCMOS18     | C <sub>2</sub>     | $S_B$           | U183                    |  |
| AB16        | FPGA_CCLK                           | (1)          | <b>B2</b>          | C               | U183                    |  |

<span id="page-24-1"></span>*Table 1-7:* **Dual-QSPI Memory U182, U183 I/F to FPGA U1 Banks 0 and 65**

#### **Notes:**

<span id="page-24-2"></span>1. Bank 0  $V_{CCO}$  = 1.8V; bank 0 I/O standards are not specified.

## <span id="page-24-0"></span>**Hybrid Memory Cube**

[[Figure 1-2](#page-9-0), callout 7]

The HMC component memory system is comprised of one 16-lane 2 GB device (Micron MT43A4G40200NFA) located at U160. This memory system is connected to the XCVU190 MGTH banks 225-232 (8 MGTH Quads).

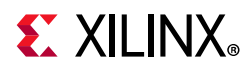

The connections between the HMC component U160 bank L0 and XCVU190 GTH Quads 229-232 are listed in [Table 1-8.](#page-25-0) The nets with \_C\_P or \_C\_N in their net names are series capacitor coupled.

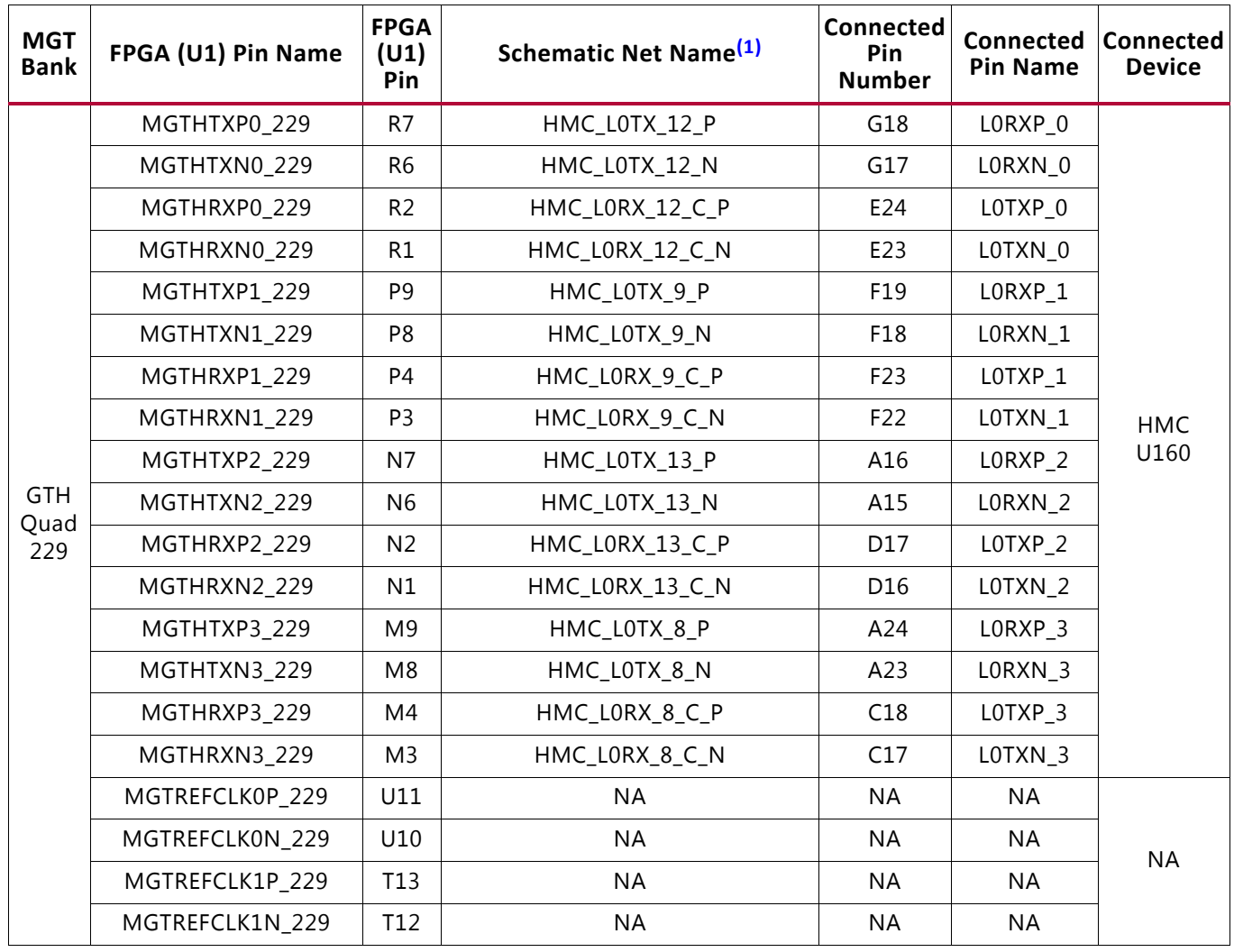

#### <span id="page-25-0"></span>*Table 1-8:* **HMC Memory U160 L0 I/F to FPGA U1 GTH Quads 229-232**

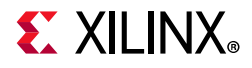

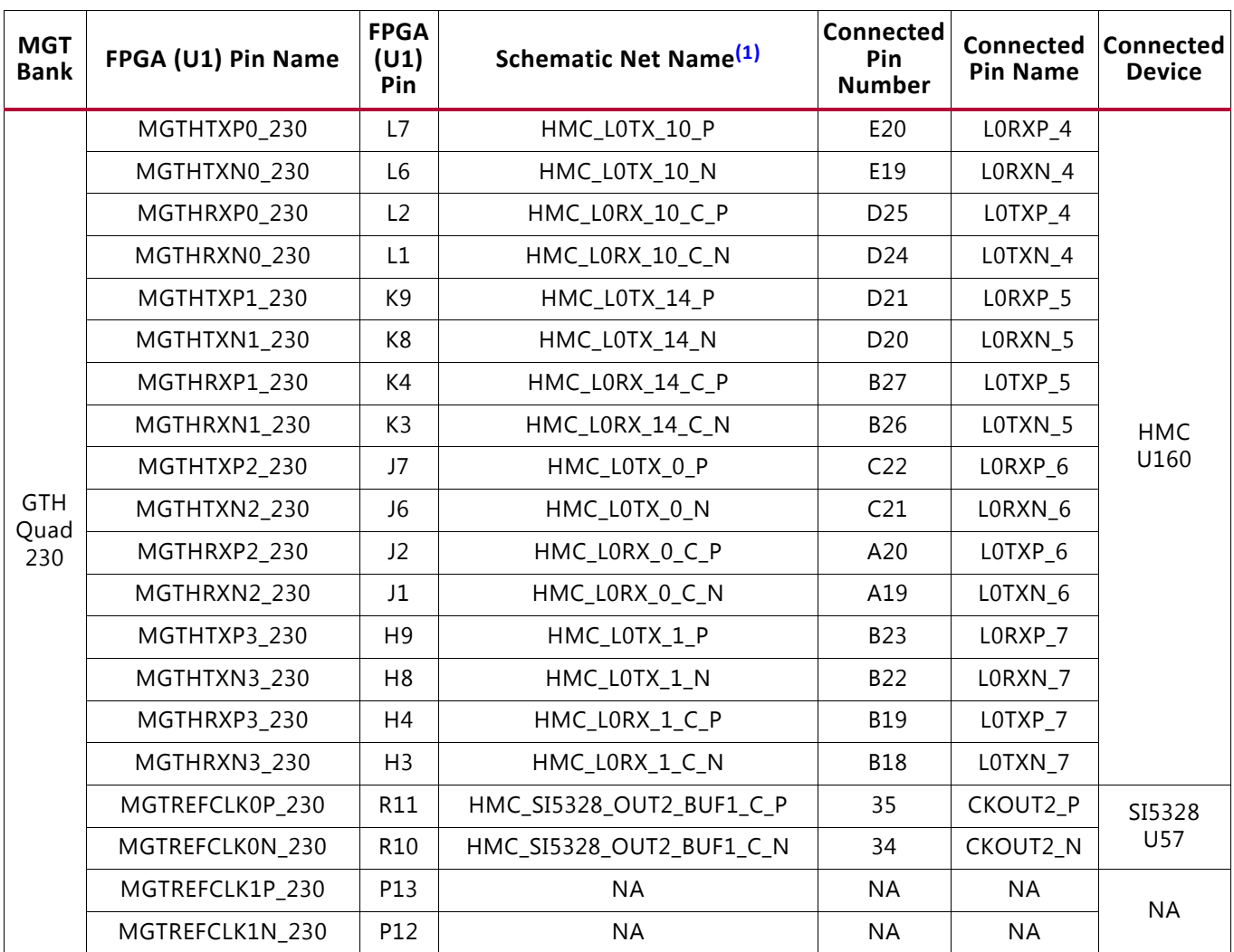

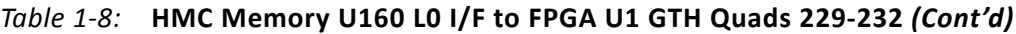

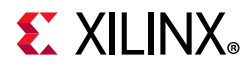

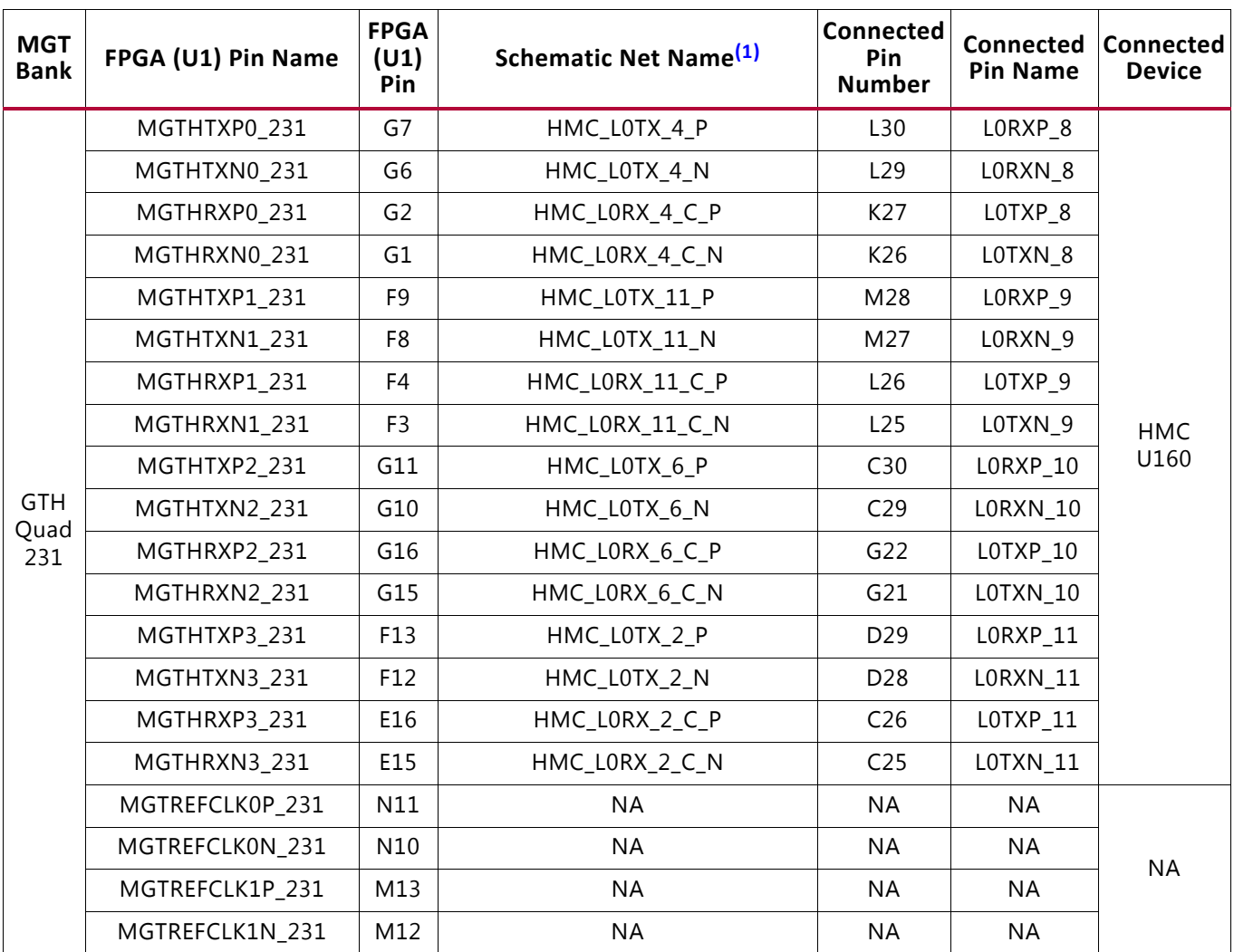

#### *Table 1-8:* **HMC Memory U160 L0 I/F to FPGA U1 GTH Quads 229-232** *(Cont'd)*

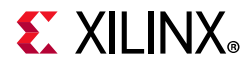

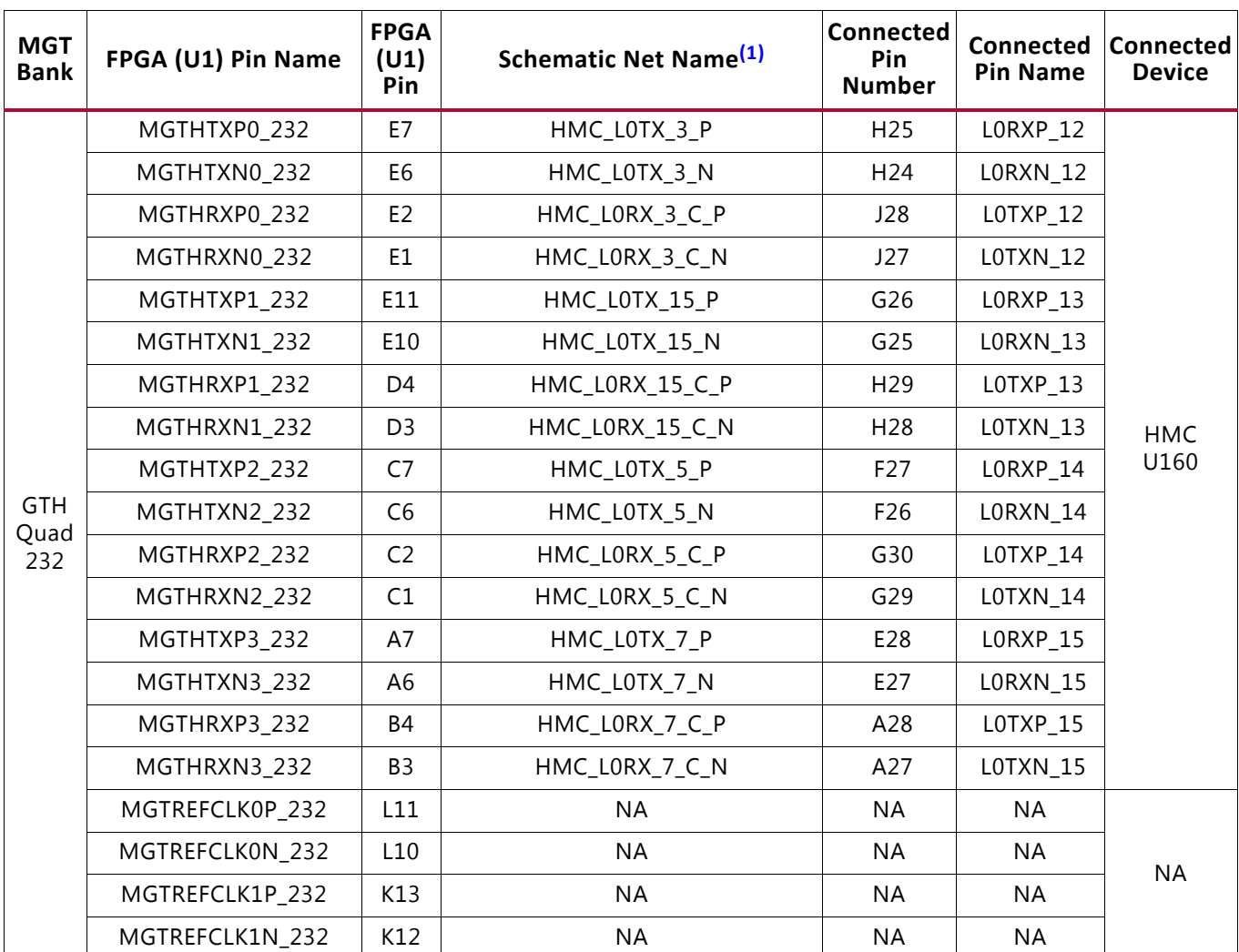

#### *Table 1-8:* **HMC Memory U160 L0 I/F to FPGA U1 GTH Quads 229-232** *(Cont'd)*

#### **Notes:**

<span id="page-28-0"></span>1. MGT connections I/O standard not applicable.

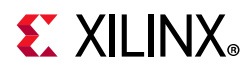

The connections between the HMC component U160 bank L1 and XCVU190 GTH Quads (225-228) are listed in [Table 1-9.](#page-29-0) The nets with \_C\_P or \_C\_N in their net names are series capacitor coupled.

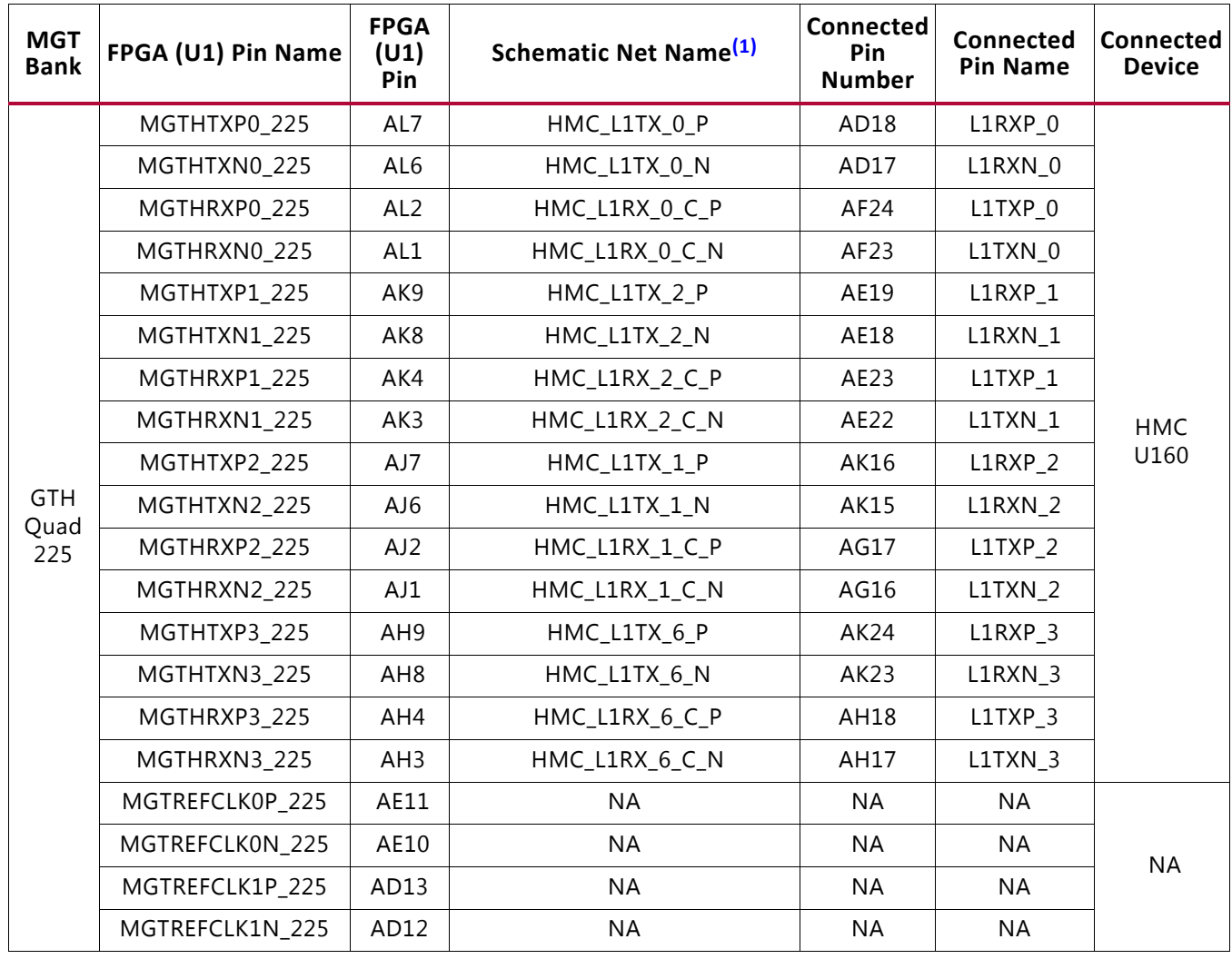

#### <span id="page-29-0"></span>*Table 1-9:* **HMC Memory U160 L1 I/F to FPGA U1 GTH Quads 225-228**

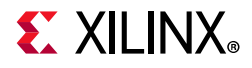

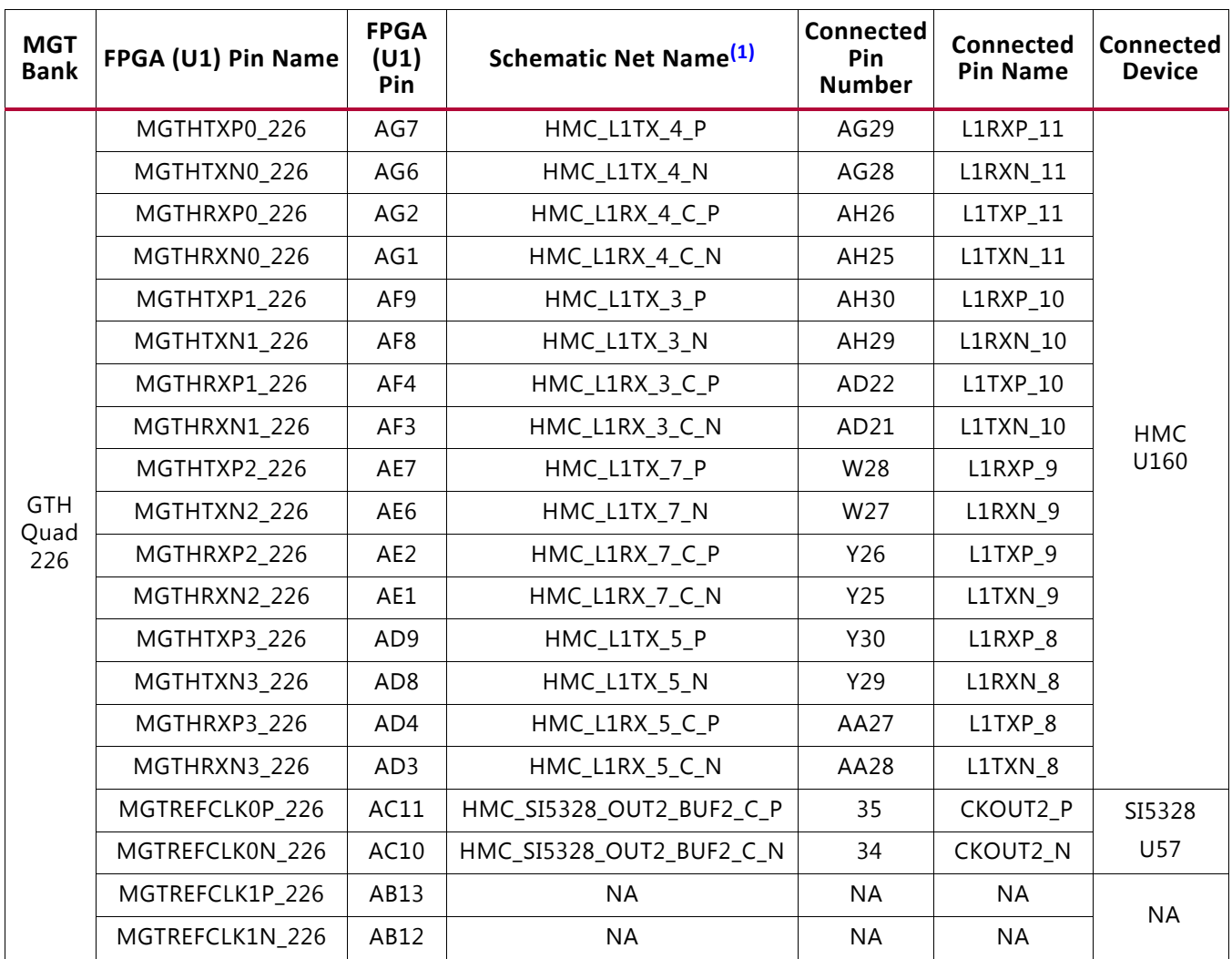

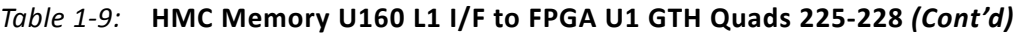

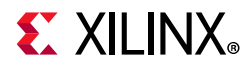

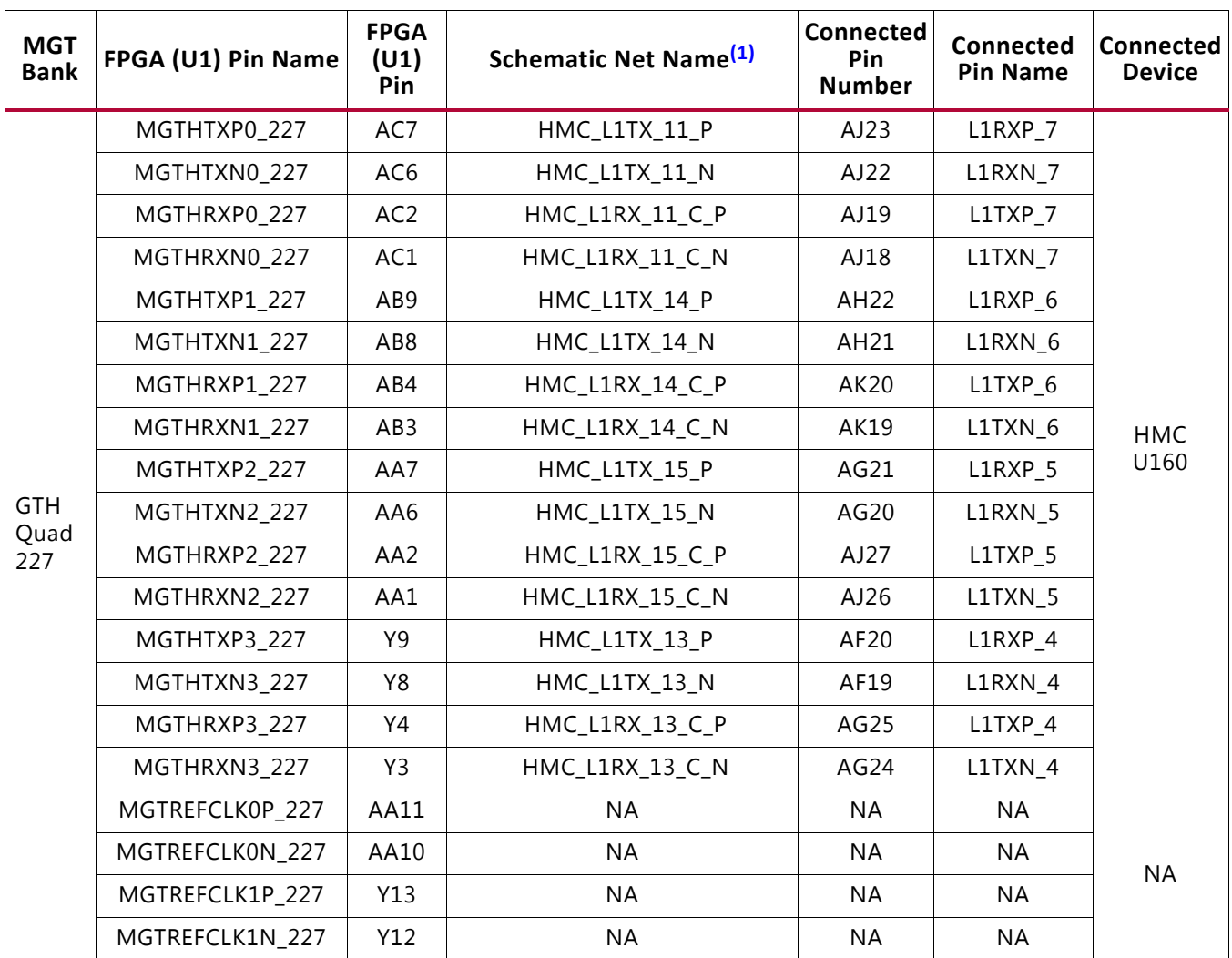

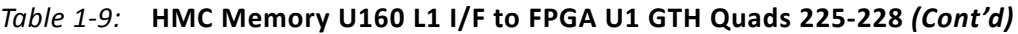

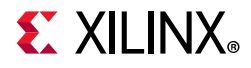

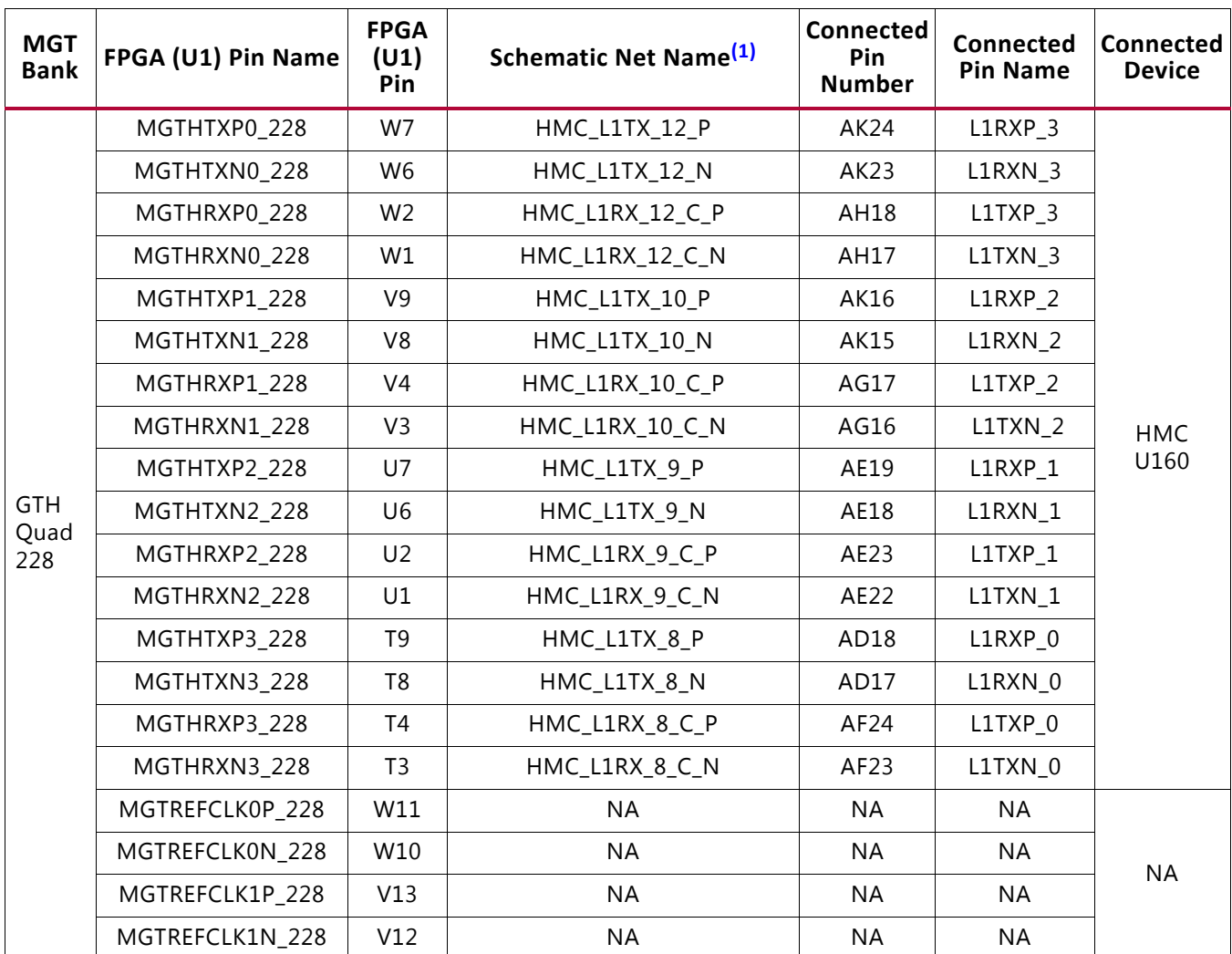

#### *Table 1-9:* **HMC Memory U160 L1 I/F to FPGA U1 GTH Quads 225-228** *(Cont'd)*

#### **Notes:**

<span id="page-32-0"></span>1. MGT connections I/O standard not applicable.

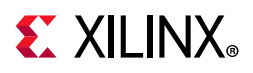

The HMC component U160 control bank connections are listed in [Table 1-10](#page-33-2).

| <b>HMC U160</b><br><b>Pin Number</b> | <b>HMC U160 Pin</b><br><b>Name</b> | <b>Schematic Net Name<sup>(1)</sup></b>            | I/O Standard | <b>Connected Pin</b><br><b>Number</b> | Connected<br><b>Device</b> |
|--------------------------------------|------------------------------------|----------------------------------------------------|--------------|---------------------------------------|----------------------------|
| U30                                  | P_RST_N                            | HMC_P_RST_B                                        | LVCMOS15     | AW28                                  |                            |
| N1                                   | REFCLK_BOOT_0                      | HMC_REFCLK_BOOT_0                                  | LVCMOS15     | <b>BA26</b>                           |                            |
| U29                                  | REFCLK_BOOT_1                      | HMC_REFCLK_BOOT_1                                  | LVCMOS15     | <b>BB26</b>                           |                            |
| V <sub>6</sub>                       | REFCLKSEL                          | HMC_REFCLK_SEL                                     | LVCMOS15     | AV30                                  |                            |
| U <sub>5</sub>                       | FERR_N                             | HMC_FERR_B                                         | LVCMOS15     | AW30                                  | <b>FPGA</b><br>U1          |
| P <sub>29</sub>                      | L1RXPS                             | HMC_L1RXPS                                         | LVCMOS15     | <b>BB27</b>                           |                            |
| V <sub>24</sub>                      | L1TXPS                             | HMC_L1TXPS                                         | LVCMOS15     | AY29                                  |                            |
| U28                                  | <b>LORXPS</b>                      | HMC_L0RXPS                                         | LVCMOS15     | AY30                                  |                            |
| N24                                  | <b>LOTXPS</b>                      | HMC_L0TXPS                                         | LVCMOS15     | AW27                                  |                            |
| R30                                  | <b>REFCLKN</b>                     | HMC_SI5328_OUT1_C_N <sup>(1)</sup>                 | <b>NA</b>    | 28                                    | SI5328                     |
| T30                                  | <b>REFCLKP</b>                     | HMC_SI5328_OUT1_C_P(1)                             | <b>NA</b>    | 29                                    | U57                        |
| R28                                  | SCL                                | $\text{IIC}_\text{SCL}_\text{HMC}_\text{LS}^{(2)}$ | <b>NA</b>    | 16                                    | IIC MUX                    |
| T24                                  | <b>SDA</b>                         | $\text{IIC}_$ SDA_HMC_LS <sup>(2)</sup>            | <b>NA</b>    | 15                                    | U28                        |
| T <sub>5</sub>                       | <b>TCK</b>                         | HMC_TCK                                            | <b>NA</b>    | 5                                     |                            |
| P7                                   | TDI                                | HMC_TDI                                            | <b>NA</b>    | 3                                     | <b>JTAG</b>                |
| T1                                   | <b>TDO</b>                         | HMC_TDO                                            | NA           | $\overline{2}$                        | connector                  |
| R <sub>5</sub>                       | TMS                                | HMC_TMS                                            | NA           | 4                                     | J120                       |
| R7                                   | TRST_N                             | HMC_TRST_B                                         | <b>NA</b>    | 6                                     |                            |

<span id="page-33-2"></span>*Table 1-10:* **HMC Memory U160 Control I/F Connections**

#### **Notes:**

<span id="page-33-3"></span>1. Series capacitor coupled.

<span id="page-33-4"></span>2. IIC is level shifted through U159.

For more details about HMC, see the Micron MT43A4G40200NFA data sheet [\[Ref 21\].](#page-137-1)

## <span id="page-33-1"></span><span id="page-33-0"></span>**Micro-SD Card Interface**

[[Figure 1-2](#page-9-0), callout 8]

The VCU110 board includes a secure digital input/output (SDIO) interface to provide user access to general purpose nonvolatile micro-SD memory cards for configuration. The micro-SD card slot is designed to support 50 MHz high speed micro-SD cards. The SDIO signals are connected to U111 XC7Z010 Zynq SoC system controller bank 500, which has its  $V_{CCO}$  set to SYS\_1V8 1.8V. A MAX13035E level-shifter (U154) is used between the XC7Z010 System Controller (U111) and the micro-SD card connector (J83).

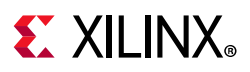

## <span id="page-34-0"></span>**USB JTAG Interface**

[[Figure 1-2](#page-9-0), callout 9]

JTAG configuration is provided through a Digilent onboard USB-to-JTAG configuration logic module (U115) where a host computer accesses the VCU110 board JTAG chain through a type-A (host side) to micro-B (VCU110 board side) USB cable.

A 2 mm JTAG header (J3) is also provided in parallel for access by Xilinx download cables such as the Platform Cable USB II and the Parallel Cable IV. JTAG initiated configuration takes priority over the configuration method selected through the FPGA mode pins M[2:0], wired to SW16 positions [1:3].

The JTAG chain of the VCU110 board is illustrated in [Figure 1-7.](#page-34-1)

<span id="page-34-1"></span>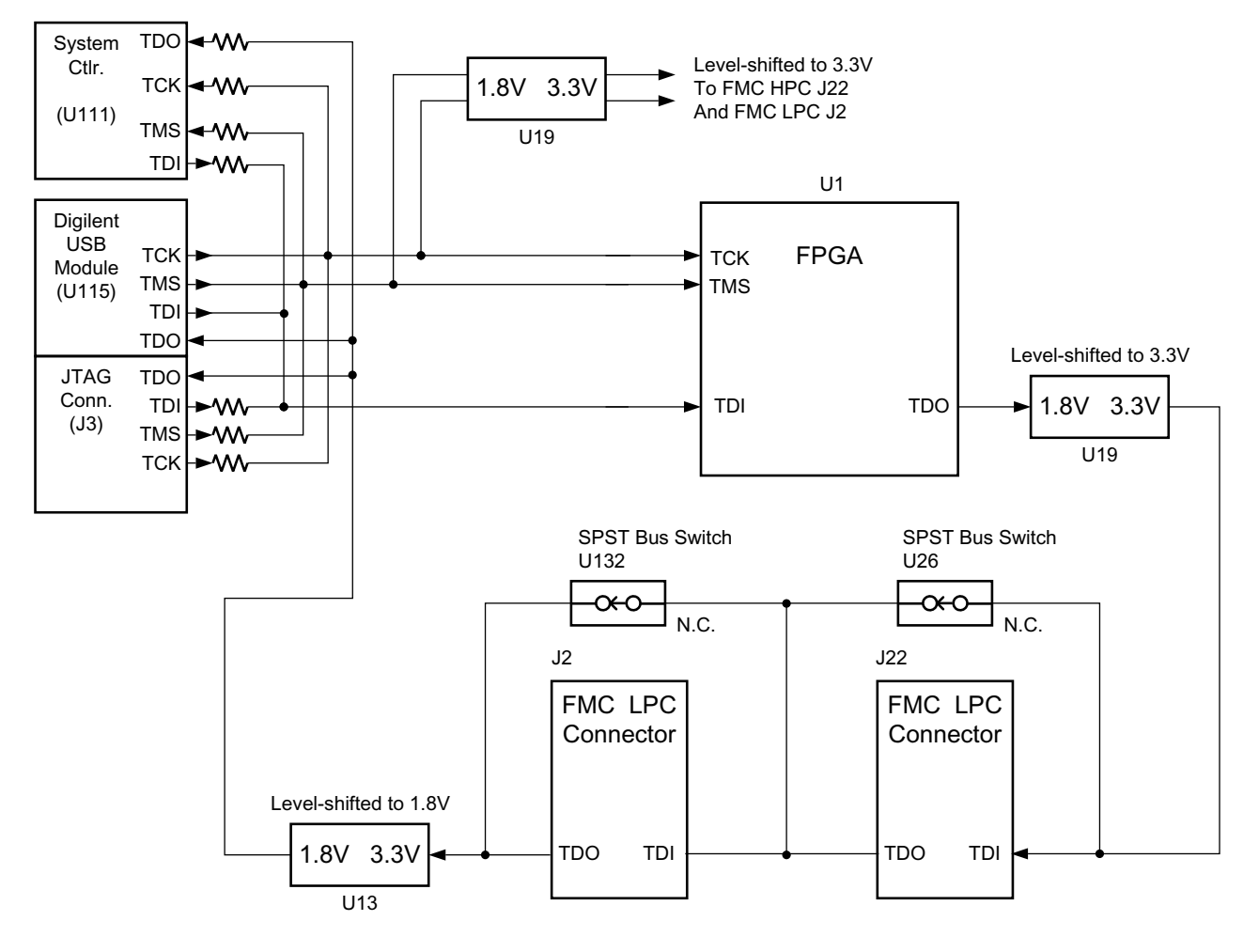

X15074-062917

*Figure 1-7:* **JTAG Chain Block Diagram**

For more details about the Digilent USB JTAG module, see [\[Ref 24\].](#page-137-2)

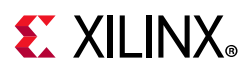

## <span id="page-35-0"></span>**JTAG Chain FMC Connector Bypass**

When an FMC mezzanine card is attached to the VCU110 board it is automatically added to the JTAG chain through electronically controlled single-pole single-throw (SPST) switches U26 (HPC0) and U132 (HPC1). The SPST switches are in a normally closed state and transition to an open state when an FMC mezzanine card is attached.

- Switch U26 adds an attached FMC HPC0 J22 mezzanine card to the FPGAs JTAG chain as determined by the FMC\_HPC0\_PRSNT\_M2C\_B signal.
- Switch U132 adds an attached FMC HPC1 J2 mezzanine card to the FPGAs JTAG chain as determined by the FMC\_HPC1\_PRSNT\_M2C\_B signal.

The attached FMC card must implement a TDI-to-TDO connection through a device or bypass jumper to ensure that the JTAG chain connects to the FPGA U1.

The JTAG connectivity on the VCU110 board allows a host computer to download bitstreams to the FPGA using Xilinx configuration software. In addition, the JTAG connector allows debug tools such as the Vivado serial I/O analyzer or a software debugger to access the FPGA. The Xilinx configuration software tool can also program the dual Quad SPI Flash memory.

## <span id="page-35-1"></span>**Clock Generation**

The VCU110 evaluation board provides fourteen clock sources to the FPGA and eleven to other board components (25 total), as listed in [Table 1-11.](#page-35-2)

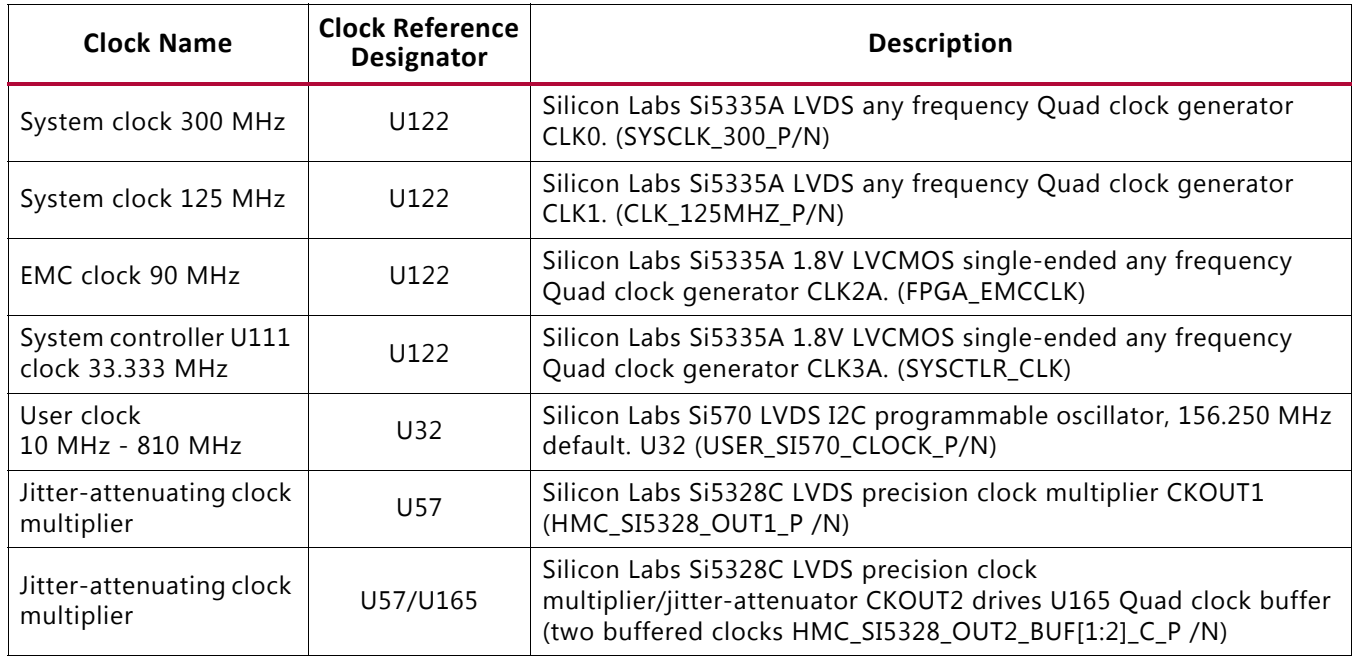

<span id="page-35-2"></span>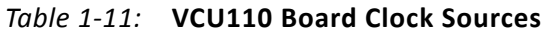
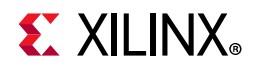

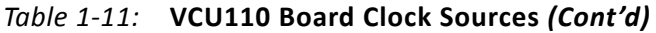

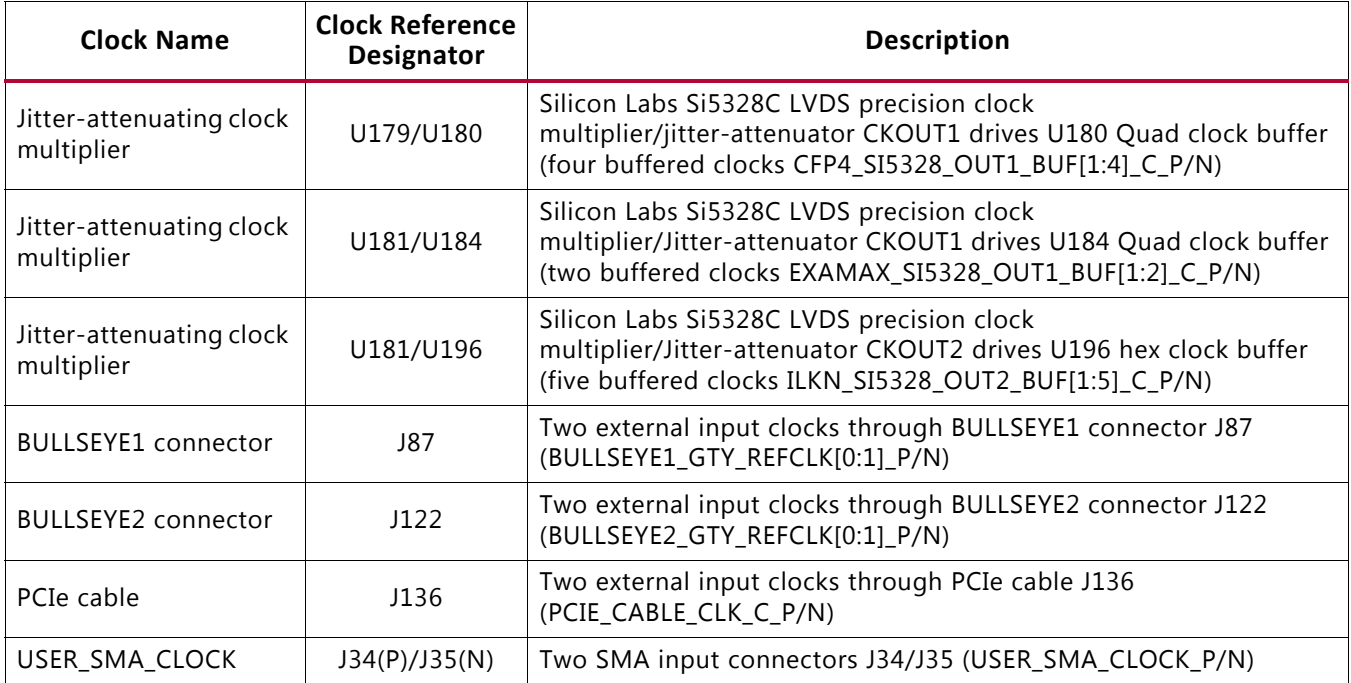

[Table 1-12](#page-36-0) lists the VCU110 clock sources connections.

<span id="page-36-0"></span>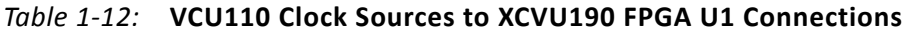

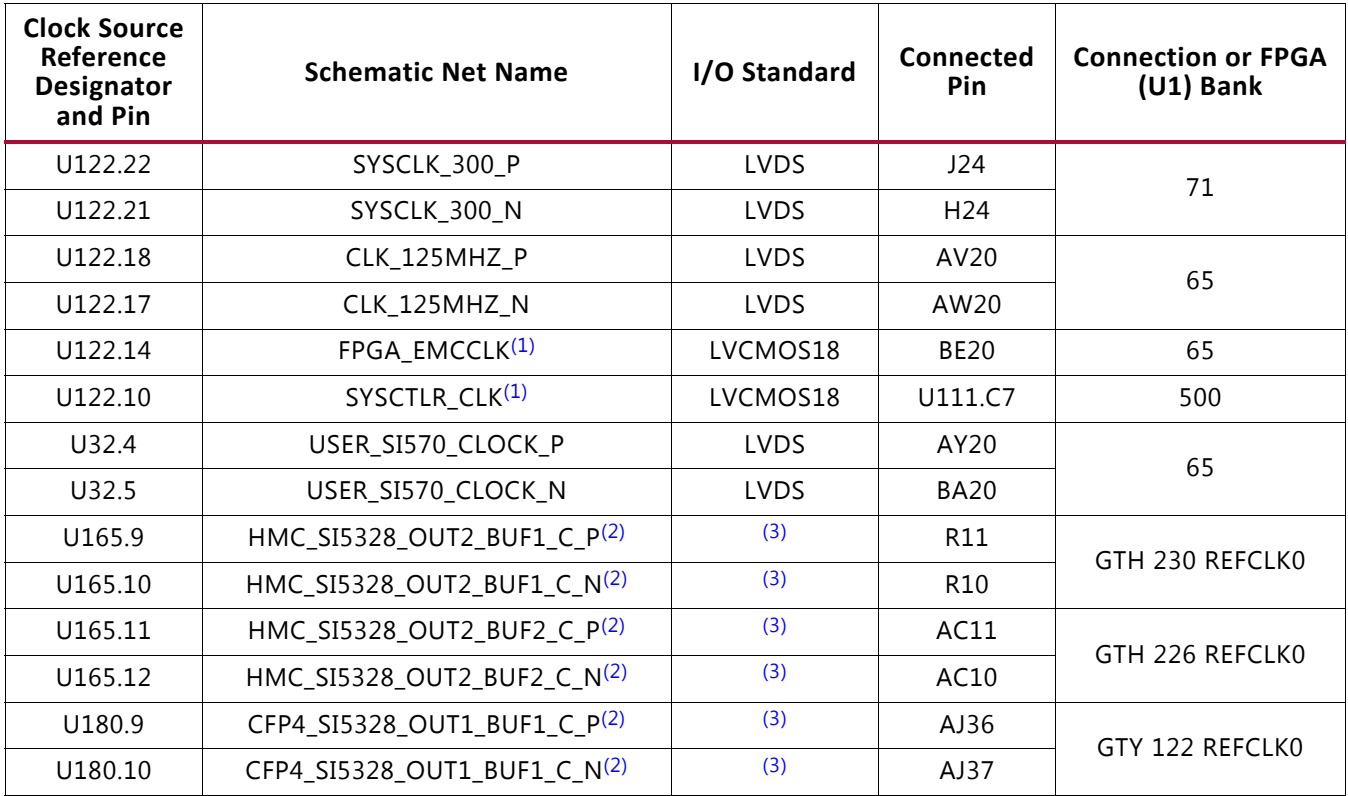

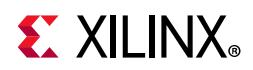

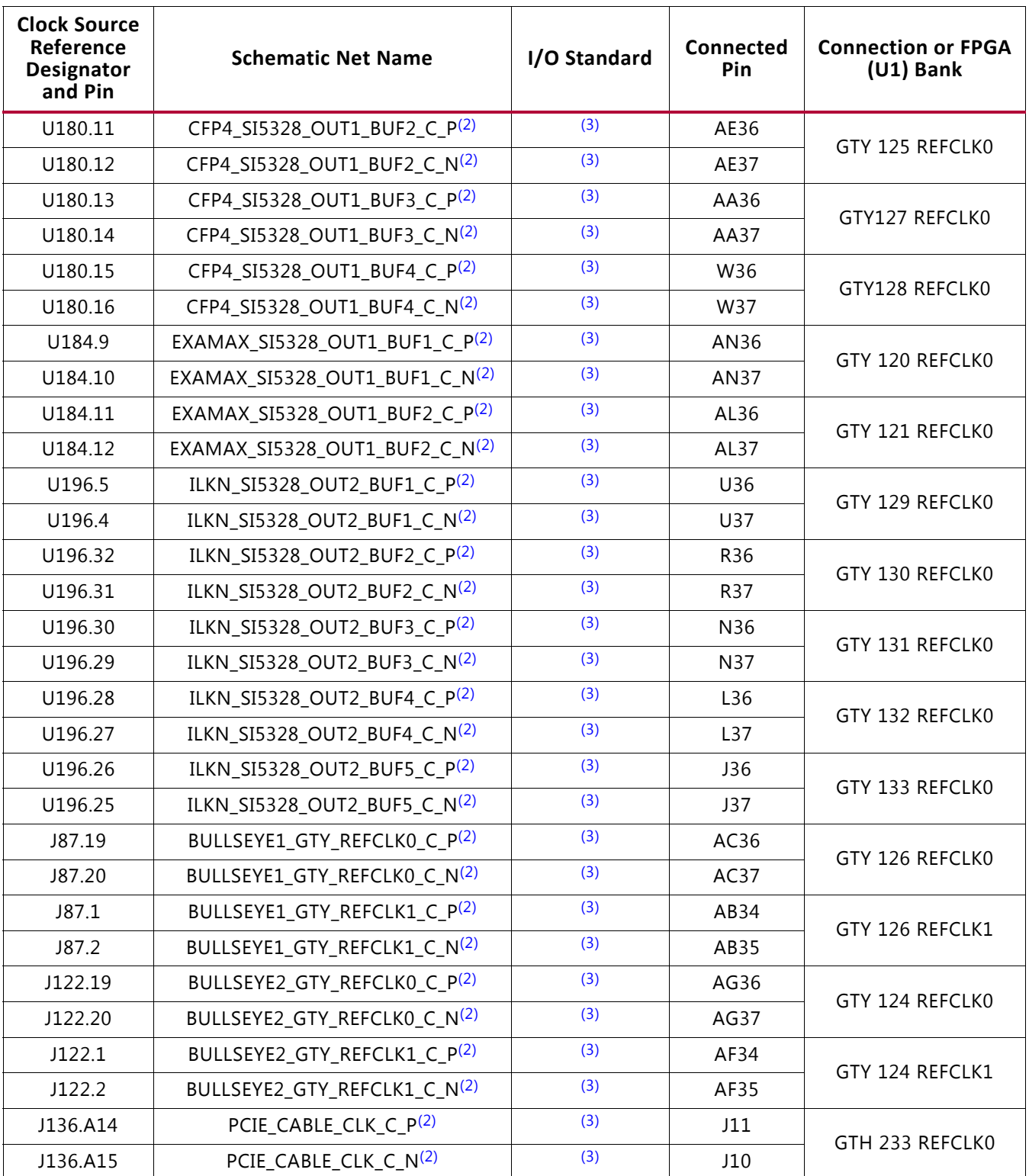

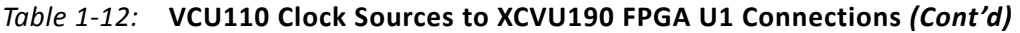

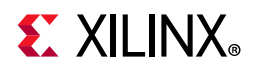

| <b>Clock Source</b><br>Reference<br>Designator<br>and Pin | <b>Schematic Net Name</b> | I/O Standard | <b>Connected</b><br>Pin | <b>Connection or FPGA</b><br>$(U1)$ Bank |
|-----------------------------------------------------------|---------------------------|--------------|-------------------------|------------------------------------------|
| J34.1                                                     | USER SMA CLOCK P          | LVDS         | AY27                    | 67                                       |
| J35.1                                                     | USER SMA CLOCK N          | LVDS         | AY28                    |                                          |

*Table 1-12:* **VCU110 Clock Sources to XCVU190 FPGA U1 Connections** *(Cont'd)*

#### **Notes:**

- <span id="page-38-0"></span>1. Series resistor coupled.
- <span id="page-38-1"></span>2. Series capacitor coupled.
- <span id="page-38-2"></span>3. MGT connections I/O standard not applicable.

For more details on the Silicon Labs SI5335A, SI570, SI53340 and SI5328C devices, see [\[Ref 25\].](#page-137-0)

UltraScale FPGA clocking information may be found in the *UltraScale Architecture Clocking Resources User Guide* (UG572) [\[Ref 4\]](#page-136-0).

# **System Clock**

[[Figure 1-2](#page-9-0), callout 10]

The system clock source is a Silicon Labs SI5335A Quad clock generator/buffer (U122). The system clock (SYSCLK 300 P/N) is a LVDS 300 MHz clock sourced from the CLK0A output pair of U122. The SYSCLK\_300\_P/N pair is connected to XCVU190 FPGA U1 bank 71 global clock (GC) pins J24 and H24, respectively.

- Clock generator: Silicon Labs SI5335A-B03426-GM (CLK0A 300 MHz)
- Low phase jitter of 0.7 ps RMS
- LVDS differential output

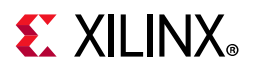

<span id="page-39-0"></span>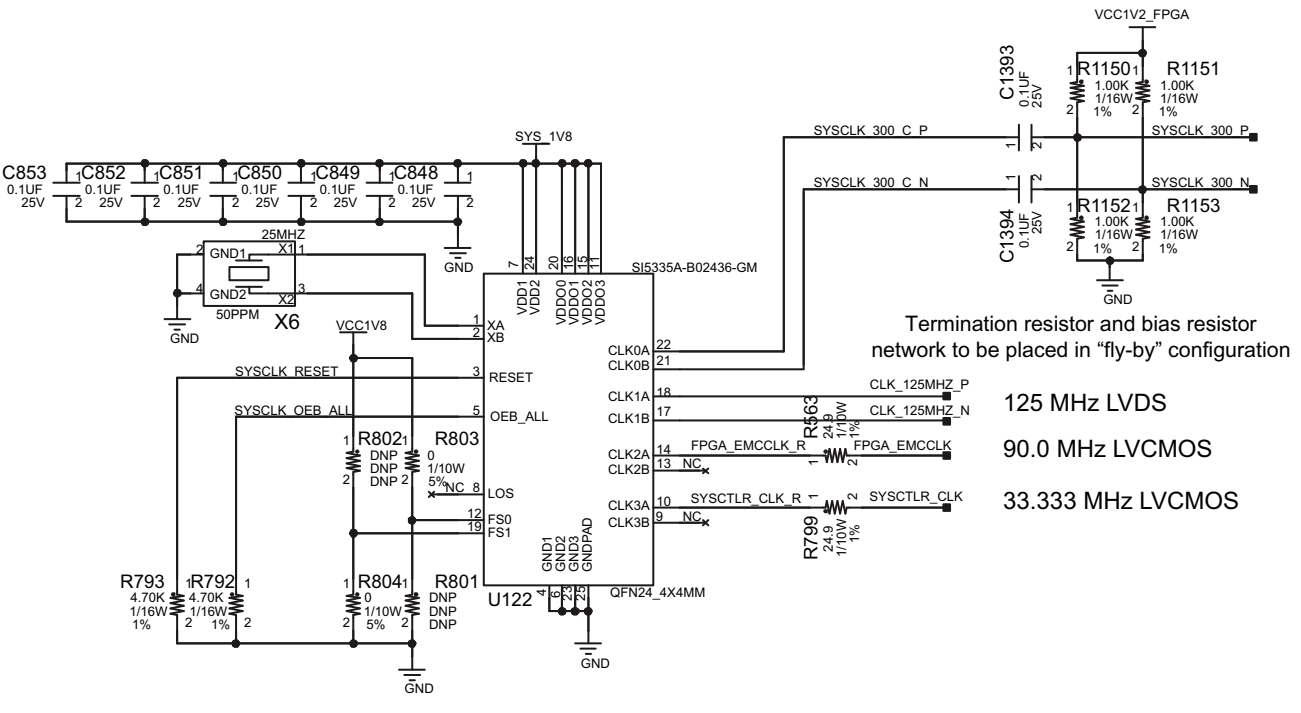

The 300 MHz system clock circuit is shown in [Figure 1-8](#page-39-0).

X15075-062917

*Figure 1-8:* **300 MHz System Clock**

Three additional clocks are sourced from the U122 Quad clock generator:

- 125 MHz LVDS signal pair CLK\_125MHZ\_P and CLK\_125MHZ\_N, connected to XCVU190 FPGA U1 bank 65 pins AV20 and AW20, respectively.
- 90.0 MHz single-ended 1.8V LVCMOS, series resistor coupled FPGA\_EMCCLK, connected to XCVU190 FPGA U1 bank 65 dedicated EMCCLK input pin BE20.
- 33.3333 MHz single-ended 1.8V LVCMOS, series resistor coupled SYSCTLR\_CLK, connected to system controller XC7Z010 Zynq SoC U111 bank 500 dedicated PS\_CLK input pin C7.

# **Programmable User Clock**

# [[Figure 1-2](#page-9-0), callout 11]

The VCU110 evaluation board has a SI570 programmable low-jitter LVDS differential oscillator (U32). The U32 output drives clock pair USER\_SI570\_CLOCK\_P and USER\_SI570\_CLOCK\_N, connected to XCVU190 FPGA U1 HR bank 65 GC pins AY20 and BA20, respectively.

On power-up, the U32 SI570 user clock defaults to an output frequency of 156.250 MHz. User applications can change the output frequency within the range of 10 MHz to 810 MHz

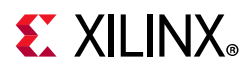

through an I2C interface. Power cycling the VCU110 evaluation board resets the user clock to the default frequency of 156.250 MHz.

- Programmable oscillator: Silicon Labs Si570BAB0000544DG (10 MHz-810 MHz)
- Frequency jitter: 50 ppm
- LVDS differential output

<span id="page-40-0"></span>The programmable clock circuit is shown in [Figure 1-9](#page-40-0).

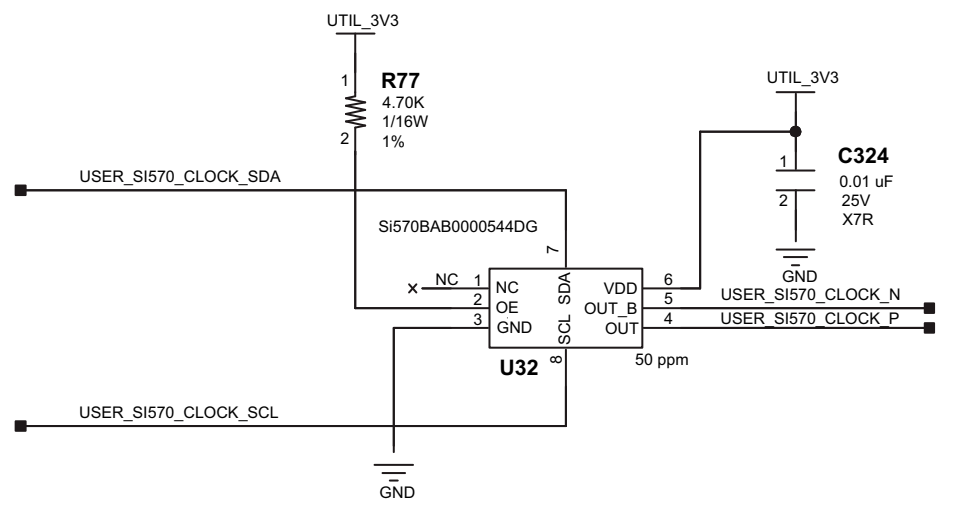

X15076-062917

*Figure 1-9:* **User Clock**

# **Jitter-Attenuating Clock Multipliers**

[[Figure 1-2](#page-9-0), callout 12, 13 and 14]

The VCU110 board hosts three Silicon Labs SI5328C jitter-attenuating clock multipliers (U57, U181, and U179) on the back of the board.

The SI5328C U57 HMC clock multiplier is used to generate the multiple clock frequencies required to drive the U160 HMC device and FPGA MGTH interface.

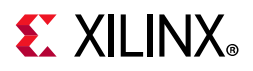

<span id="page-41-0"></span>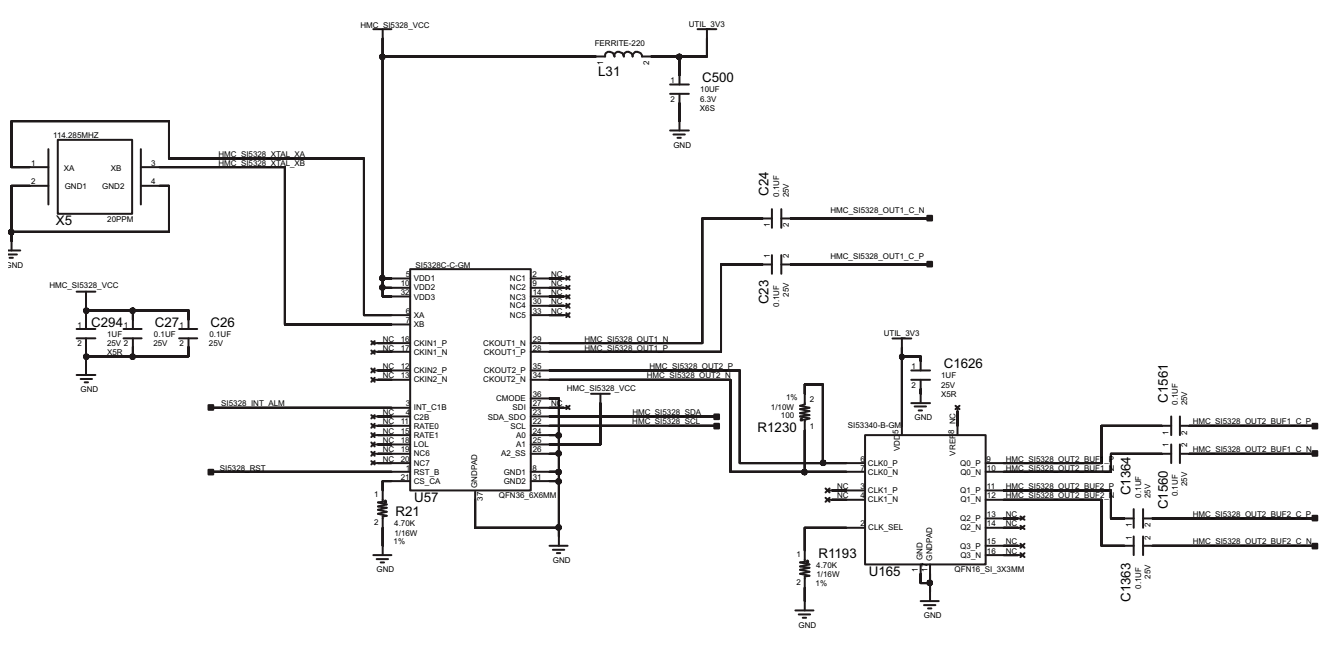

The U57 jitter attenuated clock multiplier circuit is shown in [Figure 1-10.](#page-41-0)

X15077-062917

*Figure 1-10:* **HMC Jitter-Attenuating Clock Multiplier**

The VCU110 board second Silicon Labs SI5328C jitter attenuator U179 is on the back side of the board. FPGA U1 user logic can implement a clock recovery circuit and then output this clock to a differential I/O pair on I/O bank 128 (CFP4\_REC\_CLOCK2\_C\_P, U1 pin V34 and CFP4\_REC\_CLOCK2\_C\_N, U1 pin V35) for jitter attenuation. The jitter attenuated clock (CFP4\_SI5328\_OUT1\_P (U179 pin 28) and CFP4\_SI5328\_OUT1\_N (U179 pin 29)) are then routed as a reference clock to GTY Quads 125, 127, 128 and 131 REFCLK0 clock inputs as detailed in the [GTY Transceivers](#page-44-0) section.

The primary purpose of this clock is to support CPRI/OBSAI applications that perform clock recovery from a user-supplied CFP4 module and use the jitter attenuated recovered clock to drive the reference clock inputs of a GTY transceiver.

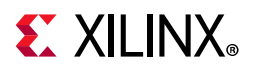

<span id="page-42-0"></span>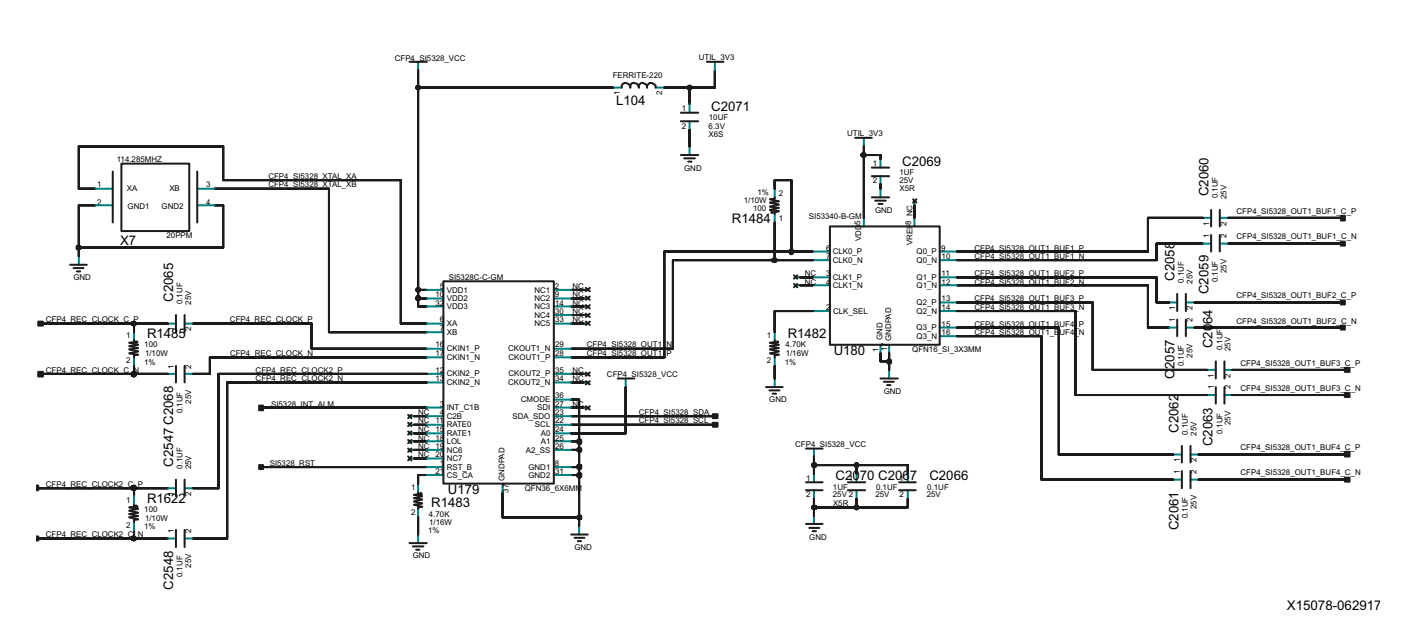

The U179/U180 jitter attenuated clock multiplier circuit is shown in [Figure 1-11](#page-42-0).

*Figure 1-11:* **CFP4 Interface Jitter-Attenuating Clock Multiplier**

For more details on the Silicon Labs SI5335A, SI570, SI53340 and SI5328C devices, see [\[Ref 25\].](#page-137-0)

The SI5328C U179 HMC clock multiplier is used to generate the multiple clock frequencies required to drive the U160 HMC device and FPGA MGTH interface.

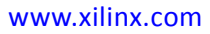

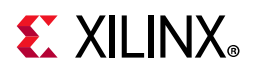

<span id="page-43-0"></span>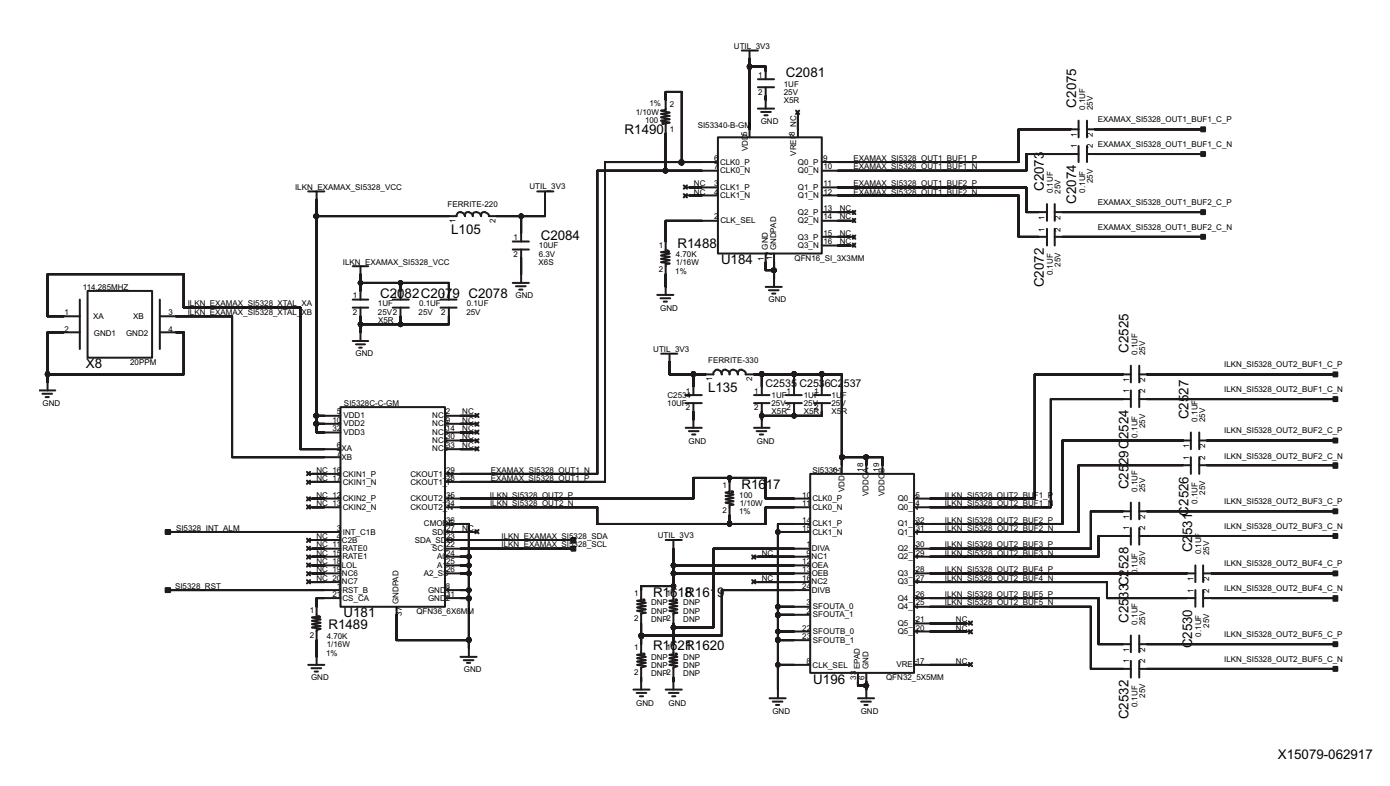

The third SI5328 U181 jitter-attenuated clock multiplier circuit is shown in [Figure 1-12](#page-43-0).

## *Figure 1-12:* **ExaMAX and Interlaken Connector Interface Jitter-Attenuating Clock Multiplier**

This SI5328C U181 ExaMAX and Interlaken connector clock multiplier is used to generate the multiple clock frequencies required to drive these two connector interfaces.

# **User SMA Clock**

[[Figure 1-2](#page-9-0), callout 15]

The VCU110 evaluation board provides an SMA pair for the user to source a differential LVDS clock to FPGA U1 bank 67. USER\_SMA\_CLOCK\_P and USER\_SMA\_CLOCK\_N are connected to XCVU190 FPGA U1 ( $V_{CCO}$  1.5V) HP bank 67 GC pins AY27 and AY28, respectively. A 100Ω differential termination resistor is present on the board for these inputs.

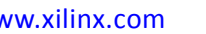

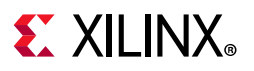

The SMA input circuit is shown in [Figure 1-13](#page-44-1).

<span id="page-44-1"></span>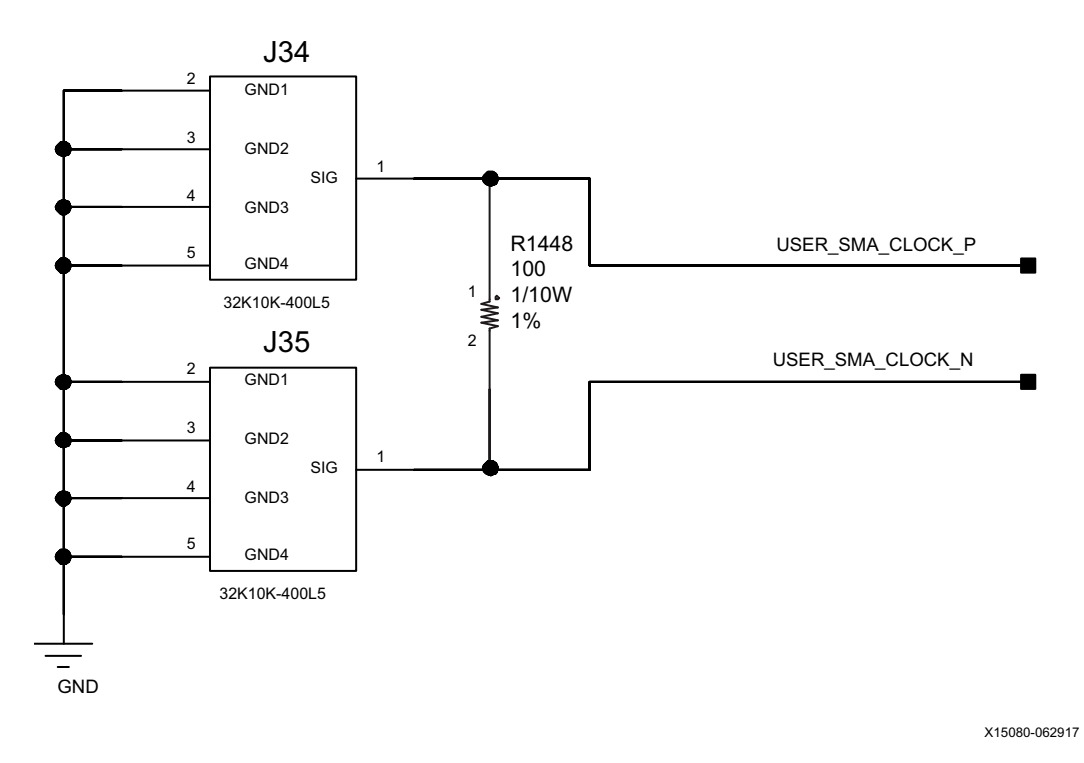

*Figure 1-13:* **VCU110 User SMA Clock**

# <span id="page-44-0"></span>**GTY Transceivers**

# [[Figure 1-2](#page-9-0), callout 2]

The GTY transceivers in the XCVU190 are grouped into four channels described as Quads. The reference clock for a Quad can be sourced from the Quad above or Quad below the GTY Quad of interest. There are thirteen GTY Quads (banks 120-132) on the VCU110 board with connectivity as shown below:

The VCU110 board provides access to 13 of 13 GTY transceiver Quads:

- Two of the GTY Quads, banks 120-121 are connected to ExaMAX connector J116.
- Four of the GTY Quads, banks 122, 125, 127, and 128 are connected to CFP4 connectors J107, J108, J109, and J110, respectively.
- Two of the GTY Quads, banks 124 and 126 are connected to BullsEye connectors J122 (BULLSEYE2) and J87 (BULLSEYE1), respectively.
- Five of the GTY Quads, banks 129-133 are connected to Interlaken connector J131.

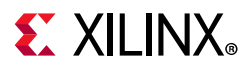

Quad 120:

- REFCLK0 EXAMAX SI5328 OUT1 BUF1 C P/N (U184)
- REFCLK1 not connected
- Four GTY transceivers allocated to EXAMAX TX/RX[5:8] P/N (J116)

Quad 121:

- REFCLK0 EXAMAX\_SI5328\_OUT1\_BUF2\_C\_P/N (U184)
- REFCLK1 not connected
- Four GTY transceivers allocated to EXAMAX TX/RX[1:4] P/N (J116)

Quad 122:

- REFCLK0 CFP4\_SI5328\_OUT1\_BUF1\_C\_P/N (U180)
- REFCLK1 not connected
- Four GTY transceivers allocated to CFP4 MOD0 TX/RX[0:3] P/N (J107)

Quad 124:

- REFCLK0 BULLSEYE2 GTY REFCLK0 C P/N (J122)
- REFCLK1 BULLSEYE2 GTY REFCLK1 C P/N (J122)
- Four GTY transceivers allocated to BULLSEYE2 GTY TX/RX[0:3] P/N (J122)

Quad 125:

- REFCLK0 CFP4 SI5328 OUT1 BUF2 C P/N (U180)
- REFCLK1 not connected
- Four GTY transceivers allocated to CFP4\_MOD1\_TX/RX[0:3]\_P/N (J108)

Quad 126:

- REFCLK0 BULLSEYE1\_GTY\_REFCLK0\_C\_P/N (J87)
- REFCLK1 BULLSEYE1 GTY REFCLK1 C P/N (J87)
- Four GTY transceivers allocated to BULLSEYE1\_GTY\_TX/RX[0:3]\_P/N (J87)

Quad 127:

- REFCLK0 CFP4 SI5328 OUT1 BUF3 C P/N (U180)
- REFCLK1 not connected
- Four GTY transceivers allocated to CFP4 MOD2 TX/RX[0:3] P/N (J109)

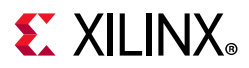

Quad 128:

- REFCLK0 CFP4 SI5328 OUT1 BUF4 C P/N (U180)
- REFCLK1 CFP4 REC CLOCK2 C P/N (U179)
- Four GTY transceivers allocated to CFP4\_MOD3\_TX/RX[0:3]\_P/N (J110)

# Quad 129:

- REFCLK0 ILKN\_SI5328\_OUT2\_BUF1\_C\_P/N (U196)
- REFCLK1 not connected
- Four GTY transceivers allocated to ILKN\_TX/RX[0:3]\_P/N (J121)

# Quad 130:

- REFCLK0 ILKN SI5328\_OUT2\_BUF2\_C\_P/N (U196)
- REFCLK1 not connected
- Four GTY transceivers allocated to ILKN TX/RX[4:7] P/N (J121)

# Quad 131:

- REFCLK0 ILKN SI5328 OUT2 BUF3 C P/N (U196)
- REFCLK1 not connected
- Four GTY transceivers allocated to ILKN TX/RX[8:11] P/N (J121)

# Quad 132:

- REFCLK0 ILKN SI5328 OUT2 BUF4 C P/N (U196)
- REFCLK1 not connected
- Four GTY transceivers allocated to ILKN\_TX/RX[12:15]\_P/N (J121)

# Quad 133:

- REFCLK0 ILKN\_SI5328\_OUT2\_BUF5\_C\_P/N (U196)
- REFCLK1 not connected
- Four GTY transceivers allocated to ILKN\_TX/RX[16:19]\_P/N (J121)

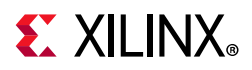

[Table 1-13](#page-47-2) through [Table 1-25](#page-59-0) below list the VCU110 FPGA U1 GTY bank 120-122 and 124-133 connections, respectively.

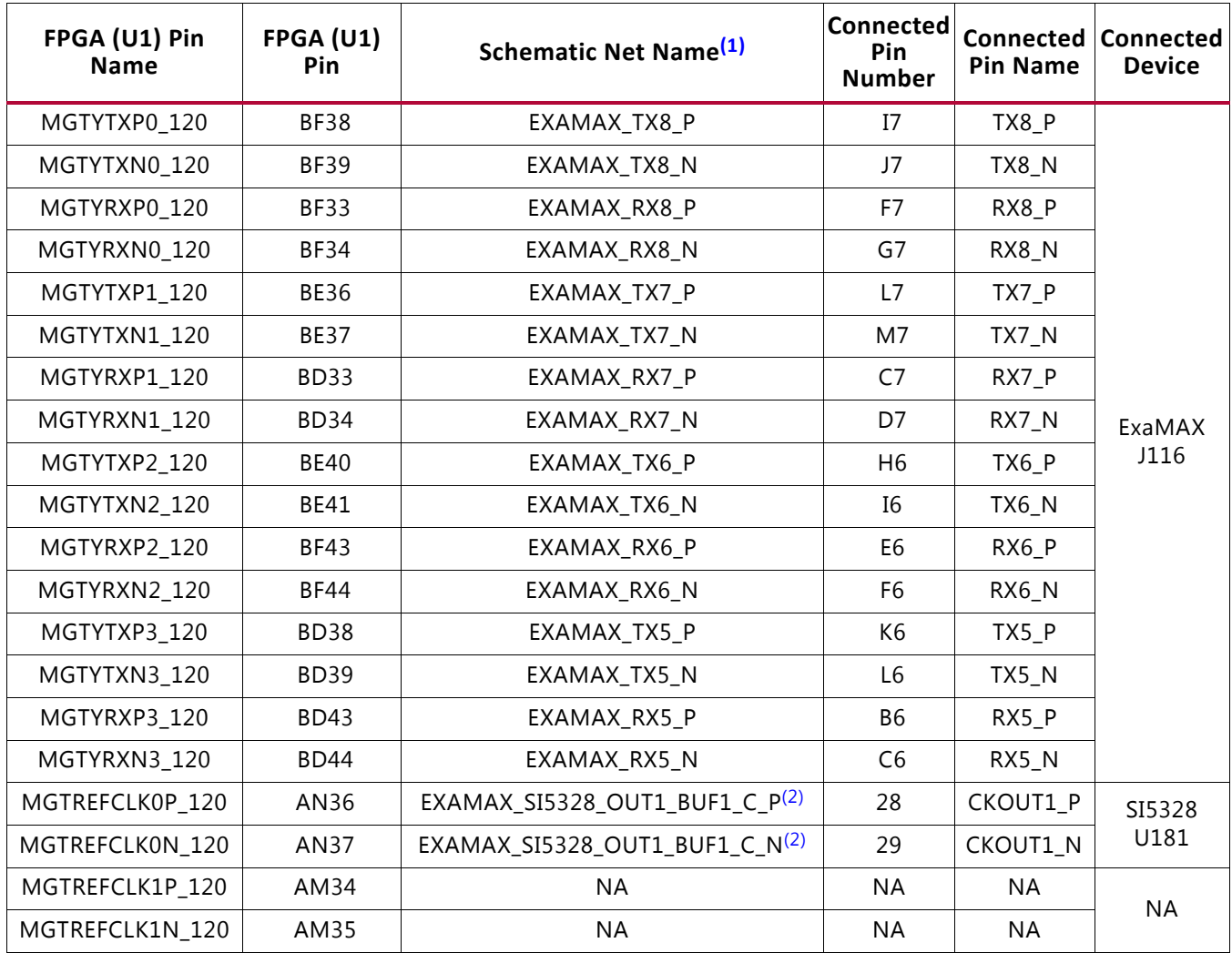

# <span id="page-47-2"></span>*Table 1-13:* **VCU110 FPGA U1 GTY Quad 120 Connections**

#### **Notes:**

<span id="page-47-1"></span><span id="page-47-0"></span>1. MGT connections I/O standard not applicable.

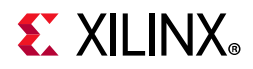

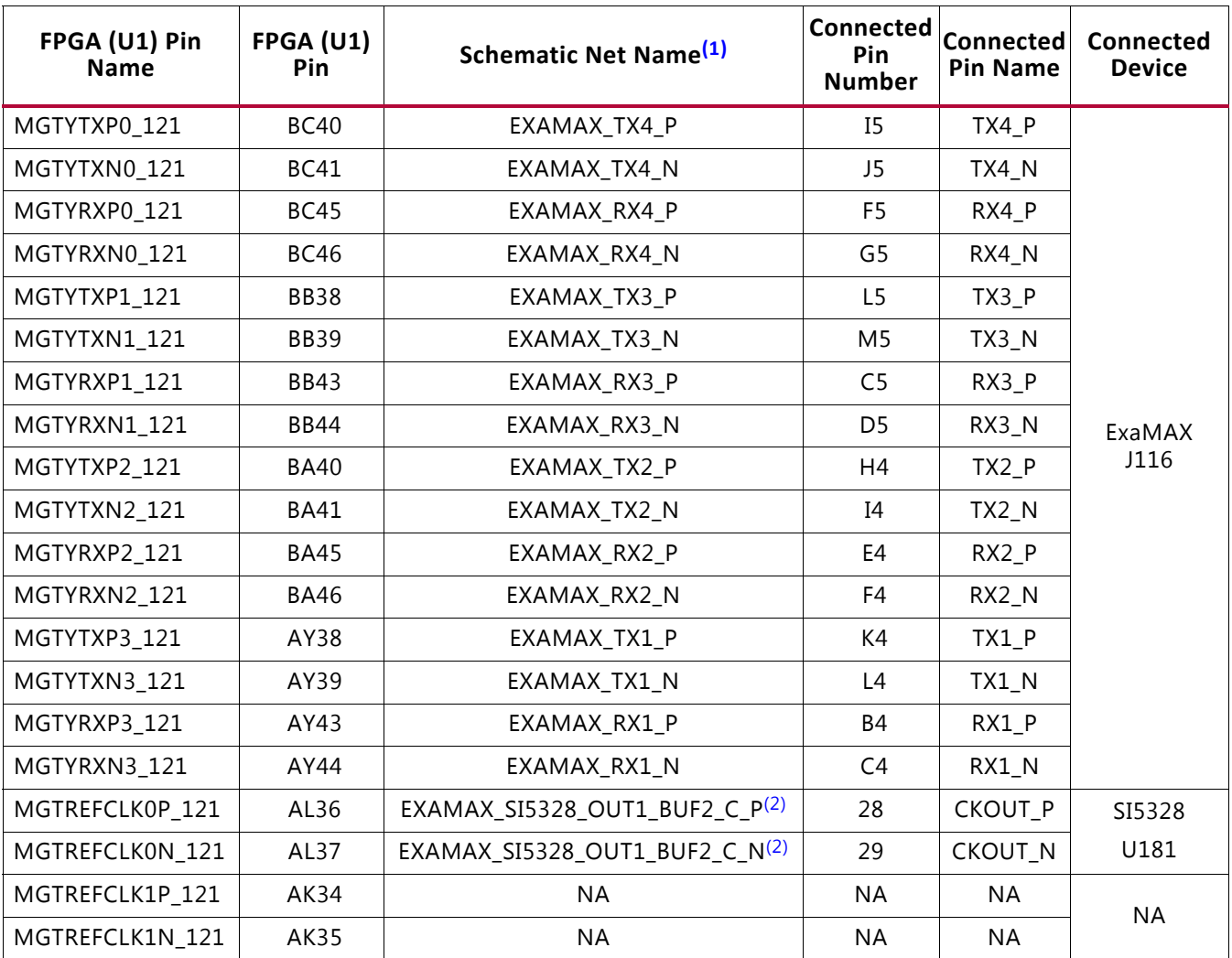

#### *Table 1-14:* **VCU110 FPGA U1 GTY Quad 121 Connections**

**Notes:** 

<span id="page-48-1"></span><span id="page-48-0"></span>1. MGT connections I/O standard not applicable.

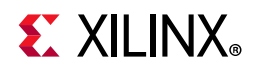

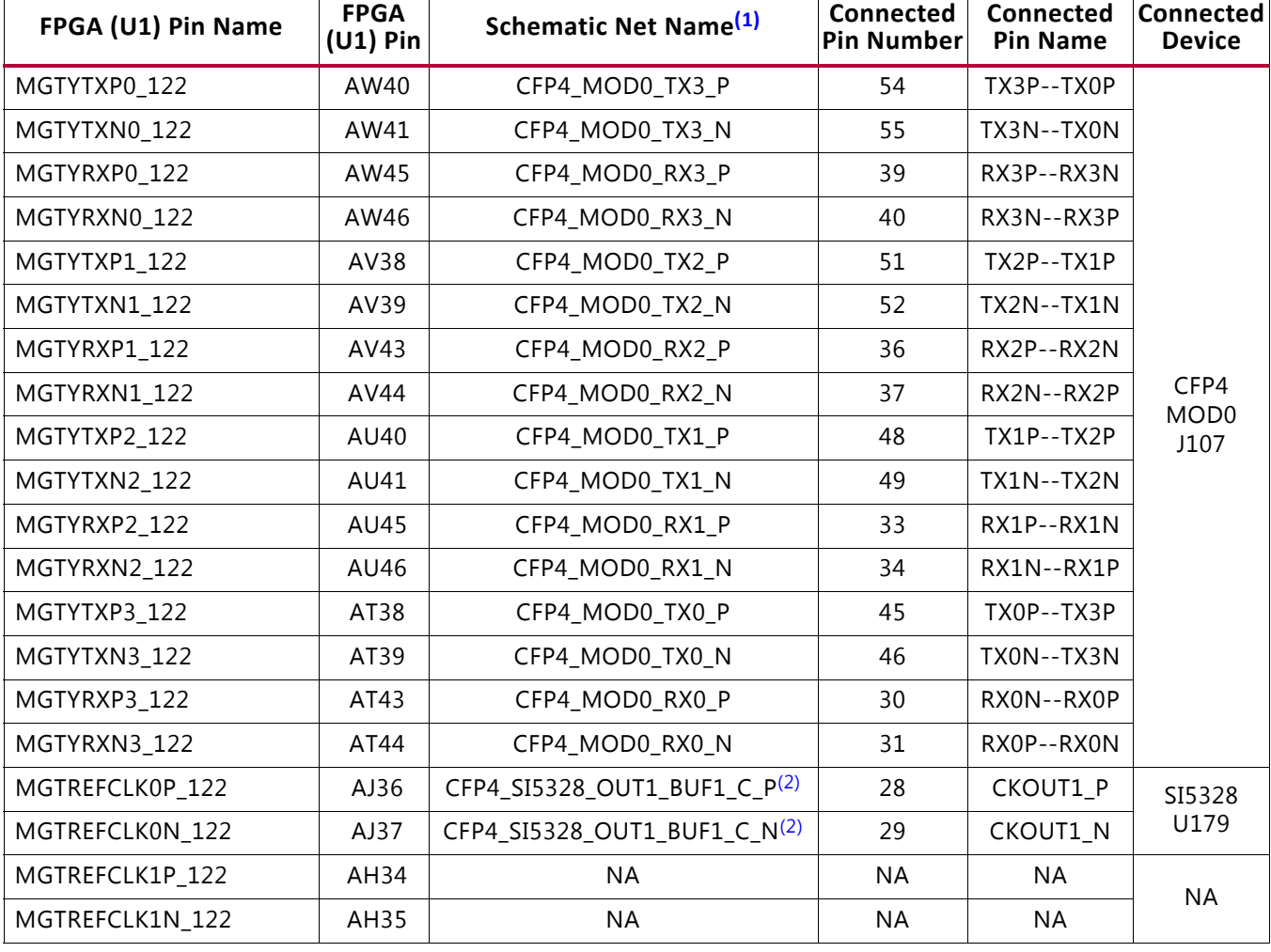

## *Table 1-15:* **VCU110 FPGA U1 GTY Quad 122 Connections**

**Notes:** 

<span id="page-49-1"></span><span id="page-49-0"></span>1. MGT connections I/O standard not applicable.

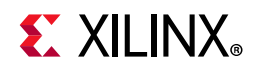

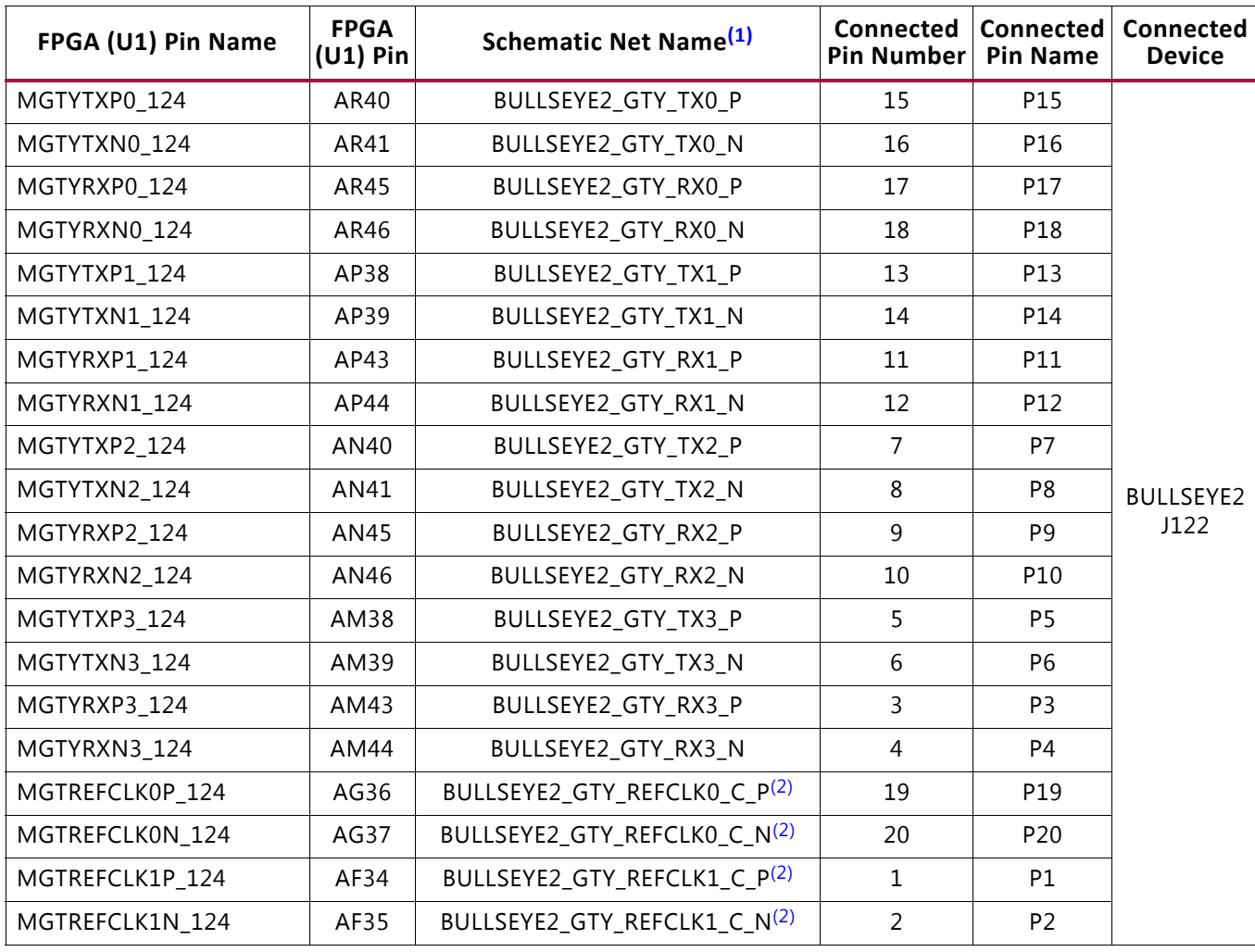

### *Table 1-16:* **VCU110 FPGA U1 GTY Quad 124 Connections**

## **Notes:**

<span id="page-50-1"></span><span id="page-50-0"></span>1. MGT connections I/O standard not applicable.

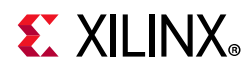

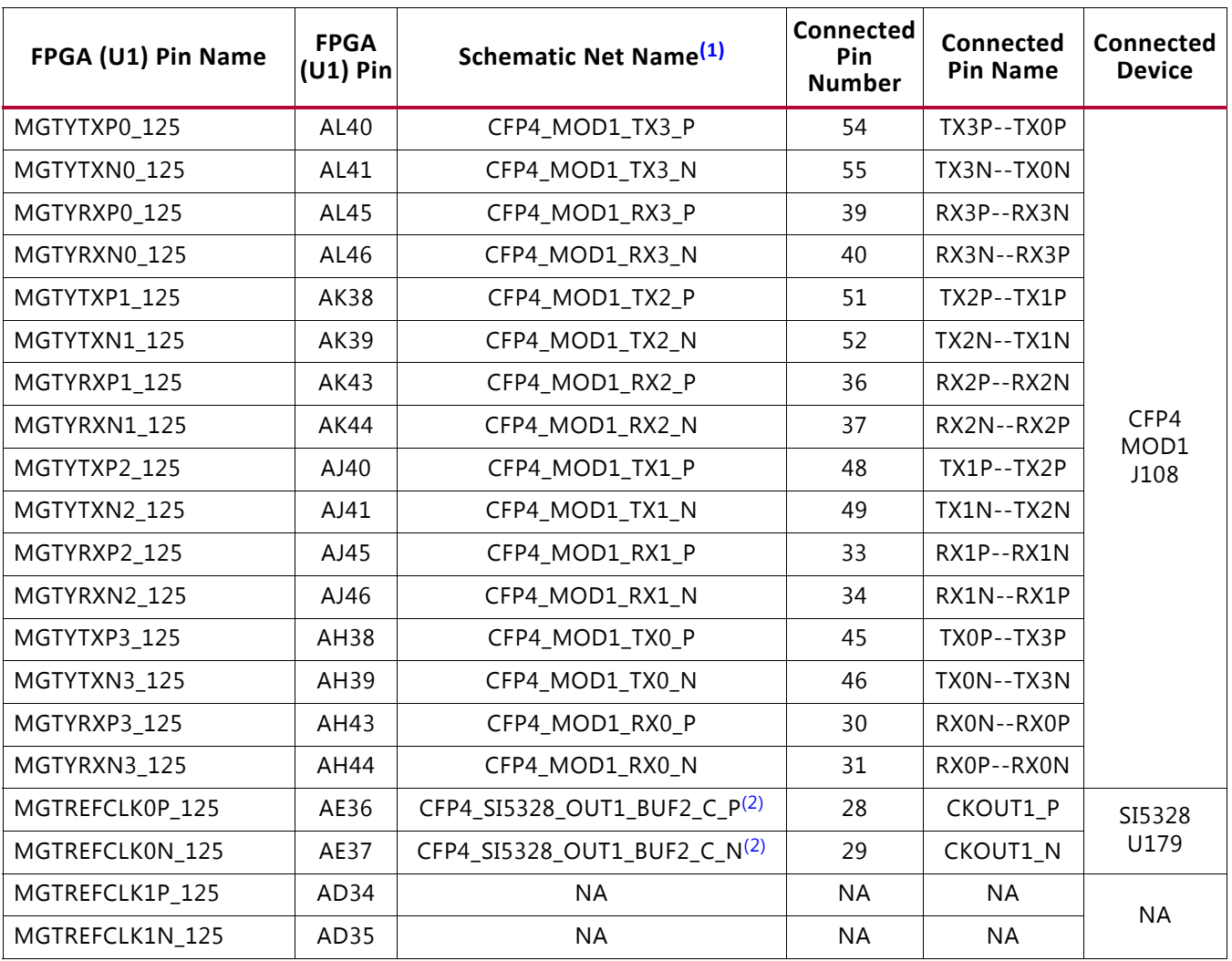

## *Table 1-17:* **VCU110 FPGA U1 GTY Quad 125 Connections**

## **Notes:**

<span id="page-51-1"></span><span id="page-51-0"></span>1. MGT connections I/O standard not applicable.

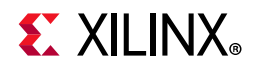

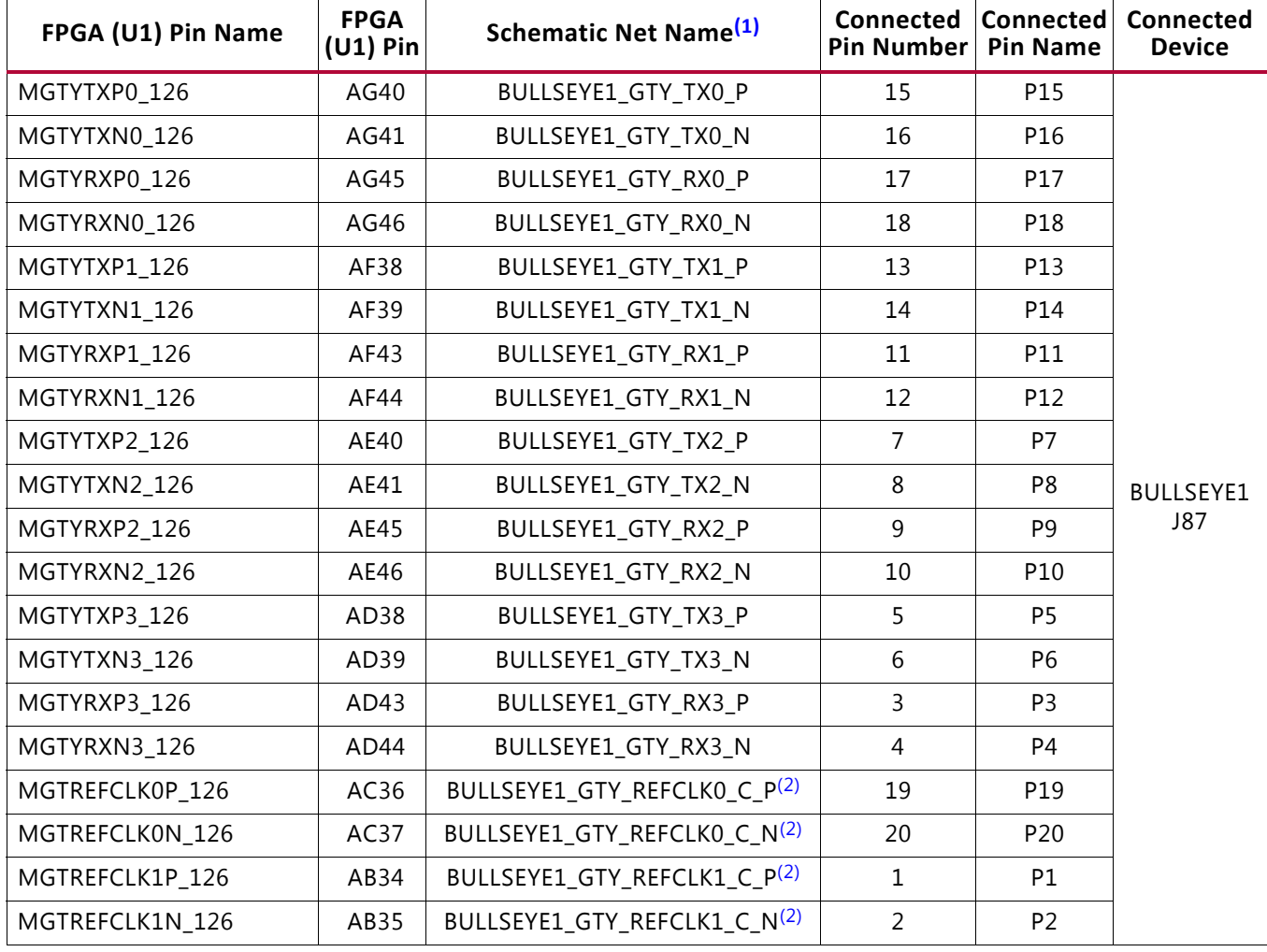

## *Table 1-18:* **VCU110 FPGA U1 GTY Quad 126 Connections**

**Notes:** 

<span id="page-52-1"></span><span id="page-52-0"></span>1. MGT connections I/O standard not applicable.

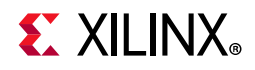

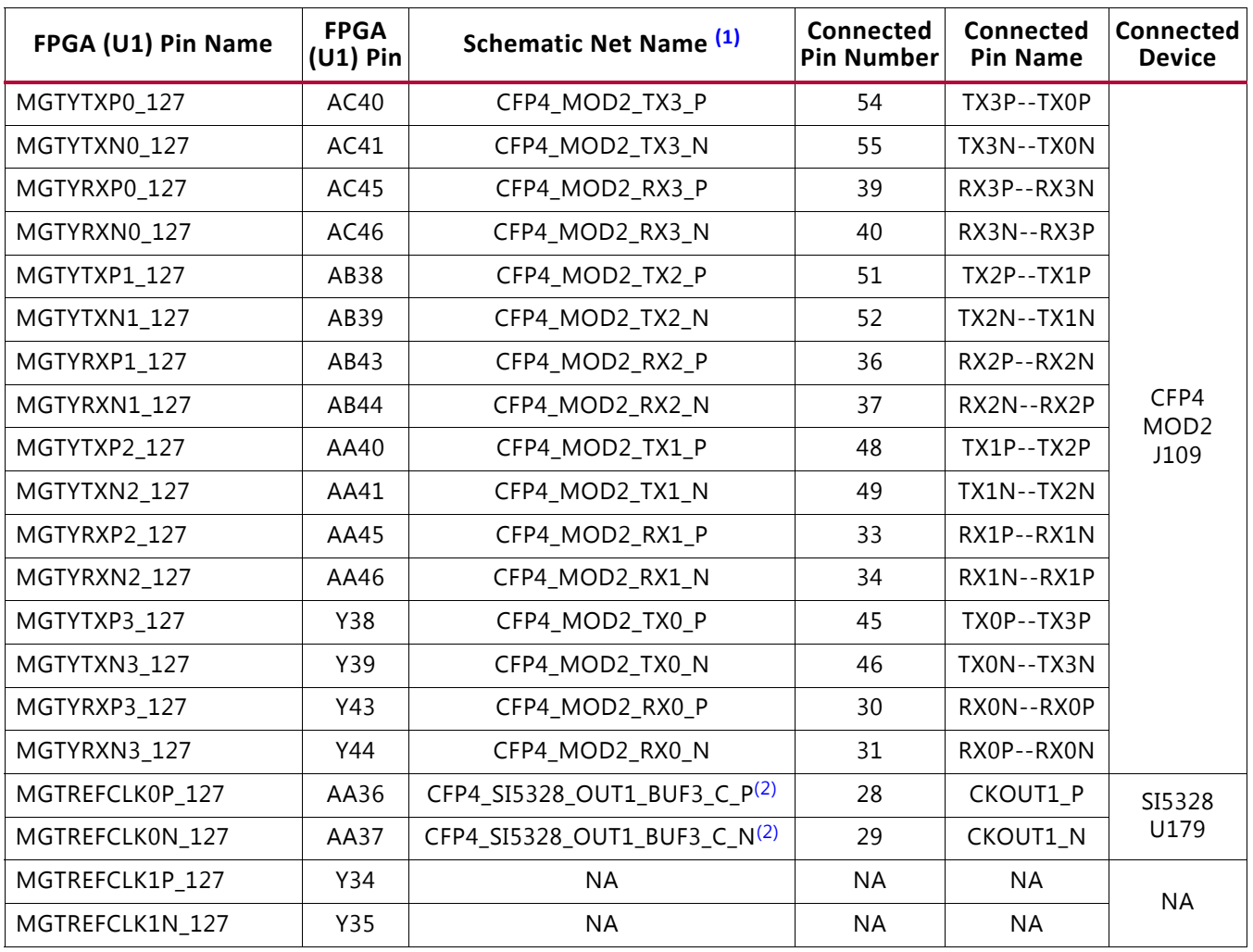

# *Table 1-19:* **VCU110 FPGA U1 GTY Quad 127 Connections**

## **Notes:**

<span id="page-53-1"></span><span id="page-53-0"></span>1. MGT connections I/O standard not applicable.

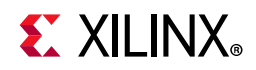

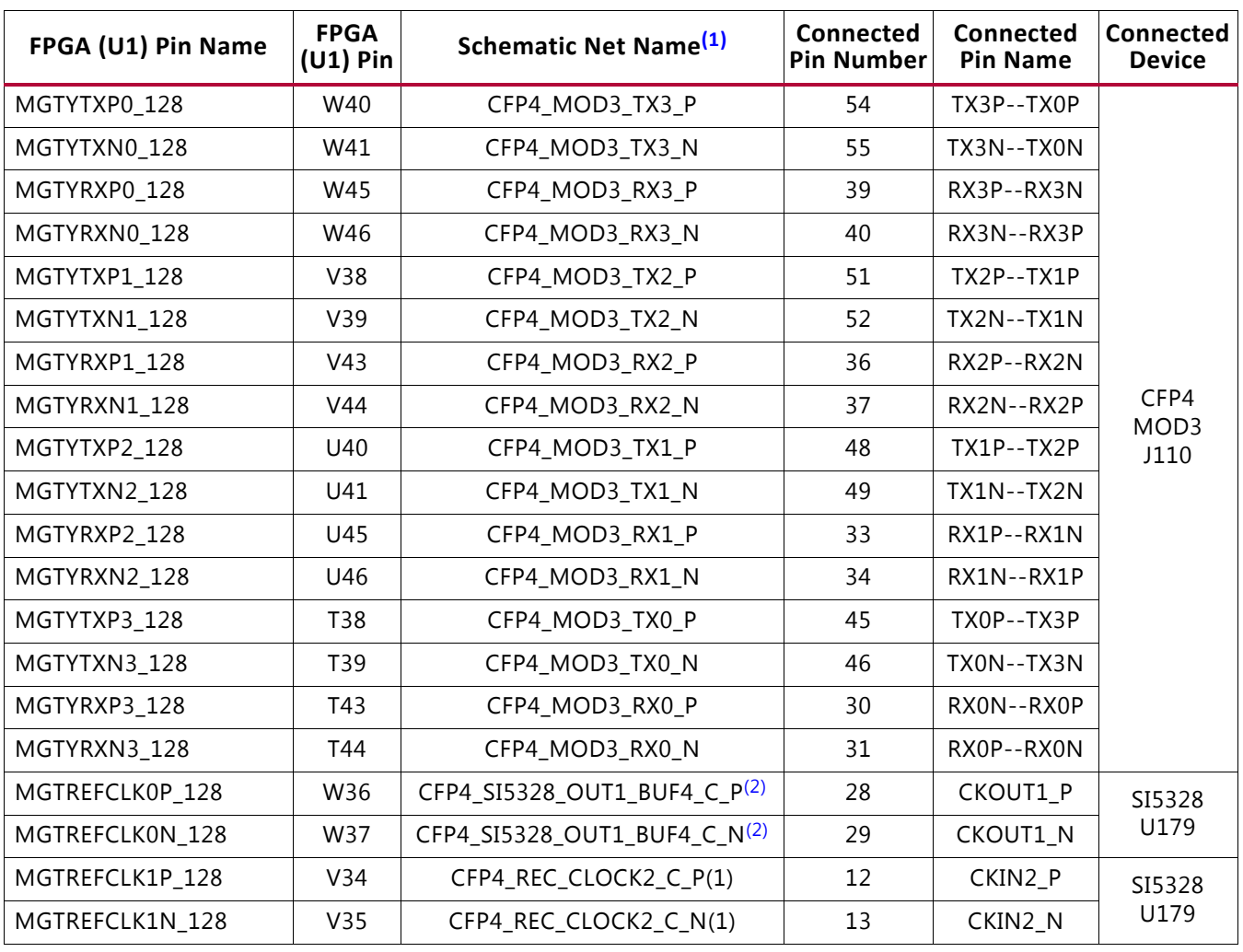

# *Table 1-20:* **VCU110 FPGA U1 GTY Quad 128 Connections**

# **Notes:**

<span id="page-54-1"></span><span id="page-54-0"></span>1. MGT connections I/O standard not applicable

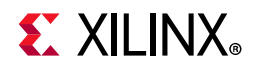

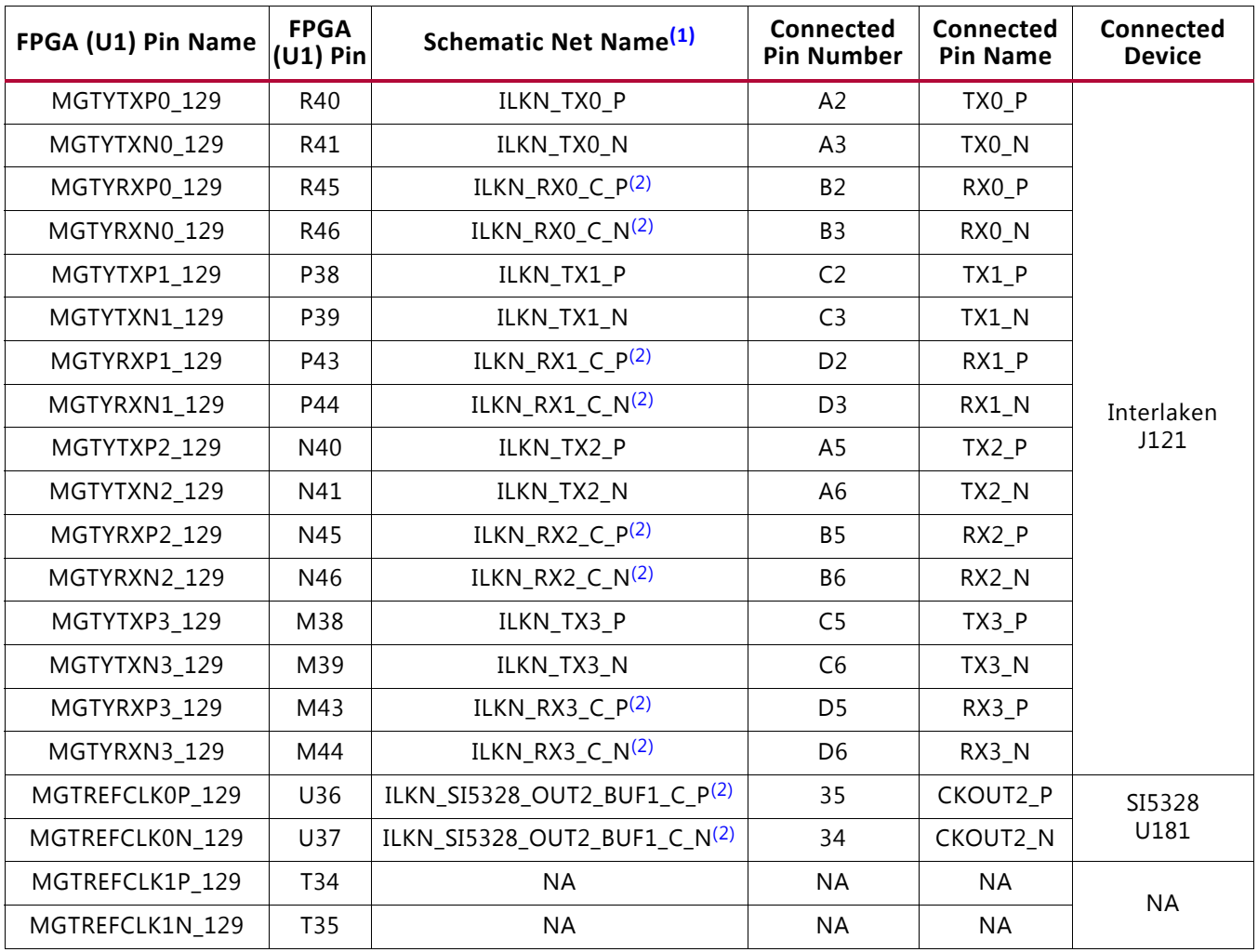

# *Table 1-21:* **VCU110 FPGA U1 GTY Quad 129 Connections**

## **Notes:**

<span id="page-55-1"></span><span id="page-55-0"></span>1. MGT connections I/O standard not applicable.

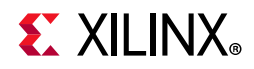

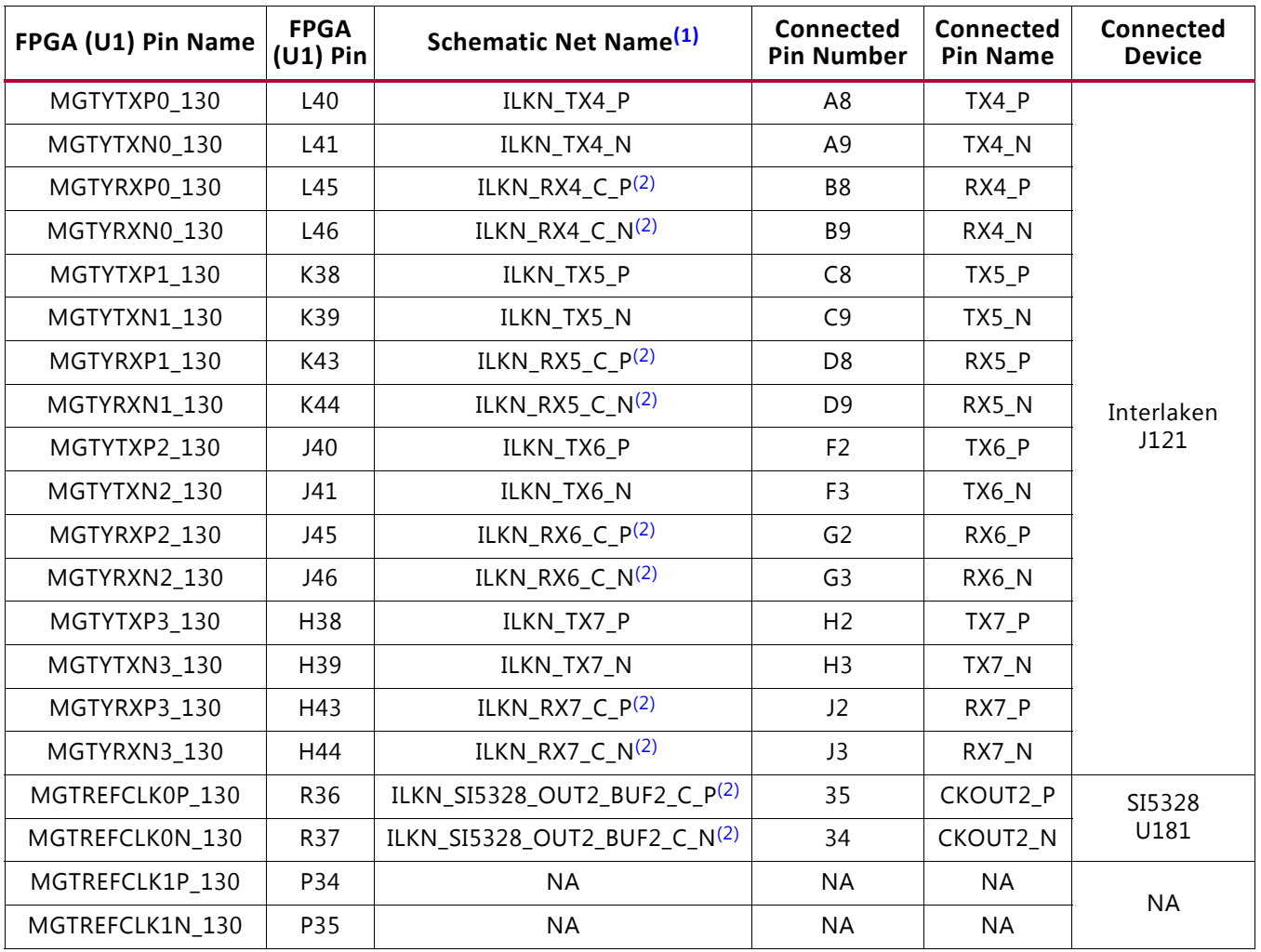

# *Table 1-22:* **VCU110 FPGA U1 GTY Quad 130 Connections**

## **Notes:**

<span id="page-56-1"></span><span id="page-56-0"></span>1. MGT connections I/O standard not applicable.

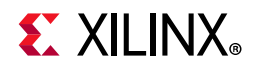

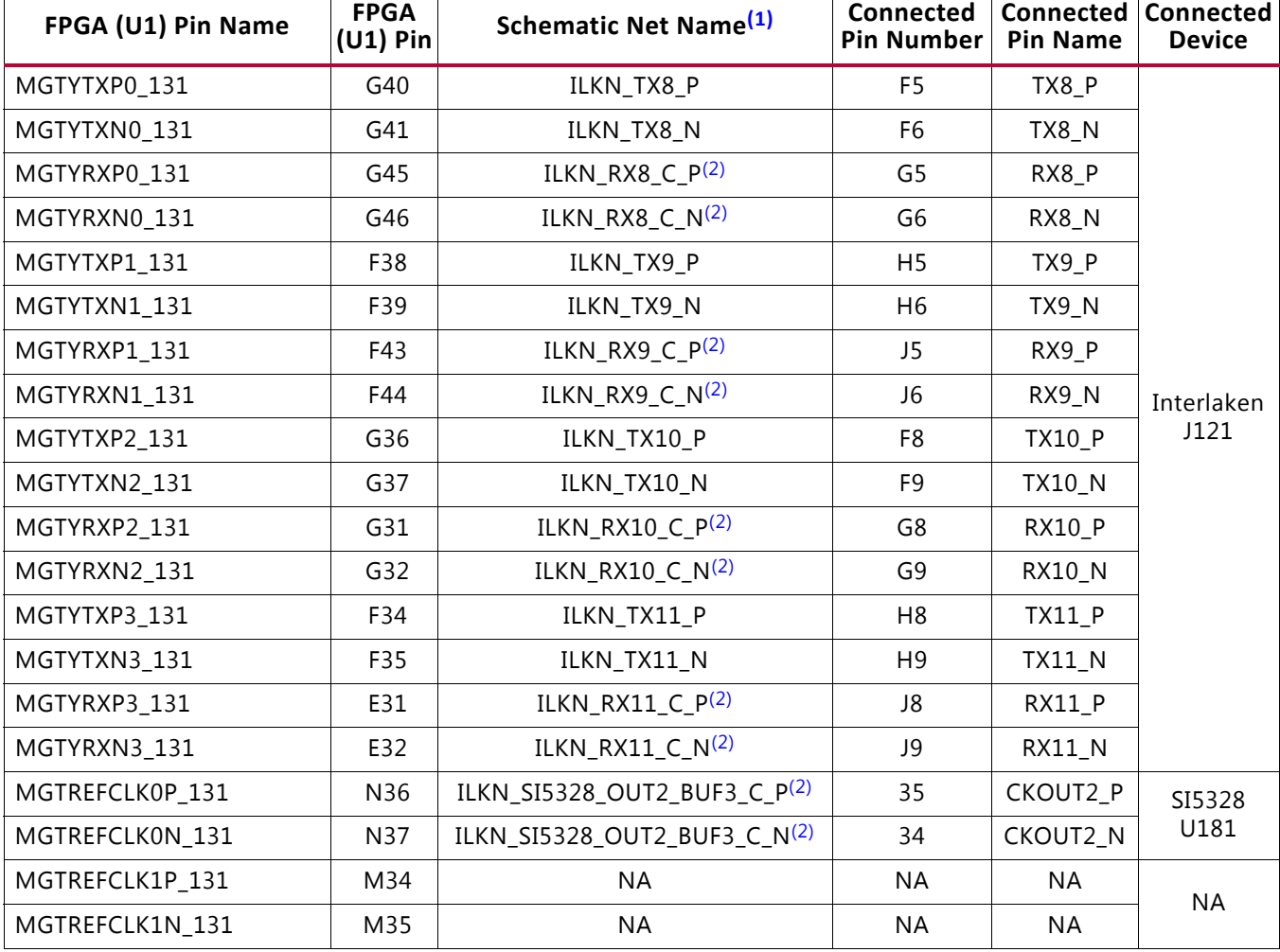

#### *Table 1-23:* **VCU110 FPGA U1 GTY Quad 131 Connections**

## **Notes:**

<span id="page-57-1"></span><span id="page-57-0"></span>1. MGT connections I/O standard not applicable.

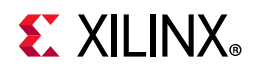

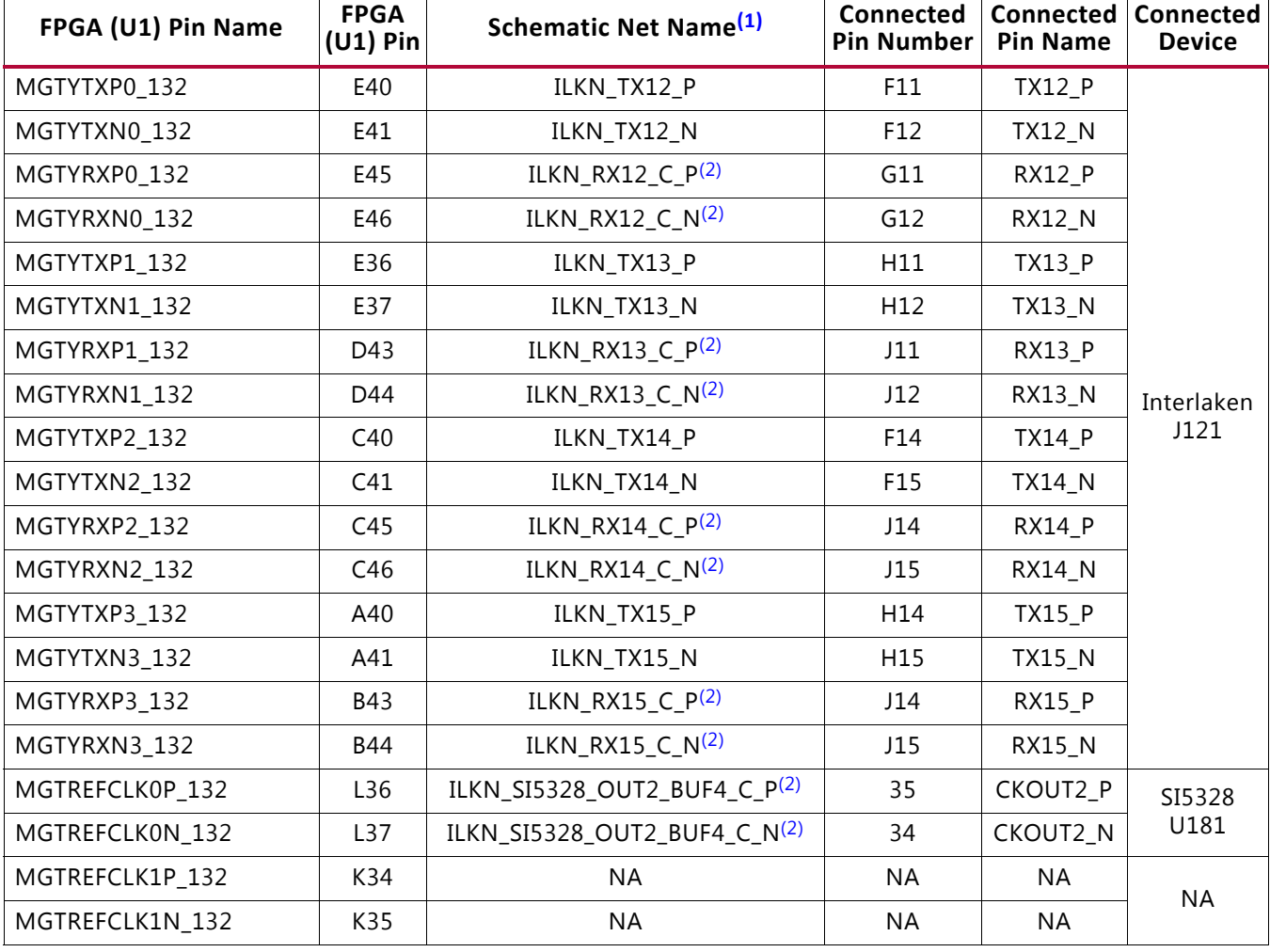

### *Table 1-24:* **VCU110 FPGA U1 GTY Quad 132 Connections**

## **Notes:**

<span id="page-58-0"></span>1. MGT connections I/O standard not applicable.

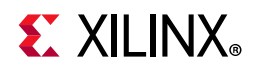

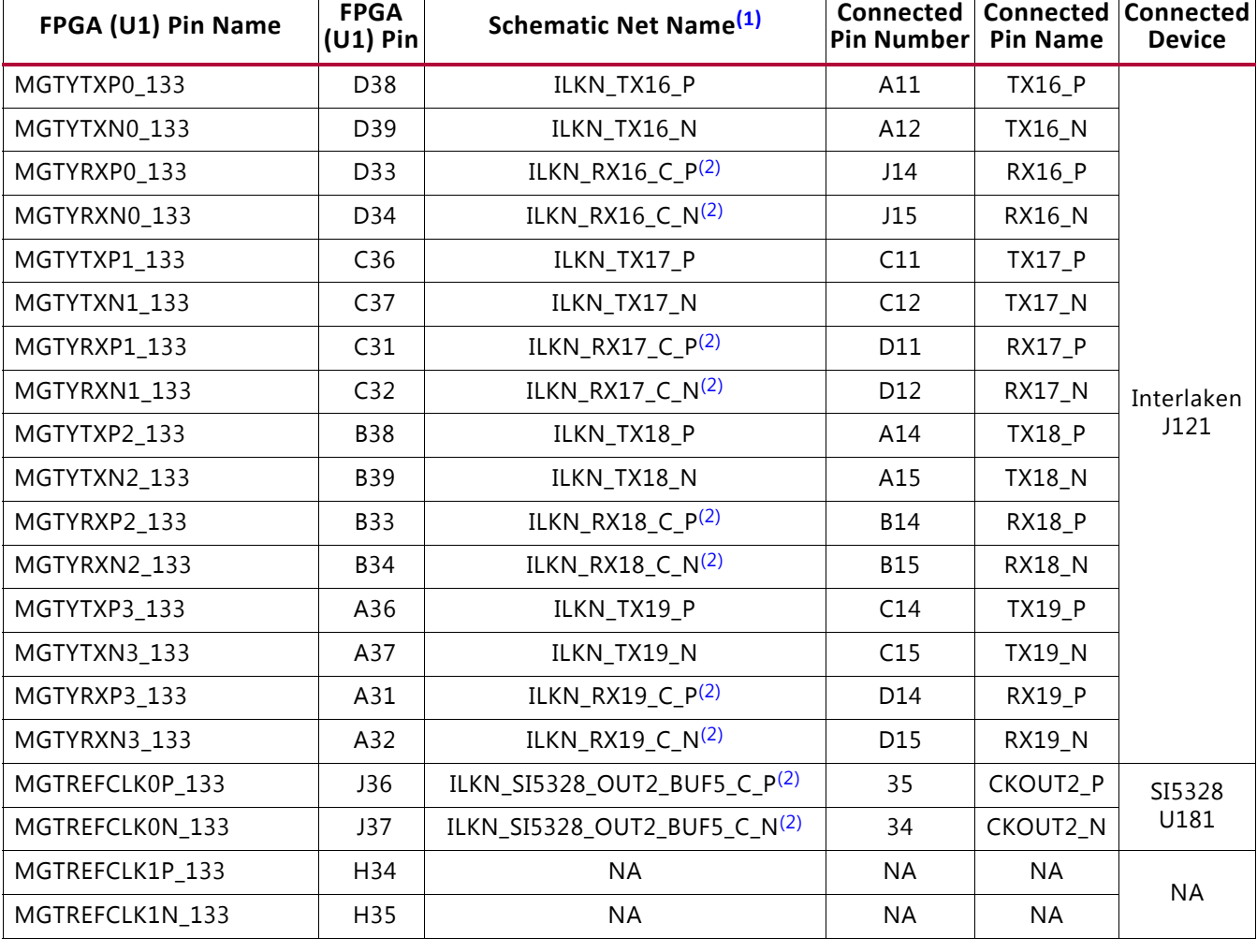

#### <span id="page-59-0"></span>*Table 1-25:* **VCU110 FPGA U1 GTY Quad 133 Connections**

#### **Notes:**

<span id="page-59-2"></span>1. MGT connections I/O standard not applicable.

<span id="page-59-1"></span>2. Series capacitor coupled.

For additional information on GTH transceivers, see *UltraScale Architecture GTY Transceivers User Guide* (UG578) [\[Ref 5\]](#page-136-1).

Also see *UltraScale FPGAs Transceivers Wizard LogiCORE IP Product Guide* (PG182) [\[Ref 6\]](#page-136-2).

# **GTH Transceivers**

[[Figure 1-2](#page-9-0), callout 3]

The VCU110 board provides access to 13 of 13 GTH transceiver Quads:

- Two of the GTH Quads are wired to the FMC HPC0 connector (J22)
- Two of the GTH Quads are wired to the FMC HPC1 connector (J2)

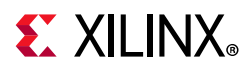

- Eight of the GTH Quads are wired to the HMC device (U160)
- One of the GTH Quads is wired to the PCIe cable connector J136

The GTH transceivers in the XCVU190 are grouped into four channels described as Quads. The reference clock for a Quad can be sourced from the Quad above or Quad below the GTH Quad of interest. There are thirteen GTH Quads (banks 220-232) on the VCU110 board, with connectivity as shown here:

Quad 220:

- REFCLK0 not connected
- REFCLK1 not connected
- Four GTH transceivers allocated to FMC HPC0 DP[0:3] C2M and M2C P/N (J22)

Quad 221:

- REFCLK0 FMC HPC0 GBTCLK0 M2C C P/N (J22)
- REFCLK1 FMC HPC0 GBTCLK1 M2C C P/N (J22)
- Four GTH transceivers allocated to FMC\_HPC0\_DP[4:7]\_C2M and M2C\_P/N (J22)

Quad 222:

- REFCLK0 not connected
- REFCLK1 not connected
- Four GTH transceivers allocated to FMC\_HPC1\_DP[4:7]\_C2M and M2C\_P/N (J2)

#### Quad 224:

- REFCLK0 FMC HPC1 GBTCLK0 M2C C P/N (J2)
- REFCLK1 FMC\_HPC1\_GBTCLK1\_M2C\_C\_P/N (J2)
- Four GTH transceivers allocated to FMC\_HPC1\_DP[0:3]\_C2M and M2C\_P/N (J2)

#### Quad 225:

- REFCLK0 not connected
- REFCLK1 not connected
- Four GTH transceivers allocated to HMC\_L1 TX and RX[0,1,2,6]\_P/N (U160)

Quad 226:

- REFCLK0 HMC SI5328 OUT2 BUF2 C P/N (U165)
- REFCLK1 not connected

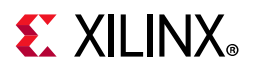

• Four GTH transceivers allocated to HMC\_L1 TX and RX[3,4,5,7]\_P/N (U160)

Quad 227:

- REFCLK0 not connected
- REFCLK1 not connected
- Four GTH transceivers allocated to HMC\_L1 TX and RX[11,13,14,15]\_P/N (U160)

# Quad 228:

- REFCLK0 not connected
- REFCLK1 not connected
- Four GTH transceivers allocated to HMC L1 TX and RX[8,9,10,12] P/N (U160)

# Quad 229:

- REFCLK0 not connected
- REFCLK1 not connected
- Four GTH transceivers allocated to HMC\_L0 TX and RX[8,9,12,13]\_P/N (U160)

# Quad 230:

- REFCLK0 HMC\_SI5328\_OUT2\_BUF1\_C\_P/N (U165)
- REFCLK1 not connected
- Four GTH transceivers allocated to HMC\_L0 TX and RX[0,1,10,14]\_P/N (U160)

# Quad 231:

- REFCLK0 not connected
- REFCLK1 not connected
- Four GTH transceivers allocated to HMC\_L0 TX and RX[2,4,6,11]\_P/N (U160)

# Quad 232:

- REFCLK0 not connected
- REFCLK1 not connected
- Four GTH transceivers allocated to HMC\_L0 TX and RX[12:15]\_P/N (U160)

Quad 233:

- REFCLKO PCIE CABLE CLK C P/N (J136)
- REFCLK1 not connected

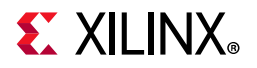

• Four GTH transceivers allocated to PCIE\_CABLE\_TX and RX[0:3]\_P/N (J136)

[Table 1-26](#page-62-0) through [Table 1-38](#page-74-0) list the VCU110 FPGA U1 GTH Quads 220-222 and 224-233 connections, respectively.

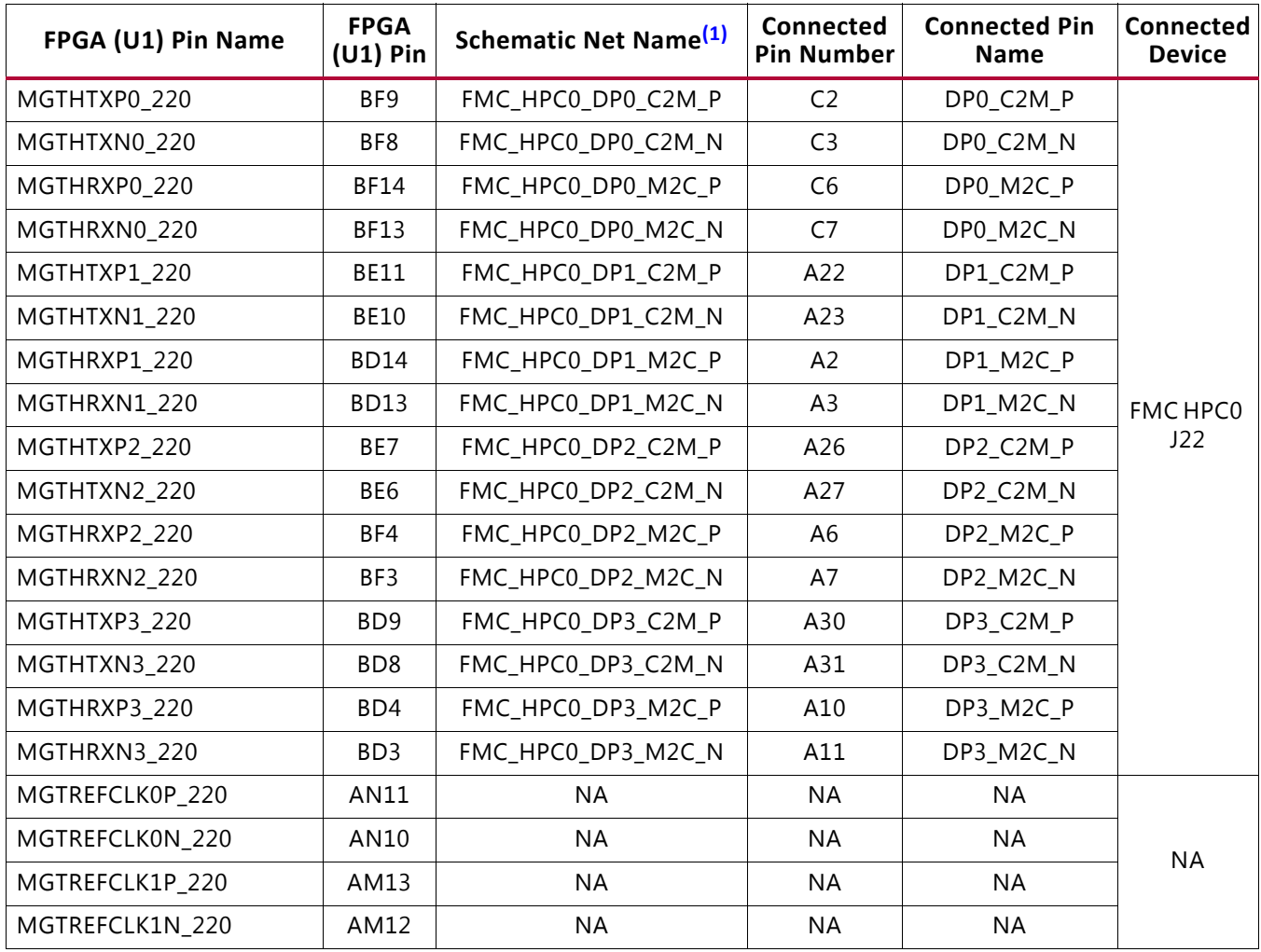

#### <span id="page-62-0"></span>*Table 1-26:* **VCU110 FPGA U1 GTH Quad 220 Connections**

**Notes:** 

<span id="page-62-1"></span>1. MGT connections I/O standard not applicable

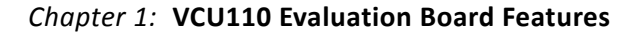

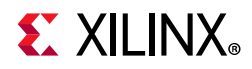

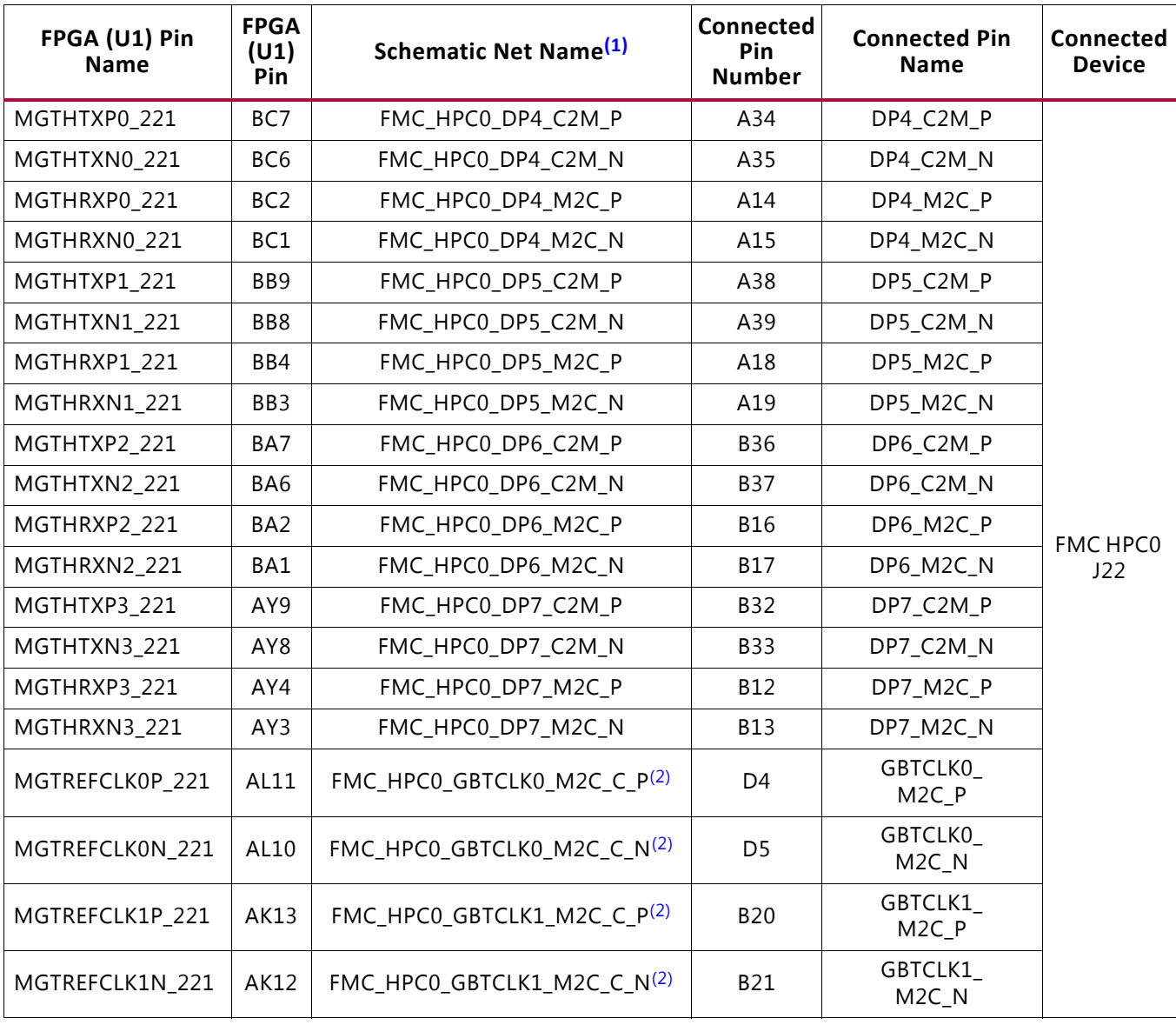

## *Table 1-27:* **VCU110 FPGA U1 GTH Quad 221 Connections**

### **Notes:**

<span id="page-63-1"></span><span id="page-63-0"></span>1. MGT connections I/O standard not applicable.

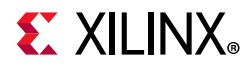

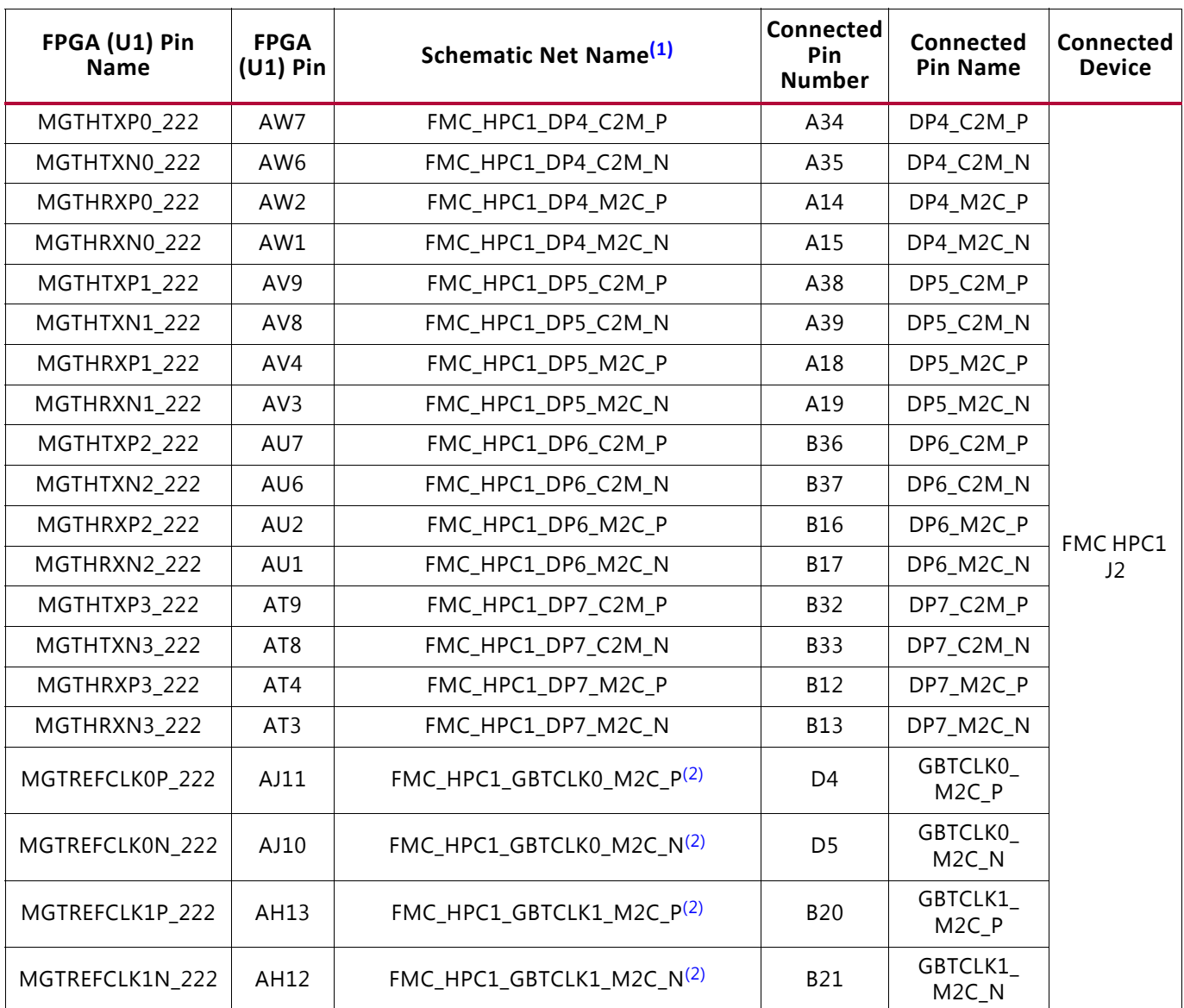

#### *Table 1-28:* **VCU110 FPGA U1 GTH Quad 222 Connections**

#### **Notes:**

<span id="page-64-1"></span><span id="page-64-0"></span>1. MGT connections I/O standard not applicable.

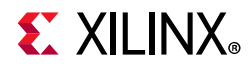

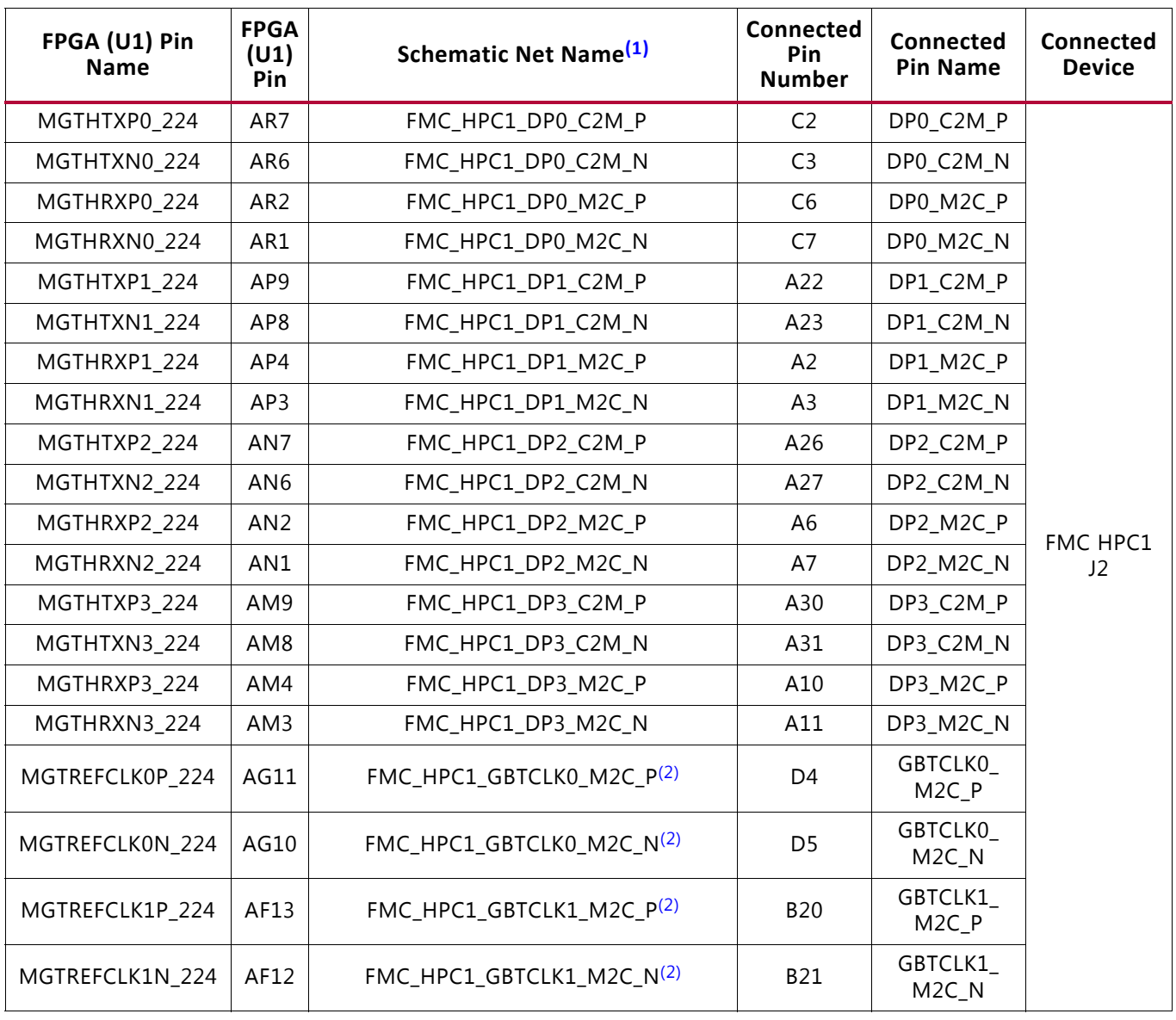

### *Table 1-29:* **VCU110 FPGA U1 GTH Quad 224 Connections**

#### **Notes:**

<span id="page-65-1"></span><span id="page-65-0"></span>1. MGT connections I/O standard not applicable.

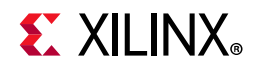

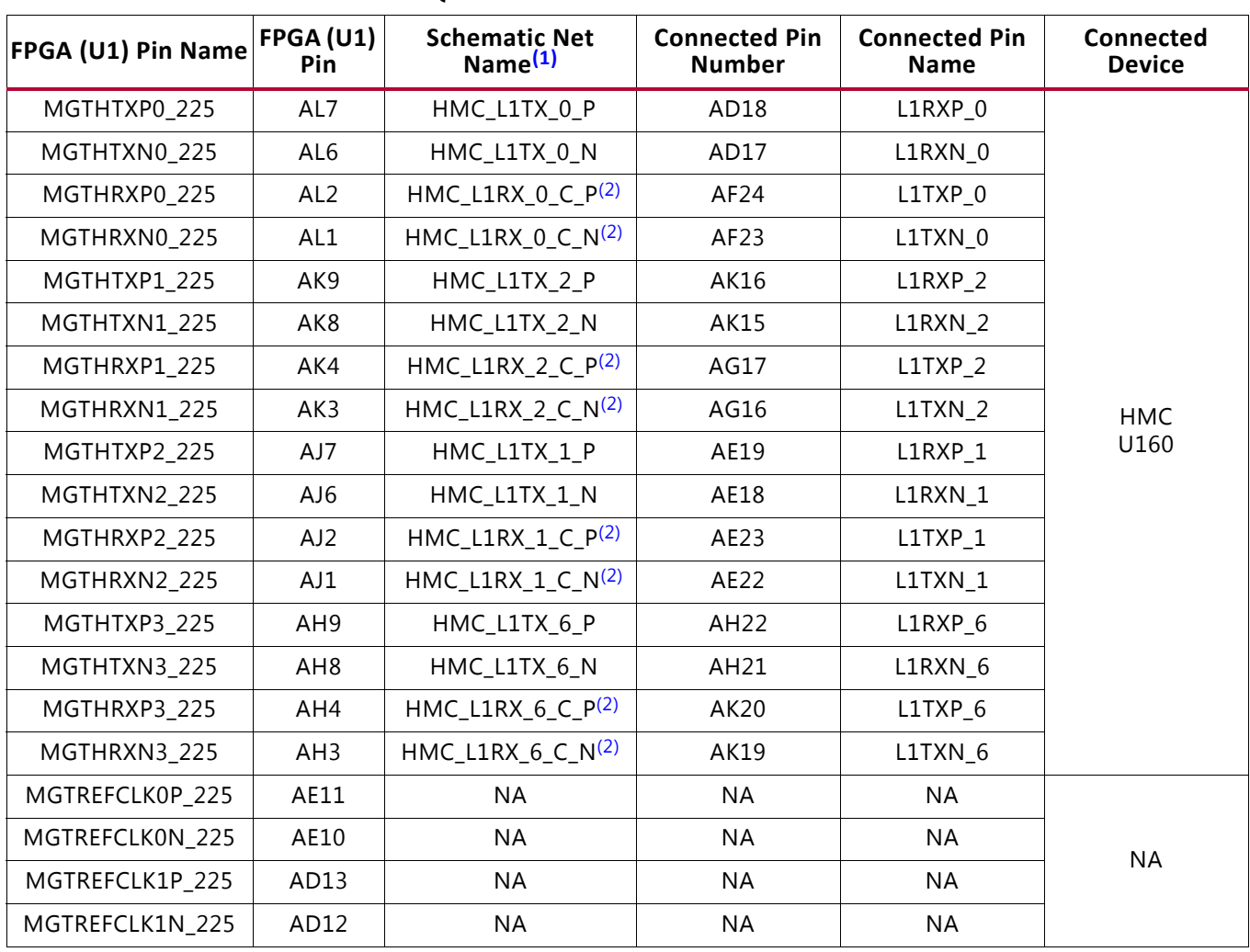

# *Table 1-30:* **VCU110 FPGA U1 GTH Quad 225 Connections**

# **Notes:**

<span id="page-66-1"></span><span id="page-66-0"></span>1. MGT connections I/O standard not applicable.

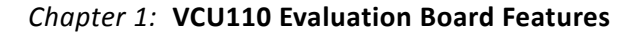

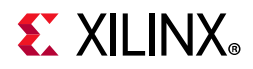

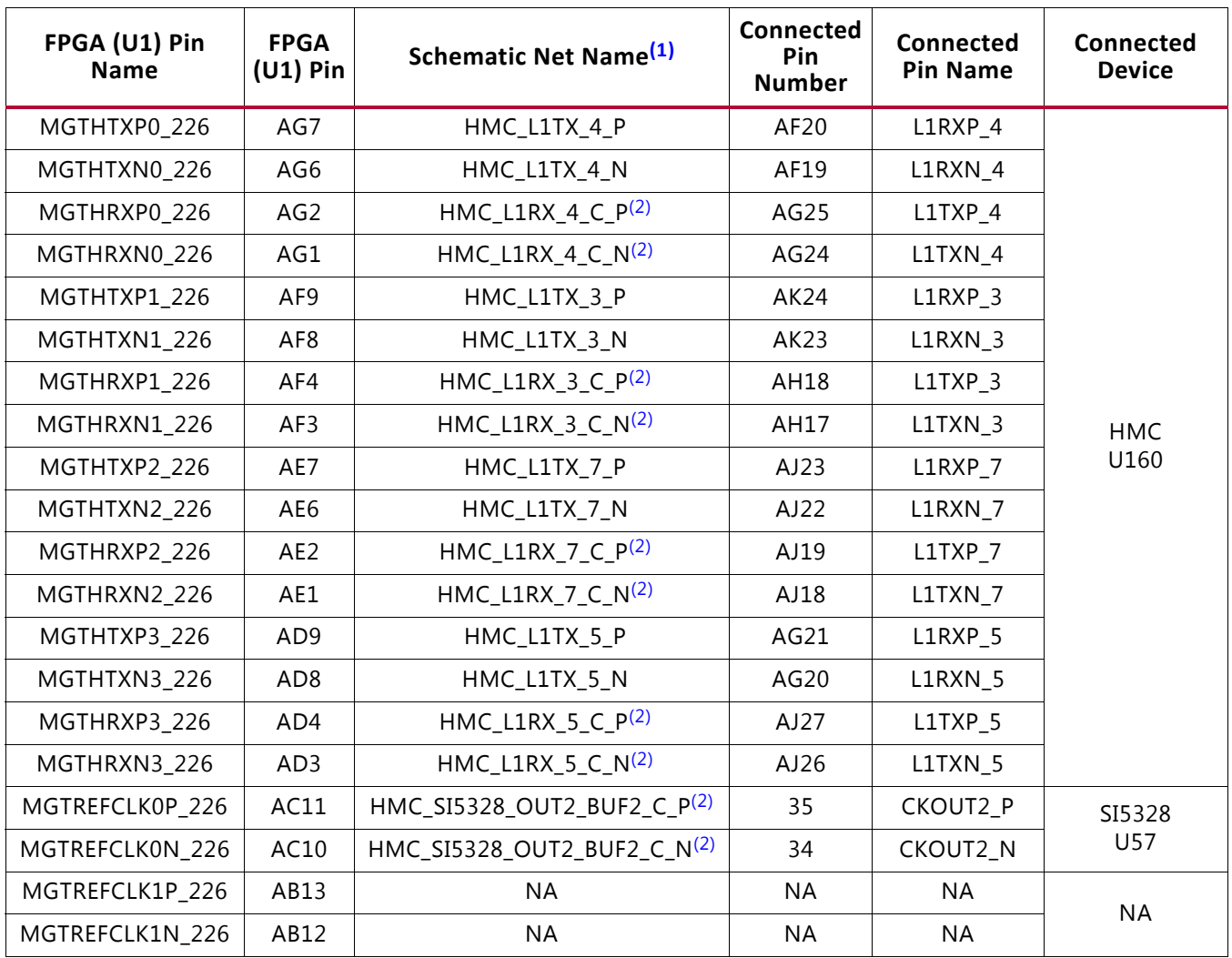

#### *Table 1-31:* **VCU110 FPGA U1 GTH Quad 226 Connections**

#### **Notes:**

<span id="page-67-1"></span><span id="page-67-0"></span>1. MGT connections I/O standard not applicable.

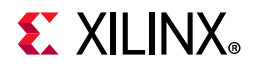

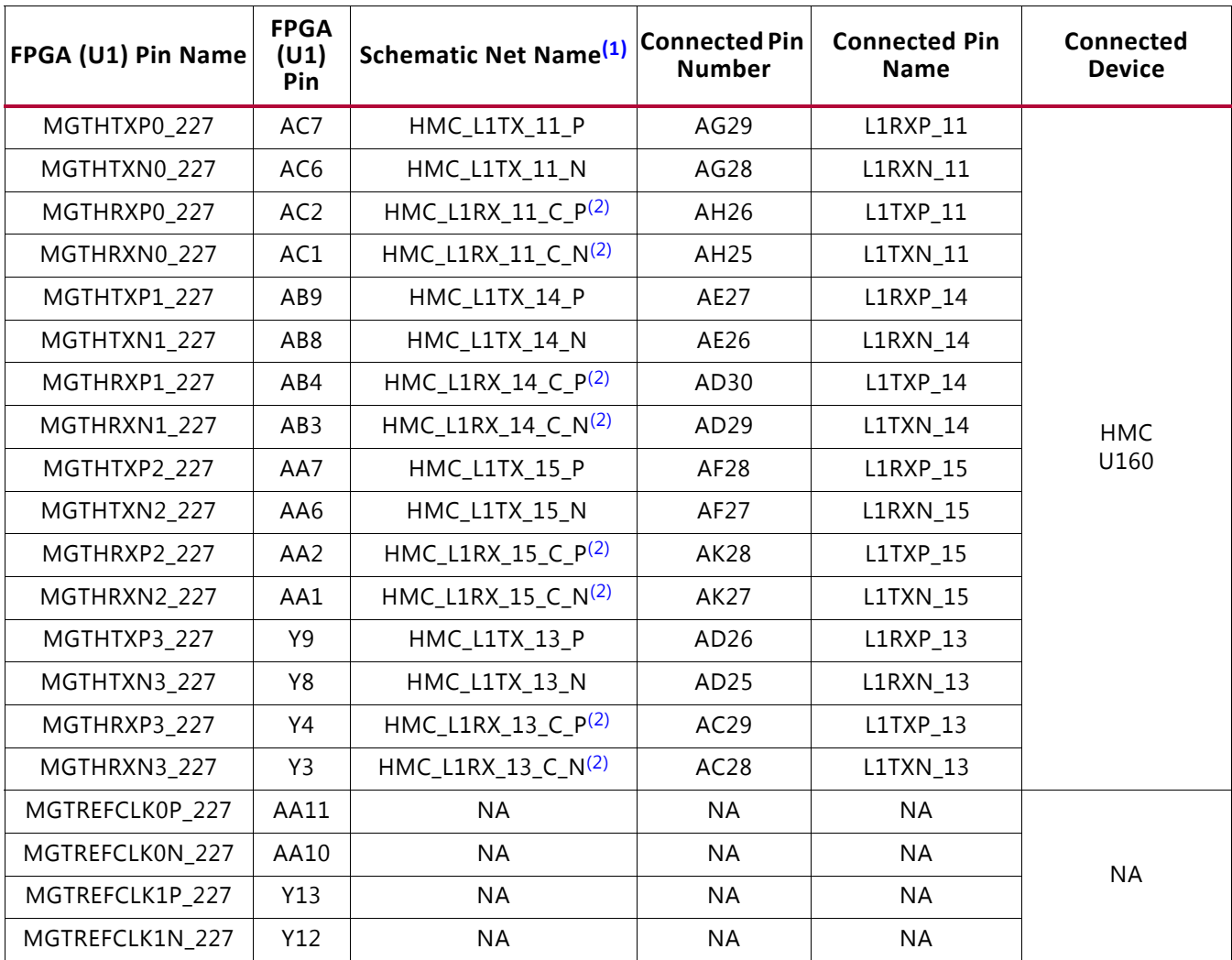

#### *Table 1-32:* **VCU110 FPGA U1 GTH Quad 227 Connections**

#### **Notes:**

<span id="page-68-1"></span><span id="page-68-0"></span>1. MGT connections I/O standard not applicable.

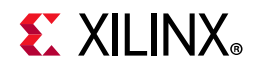

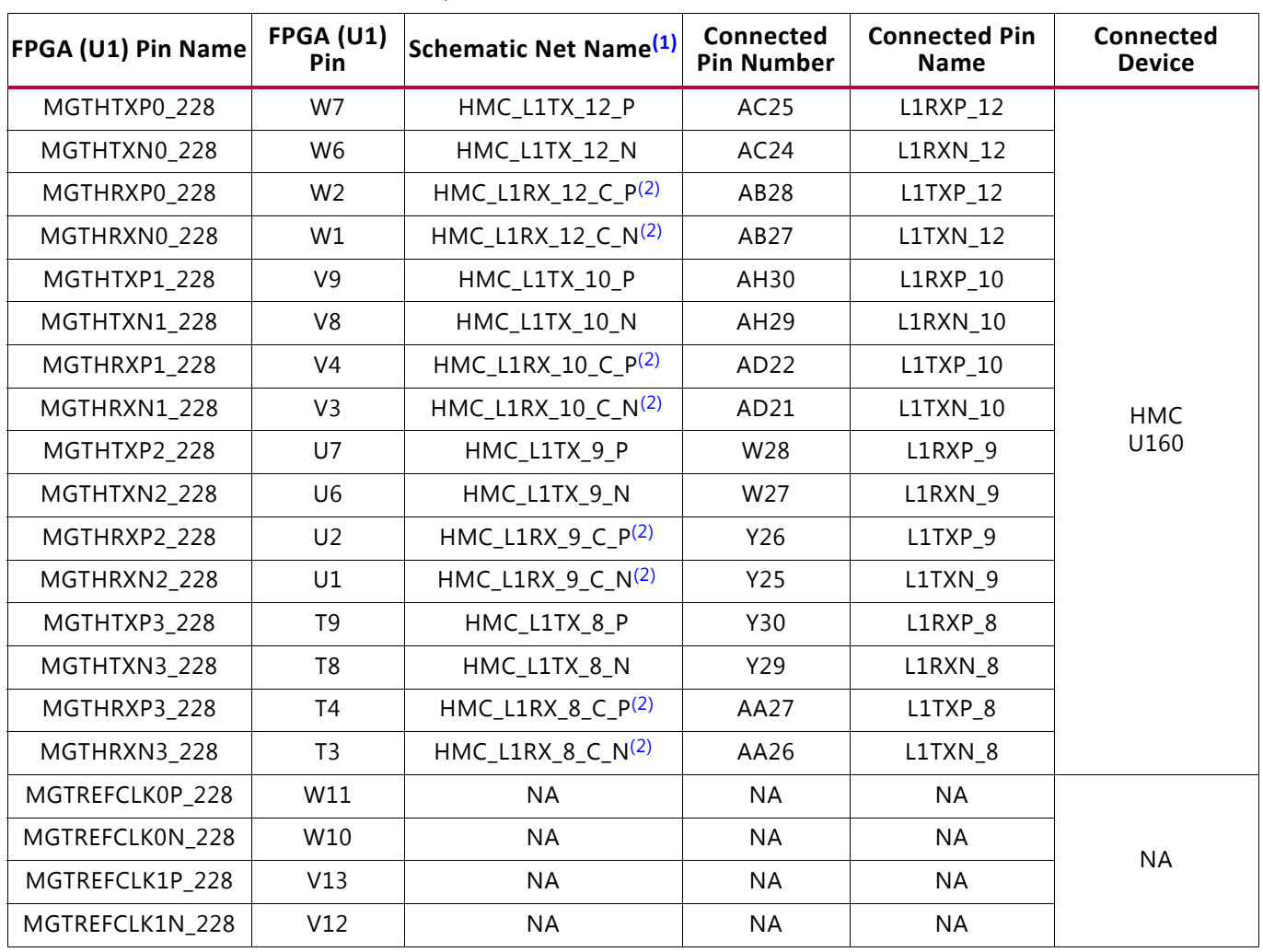

# *Table 1-33:* **VCU110 FPGA U1 GTH Quad 228 Connections**

# **Notes:**

<span id="page-69-1"></span><span id="page-69-0"></span>1. MGT connections I/O standard not applicable.

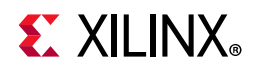

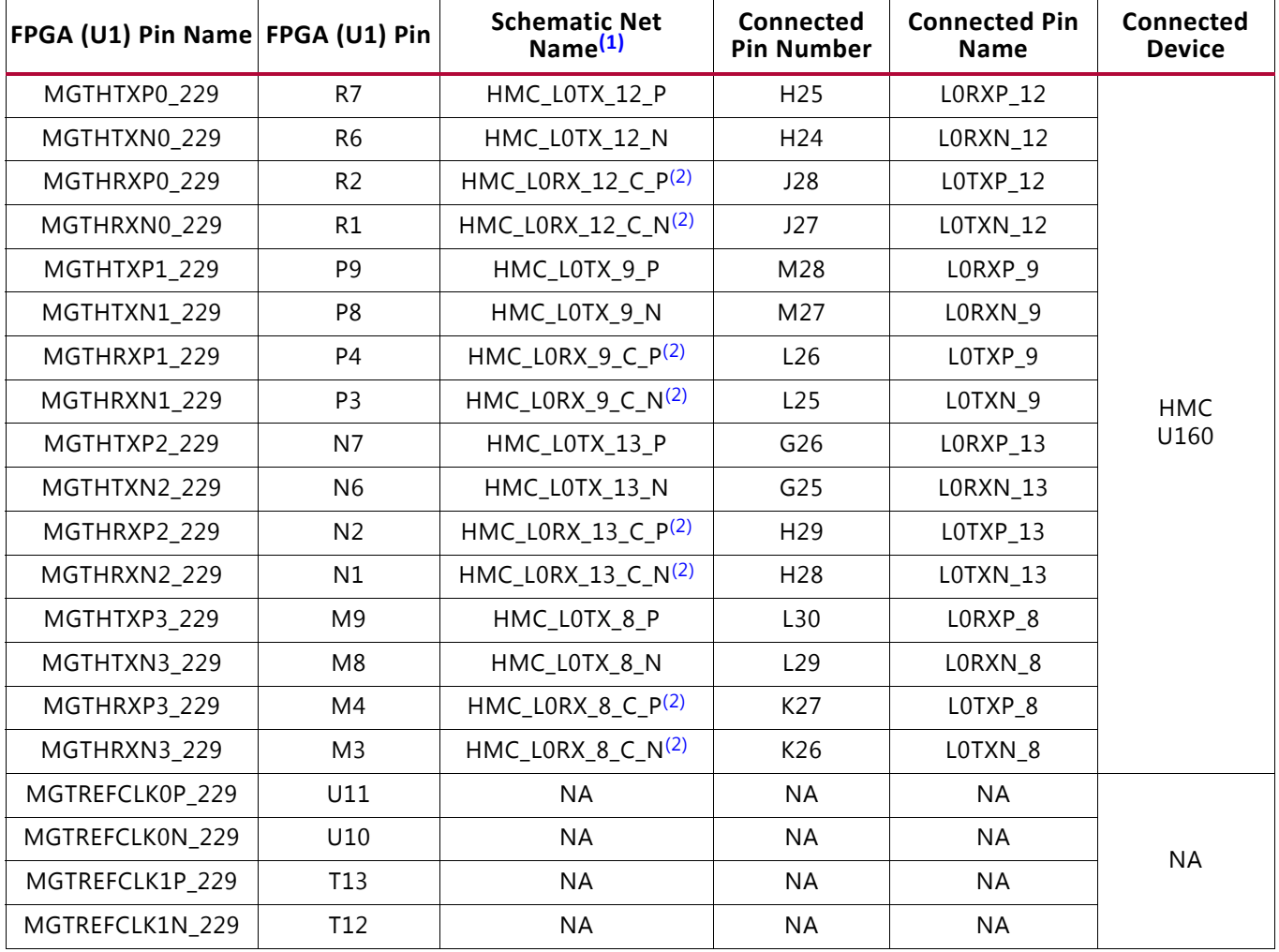

# *Table 1-34:* **VCU110 FPGA U1 GTH Quad 229 Connections**

## **Notes:**

<span id="page-70-1"></span><span id="page-70-0"></span>1. MGT connections I/O standard not applicable.

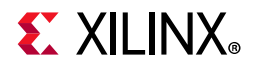

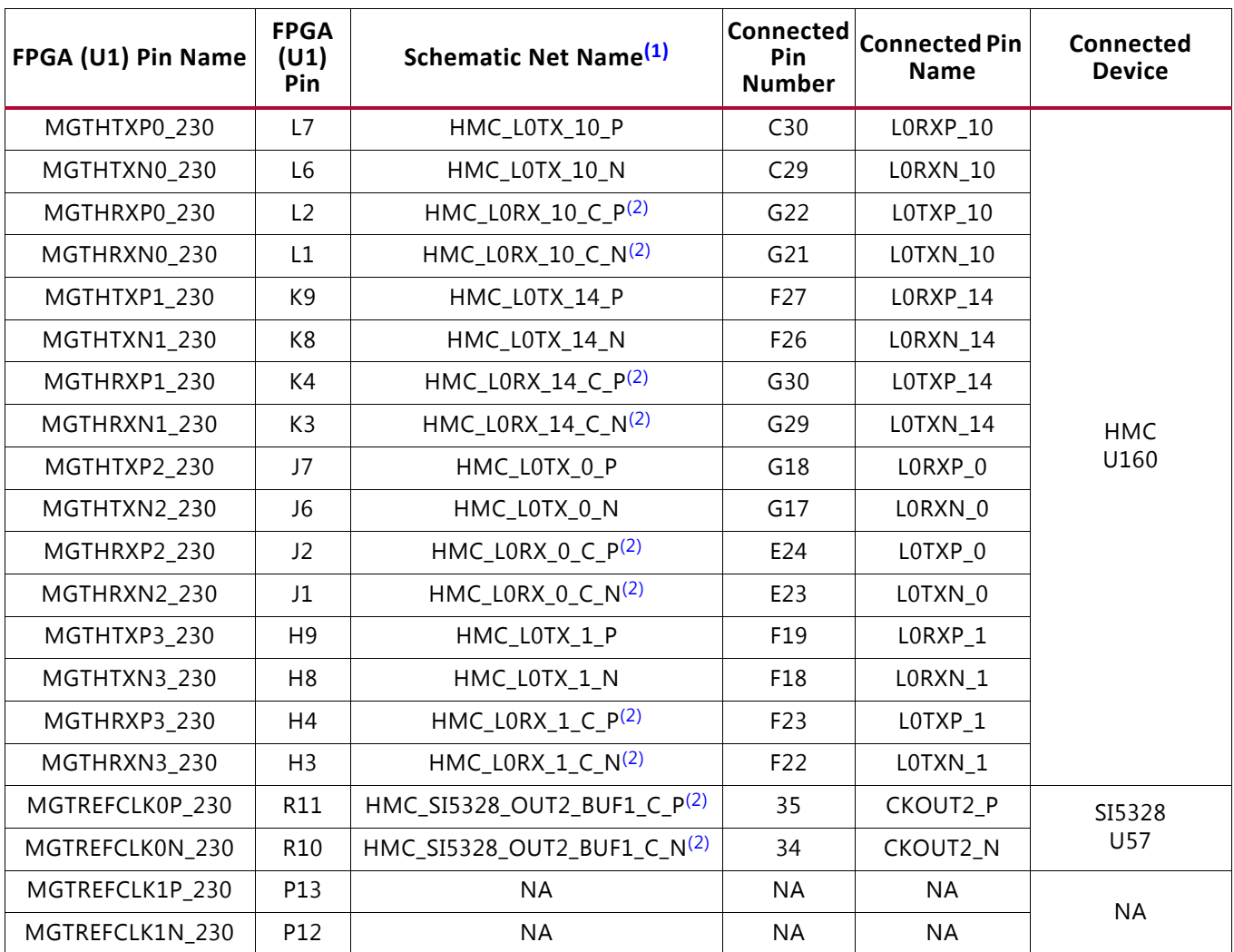

## *Table 1-35:* **VCU110 FPGA U1 GTH Quad 230 Connections**

#### **Notes:**

<span id="page-71-1"></span><span id="page-71-0"></span>1. MGT connections I/O standard not applicable.
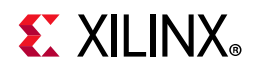

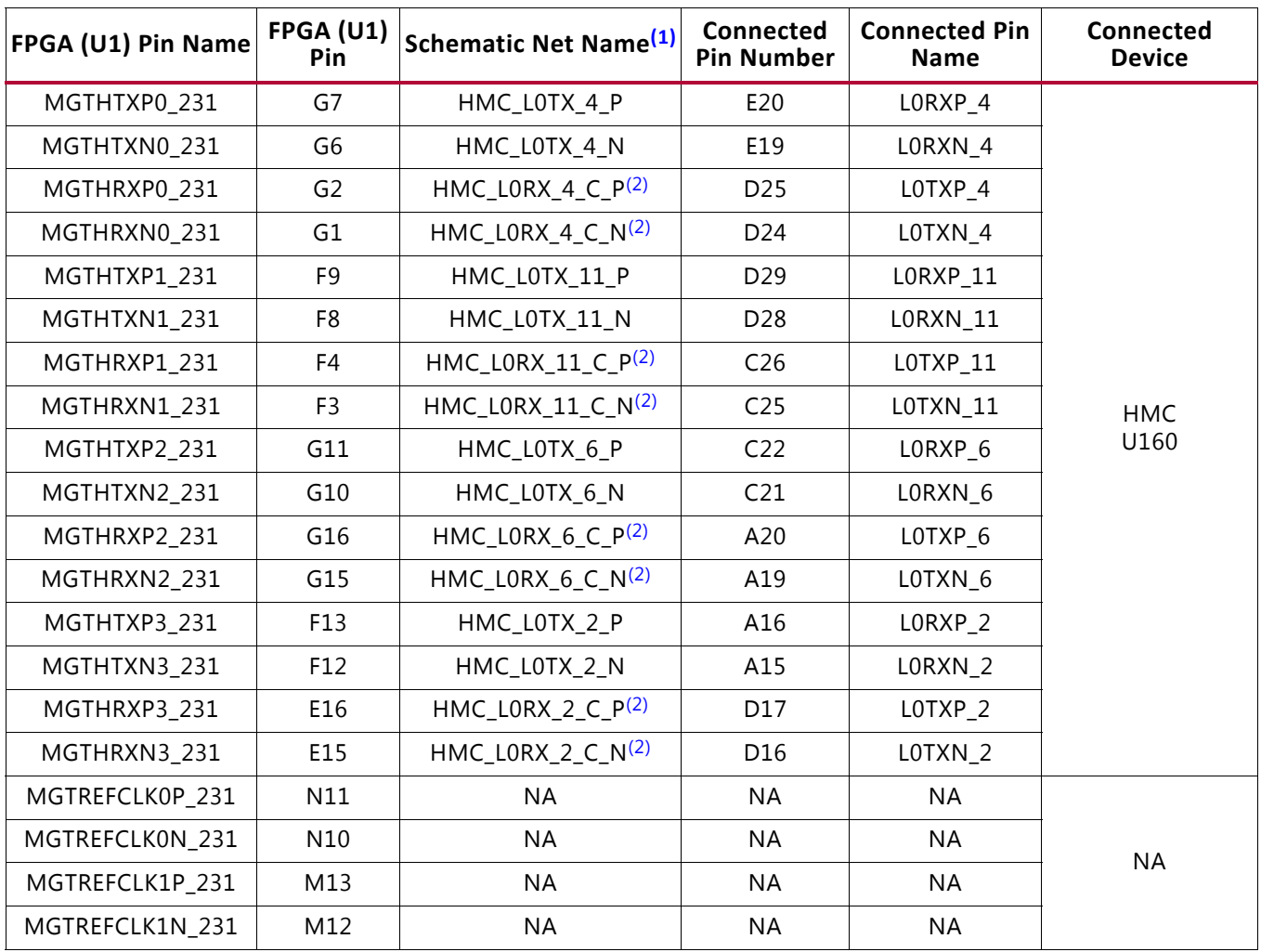

### *Table 1-36:* **VCU110 FPGA U1 GTH Quad 231 Connections**

### **Notes:**

<span id="page-72-0"></span>1. MGT connections I/O standard not applicable.

<span id="page-72-1"></span>2. Series capacitor coupled.

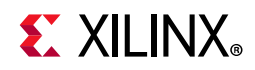

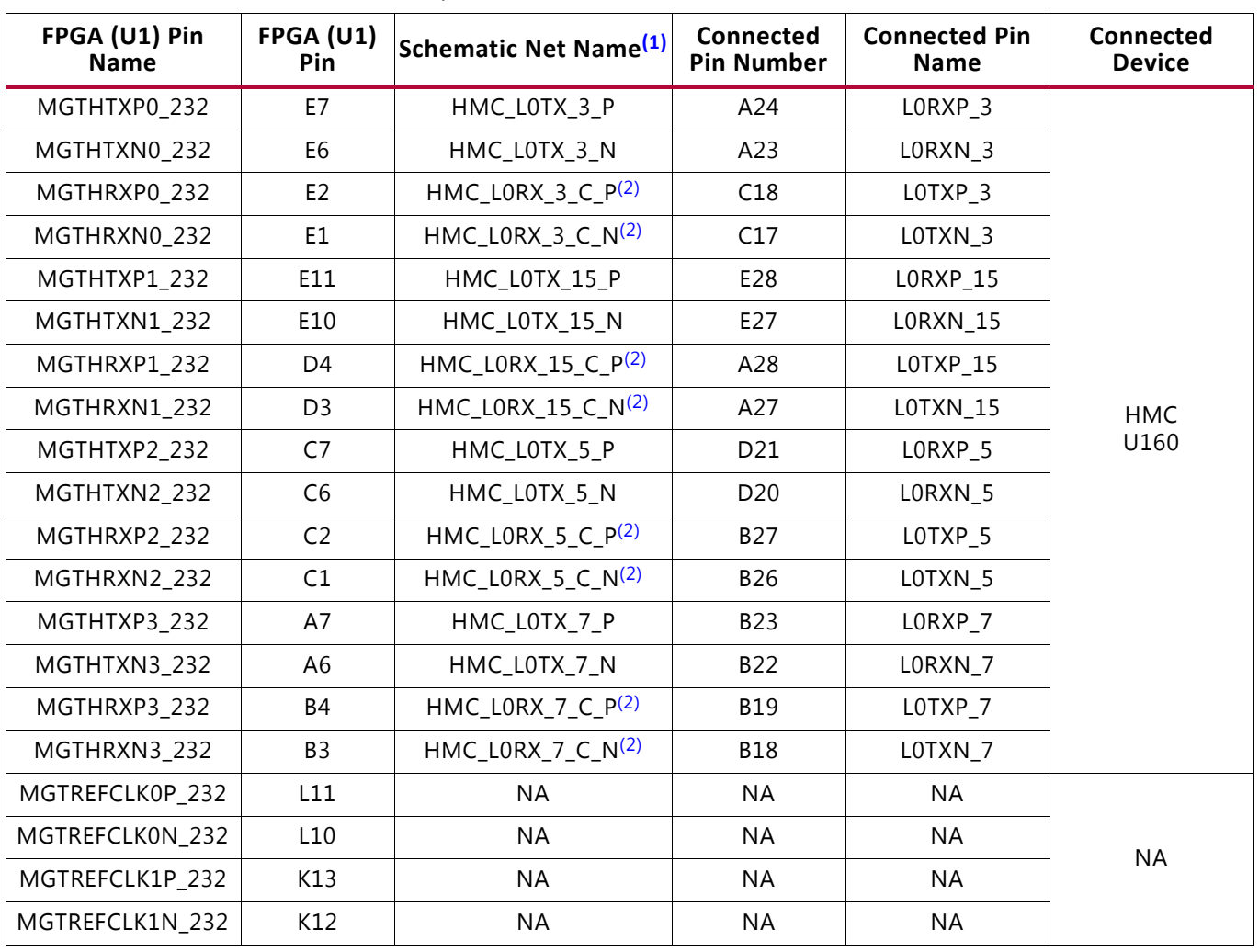

### *Table 1-37:* **VCU110 FPGA U1 GTH Quad 232 Connections**

### **Notes:**

<span id="page-73-0"></span>1. MGT connections I/O standard not applicable.

<span id="page-73-1"></span>2. Series capacitor coupled.

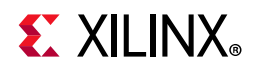

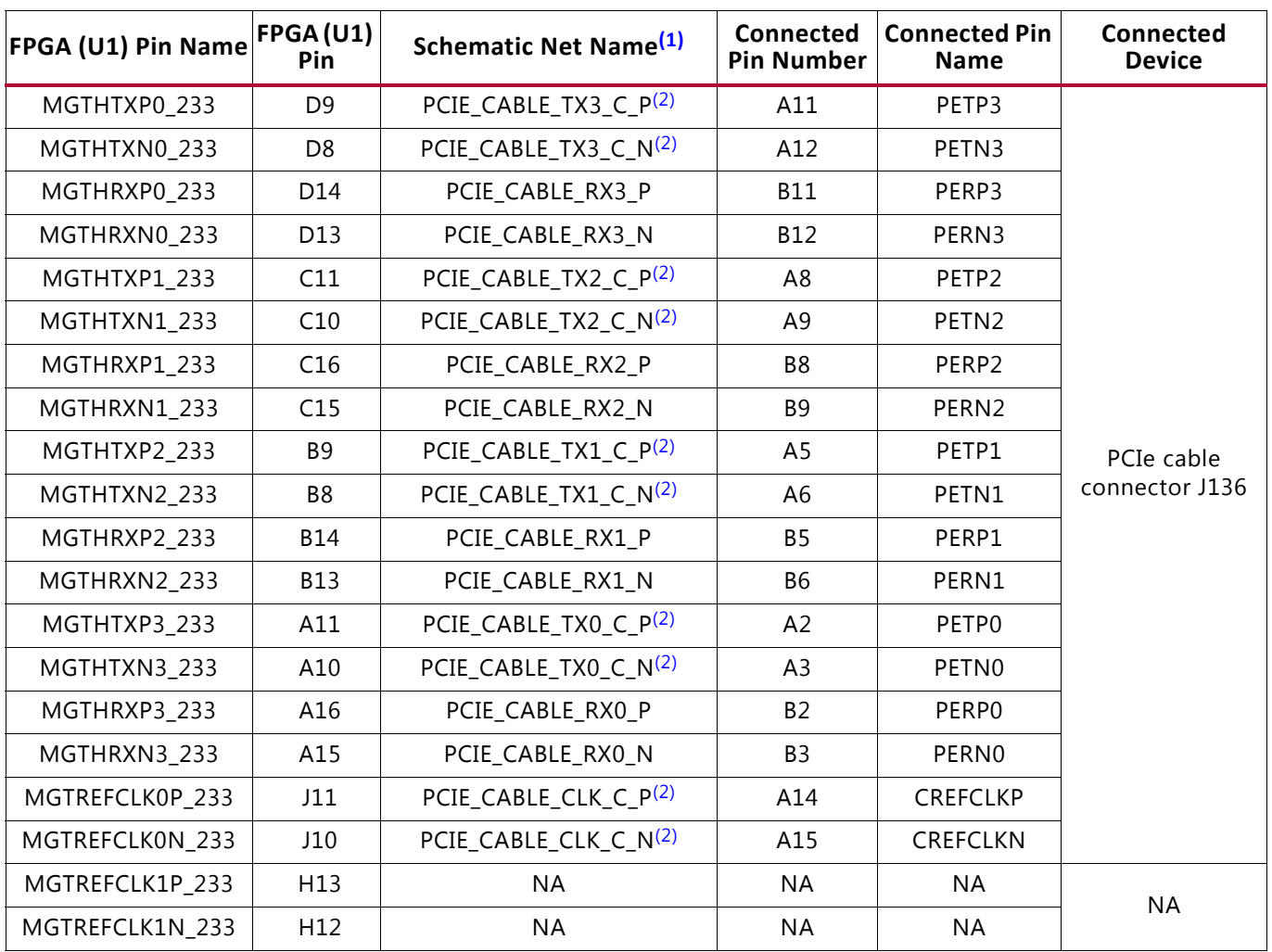

### *Table 1-38:* **VCU110 FPGA U1 GTH Quad 233 Connections**

### **Notes:**

<span id="page-74-0"></span>1. MGT connections I/O standard not applicable.

<span id="page-74-1"></span>2. Series capacitor coupled.

For additional information on GTH transceivers, see *UltraScale Architecture GTH Transceivers User Guide* (UG576) [\[Ref 7\].](#page-136-0)

Also see *UltraScale FPGAs Transceivers Wizard LogiCORE IP Product Guide* (PG182) [\[Ref 6\]](#page-136-1).

## **PCI Express Endpoint Connectivity**

[[Figure 1-2](#page-9-0), callout 16]

The 4-lane PCI Express cable connector J136 performs data transfers at the rate of 2.5 GT/s for Gen1 applications, 5.0 GT/s for Gen2 applications and 8.0 GT/s for Gen3 applications. The PCIe transmit and receive signal data paths have a characteristic impedance of  $85\Omega$  $±10$ %. The PCIe clock is routed as a 100 $\Omega$  differential pair.

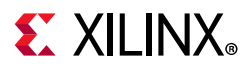

The PCIe clock is input from the J136 PCIe cable connector and is AC coupled to FPGA U1 REFCLK0 pins of GTH Quad 233.

The PCIe J136 connection to FPGA U1 GTH Quad 233 is detailed in [Table 1-39](#page-75-1).

| FPGA (U1) Pin Name                                                | FPGA (U1)<br>Connected<br><b>Connected Pin</b><br><b>Schematic Net Name<sup>(1)</sup></b><br><b>Pin Number</b><br><b>Pin</b><br><b>Name</b> |                                   | <b>Connected</b><br><b>Device</b> |                   |                |
|-------------------------------------------------------------------|----------------------------------------------------------------------------------------------------|-----------------------------------|-----------------------------------|-------------------|----------------|
| MGTHTXP0_233                                                      | D9                                                                                                    | PCIE_CABLE_TX3_C_P <sup>(2)</sup> | A11                               | PETP3             |                |
| MGTHTXN0_233                                                      | D <sub>8</sub>                                                                                                    | PCIE_CABLE_TX3_C_N(2)             | A12                               | PETN3             |                |
| MGTHRXP0 233<br>D14<br>D13<br>MGTHRXN0 233<br>MGTHTXP1 233<br>C11 |                                                                                                    | PCIE_CABLE_RX3_P                  | <b>B11</b>                        | PERP3             |                |
|                                                                   |                                                                                                    | PCIE CABLE RX3 N                  | <b>B12</b>                        | PERN3             |                |
|                                                                   |                                                                                                    | PCIE_CABLE_TX2_C_P <sup>(2)</sup> | A8                                | PETP2             |                |
| MGTHTXN1_233                                                      | C10                                                                                                    | PCIE_CABLE_TX2_C_N <sup>(2)</sup> | A <sub>9</sub>                    | PETN <sub>2</sub> |                |
| MGTHRXP1_233<br>C16                                               |                                                                                                    | PCIE_CABLE_RX2_P                  | B8                                | PERP <sub>2</sub> |                |
| MGTHRXN1 233                                                      | C15                                                                                                    | PCIE_CABLE_RX2_N                  | B <sub>9</sub>                    | PERN <sub>2</sub> |                |
| MGTHTXP2 233                                                      | <b>B</b> 9                                                                                                    |                                   | A <sub>5</sub>                    | PETP1             | PCIe cable     |
| MGTHTXN2 233                                                      | B8                                                                                                    | PCIE_CABLE_TX1_C_N <sup>(2)</sup> | A6                                | PETN1             | connector J136 |
| MGTHRXP2_233                                                      | <b>B14</b>                                                                                                    | PCIE_CABLE_RX1_P                  | <b>B5</b>                         | PERP1             |                |
| MGTHRXN2 233<br><b>B13</b>                                        |                                                                                                    | PCIE_CABLE_RX1_N                  | <b>B6</b>                         | PERN1             |                |
| MGTHTXP3_233                                                      | A11                                                                                                    | PCIE_CABLE_TX0_C_P <sup>(2)</sup> | A <sub>2</sub>                    | PETP <sub>0</sub> |                |
| MGTHTXN3_233                                                      | A10                                                                                                    | PCIE_CABLE_TX0_C_N(2)             | A3                                | PETN <sub>0</sub> |                |
| MGTHRXP3 233<br>A16<br>MGTHRXN3 233<br>A15                        |                                                                                                    | PCIE_CABLE_RX0_P                  | <b>B2</b>                         | PERP0             |                |
|                                                                   |                                                                                                    | PCIE_CABLE_RX0_N                  | B <sub>3</sub>                    | PERN <sub>0</sub> |                |
| MGTREFCLK0P_233                                                   | J11                                                                                                    | PCIE_CABLE_CLK_C_P <sup>(2)</sup> | A14                               | <b>CREFCLKP</b>   |                |
| MGTREFCLK0N 233                                                   | J10                                                                                                    | PCIE CABLE CLK C N <sup>(2)</sup> | A15                               | CREFCLKN          |                |

<span id="page-75-1"></span>*Table 1-39:* **VCU110 PCIe Cable Connector J136 to FPGA U1 GTH Quad 233 Connections**

#### **Notes:**

<span id="page-75-0"></span>1. MGT connections I/O standard not applicable.

2. Series capacitor coupled.

For additional information about UltraScale PCIe functionality, see *UltraScale Devices Gen 3 Integrated Block for PCI Express LogiCORE IP Product Guide* (PG156) [\[Ref 8\]](#page-136-2). Additional information about the PCI Express standard is available [\[Ref 26\]](#page-137-0).

# **CFP Module Quad Connectors (CFP4)**

[[Figure 1-2](#page-9-0), callout 17]

The VCU110 board contains a 100G C form-factor pluggable (CFP) Quad connector assembly comprised of four sub-module assemblies (J107-J110), each of which accepts a CFP optical module. The connector is housed within a single CFP4 cage assembly.

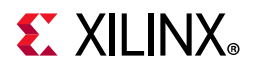

<span id="page-76-0"></span>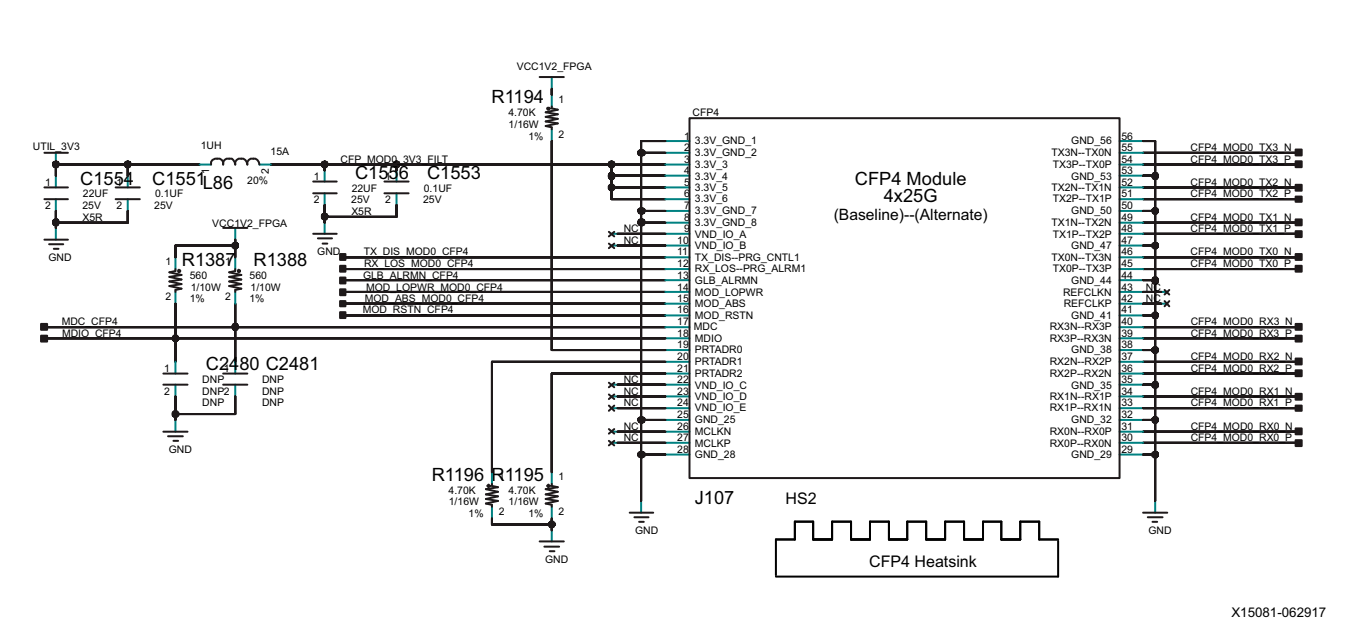

[Figure 1-14](#page-76-0) shows a typical CFP module connector circuitry instantiation.

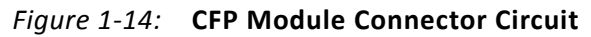

The CFP module J107-J110 connections to the GTY Quads 122, 125, 127 and 128 are detailed in [Table 1-40](#page-76-1) through [Table 1-42](#page-78-0).

| FPGA (U1) Pin Name | <b>FPGA</b><br>$(U1)$ Pin | <b>Schematic Net Name<sup>(1)</sup></b> | Connected<br><b>Pin Number</b> | Connected<br><b>Pin Name</b> | Connected<br><b>Device</b> |
|--------------------|---------------------------|-----------------------------------------|--------------------------------|------------------------------|----------------------------|
| MGTYTXP0_122       | AW40                      | CFP4_MOD0_TX3_P                         | 54                             | TX3P--TX0P                   |                            |
| MGTYTXN0_122       | AW41                      | CFP4_MOD0_TX3_N                         | 55                             | TX3N--TX0N                   |                            |
| MGTYRXP0_122       | AW45                      | CFP4_MOD0_RX3_P                         | 39                             | RX3P--RX3N                   |                            |
| MGTYRXN0_122       | AW46                      | CFP4_MOD0_RX3_N                         | 40                             | RX3N--RX3P                   |                            |
| MGTYTXP1_122       | AV38                      | CFP4_MOD0_TX2_P                         | 51                             | TX2P--TX1P                   |                            |
| MGTYTXN1_122       | AV39                      | CFP4_MOD0_TX2_N                         | 52                             | TX2N--TX1N                   |                            |
| MGTYRXP1_122       | AV43                      | CFP4_MOD0_RX2_P                         | 36                             | RX2P--RX2N                   |                            |
| MGTYRXN1_122       | AV44                      | CFP4_MOD0_RX2_N                         | 37                             | RX2N--RX2P                   | CFP4<br>MOD <sub>0</sub>   |
| MGTYTXP2_122       | AU40                      | CFP4_MOD0_TX1_P                         | 48                             | TX1P--TX2P                   | J107                       |
| MGTYTXN2_122       | AU41                      | CFP4_MOD0_TX1_N                         | 49                             | TX1N--TX2N                   |                            |
| MGTYRXP2_122       | AU45                      | CFP4_MOD0_RX1_P                         | 33                             | RX1P--RX1N                   |                            |
| MGTYRXN2_122       | AU46                      | CFP4_MOD0_RX1_N                         | 34                             | RX1N--RX1P                   |                            |
| MGTYTXP3_122       | AT38                      | CFP4_MOD0_TX0_P                         | 45                             | TX0P--TX3P                   |                            |
| MGTYTXN3_122       | AT39                      | CFP4_MOD0_TX0_N                         | 46                             | TX0N--TX3N                   |                            |
| MGTYRXP3_122       | AT43                      | CFP4_MOD0_RX0_P                         | 30                             | RX0N--RX0P                   |                            |
| MGTYRXN3_122       | AT44                      | CFP4_MOD0_RX0_N                         | 31                             | RX0P--RX0N                   |                            |

<span id="page-76-1"></span>*Table 1-40:* **VCU110 FPGA U1 GTY Quad 122 Connections**

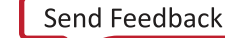

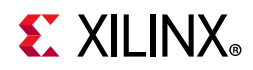

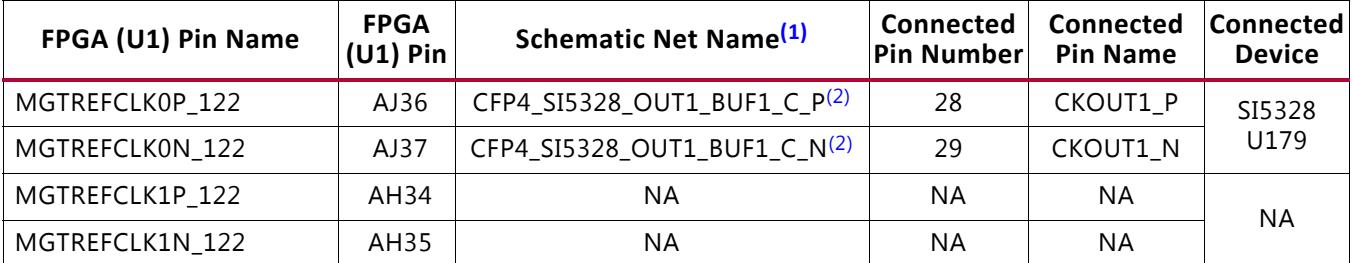

### *Table 1-40:* **VCU110 FPGA U1 GTY Quad 122 Connections** *(Cont'd)*

#### **Notes:**

<span id="page-77-0"></span>1. MGT connections I/O standard not applicable.

<span id="page-77-1"></span>2. Series capacitor coupled.

#### *Table 1-41:* **VCU110 FPGA U1 GTY Quad 125 Connections**

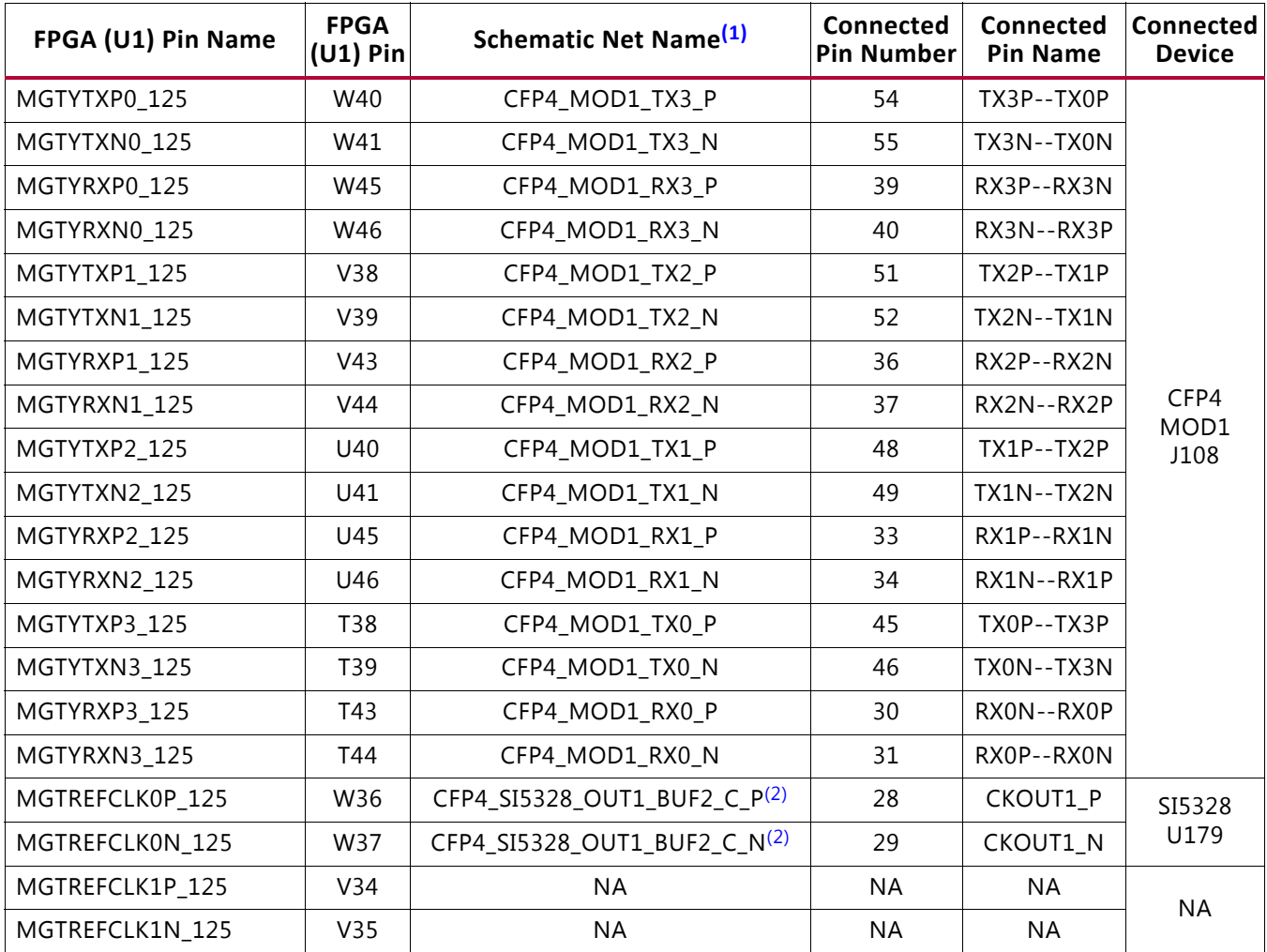

#### **Notes:**

<span id="page-77-2"></span>1. MGT connections I/O standard not applicable.

<span id="page-77-3"></span>2. Series capacitor coupled.

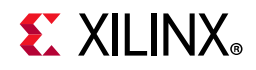

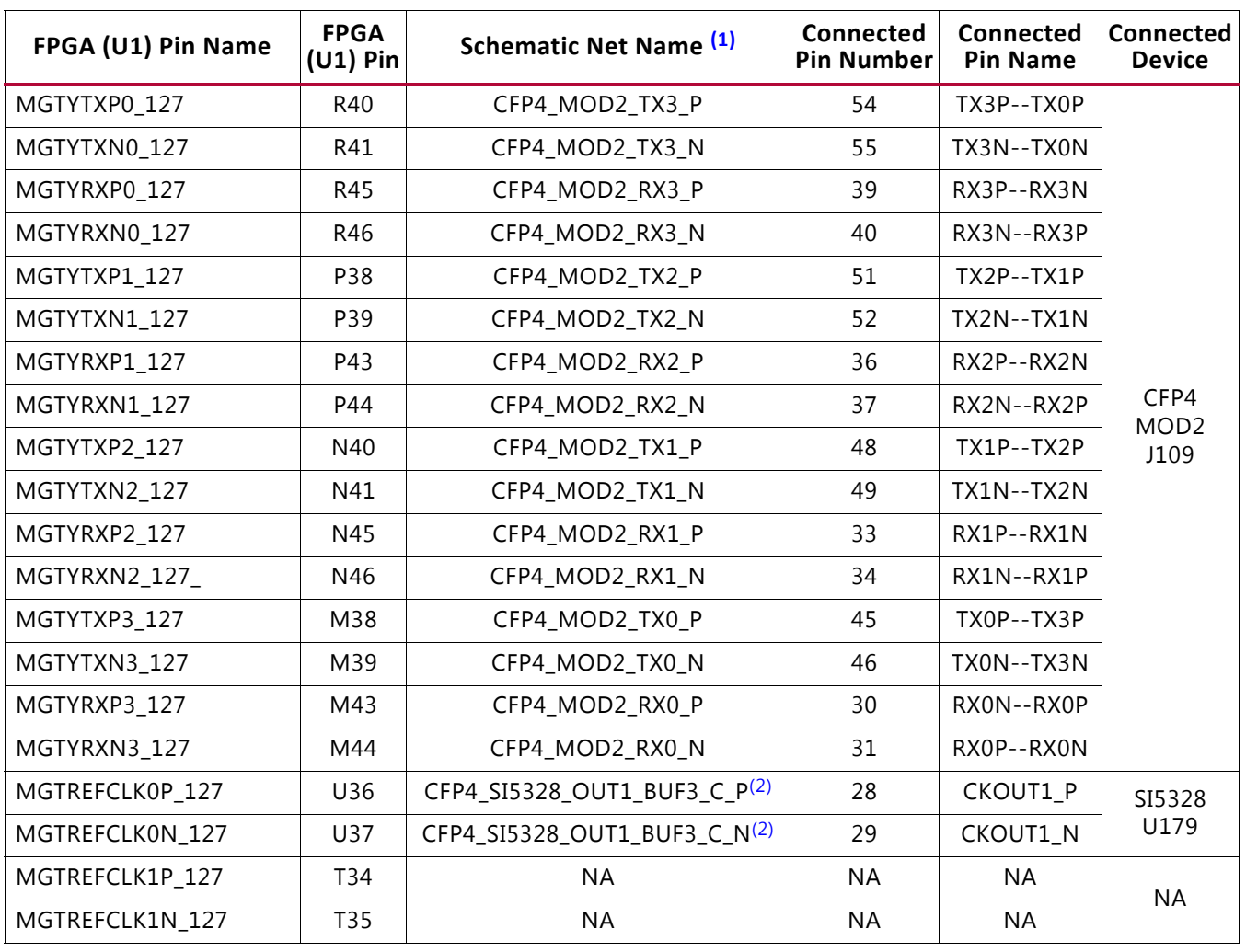

### <span id="page-78-0"></span>*Table 1-42:* **VCU110 FPGA U1 GTY Quad 127 Connections**

### **Notes:**

<span id="page-78-1"></span>1. MGT connections I/O standard not applicable.

<span id="page-78-2"></span>2. Series capacitor coupled.

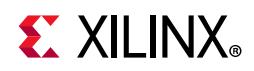

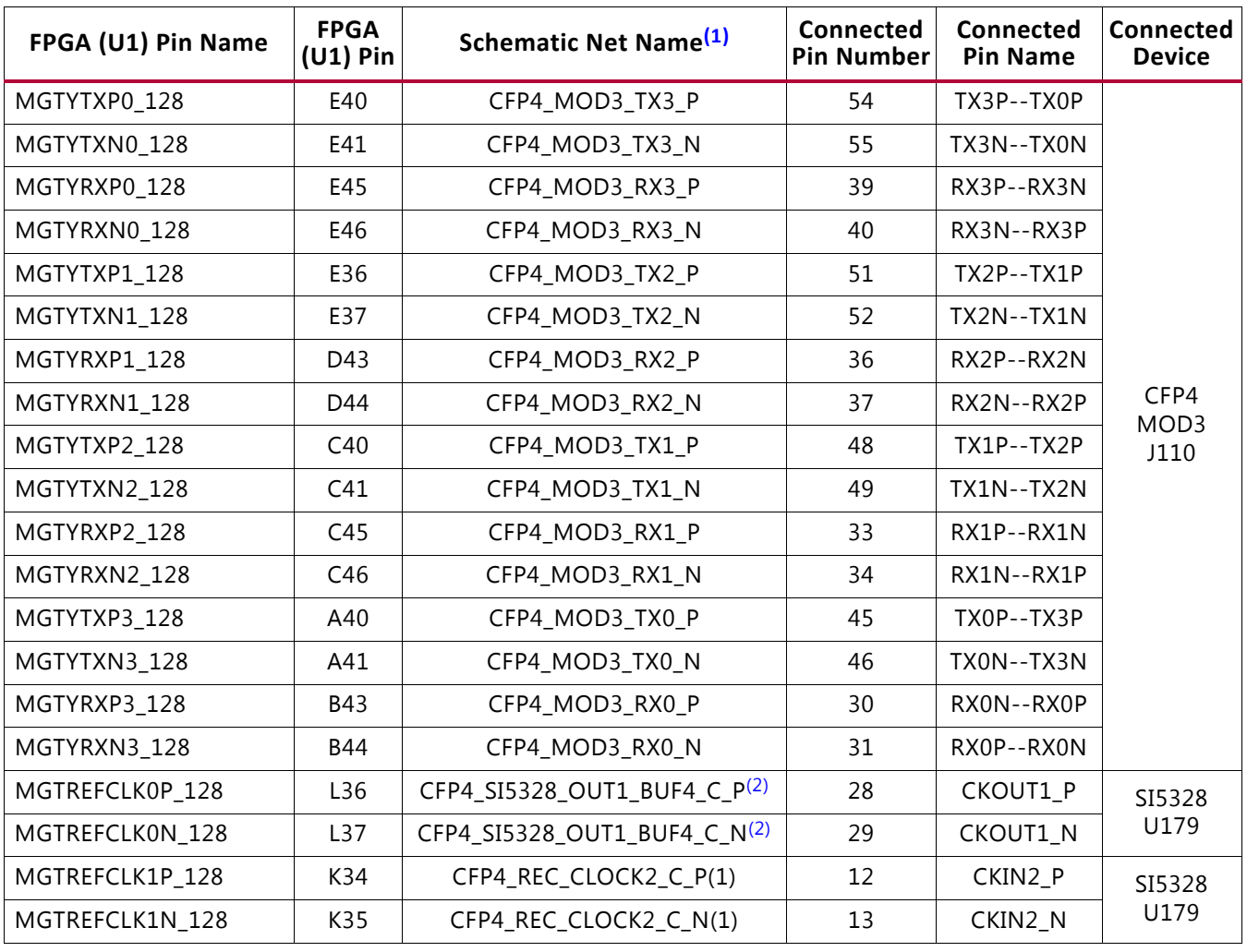

### *Table 1-43:* **VCU110 FPGA U1 GTY Quad 128 Connections**

#### **Notes:**

<span id="page-79-0"></span>1. MGT connections I/O standard not applicable

<span id="page-79-1"></span>2. Series capacitor coupled

For additional information about the 100 Gb/s C form-factor pluggable module, see the *CFP MSA CFP4 Hardware Specification* [\[Ref 28\]](#page-137-1).

# **10/100/1,000Mb/s Tri-Speed Ethernet PHY**

[[Figure 1-2](#page-9-0), callout 18]

The VCU110 evaluation board uses the Marvell Alaska PHY device (88E1111) at U58 for Ethernet communications at 10 Mb/s, 100 Mb/s, or 1,000 Mb/s. The board supports SGMII mode only. The PHY connection to a user-provided Ethernet cable is through RJ-45 connector P3, a Halo HFJ11-1G01E-L12RL with built-in magnetics and status LEDs.

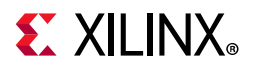

On power-up, or on reset, the PHY is configured to operate in SGMII mode with PHY address 0b00111 using the settings shown in [Table 1-44.](#page-80-0) These settings can be over written using software commands passed over the MDIO interface.

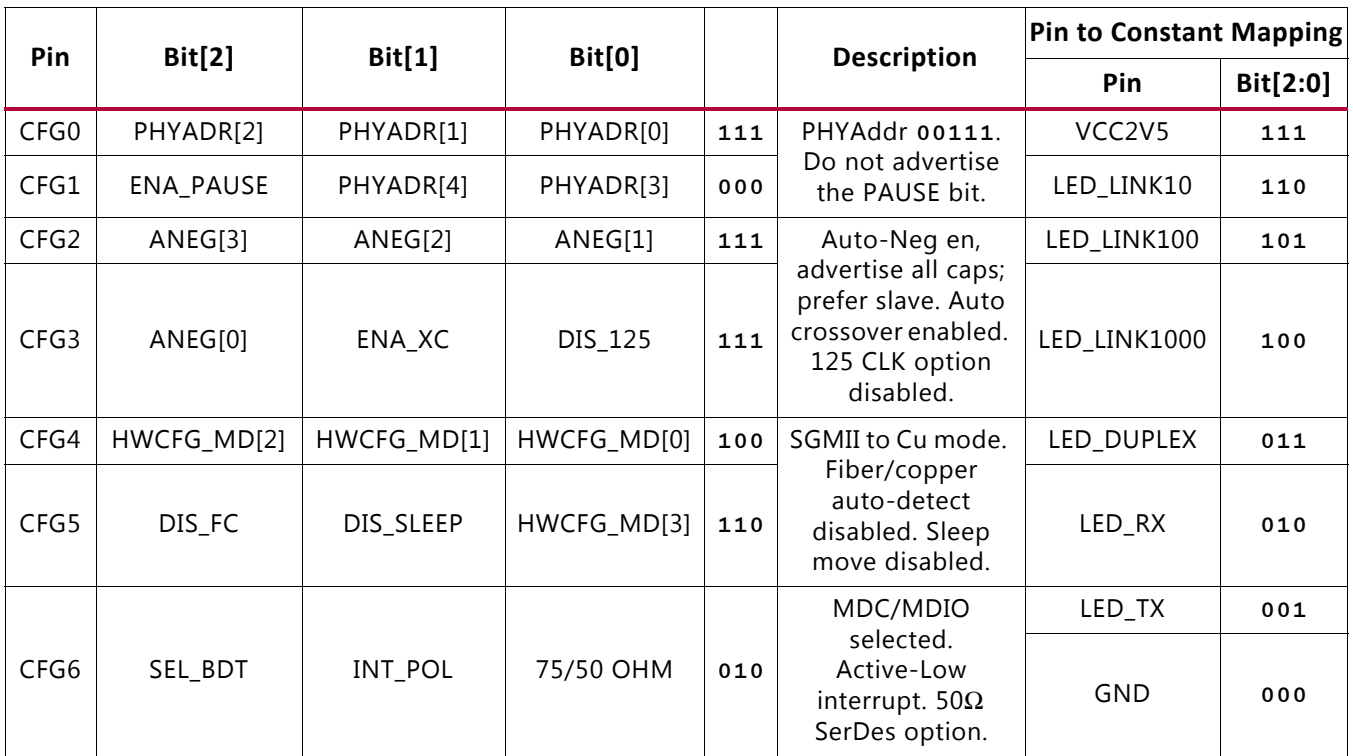

<span id="page-80-0"></span>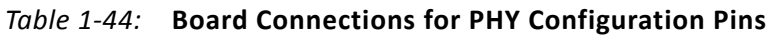

[Table 1-45](#page-80-1) details the FPGA U1 to U58 M88E111 Ethernet PHY connections.

<span id="page-80-1"></span>*Table 1-45:* FPGA U1 to Ethernet PHY U58 Connections

| FPGA (U1) Pin | <b>Net Name</b> | I/O Standard |     | <b>M88E111 PHY U58</b>                                 |  |
|---------------|-----------------|--------------|-----|--------------------------------------------------------|--|
|               |                 |              | Pin | <b>Name</b><br>MDIO SDA<br>MDC SCL<br>INT B<br>RESET B |  |
| <b>BB21</b>   | PHY_MDIO        | LVCMOS18     | M1  |                                                        |  |
| <b>BC18</b>   | PHY_MDC         | LVCMOS18     | L3  |                                                        |  |
| <b>BC21</b>   | PHY_INT         | LVCMOS18     | L1  |                                                        |  |
| BB18          | PHY_RESET       | LVCMOS18     | K3  |                                                        |  |

#### **Notes:**

1. Ethernet PHY U58 signals are level-shifted (U45) to 1.8V for interface to FPGA U1 bank 84.

## **Ethernet PHY Status LEDs**

### [[Figure 1-2](#page-9-0), callout 19]

The Ethernet PHY status LEDs are integrated into the metal frame of the P3 RJ-45 connector. These LEDs are visible on the left edge of the VCU110 board when it is installed

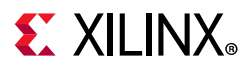

<span id="page-81-0"></span>into a PCIe slot in a PC chassis. The two PHY status LEDs are integrated within the frame of the RJ45 Ethernet jack, as shown in [Figure 1-15.](#page-81-0)

> FastJack Single Port RJ4 Right Angle LED Green/Yellow Ethernet Modular Jack

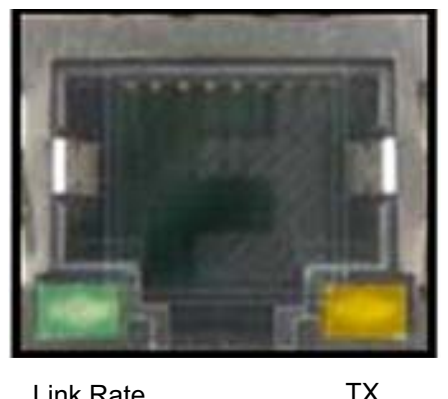

Link Rate 1000 (Mb/s)

X15083-062917

*Figure 1-15:* **Ethernet PHY Status LEDs**

**Direction** Indicator

Details about the Tri-Mode Ethernet MAC core are provided in *Tri-Mode Ethernet MAC LogiCORE IP Product Guide* (PG051)[\[Ref 9\]](#page-136-3).

The product brief for the Marvell 88E1111 Alaska Gigabit Ethernet Transceiver can be found at the Marvell website [\[Ref 29\]](#page-137-2). The data sheet can be obtained under NDA with Marvell. Contact information is at the Marvell website [\[Ref 29\]](#page-137-2).

# **Dual USB-to-UART Bridge**

[[Figure 1-2](#page-9-0), callout 20]

The VCU110 evaluation board contains a Silicon Labs CP2105GM dual USB-to-UART bridge device (U34) which allows a connection to a host computer with a USB port. The USB cable is supplied in the VCU110 Evaluation Kit (standard type-A end to host computer, type micro-B end to VCU110 evaluation board connector J4). The CP2105GM is powered by the USB 5V provided by the host PC when the USB cable is plugged into the USB port on the VCU110 evaluation board.

The dual UART interface connections are split between two components:

- UART1 SCI 4-wire interface is connected to the XCVU190 U1 FPGA
- UART2 ECI 2-wire interface is connected to the XC7Z010 U111 Zynq SoC system controller

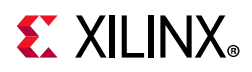

Silicon Labs provides royalty-free Virtual COM Port (VCP) drivers for the host computer. These drivers permit the CP2105GM dual USB-to-UART bridge to appear as a pair of COM ports to communications application software (for example, TeraTerm or HyperTerm) that runs on the host computer. The VCP device drivers must be installed on the host PC prior to establishing communications with the VCU110 evaluation board. The driver assigns the lower PC COM port number to UART2 and the higher PC COM port number to UART1.

[Table 1-46](#page-82-0) lists the dual-UART U34 connections to FPGA U1 and system controller U111.

| <b>FPGA U1 Pin</b> | <b>Function</b>    | <b>Direction</b> | I/O Standard | <b>Schematic Net Name</b> |     | CP2105GM Device (U34) |                  |  |
|--------------------|--------------------|------------------|--------------|---------------------------|-----|-----------------------|------------------|--|
|                    |                    |                  |              |                           | Pin | <b>Function</b>       | <b>Direction</b> |  |
| AR20               | Receive            | Input            | LVCMOS18     | USB UART TX               | 21  | Transmit<br>data      | Output           |  |
| AT20               | Transmit           | Output           | LVCMOS18     | USB UART RX               | 20  | Receive<br>data       | Input            |  |
| AR19               | Clear to<br>send   | Output           | LVCMOS18     | USB UART CTS              | 18  | Clear to<br>send      | Input            |  |
| AU19               | Request<br>to send | Input            | LVCMOS18     | USB UART RTS              | 19  | Request<br>to send    | Output           |  |

<span id="page-82-0"></span>*Table 1-46:* **FPGA U1 to CP2105GM U34 Connections**

For more technical information on the CP2105GM and the VCP drivers, visit the Silicon Labs website [\[Ref 25\]](#page-137-3).

Implement FPGA logic-based UART IP by using IP like the AXI UART Lite LogiCORE IP documented in the *AXI UART Lite LogiCORE IP Product Guide* (PG142) [\[Ref 10\].](#page-136-4)

# **I2C Bus, Topology and Bus Switches**

[[Figure 1-2](#page-9-0), callouts 21, 22]

The VCU110 evaluation board implements a 2-to-1 I2C bus arrangement. A single I2C bus from each of the FPGA U1 XCVU190 (IIC\_MAIN\_SCL/SDA\_LS) and system controller Zynq SoC U111 (SYSCTLR\_I2C\_SCL/SDA) are wired to the same I2C bus through level-shifters (FPGA U1 is wired through level-shifter U77 and system controller U111 is wired through level-shifter U108). The output sides of U77 and U108 are wired in parallel to a common I2C bus (IIC\_SDA and \_SCL\_MAIN). This common I2C bus is then routed to a pair of bus switches, a TI TCA9548 1-to-8 channel I2C bus switch (U28) and a TI PCA9544 1-to-4 channel I2C bus switch (U80). The bus switches can operate at speeds up to 400 kHz.

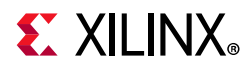

The VCU110 evaluation board I2C bus topology overview is shown in [Figure 1-16.](#page-83-0)

<span id="page-83-0"></span>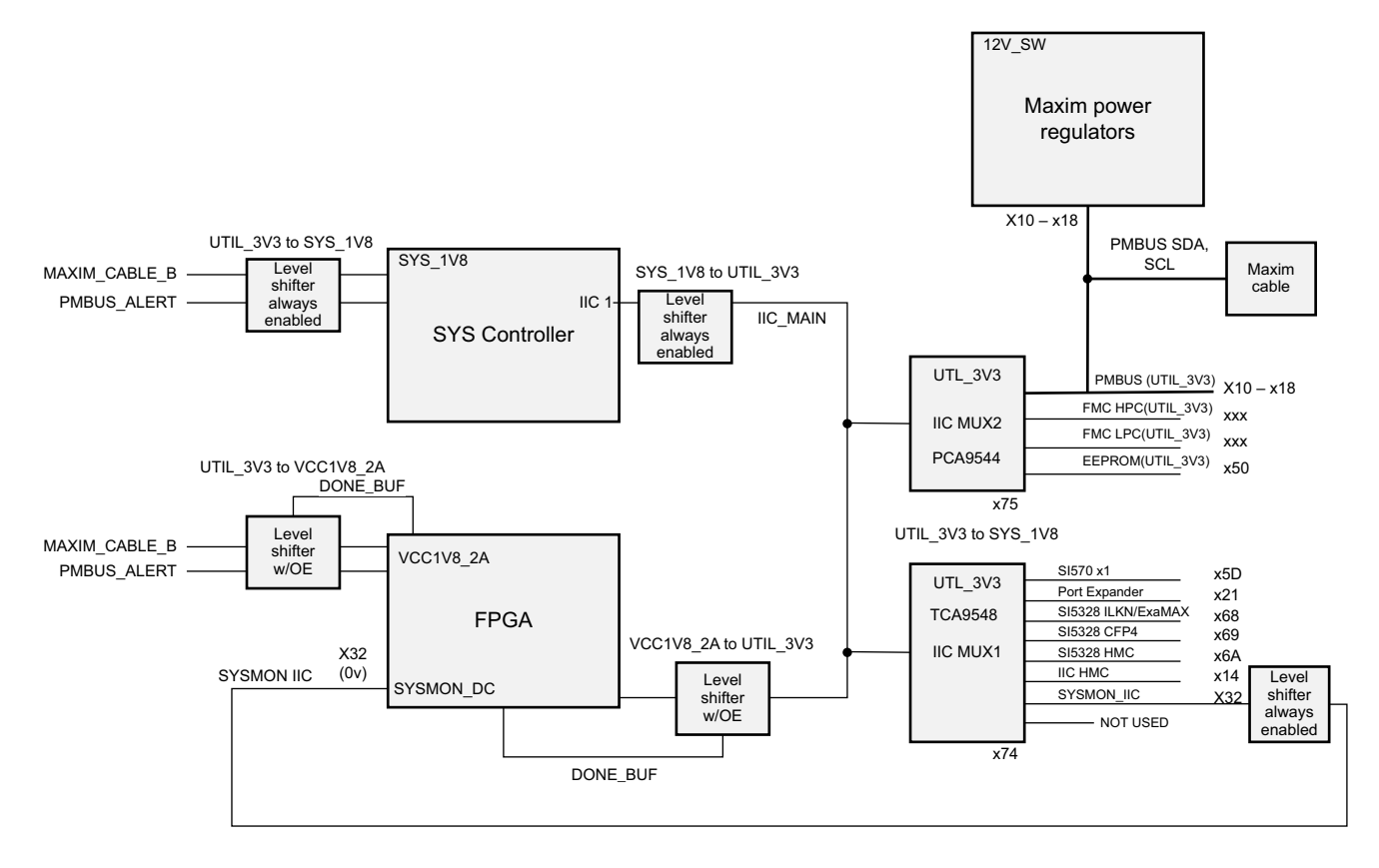

X15085-062917

*Figure 1-16:* **I2C Bus Topology Overview**

**IMPORTANT:** *The TCA9548 U28 RESET\_B pin 3 is connected to FPGA U1 bank 65 pin AR18 via*  level-shifter U44. The PCA9544 does not have a reset pin. FPGA pin AR18 LVCMOS18 net *IIC\_MUX\_RESET\_B\_LS must be driven High to enable I2C bus transactions with the devices connected to U28.*

☆

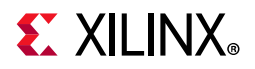

A zoomed in view of the I2C bus switches is shown in [Figure 1-17.](#page-84-0)

<span id="page-84-0"></span>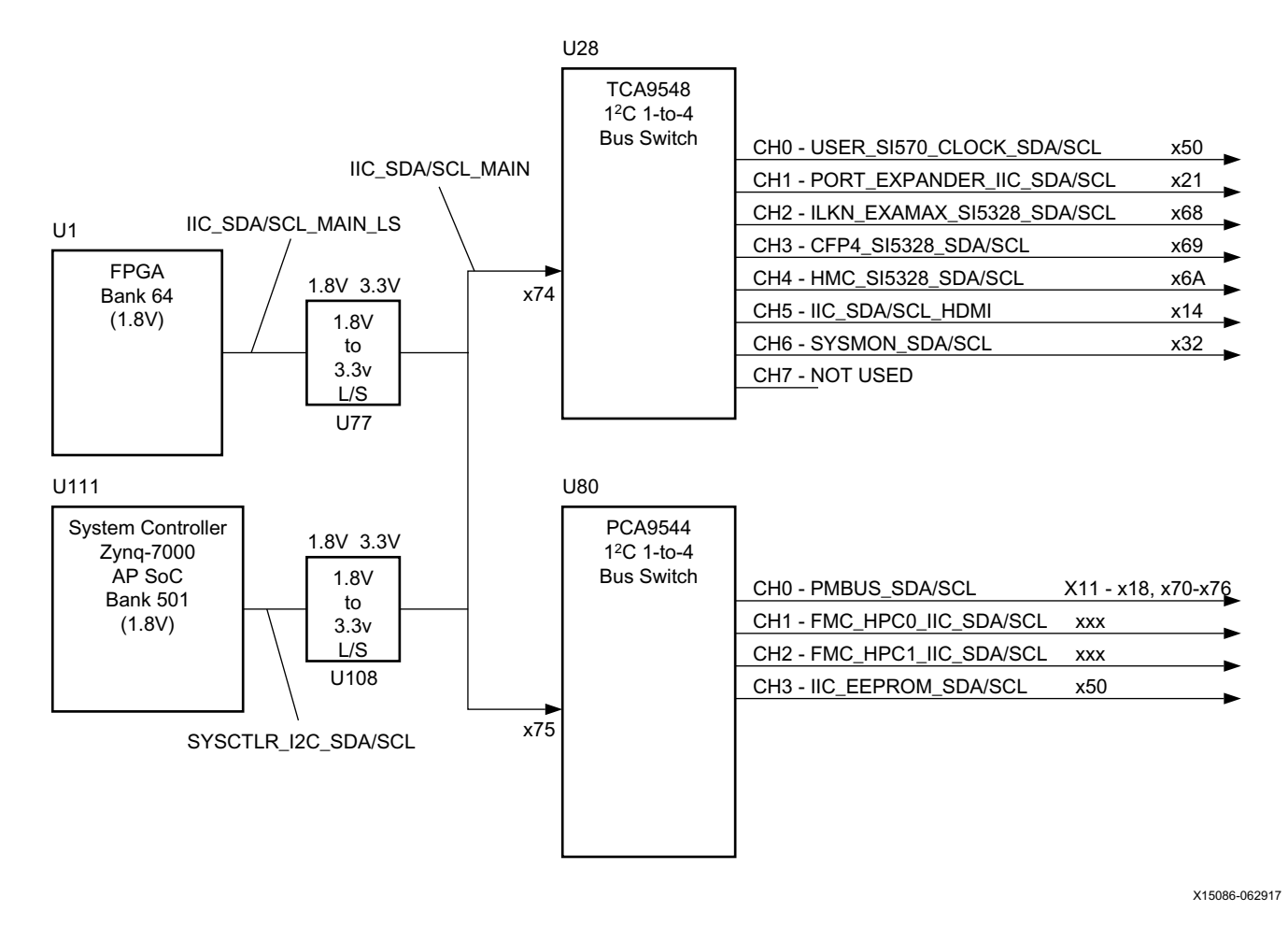

*Figure 1-17:* **I2C Bus IIC\_MAIN Bus Switches**

User applications that communicate with devices on one of the downstream I2C buses must first set up a path to the desired bus through the U28 or U80 bus switch at I2C address 0x74 (0b1110100) or 0x75 (0b1110101) respectively. [Table 1-47](#page-84-1) lists the address for each bus.

<span id="page-84-1"></span>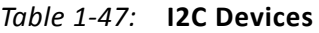

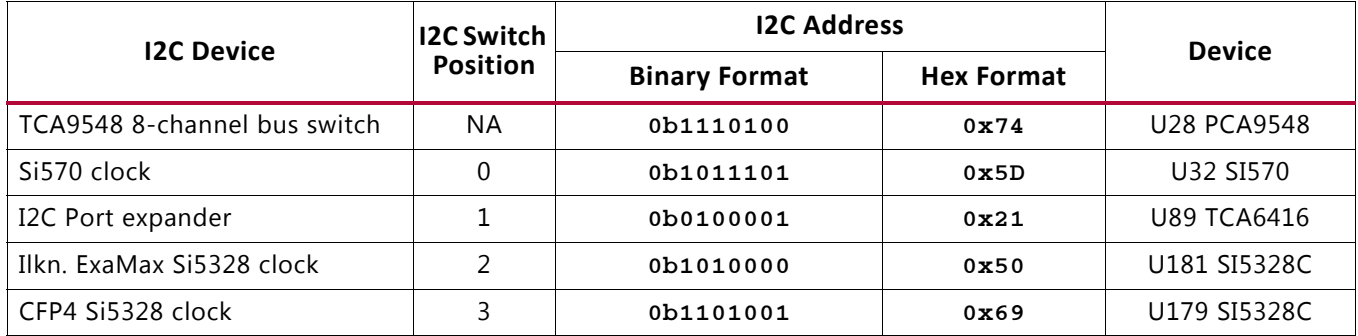

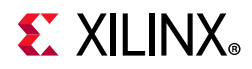

### *Table 1-47:* **I2C Devices** *(Cont'd)*

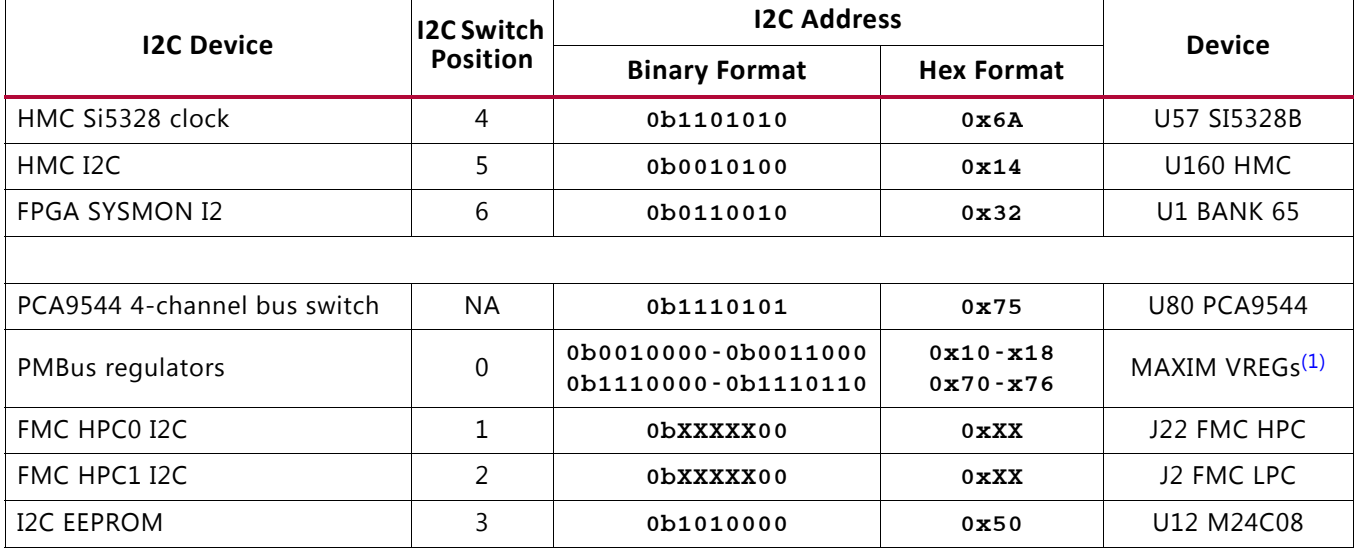

#### **Notes:**

<span id="page-85-1"></span>1. MAX15301: U4, U9, U30, U150, U156, U187; VT7701M: U166, U174, U175, U191, U192, U193 (See [Table 1-66](#page-119-0) for details).

Information about the TCA9548 and PCA9544 is available on the Texas Instruments Semiconductor website at [\[Ref 31\].](#page-137-4)

For additional information on the Zynq-7000 SoC device I2C controller, see *Zynq-7000 SoC Data Sheet: Overview* (DS190) [\[Ref 11\]](#page-136-5) and *Zynq-7000 SoC Technical Reference Manual* (UG585) [\[Ref 12\]](#page-136-6).

## **Status and User LEDs**

[[Figure 1-2](#page-9-0), callout 23]

[Table 1-48](#page-85-0) defines VCU110 board status and user LEDs.

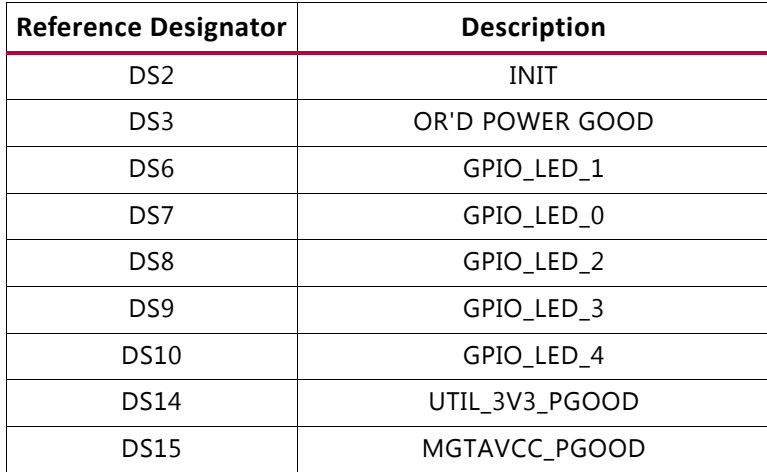

### <span id="page-85-0"></span>*Table 1-48:* **VCU110 Board Status and User LEDs**

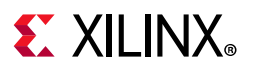

| <b>Reference Designator</b> | <b>Description</b>    |
|-----------------------------|-----------------------|
| <b>DS16</b>                 | VCC1V2 PGOOD          |
| <b>DS17</b>                 | MGTAVTT_PGOOD         |
| <b>DS19</b>                 | VADJ_1V8_PGOOD        |
| <b>DS21</b>                 | VCCINT_PGOOD          |
| <b>DS24</b>                 | VCC1V8_PGOOD          |
| DS <sub>25</sub>            | MGTVCCAUX_PGOOD       |
| <b>DS26</b>                 | <b>12V ON</b>         |
| <b>DS27</b>                 | <b>SYS_2V5 ON</b>     |
| DS <sub>28</sub>            | SYS_1V8 ON            |
| <b>DS31</b>                 | GPIO LED 7            |
| <b>DS32</b>                 | GPIO_LED_6            |
| DS33                        | GPIO_LED_5            |
| <b>DS34</b>                 | <b>DONE</b>           |
| <b>DS40</b>                 | SYS 5VO ON            |
| <b>DS42</b>                 | <b>SYSCTLR INIT</b>   |
| <b>DS43</b>                 | <b>SYSCTLR STATUS</b> |
| <b>DS44</b>                 | <b>SYSCTLR DONE</b>   |
| <b>DS45</b>                 | <b>SYSCTLR ERROR</b>  |
| <b>DS46</b>                 | SYS_1VO ON            |
| <b>DS47</b>                 | DDR4 C2 VTT ON        |
| <b>DS48</b>                 | RLD3 VTT ON           |
| DS49                        | QDR2+ VTT ON          |
| <b>DS52</b>                 | UTIL_1V35_PGOOD       |
| <b>DS53</b>                 | UTIL_0V9_PGOOD        |
| <b>DS54</b>                 | VCC1V5_PGOOD          |
| <b>DS55</b>                 | HMC1V2_PGOOD          |
| EPHY P3 GREEN LED           | ENET PHY LINK1000     |
| EPHY P3 YELLOW LED          | ENET PHY TX           |

*Table 1-48:* **VCU110 Board Status and User LEDs** *(Cont'd)*

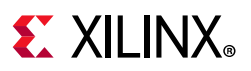

# **User I/O**

[[Figure 1-2](#page-9-0), callouts 23-26]

The VCU110 board provides the following user and general purpose I/O capabilities:

- Eight user LEDs (callout 23)
	- ° GPIO\_LED [7-0]: DS31, DS32, DS33, DS10, DS9, DS8, DS6, DS7
- Five user pushbuttons and CPU reset switch (callout 24)
	- ° GPIO\_SW [NESWC]: SW10, SW9, SW8, SW6, SW7
	- ° CPU\_RESET: SW5 (callout 25)
- 4-position user DIP switch (callout 26)
	- ° GPIO\_DIP\_SW [3:0]: SW12

# **User GPIO LEDs**

[[Figure 1-2](#page-9-0), callout 23]

[Figure 1-18](#page-87-0) shows the GPIO LED circuit.

<span id="page-87-0"></span>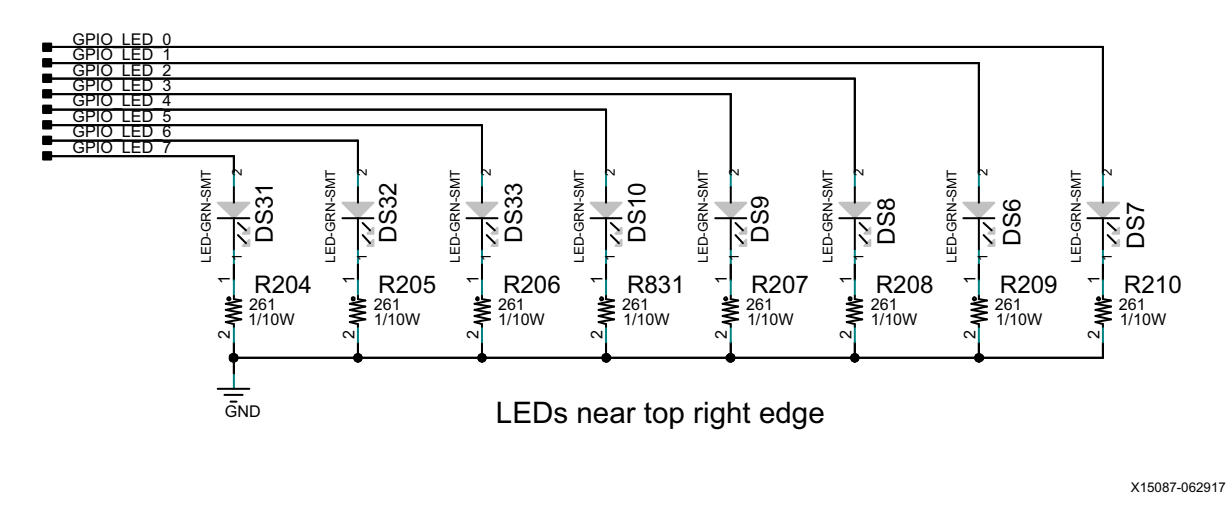

*Figure 1-18:* **User LEDs**

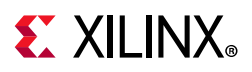

# **User Pushbuttons**

[[Figure 1-2](#page-9-0), callout 24]

[Figure 1-19](#page-88-0) shows the user pushbuttons circuit.

<span id="page-88-0"></span>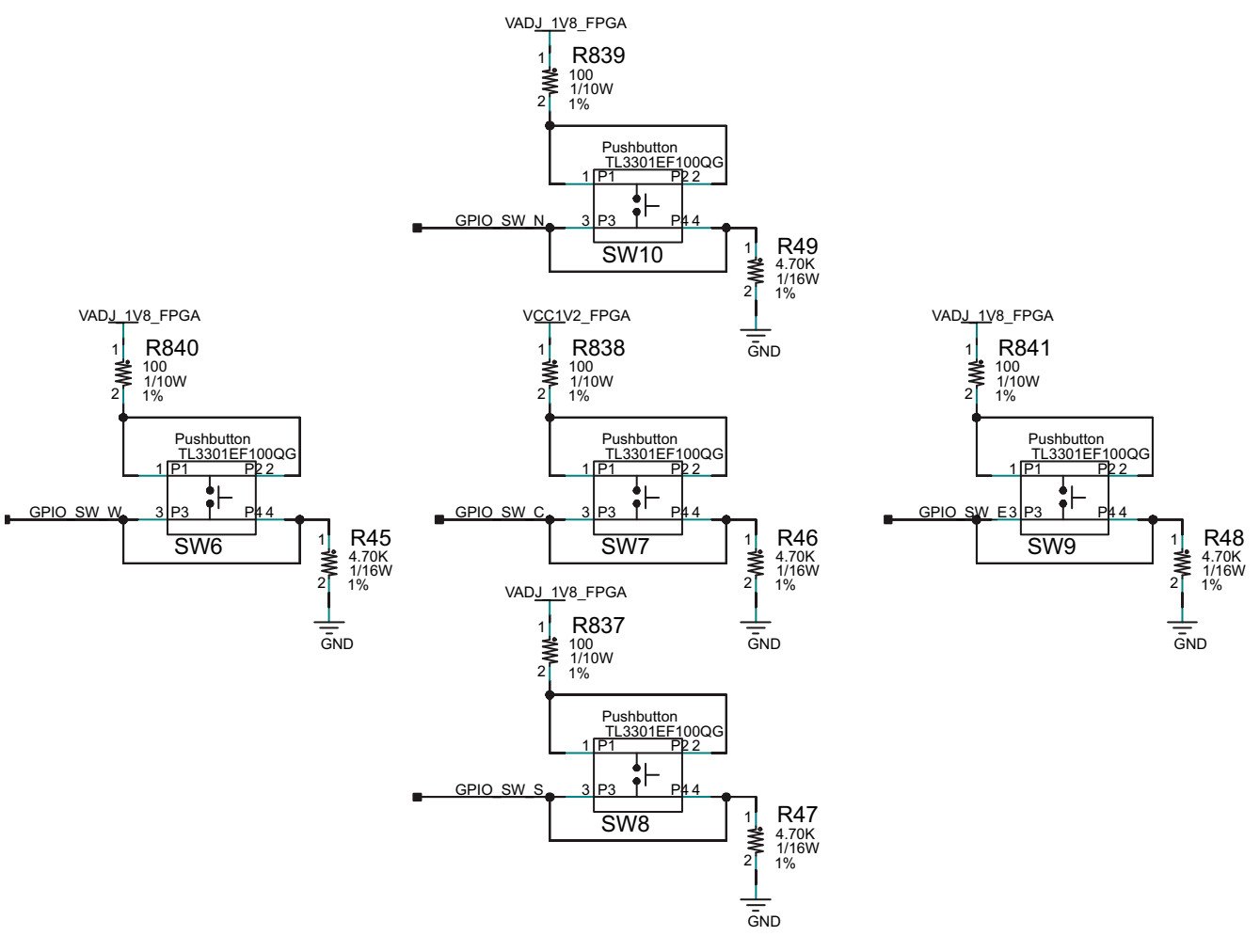

X15088-062917

*Figure 1-19:* **User Pushbuttons**

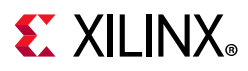

# **CPU Reset Pushbutton**

[[Figure 1-2](#page-9-0), callout 25]

<span id="page-89-0"></span>[Figure 1-20](#page-89-0) shows the CPU reset pushbutton circuit.

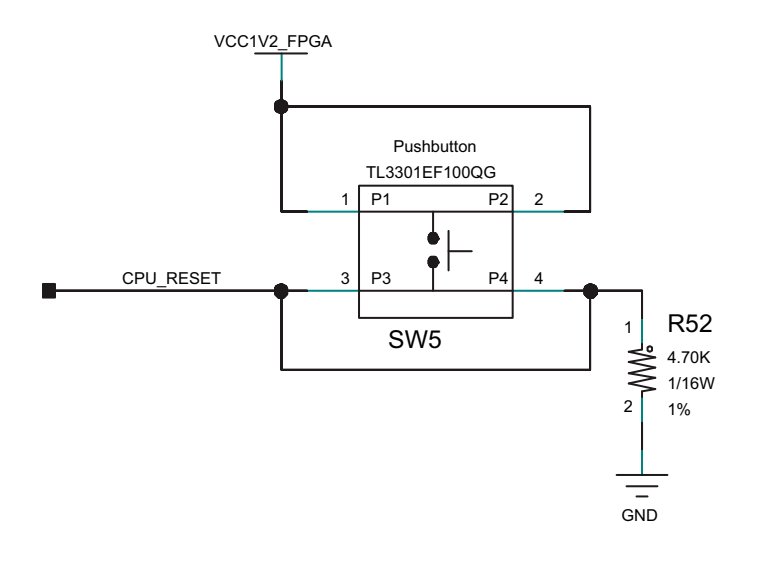

X15089-062917

*Figure 1-20:* **CPU Reset Pushbutton**

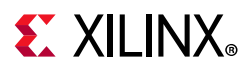

# **GPIO DIP Switch**

[[Figure 1-2](#page-9-0), callout 26]

<span id="page-90-0"></span>[Figure 1-21](#page-90-0) shows the GPIO DIP switch circuit.

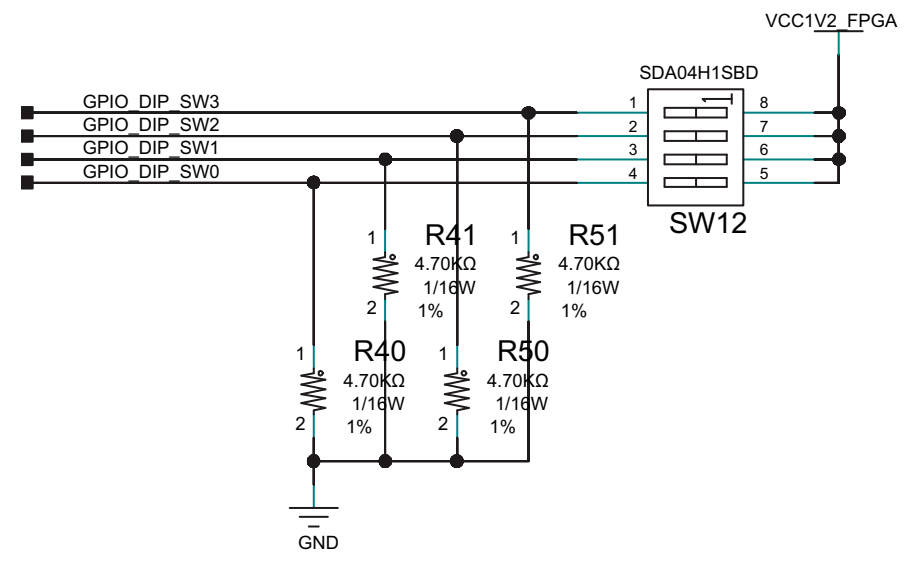

X15090-062917

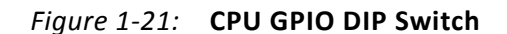

[Table 1-49](#page-90-1) lists the GPIO connections to FPGA U1.

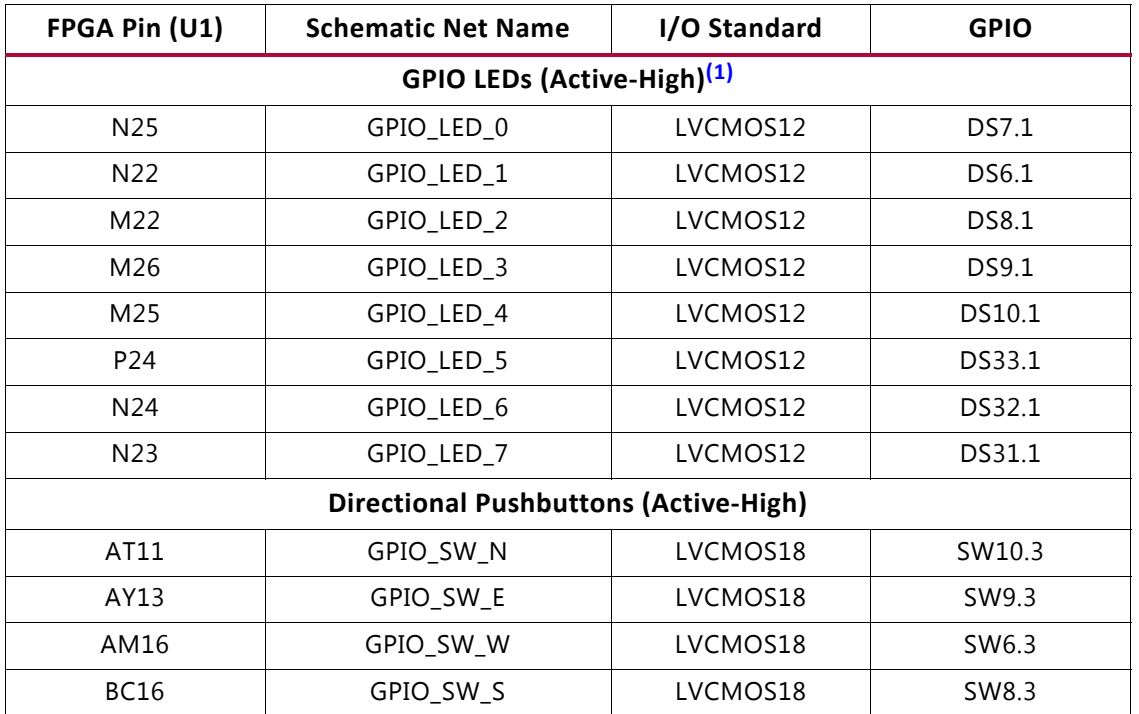

<span id="page-90-1"></span>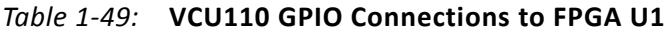

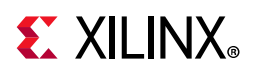

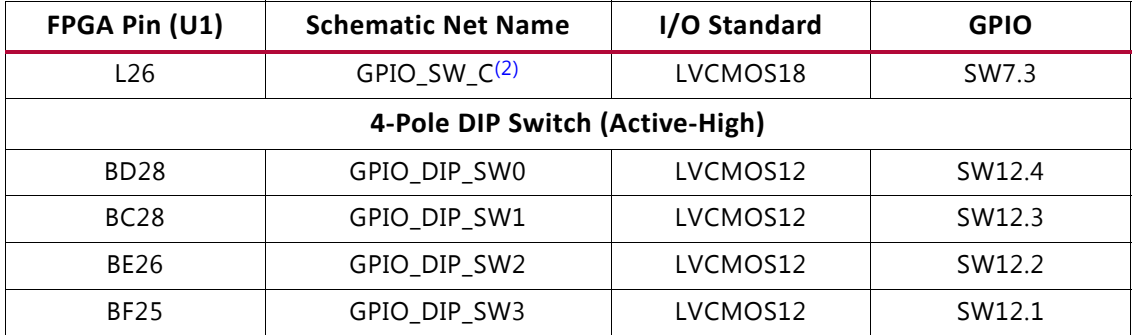

#### *Table 1-49:* **VCU110 GPIO Connections to FPGA U1** *(Cont'd)*

#### **Notes:**

<span id="page-91-0"></span>1. LED signals are level-shifted from 3.3V to 1.2V with SN74AVC4T245 drivers U47 and U49.

<span id="page-91-1"></span>2. Pushbutton SW7 is level-shifted from 1.2V to 1.8V with SN74AVCT245 driver U197 for the U111 bank 501 connection.

## **User PMOD GPIO Header**

[[Figure 1-2](#page-9-0), callout 29]

The VCU110 evaluation board supports one right-angle (FEMALE) PMOD GPIO receptacle J52. The PMOD nets connected to J52 are accessed through level-shifter U41 (PMOD0). The level-shifter is wired to XCVU190 FPGA U1 bank71.

[Figure 1-22](#page-91-2) shows the female GPIO PMOD header J52.

<span id="page-91-2"></span>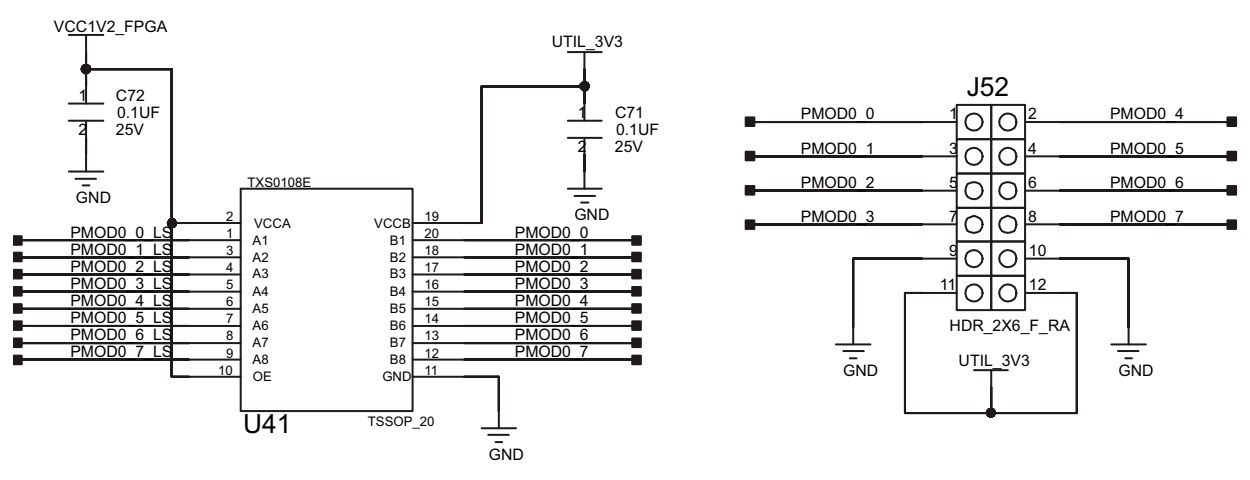

X15091-062917

*Figure 1-22:* **PMOD Connectors J52 with Level-Shifter U41**

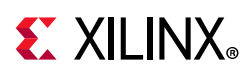

[Table 1-50](#page-92-0) shows the level-shifter U41 connections to FPGA U1.

| <b>XCVU190</b>  | <b>Schematic Net</b> | I/O Standard | Level-Shifter (U41) |             | <b>Schematic</b>    | <b>PMOD</b>          |  |  |
|-----------------|----------------------|--------------|---------------------|-------------|---------------------|----------------------|--|--|
| $(U1)$ Pin      | <b>Name</b>          |              | Side A 1.2V         | Side B 3.3V | <b>Net Name</b>     | <b>Connector Pin</b> |  |  |
| L23             | PMOD0 0 LS           | LVCMOS12     | U41.1               | U41.20      | PMOD <sub>0</sub>   | J52.1                |  |  |
| J22             | PMOD0 1 LS           | LVCMOS12     | U41.3               | U41.18      | PMOD <sub>0</sub> 1 | J52.3                |  |  |
| J21             | PMOD0 2 LS           | LVCMOS12     | U41.4               | U41.17      | PMOD <sub>0</sub> 2 | J52.5                |  |  |
| J25             | PMOD0 3 LS           | LVCMOS12     | U41.5               | U41.16      | PMOD <sub>0</sub> 3 | J52.7                |  |  |
| K23             | PMOD0 4 LS           | LVCMOS12     | U41.6               | U41.15      | PMOD <sub>0</sub> 4 | J52.2                |  |  |
| K21             | PMOD0 5 LS           | LVCMOS12     | U41.7               | U41.14      | PMOD <sub>0</sub> 5 | J52.4                |  |  |
| L24             | PMOD0 6 LS           | LVCMOS12     | U41.8               | U41.13      | PMOD <sub>0</sub> 6 | J52.6                |  |  |
| H <sub>25</sub> | PMOD0 7 LS           | LVCMOS12     | U41.9               | U41.12      | PMOD <sub>0</sub> 7 | J52.8                |  |  |

<span id="page-92-0"></span>*Table 1-50:* **PMOD Female J52 Connections through Level-Shifter U41 to FPGA U1**

For more information about PMOD connector compatible PMOD modules, see [\[Ref 24\].](#page-137-5)

## **Switches**

[[Figure 1-2](#page-9-0), callouts 27, 30]

The VCU110 evaluation board includes a power on-off slide switch and a configuration pushbutton switch:

- Power on/off slide switch SW1 (callout 30)
- FPGA PROG\_B SW4, active-Low (callout 27)

## *Power On/Off Slide Switch SW1*

[[Figure 1-2](#page-9-0), callout 30]

The VCU110 board power switch is SW1. Sliding the switch actuator from the off to on position applies 12VDC power from the power input connector J15. Green LED DS26 illuminates when the VCU110 board 12V power is on. See the [VCU110 Board Power System](#page-117-0) section for details on the onboard power system.

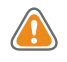

**CAUTION!** *Do NOT plug a PC ATX power supply 6-pin connector into J15 on the VCU110 evaluation board. The ATX 6-pin connector has a different pin out than J15. Connecting an ATX 6-pin connector into J15 will damage the VCU110 evaluation board and void the board warranty.*

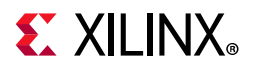

The VCU110 Evaluation Kit provides the adapter cable shown in [Figure 1-23](#page-93-0) for powering the VCU110 board from the ATX power supply 4-pin peripheral connector. The Xilinx part number for this cable is 2600304, and is equivalent to Sourcegate Technologies part number is AZCBL-WH-1109.

<span id="page-93-0"></span>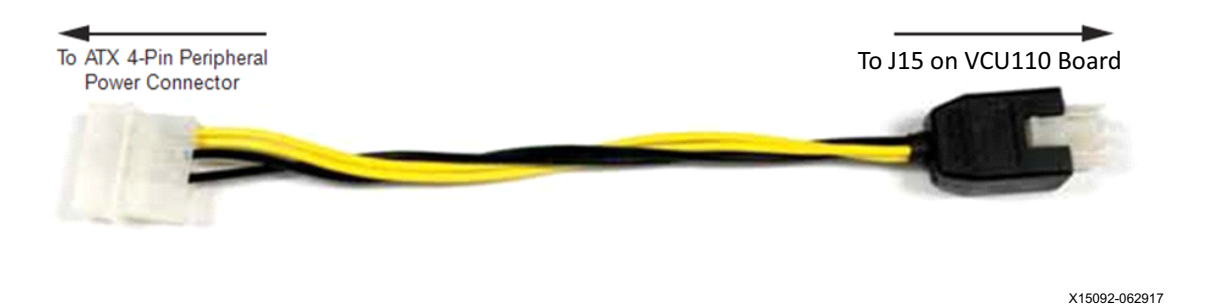

*Figure 1-23:* **ATX Power Supply Adapter Cable**

For more information on ordering this cable, see the Sourcegate Technologies website [\[Ref 32\].](#page-137-6)

[Figure 1-24](#page-93-1) shows the power connector J15, power switch SW1 and indicator LED DS26.

<span id="page-93-1"></span>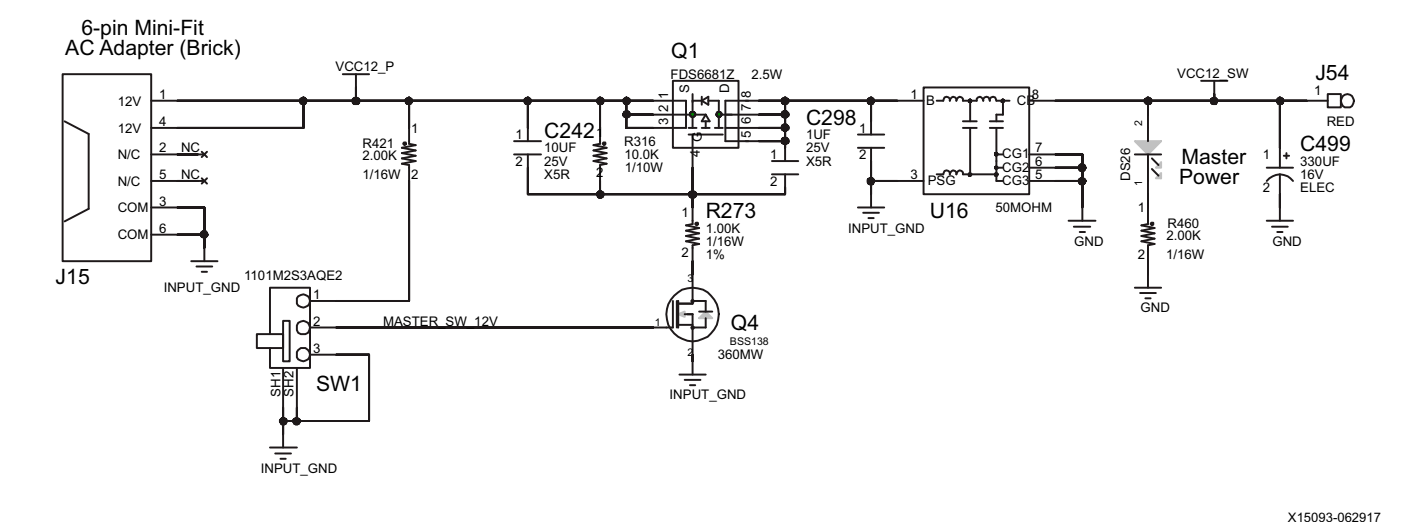

*Figure 1-24:* **Power On/Off Switch SW1**

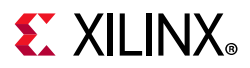

## *Program\_B Pushbutton Switch*

[[Figure 1-2](#page-9-0), callout 27]

Switch SW4 grounds the XCVU190 FPGA U1 PROGRAM\_B pin when pressed. This action clears the FPGA programmable logic configuration. The FPGA\_PROG\_B signal is connected to XCVU190 FPGA U1 pin AE14.

For further configuration details, see the *UltraScale Architecture Configuration User Guide*  (UG570) [\[Ref 2\].](#page-136-7)

<span id="page-94-0"></span>[Figure 1-25](#page-94-0) shows the PROG\_B pushbutton SW4.

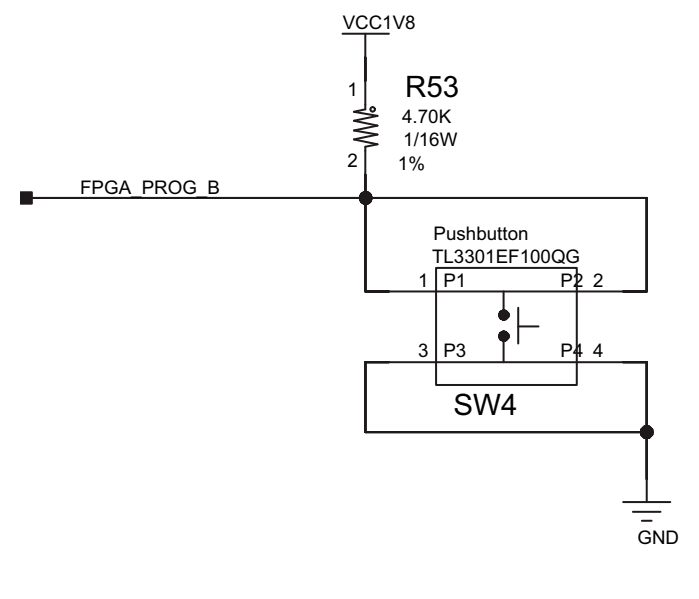

X15094-062917

*Figure 1-25:* **Program\_B Pushbutton Switch SW4**

## **Samtec BULLSEYE1 Connector**

[[Figure 1-2](#page-9-0), callout 40]

The VCU110 board provides two compact, multi-connector surface mount pad patterns. Each pad pattern implements 20 connections configured on the VCU110 board as 10 differential pairs. BULLSEYE1 (J87) is connected to FPGA U1 MGTY bank 126.

### <span id="page-95-0"></span>[Figure 1-26](#page-95-0) shows BULLSEYE1 J87.

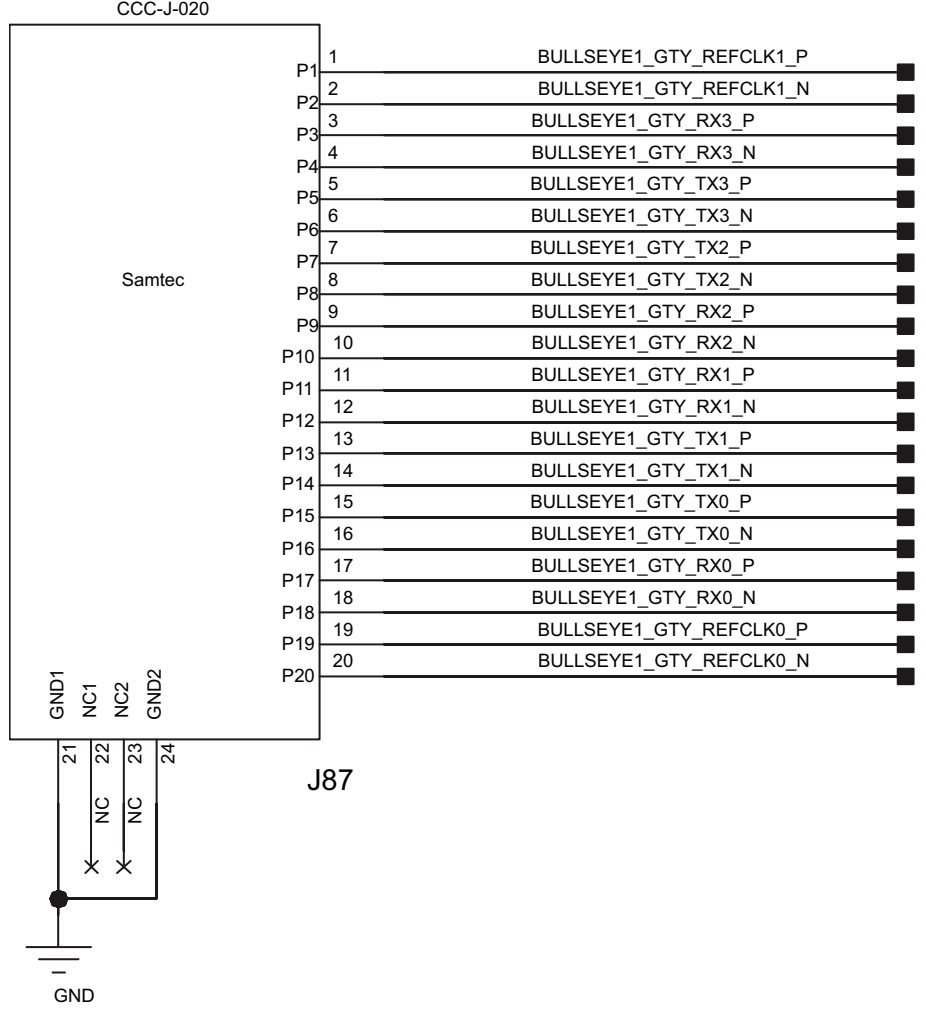

X15095-062917

### *Figure 1-26:* **BULLSEYE1 SMA Connector J87**

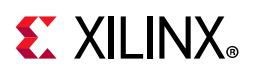

BULLSEYE1 J87 connections are detailed in [Table 1-51](#page-96-0).

<span id="page-96-0"></span>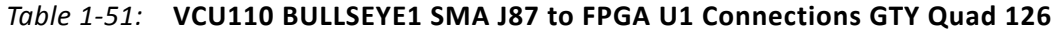

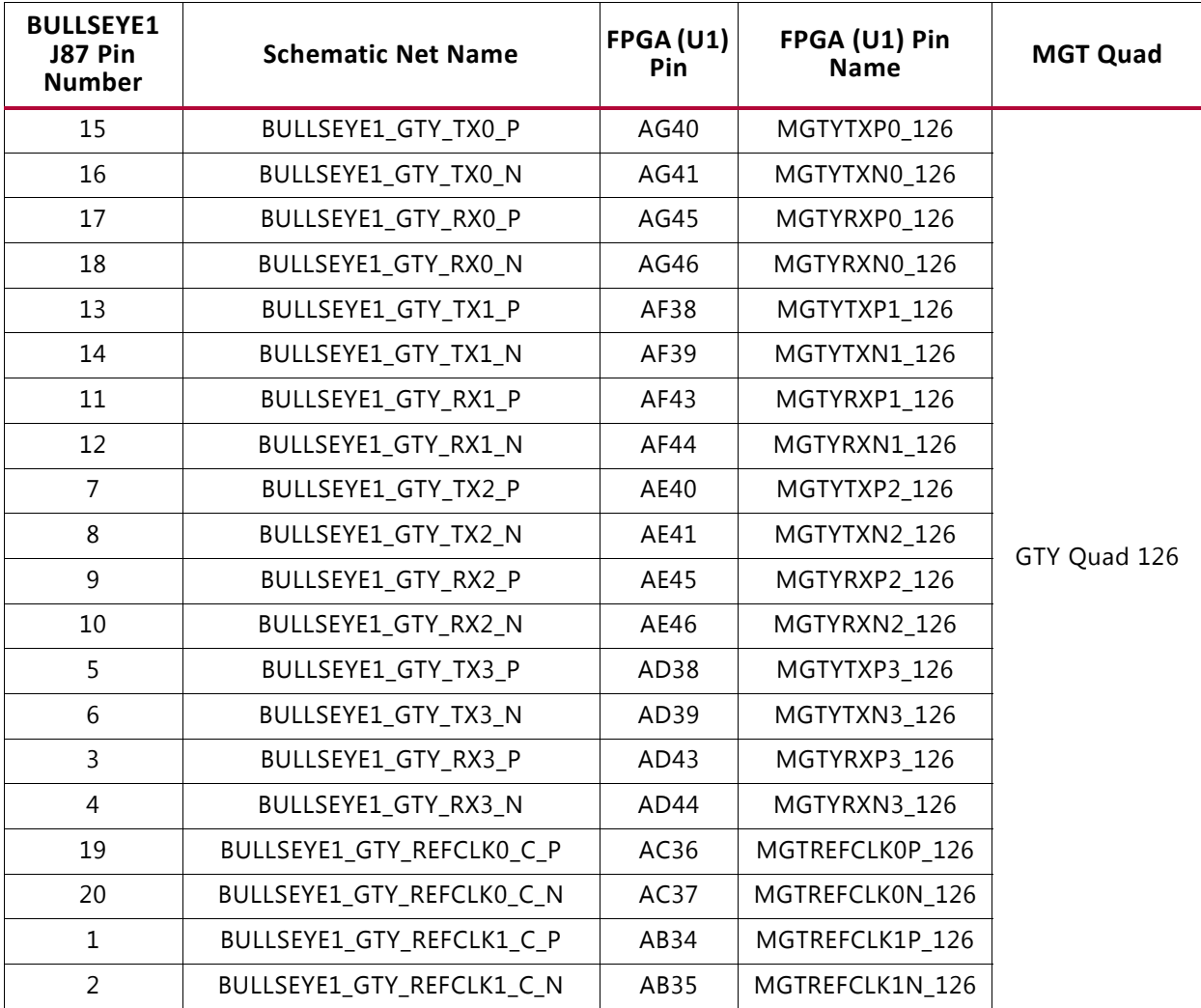

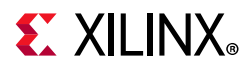

## **Samtec BULLSEYE2 Connector**

[[Figure 1-2](#page-9-0), callout 42]

<span id="page-97-0"></span>BULLSEYE2 is connected to FPGA U1 MGTY bank 124. [Figure 1-27](#page-97-0) shows BULLSEYE2 J122.

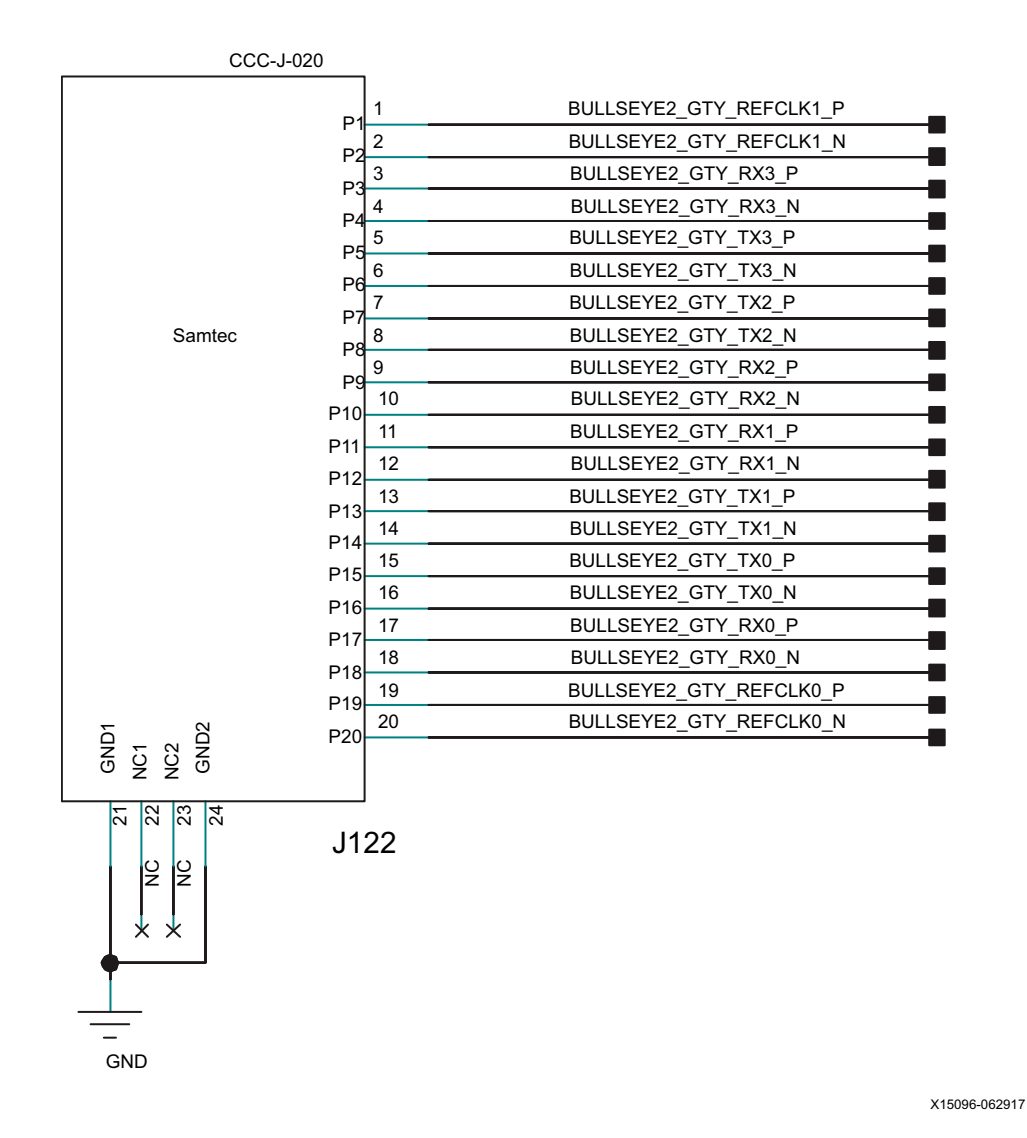

*Figure 1-27:* **BULLSEYE2 SMA Connector J122**

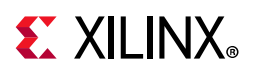

BULLSEYE2 J122 connections are detailed in [Table 1-52](#page-98-0).

<span id="page-98-0"></span>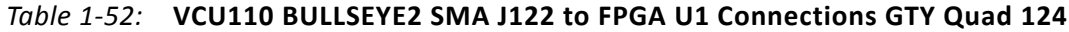

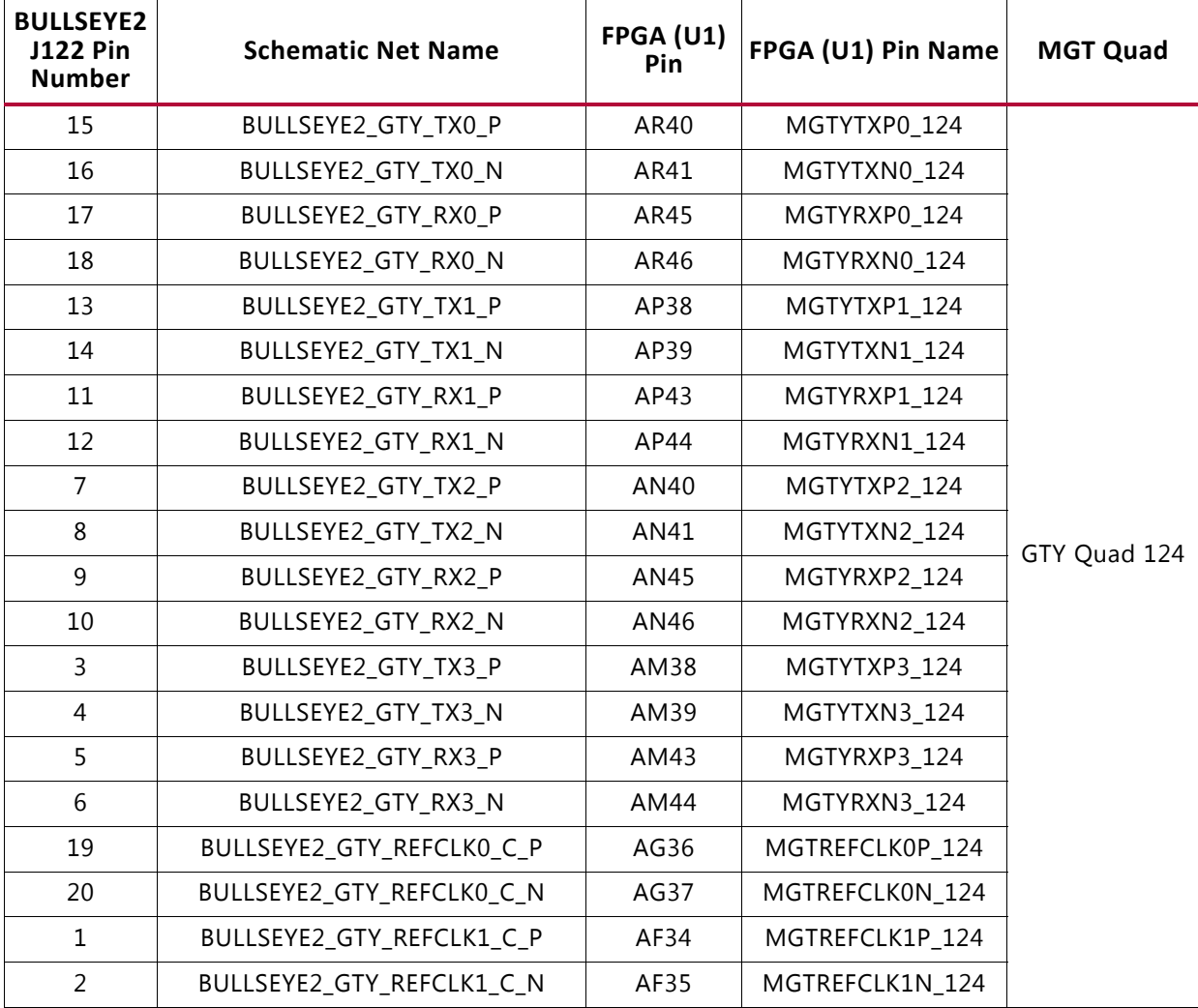

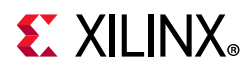

# **PCIe Cable Connector**

[[Figure 1-2](#page-9-0), callout 16]

The PCIe cable connector is connected to FPGA U1 GTH Quad 233. [Figure 1-28](#page-99-0) shows the J136 connector.

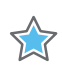

**IMPORTANT:** *The TX\_P/N pairs and the CLK\_P/N pair are series capacitor coupled to bank 233.*

<span id="page-99-0"></span>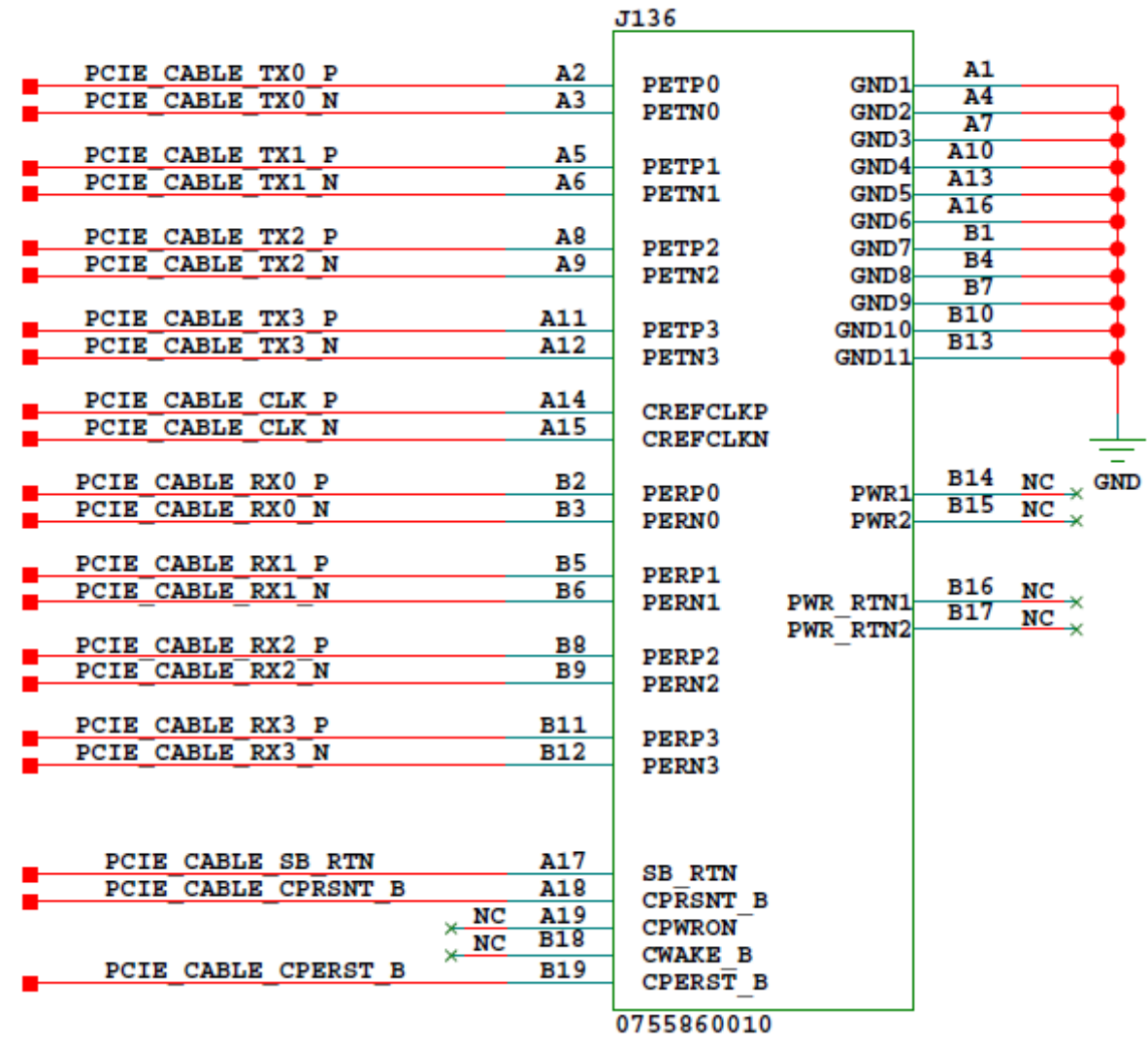

X15097-062917

### *Figure 1-28:* **PCIe Cable Connector**

PCIe cable connector J136 connections are detailed in [Table 1-53.](#page-100-0)

For additional information about UltraScale PCIe functionality, see *UltraScale Devices Gen 3 Integrated Block for PCI Express LogiCORE IP Product Guide* (PG156) [\[Ref 8\]](#page-136-2). See [\[Ref 26\]](#page-137-0) for additional information about the PCI Express standard.

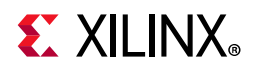

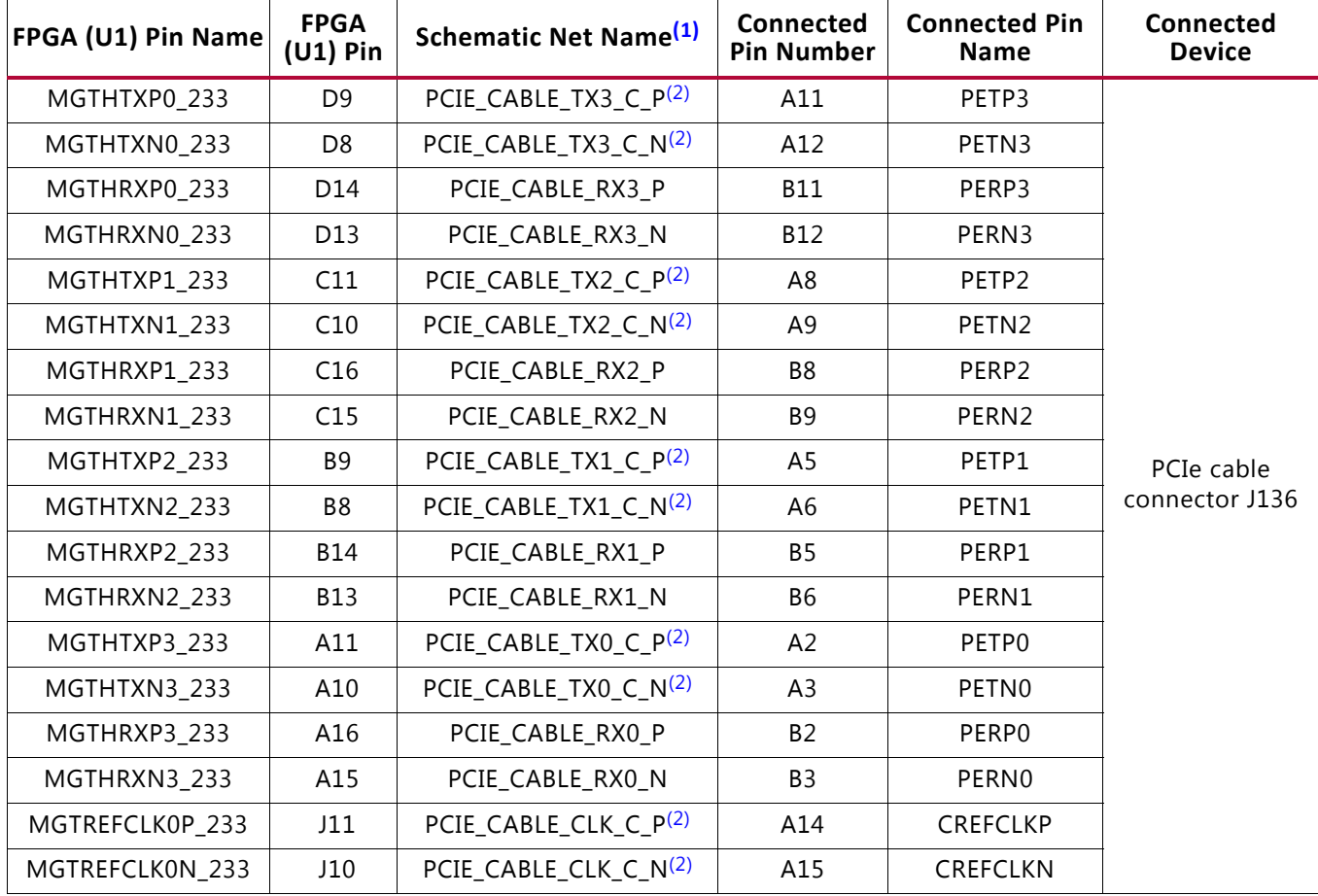

#### <span id="page-100-0"></span>*Table 1-53:* **VCU110 PCIe Cable Conn. J136 to FPGA U1 Connections GTH Quad 233**

#### **Notes:**

<span id="page-100-1"></span>1. MGT connections I/O standard not applicable.

<span id="page-100-2"></span>2. Series capacitor coupled.

## **Interlaken Connector**

[[Figure 1-2](#page-9-0), callout 42]

The VCU110 board provides an FCI Interlaken connector at J121. Five FPGA U1 GTY Quads (129-133) implement twenty transmit/receive differential pair channels. The Interlaken connector DATA, CLK and SYNC control signals are connected to FPGA U1 bank 65.

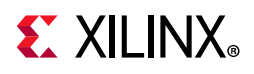

The Interlaken J121 to FPGA U1 connections are detailed in [Table 1-54](#page-101-0).

| Interlaken<br><b>J121 Pin</b><br>Name  | Interlaken<br><b>J121 Pin</b><br><b>Number</b> | <b>Schematic Net Name<sup>(2)</sup></b> | <b>FPGA</b><br>$(U1)$ Pin | FPGA (U1) Pin<br><b>Name</b> | <b>FPGA U1 Bank</b> |
|----------------------------------------|------------------------------------------------|-----------------------------------------|---------------------------|------------------------------|---------------------|
| TX0_P                                  | A2                                             | ILKN_TX0_P                              | R40                       | MGTYTXP0_129                 |                     |
| TX0_N                                  | A3                                             | ILKN TX0 N                              | R41                       | MGTYTXN0_129                 |                     |
| RX <sub>0_P</sub>                      | <b>B2</b>                                      | ILKN_RX0_C_ $P^{(1)}$                   | R45                       | MGTYRXP0_129                 |                     |
| RX0_N                                  | B <sub>3</sub>                                 | ILKN_RX0_C_N $(1)$                      | R46                       | MGTYRXN0_129                 |                     |
| $TX1_P$                                | C <sub>2</sub>                                 | ILKN_TX1_P                              | P38                       | MGTYTXP1_129                 |                     |
| $TX1_N$<br>C3                          |                                                | ILKN_TX1_N                              | P39                       | MGTYTXN1_129                 |                     |
| $RX1$ $P$                              | D <sub>2</sub>                                 | ILKN_RX1_C_ $P^{(1)}$                   | P43                       | MGTYRXP1_129                 |                     |
| RX1_N                                  | D <sub>3</sub>                                 | ILKN_RX1_C_N $(1)$                      | P44                       | MGTYRXN1 129                 |                     |
| $TX2_P$                                | A <sub>5</sub>                                 | ILKN_TX2_P                              | N40                       | MGTYTXP2_129                 | GTY Quad 129        |
| TX2_N                                  | A <sub>6</sub>                                 | ILKN_TX2_N                              | N41                       | MGTYTXN2_129                 |                     |
| RX2_P                                  | <b>B5</b>                                      | ILKN RX2 C $P^{(1)}$                    | N45                       | MGTYRXP2 129                 |                     |
| RX2_N                                  | <b>B6</b>                                      | ILKN_RX2_C_N $(1)$                      | N46                       | MGTYRXN2 129                 |                     |
| TX3 P                                  | C <sub>5</sub>                                 | ILKN TX3 P                              | M38                       | MGTYTXP3 129                 |                     |
| TX3_N                                  | C <sub>6</sub>                                 | ILKN_TX3_N                              | M39                       | MGTYTXN3_129                 |                     |
| RX3_P                                  | D <sub>5</sub>                                 | ILKN_RX3_C_ $P^{(1)}$                   | M43                       | MGTYRXP3_129                 |                     |
| RX3_N                                  | D <sub>6</sub>                                 | ILKN_RX3_C_N $^{(1)}$                   | M44                       | MGTYRXN3_129                 |                     |
| TX4_P                                  | A8                                             | ILKN_TX4_P                              | L40                       | MGTYTXP0_130                 |                     |
| TX4_N                                  | A <sub>9</sub>                                 | ILKN_TX4_N                              | L41                       | MGTYTXN0_130                 |                     |
| RX4_P<br>B8<br>B <sub>9</sub><br>RX4_N |                                                | ILKN_RX4_C_ $P^{(1)}$                   | L45                       | MGTYRXP0_130                 |                     |
|                                        |                                                | ILKN_RX4_C_N $(1)$                      | L46                       | MGTYRXN0_130                 |                     |
| $TX5_P$                                | C <sub>8</sub>                                 | ILKN_TX5_P                              | K38                       | MGTYTXP1 130                 |                     |
| TX5_N                                  | C <sub>9</sub>                                 | ILKN_TX5_N                              | K39                       | MGTYTXN1_130                 |                     |
| RX5_P                                  | D <sub>8</sub>                                 | ILKN_RX5_C_P(1)                         | K43                       | MGTYRXP1_130                 |                     |
| RX5_N                                  | D <sub>9</sub>                                 | ILKN_RX5_C_N(1)                         | K44                       | MGTYRXN1_130                 | GTY Quad 130        |
| TX6_P                                  | F <sub>2</sub>                                 | ILKN_TX6_P                              | J40                       | MGTYTXP2_130                 |                     |
| <b>TX6_N</b>                           | F <sub>3</sub>                                 | ILKN_TX6_N                              | J41                       | MGTYTXN2_130                 |                     |
| RX6_P                                  | G <sub>2</sub>                                 | $ILKN_RX6_C_P(1)$                       | J45                       | MGTYRXP2_130                 |                     |
| RX6_N                                  | G <sub>3</sub>                                 | ILKN_RX6_C_N $(1)$                      | J46                       | MGTYRXN2_130                 |                     |
| TX7_P                                  | H <sub>2</sub>                                 | ILKN_TX7_P                              | H38                       | MGTYTXP3_130                 |                     |
| TX7_N                                  | H <sub>3</sub>                                 | ILKN_TX7_N                              | H39                       | MGTYTXN3_130                 |                     |
| RX7_P                                  | J2                                             | $ILKN_RX7_C_P^{(1)}$                    | H43                       | MGTYRXP3_130                 |                     |
| RX7_N                                  | J3                                             | ILKN_RX7_C_N $(1)$                      | H44                       | MGTYRXN3_130                 |                     |

<span id="page-101-0"></span>*Table 1-54:* **VCU110 Interlaken Connector J121 Connections**

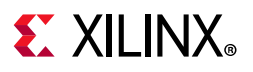

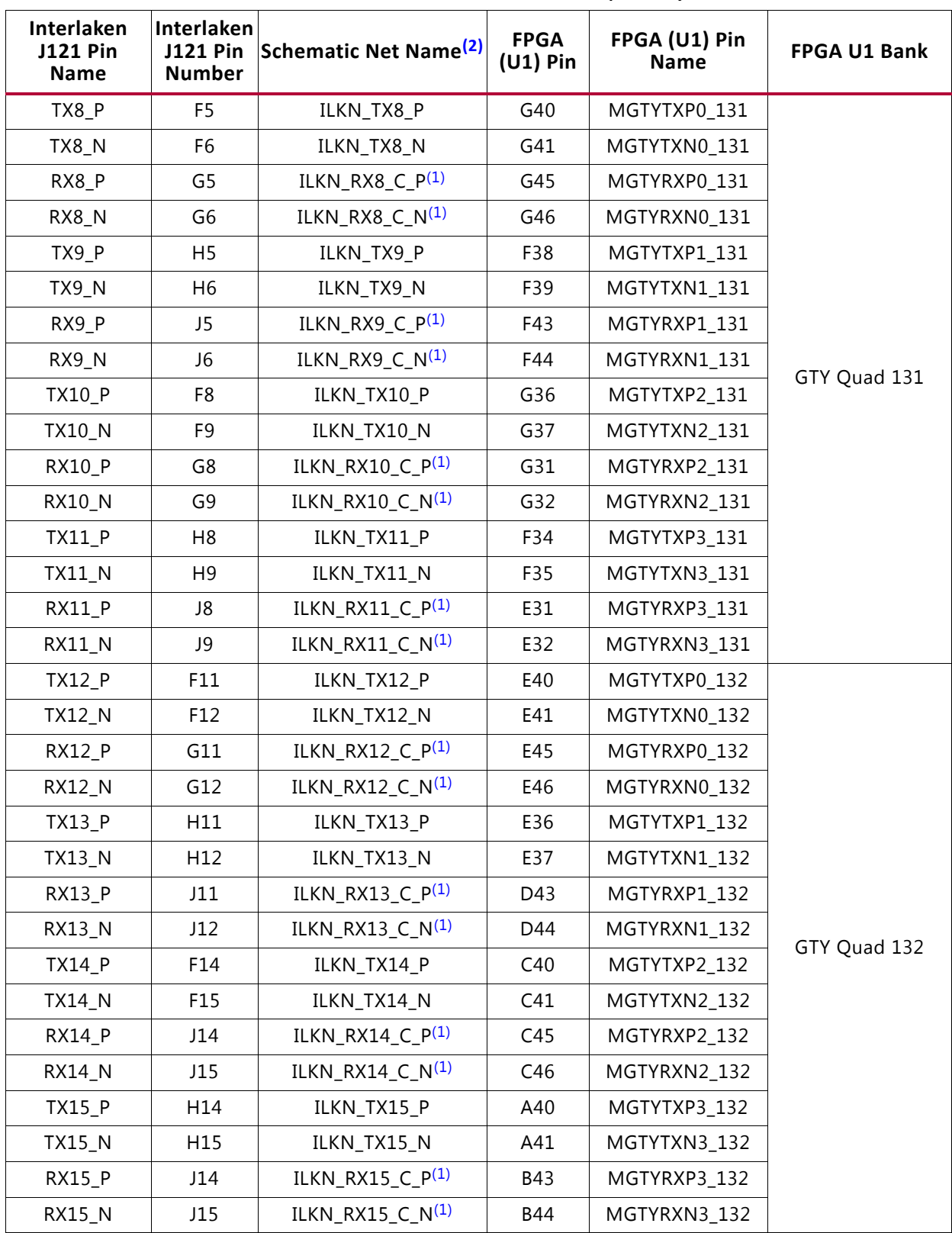

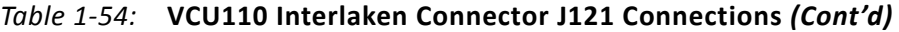

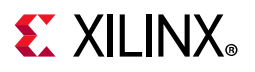

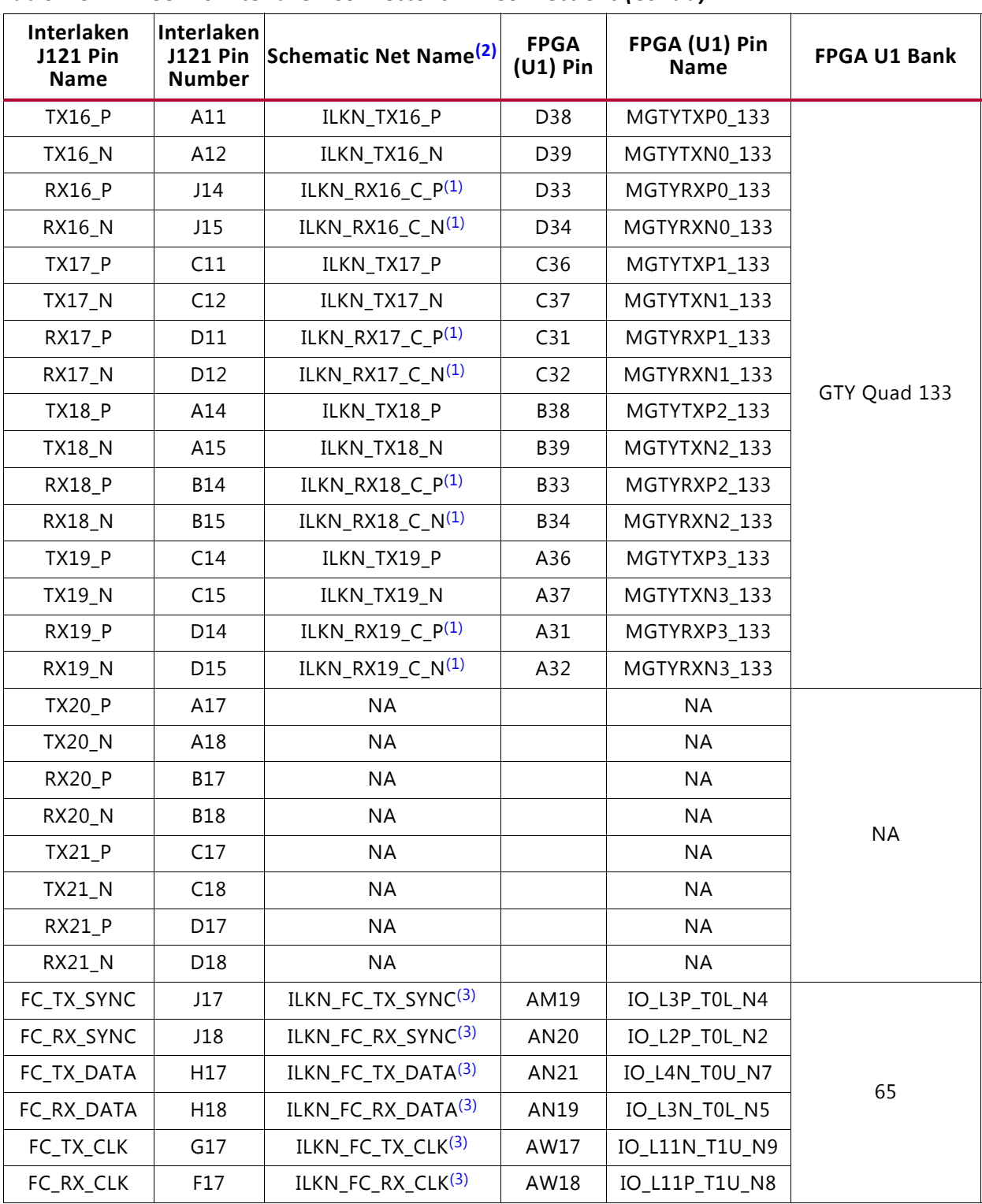

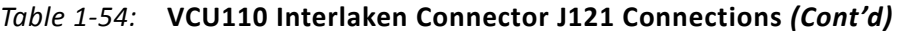

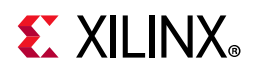

| Interlaken<br><b>J121 Pin</b><br><b>Name</b> | Interlaken<br><b>Number</b> | J121 Pin Schematic Net Name <sup>(2)</sup> | <b>FPGA</b><br>$(U1)$ Pin | FPGA (U1) Pin<br><b>Name</b> | <b>FPGA U1 Bank</b> |
|----------------------------------------------|-----------------------------|--------------------------------------------|---------------------------|------------------------------|---------------------|
| SPARE1                                       | G18                         | GND                                        | ΝA                        | ΝA                           | ΝA                  |
| SPARE <sub>2</sub>                           | F18                         | GND                                        | ΝA                        | ΝA                           |                     |

*Table 1-54:* **VCU110 Interlaken Connector J121 Connections** *(Cont'd)*

**Notes:** 

<span id="page-104-1"></span>1. Series capacitor coupled.

<span id="page-104-0"></span>2. MGT connections I/O standard not applicable.

<span id="page-104-2"></span>3. Level-shifted via U185 and U186.

The Interlaken protocol definition and recommended connector pinouts are in documents located on the Interlaken Alliance website [\[Ref 33\].](#page-137-7)

For the Interlaken Protocol, refer to the Interlaken Look-Aside Protocol Definition v1.x, and for connector pin-outs, refer to Interlaken Interop Recommendations v1.x. The protocol definition document also discusses the flow control functions provided by the TX and RX FC\_CLK, FC\_DATA and FC\_SYNC connector pins.

## **ExaMAX Backplane Connector**

[[Figure 1-2](#page-9-0), callout 43]

The VCU110 board provides an FCI ExaMAX backplane connector at J116. Two FPGA U1 GTY Quads (121 and 120) implement eight differential transmit/receive pair channels.

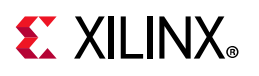

The ExaMAX J116 to FPGA U1 connections are detailed in [Table 1-55](#page-105-0).

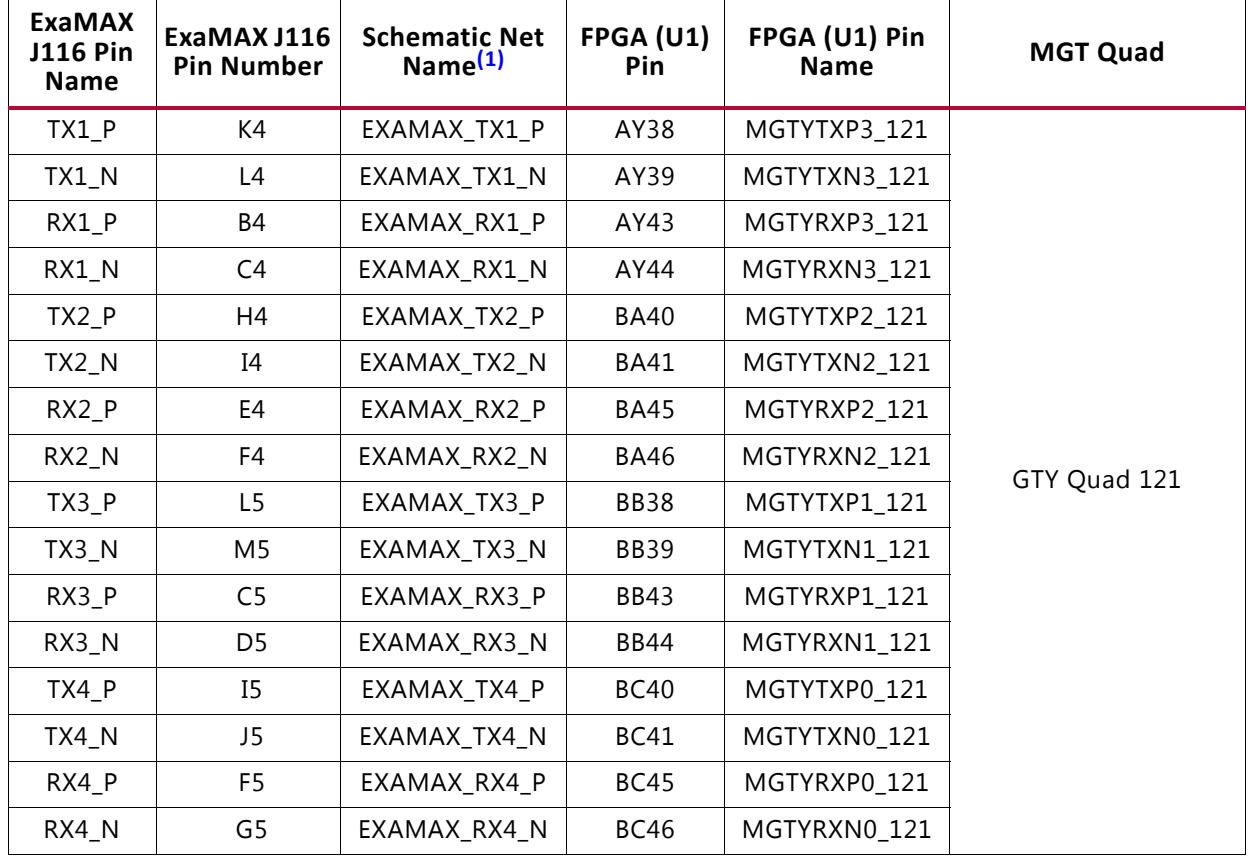

<span id="page-105-0"></span>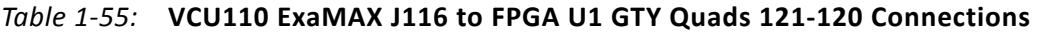

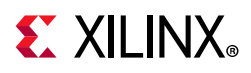

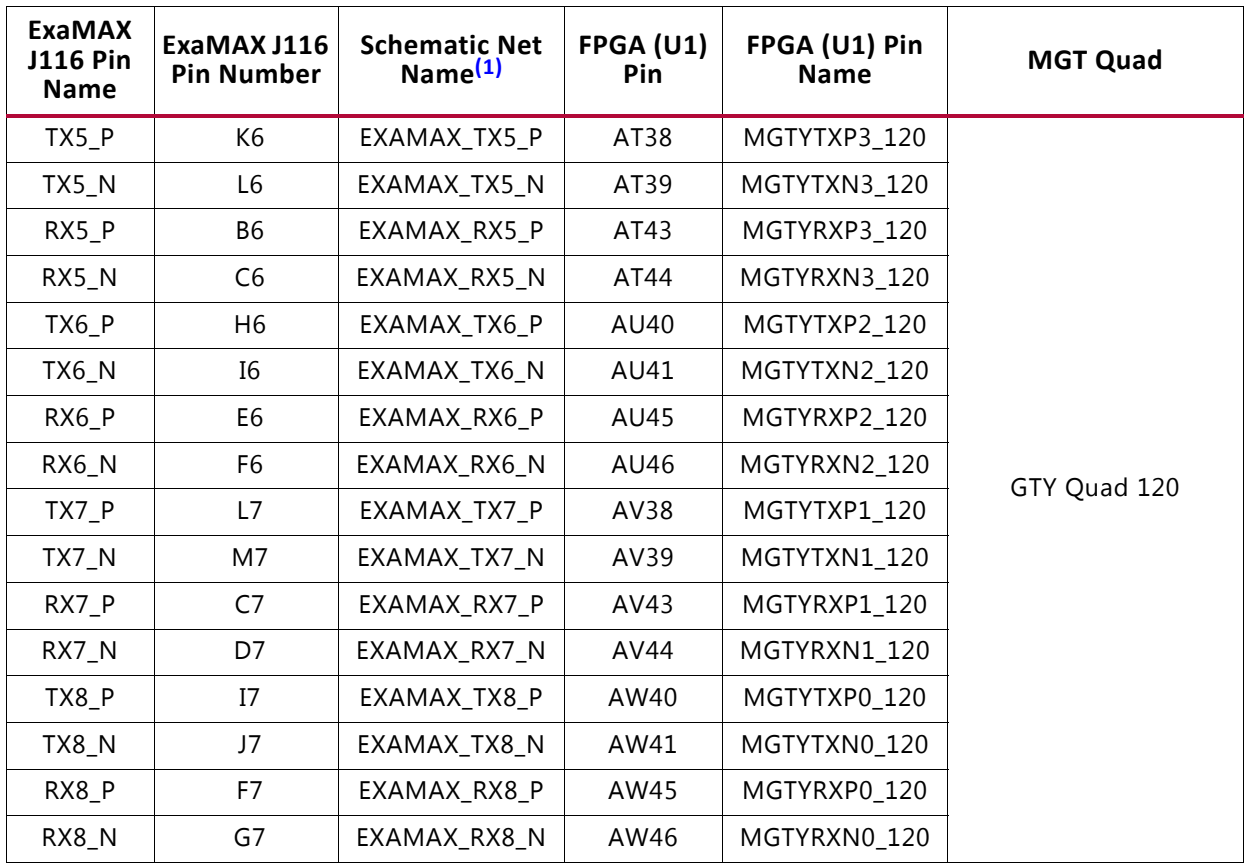

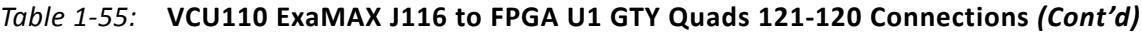

#### **Notes:**

<span id="page-106-0"></span>1. MGT connections I/O standard not applicable.

# **FPGA Mezzanine Card (FMC) Interface**

[[Figure 1-2](#page-9-0), callouts 33, 34]

The VCU110 evaluation board supports the VITA 57.1 FPGA Mezzanine Card (FMC) specification by providing subset implementations of high pin count connectors at J22 (HPC0) and J2 (HPC1). HPC connectors use a 10 x 40 form factor, populated with 400 pins. The connectors are keyed so that a mezzanine card, when installed in either of these FMC connectors on the VCU110 evaluation board, faces away from the board.

The Samtec connector system is rated for signaling speeds up to 9 GHz (18 Gb/s) based on a –3 dB insertion loss point within a two-level signaling environment.

## *Connector Type*

• Samtec SEAF Series, 1.27 mm (0.050 in) pitch. Mates with SEAM series connector.

More information about SEAF series connectors is available at the Samtec website [\[Ref 34\].](#page-137-8)

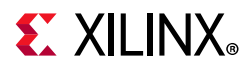

More information about the VITA 57.1 FMC specification is available at the VITA Marketing Alliance site [\[Ref 35\].](#page-137-9)

- The 400-pin HPC connector defined by the FMC specification ([Figure B-1\)](#page-127-0) provides connectivity for up to:
	- ° 160 single-ended or 80 differential user-defined signals
	- ° 10 GT transceivers
	- ° 2 GT clocks
	- ° 4 differential clocks
	- ° 159 ground and 15 power connections

## **FMC HPC0 Connector J22**

[[Figure 1-2](#page-9-0), callout 33]

The HPC connector at J22 implements a subset of the full FMC HPC connectivity:

- 11 differential user-defined pairs (11 LA pairs: LA[00:10])
- 8 GT transceivers
- 2 GT clocks
- 1 differential clock
- 159 ground and 15 power connections

The VCU110 board FMC V<sub>ADJ</sub> voltage VADJ\_1V8\_FPGA for the J22 and J2 FMC connectors is determined by the MAX15301 U30 voltage regulator described in the [VCU110 Board Power](#page-117-0)  [System](#page-117-0) section.

The HPC0 J22 connections to FPGA U1 are shown in [Table 1-56](#page-107-0) through [Table 1-60.](#page-111-0)

| J22<br><b>FMC</b><br><b>HPCO</b><br>Pin | <b>Schematic Net Name</b> | I/O<br><b>Standard</b> | U <sub>1</sub><br><b>FPGA</b><br>Pin | J22<br><b>FMC</b><br><b>HPCO</b><br>Pin | <b>Schematic Net Name</b> | I/O<br>Standard | U <sub>1</sub><br><b>FPGA</b><br>Pin |
|-----------------------------------------|---------------------------|------------------------|--------------------------------------|-----------------------------------------|---------------------------|-----------------|--------------------------------------|
| A <sub>2</sub>                          | FMC HPC0 DP1 M2C P        | (1)                    | <b>BD14</b>                          | <b>B1</b>                               | NA.                       |                 |                                      |
| A <sub>3</sub>                          | FMC HPC0 DP1 M2C N        | (1)                    | <b>BD13</b>                          | <b>B4</b>                               | NA.                       |                 |                                      |
| A6                                      | FMC HPC0 DP2 M2C P        | (1)                    | BF4                                  | <b>B5</b>                               | NA.                       |                 |                                      |
| A7                                      | FMC_HPC0_DP2_M2C_N        | (1)                    | BF3                                  | B <sub>8</sub>                          | <b>NA</b>                 |                 |                                      |
| A10                                     | FMC_HPC0_DP3_M2C_P        | (1)                    | BD4                                  | <b>B9</b>                               | <b>NA</b>                 |                 |                                      |
| A11                                     | FMC HPC0 DP3 M2C N        | (1)                    | B <sub>D</sub> 3                     | <b>B12</b>                              | FMC HPC0 DP7 M2C P        | (1)             | AY4                                  |
| A14                                     | FMC HPC0 DP4 M2C P        | (1)                    | BC <sub>2</sub>                      | <b>B13</b>                              | FMC HPC0 DP7 M2C N        | (1)             | AY3                                  |

<span id="page-107-0"></span>*Table 1-56:* **J22 VITA 57.1 FMC HPC0 Sections A and B to FPGA U1 Connections**
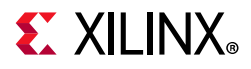

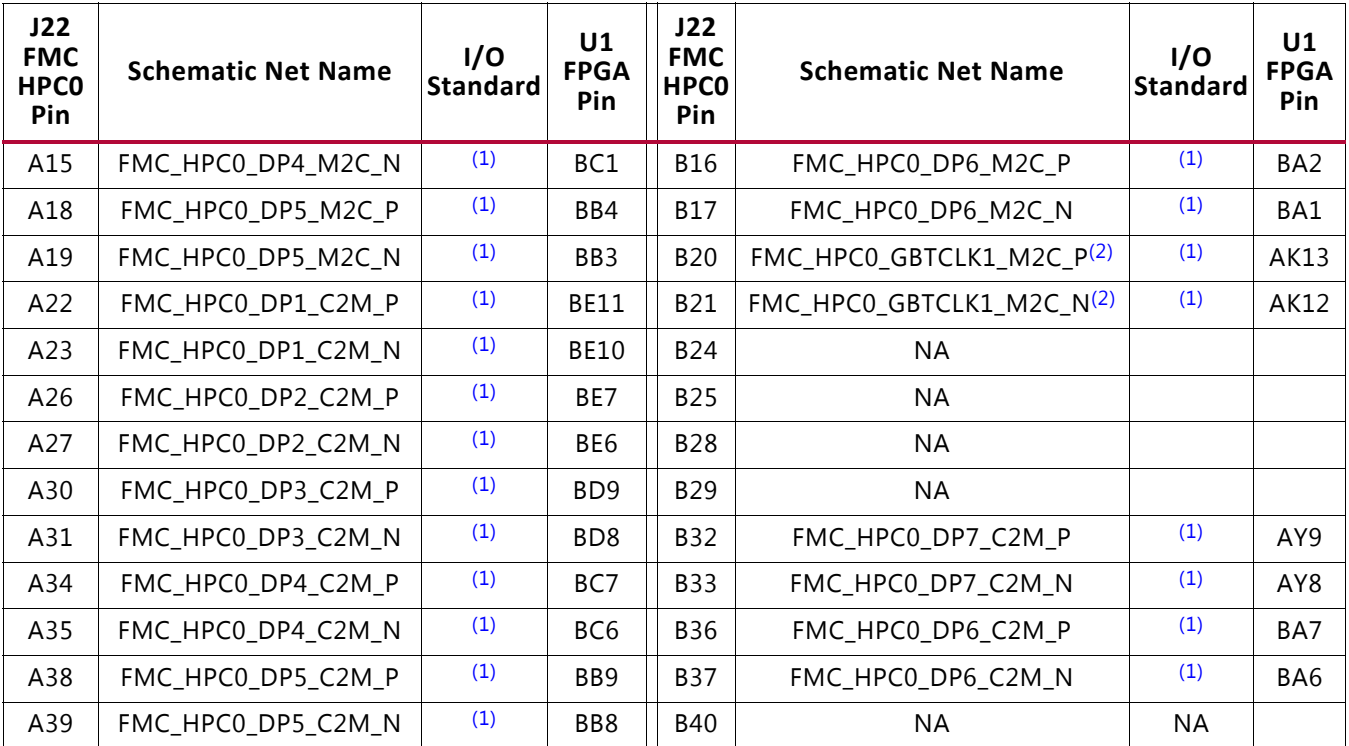

#### *Table 1-56:* **J22 VITA 57.1 FMC HPC0 Sections A and B to FPGA U1 Connections** *(Cont'd)*

#### **Notes:**

<span id="page-108-1"></span>1. No I/O standards are associated with MGT connections.

<span id="page-108-0"></span>2. Series capacitor coupled.

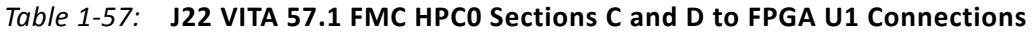

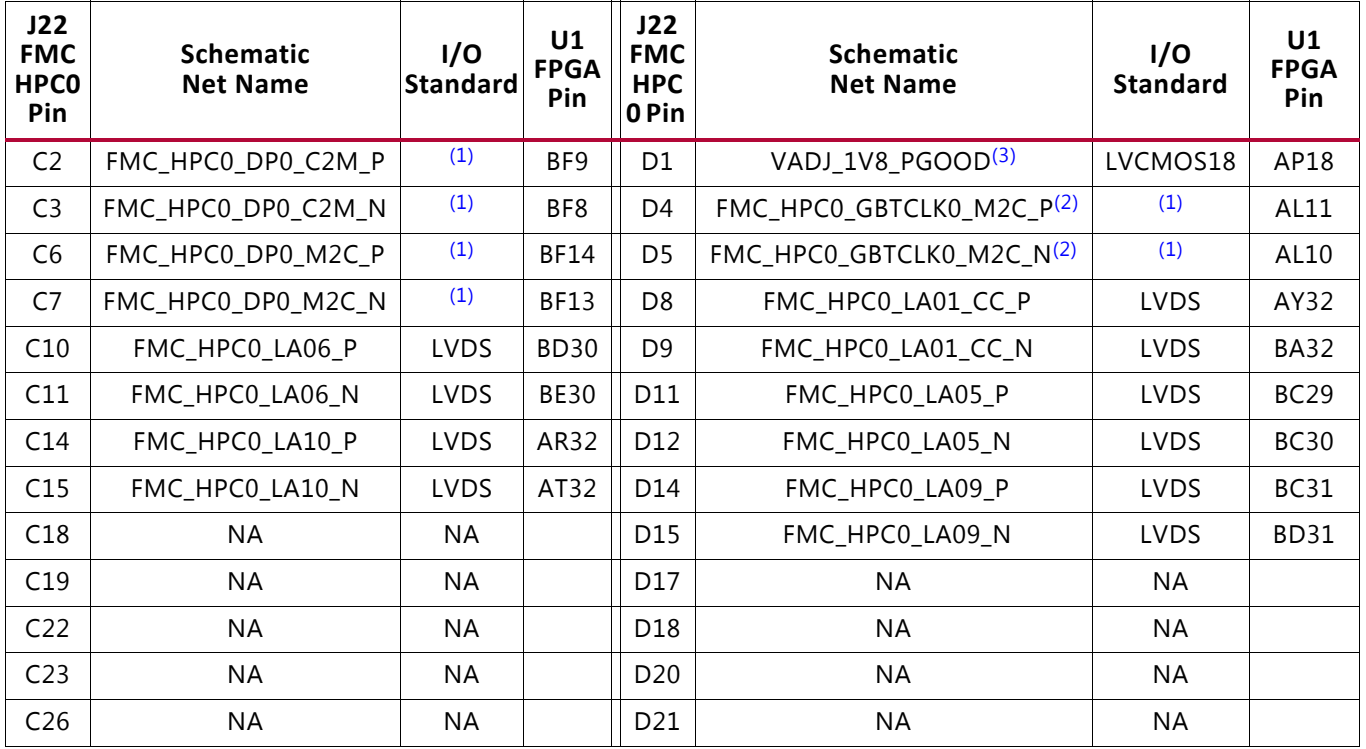

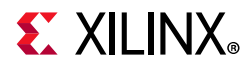

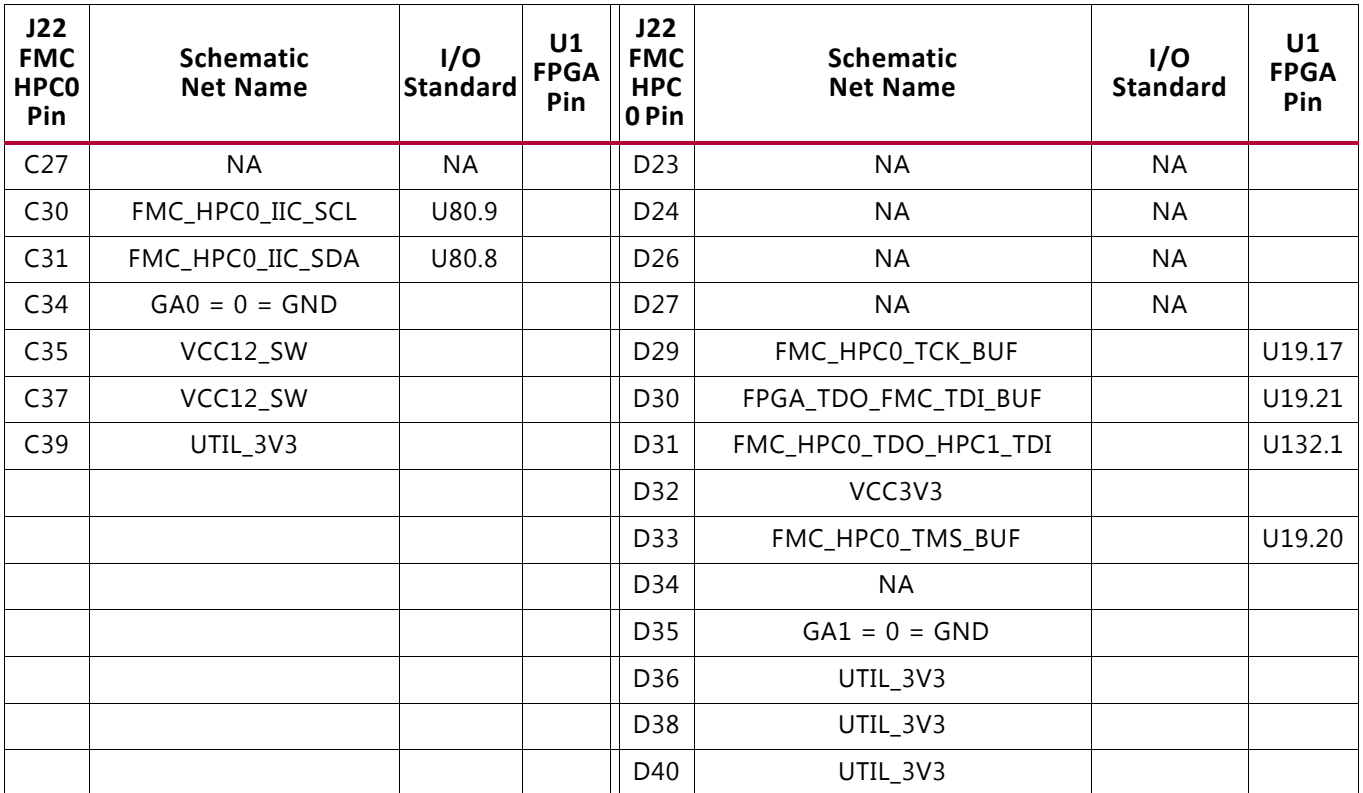

#### *Table 1-57:* **J22 VITA 57.1 FMC HPC0 Sections C and D to FPGA U1 Connections** *(Cont'd)*

#### **Notes:**

<span id="page-109-2"></span>1. No I/O standards are associated with MGT connections.

<span id="page-109-0"></span>2. Series capacitor coupled.

<span id="page-109-1"></span>3. VADJ\_1V8\_PGOOD level-shifted from 3.3V to 1.8V at TXS0108E U44.

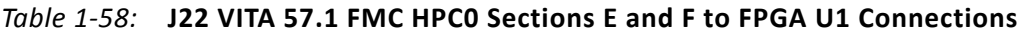

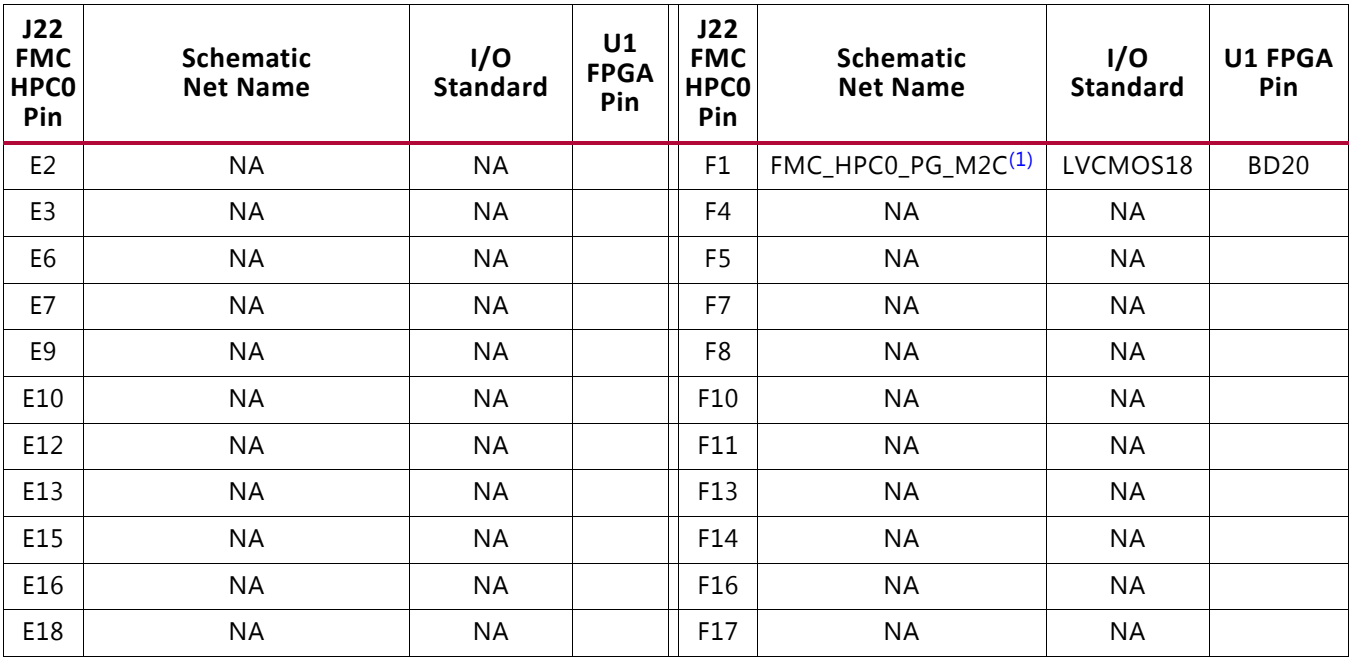

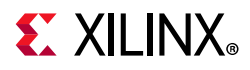

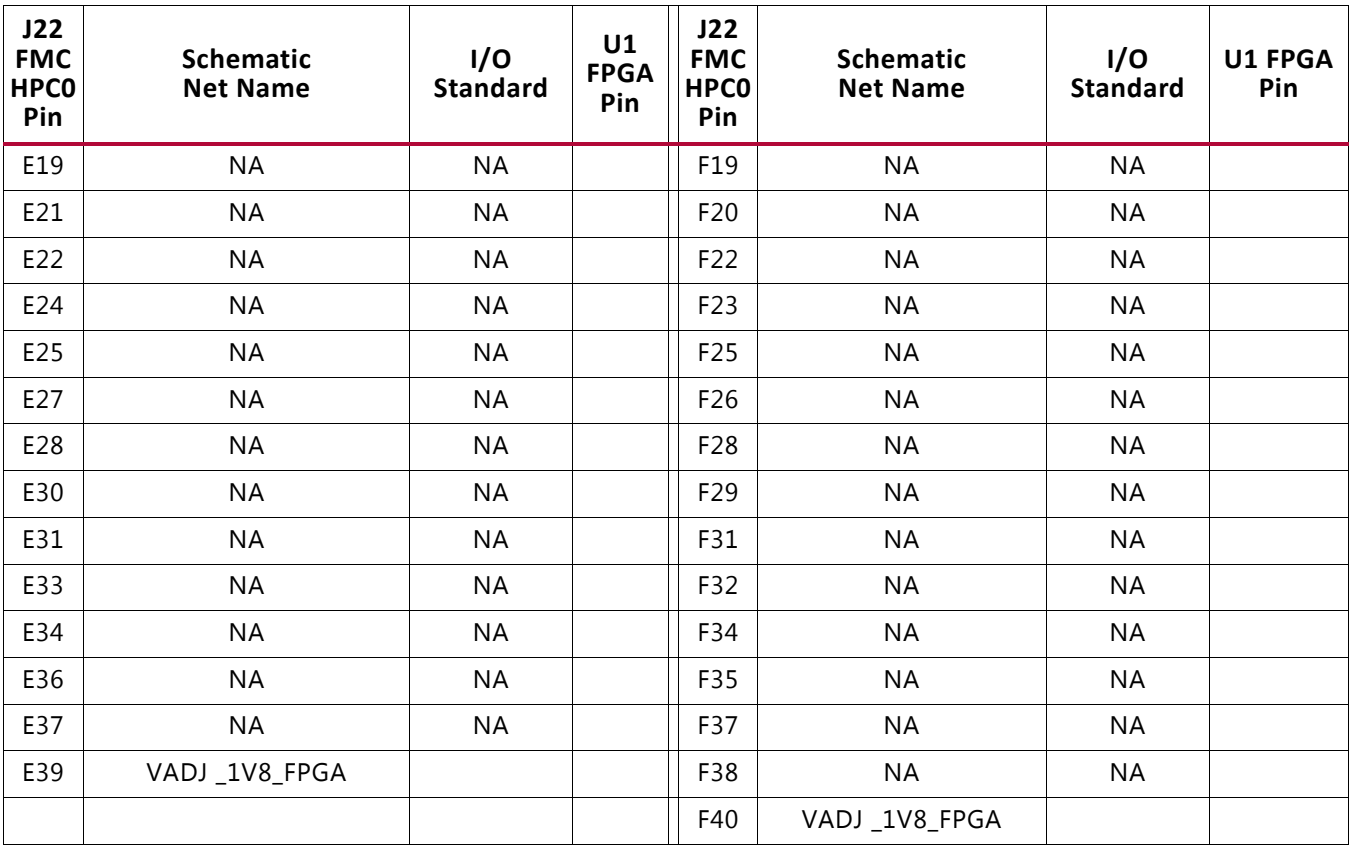

#### *Table 1-58:* **J22 VITA 57.1 FMC HPC0 Sections E and F to FPGA U1 Connections** *(Cont'd)*

#### **Notes:**

<span id="page-110-0"></span>1. FMC\_HPC0\_PG\_M2C level-shifted from 3.3V to 1.8V at TXS0108E U44.

#### *Table 1-59:* **J22 VITA 57.1 FMC HPC0 Sections G and H to FPGA U1 Connections**

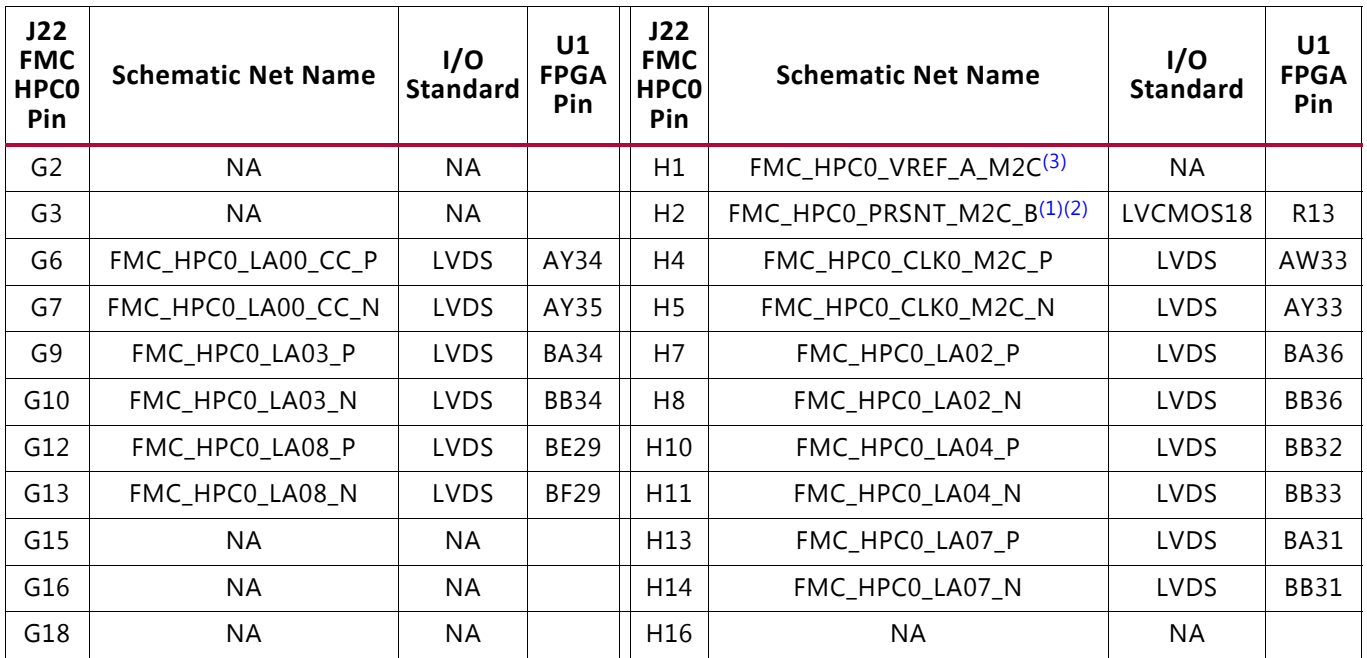

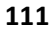

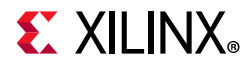

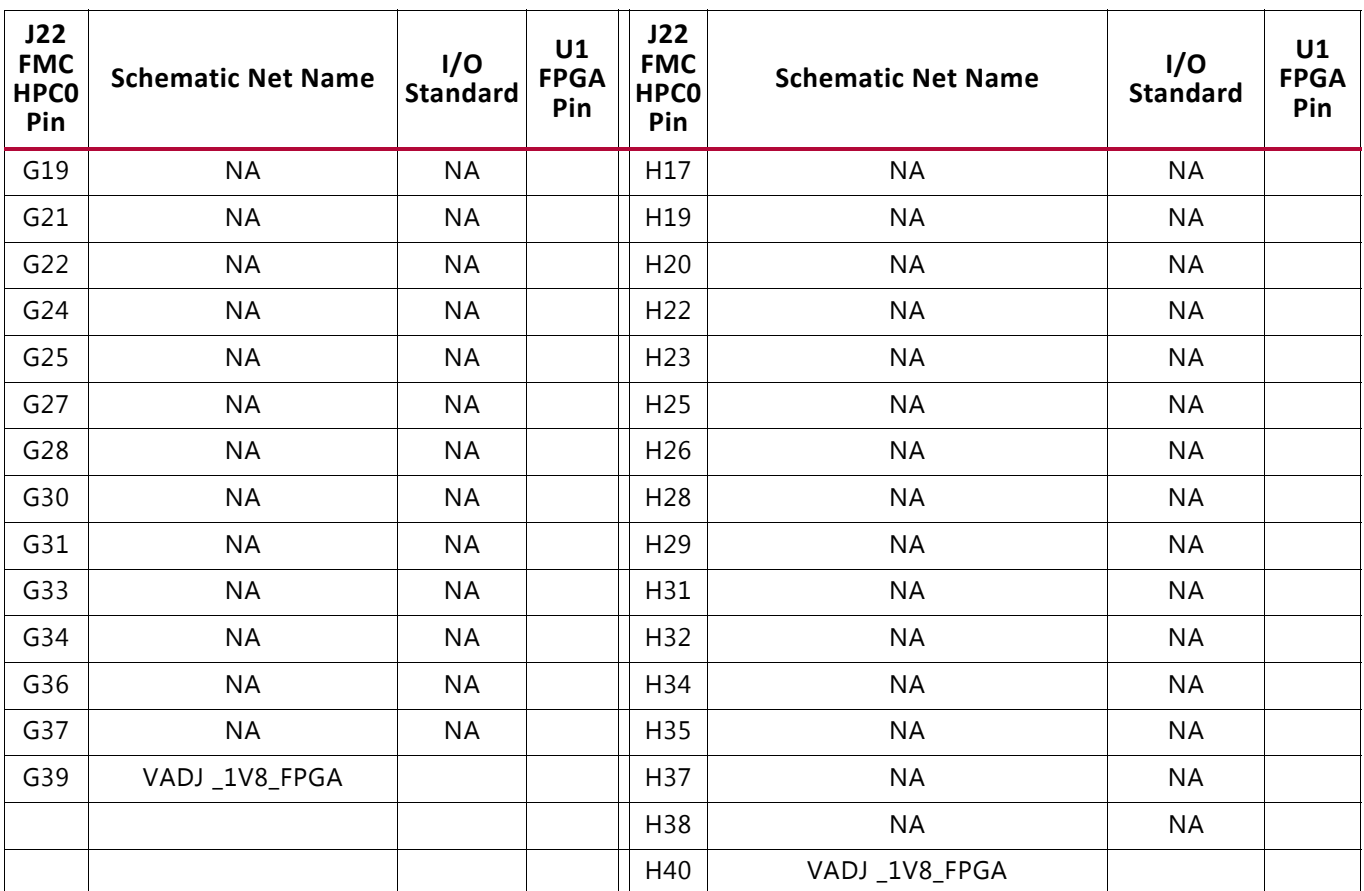

#### *Table 1-59:* **J22 VITA 57.1 FMC HPC0 Sections G and H to FPGA U1 Connections** *(Cont'd)*

#### **Notes:**

<span id="page-111-2"></span>1. FMC\_HPC0\_PRSNT\_M2C\_B level-shifted from 3.3V to 1.8V at U44.

<span id="page-111-1"></span>2. FMC\_HPC0\_PRSNT\_M2C\_B level-shifted from 3.3V to 1.8V at TXS0108E U109, connected to U111 pin R13.

<span id="page-111-0"></span>3. FMC\_HPC0\_VREF\_A\_M2C is the source of U1 bank 68 Vref pin AM32 connected via DNP series resistor R1674, and U1 bank 84 Vref pin AM17 via DNP resistor R796.

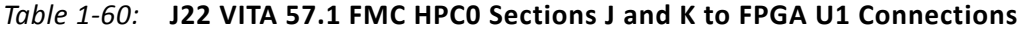

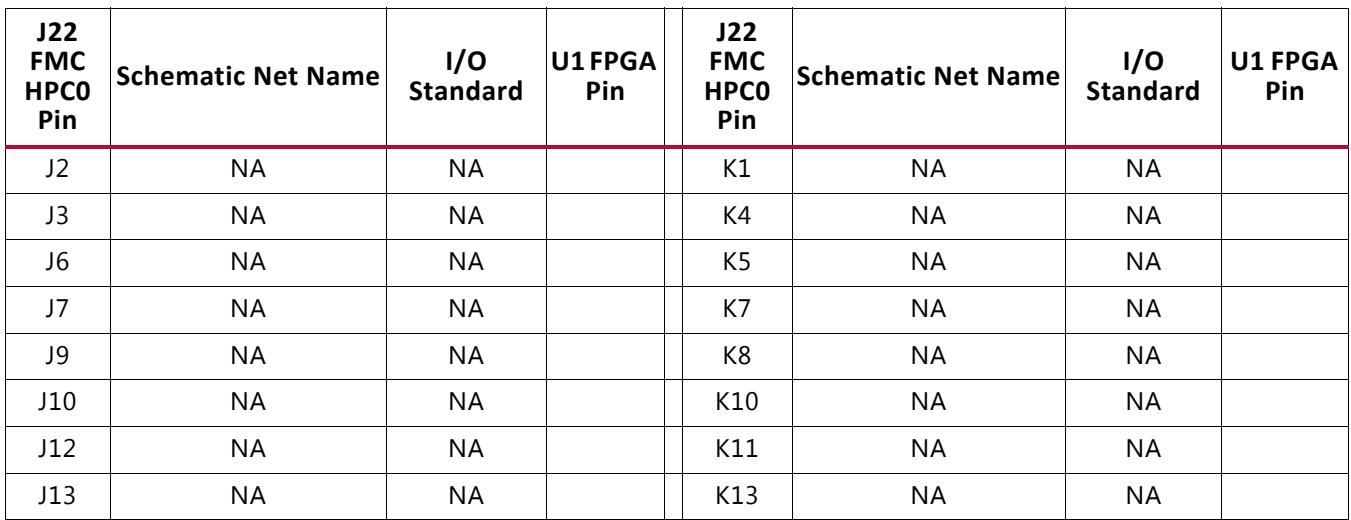

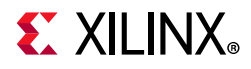

| J22<br><b>FMC</b><br><b>HPCO</b><br>Pin | <b>Schematic Net Name</b> | I/O<br><b>Standard</b> | U1FPGA<br>Pin | J22<br><b>FMC</b><br><b>HPC0</b><br>Pin | <b>Schematic Net Name</b> | I/O<br><b>Standard</b> | <b>U1 FPGA</b><br>Pin |
|-----------------------------------------|---------------------------|------------------------|---------------|-----------------------------------------|---------------------------|------------------------|-----------------------|
| J15                                     | <b>NA</b>                 | <b>NA</b>              |               | K14                                     | <b>NA</b>                 | <b>NA</b>              |                       |
| J16                                     | <b>NA</b>                 | <b>NA</b>              |               | K16                                     | <b>NA</b>                 | <b>NA</b>              |                       |
| J18                                     | <b>NA</b>                 | <b>NA</b>              |               | K17                                     | <b>NA</b>                 | <b>NA</b>              |                       |
| J19                                     | <b>NA</b>                 | <b>NA</b>              |               | K19                                     | <b>NA</b>                 | <b>NA</b>              |                       |
| J21                                     | <b>NA</b>                 | <b>NA</b>              |               | K20                                     | <b>NA</b>                 | <b>NA</b>              |                       |
| J22                                     | <b>NA</b>                 | <b>NA</b>              |               | K22                                     | <b>NA</b>                 | <b>NA</b>              |                       |
| J24                                     | <b>NA</b>                 | <b>NA</b>              |               | K23                                     | <b>NA</b>                 | <b>NA</b>              |                       |
| J25                                     | <b>NA</b>                 | <b>NA</b>              |               | K25                                     | <b>NA</b>                 | <b>NA</b>              |                       |
| J27                                     | <b>NA</b>                 | <b>NA</b>              |               | K26                                     | <b>NA</b>                 | <b>NA</b>              |                       |
| J28                                     | <b>NA</b>                 | <b>NA</b>              |               | K28                                     | <b>NA</b>                 | <b>NA</b>              |                       |
| J30                                     | <b>NA</b>                 | <b>NA</b>              |               | K29                                     | <b>NA</b>                 | <b>NA</b>              |                       |
| J31                                     | <b>NA</b>                 | <b>NA</b>              |               | K31                                     | <b>NA</b>                 | <b>NA</b>              |                       |
| J33                                     | <b>NA</b>                 | <b>NA</b>              |               | K32                                     | <b>NA</b>                 | <b>NA</b>              |                       |
| J34                                     | <b>NA</b>                 | <b>NA</b>              |               | K34                                     | <b>NA</b>                 | <b>NA</b>              |                       |
| J36                                     | <b>NA</b>                 | <b>NA</b>              |               | K35                                     | <b>NA</b>                 | <b>NA</b>              |                       |
| J37                                     | <b>NA</b>                 | <b>NA</b>              |               | K37                                     | <b>NA</b>                 | <b>NA</b>              |                       |
| J39                                     | <b>NA</b>                 | NA                     |               | K38                                     | <b>NA</b>                 | <b>NA</b>              |                       |
| J39                                     | <b>NA</b>                 | <b>NA</b>              |               | K40                                     | <b>NA</b>                 | <b>NA</b>              |                       |

*Table 1-60:* **J22 VITA 57.1 FMC HPC0 Sections J and K to FPGA U1 Connections** *(Cont'd)*

### **FMC HPC1 Connector J2**

[[Figure 1-2](#page-9-0), callout 34]

The HPC connector at J2 implements a subset of the full FMC HPC connectivity:

- 11 differential user-defined pairs (11 LA pairs: LA[00:10])
- 8 GT transceivers
- 2 GT clocks
- 1 differential clock
- 159 ground and 15 power connections

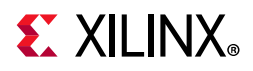

The HPC1 J2 connections to FPGA U1 are shown in [Table 1-61](#page-113-1) through [Table 1-65](#page-116-0).

<span id="page-113-1"></span>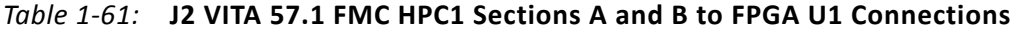

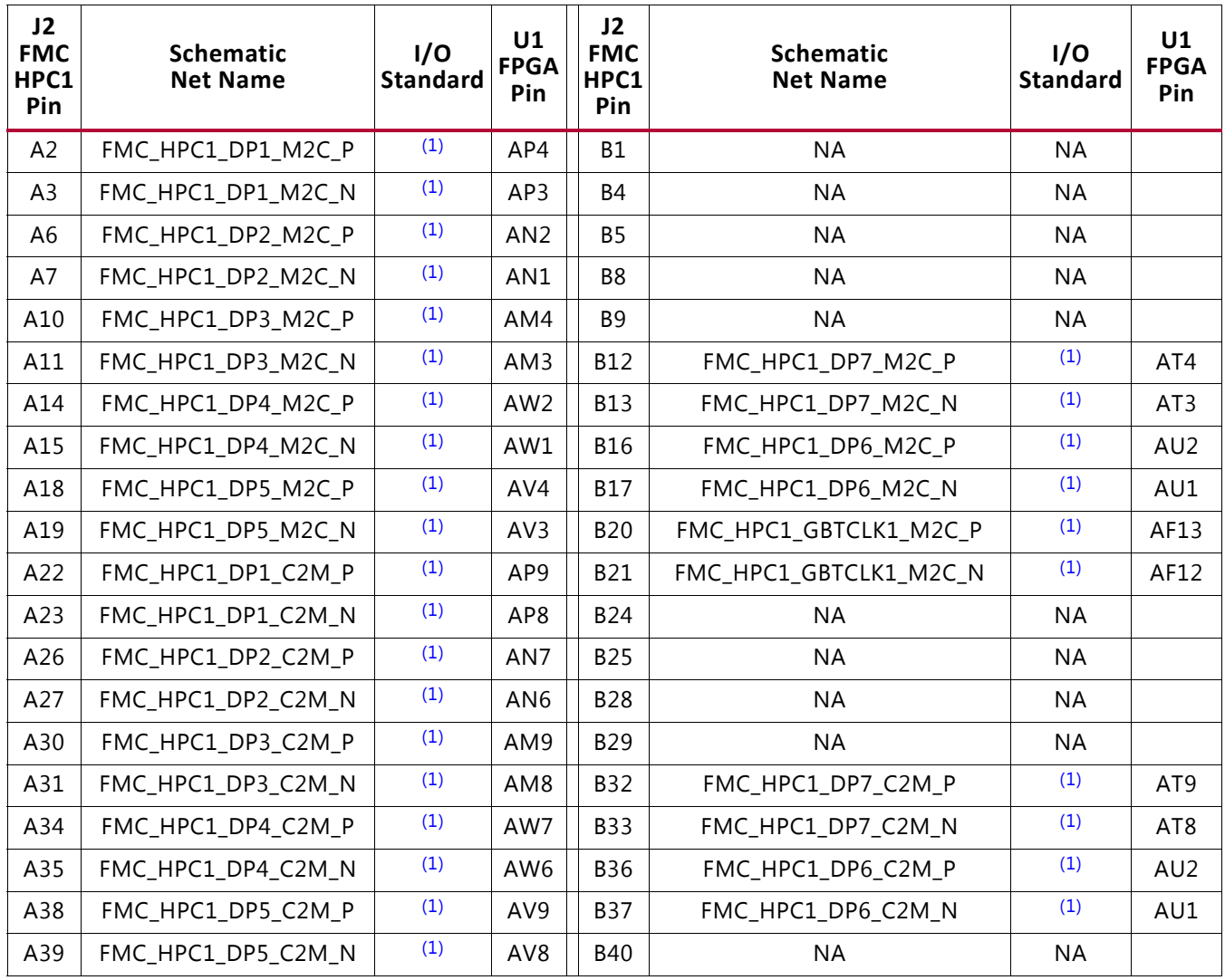

#### **Notes:**

<span id="page-113-0"></span>1. No I/O standards are associated with MGT connections.

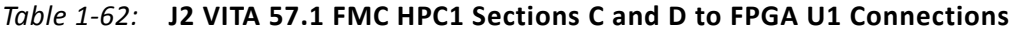

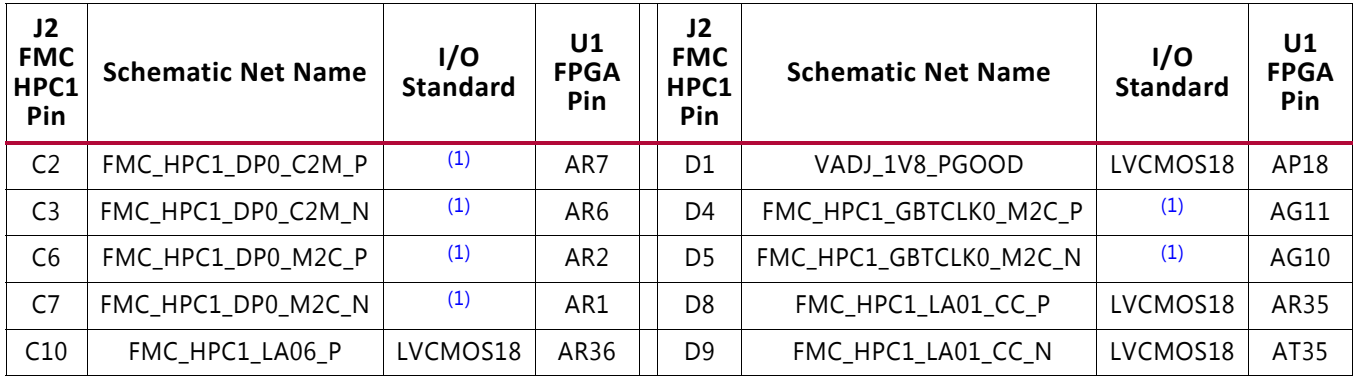

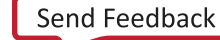

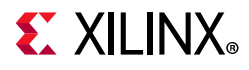

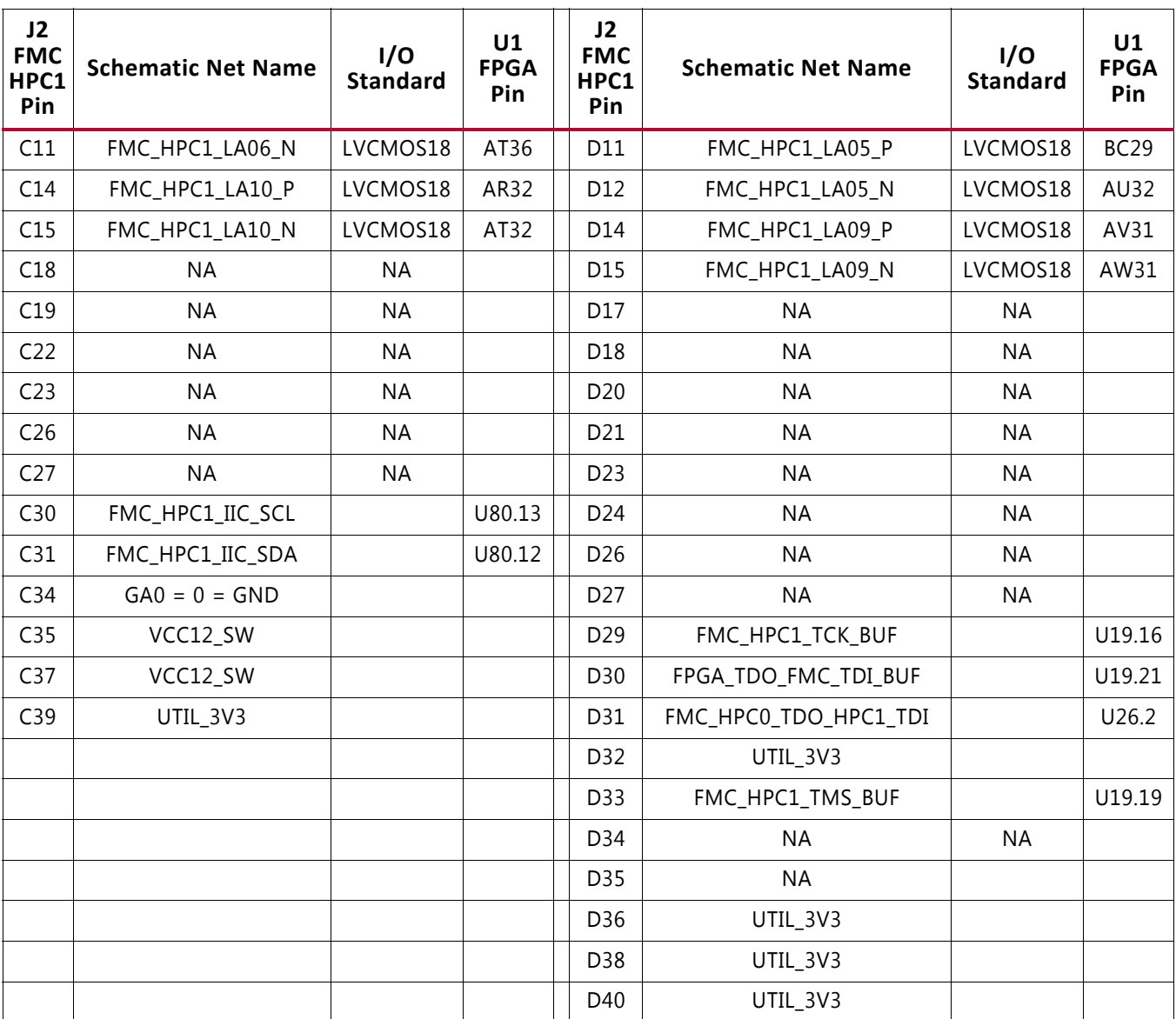

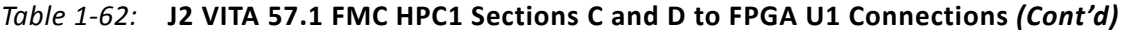

#### **Notes:**

<span id="page-114-0"></span>1. No I/O standards are associated with MGT connections.

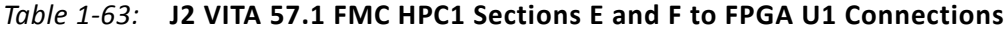

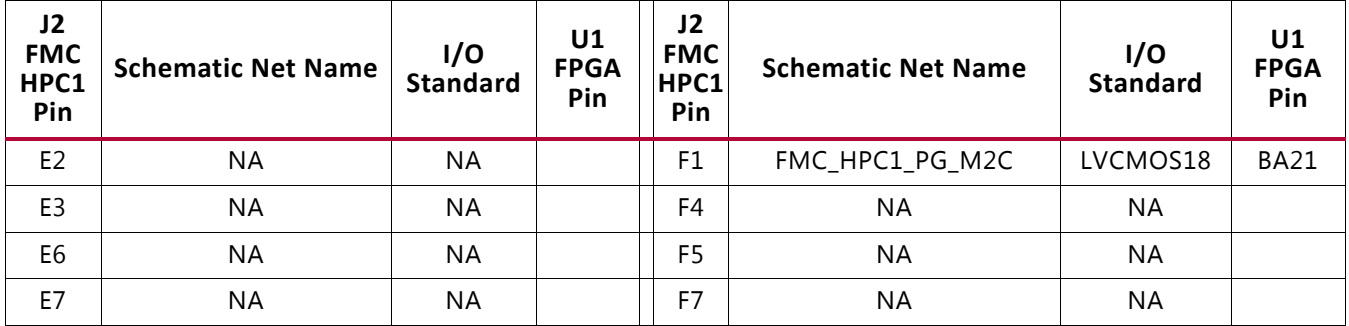

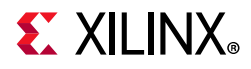

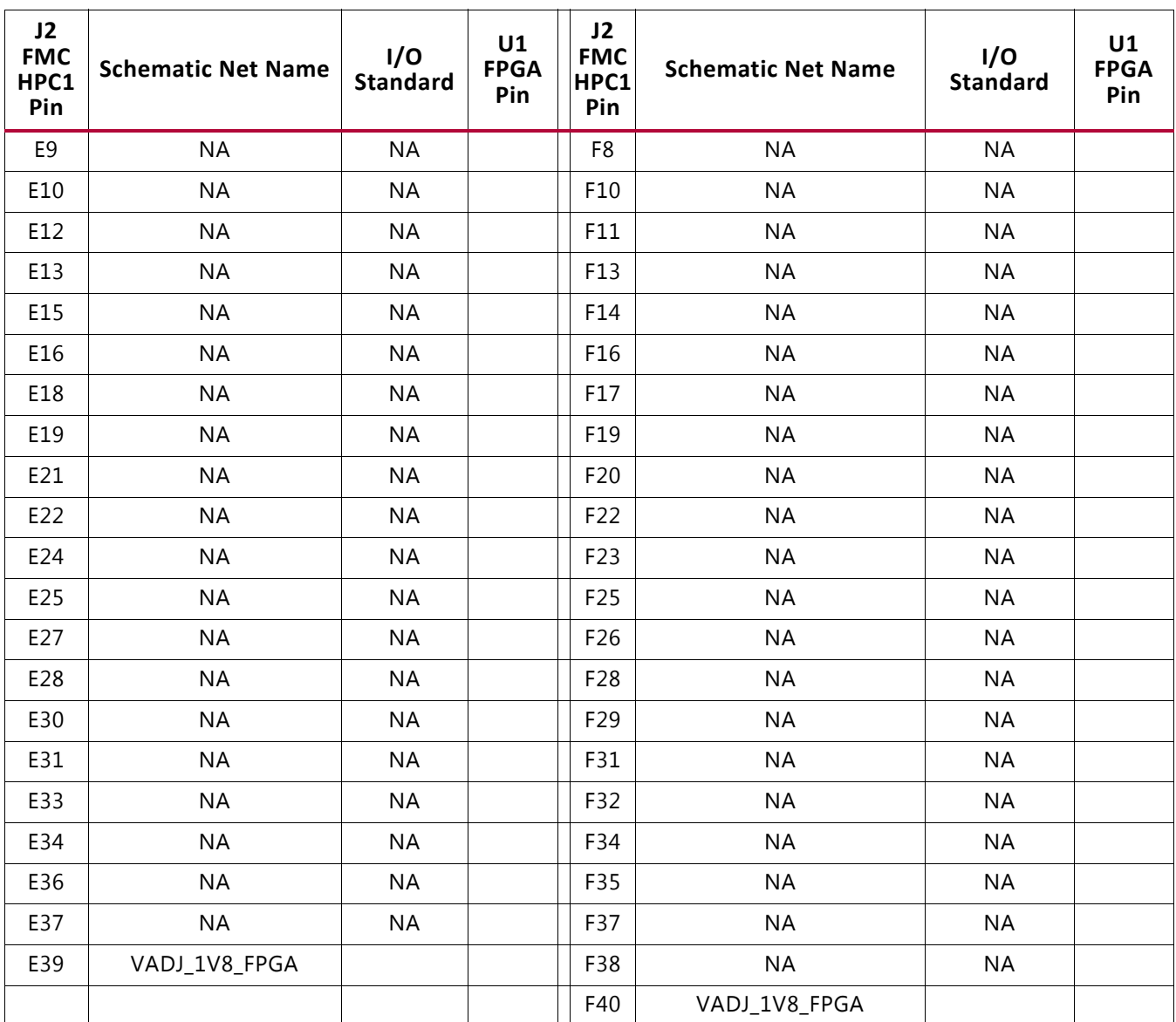

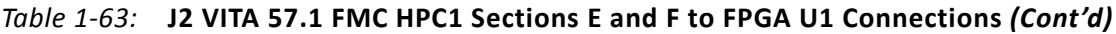

#### *Table 1-64:* **J2 VITA 57.1 FMC HPC1 Sections G and H to FPGA U1 Connections**

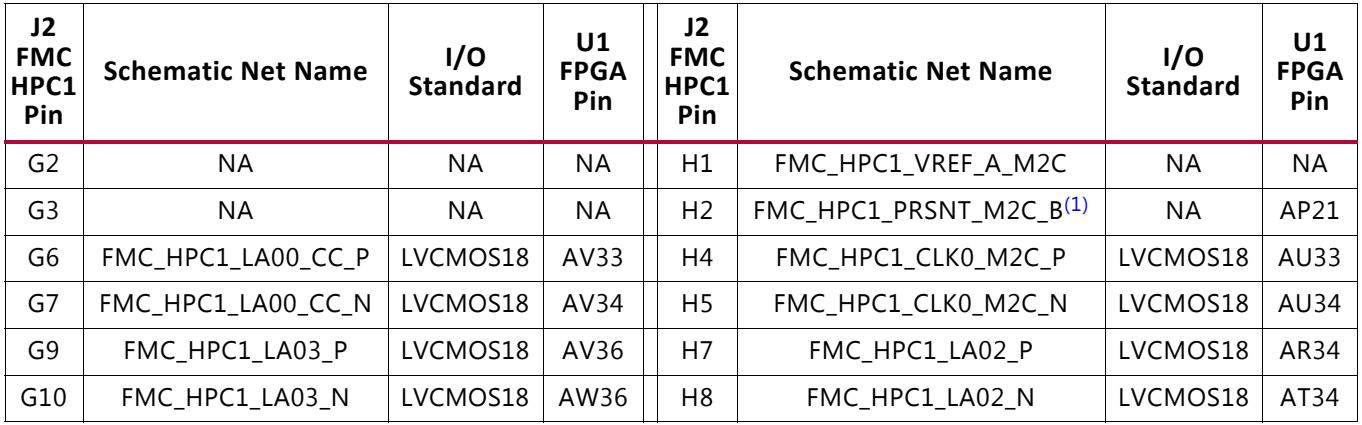

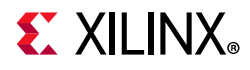

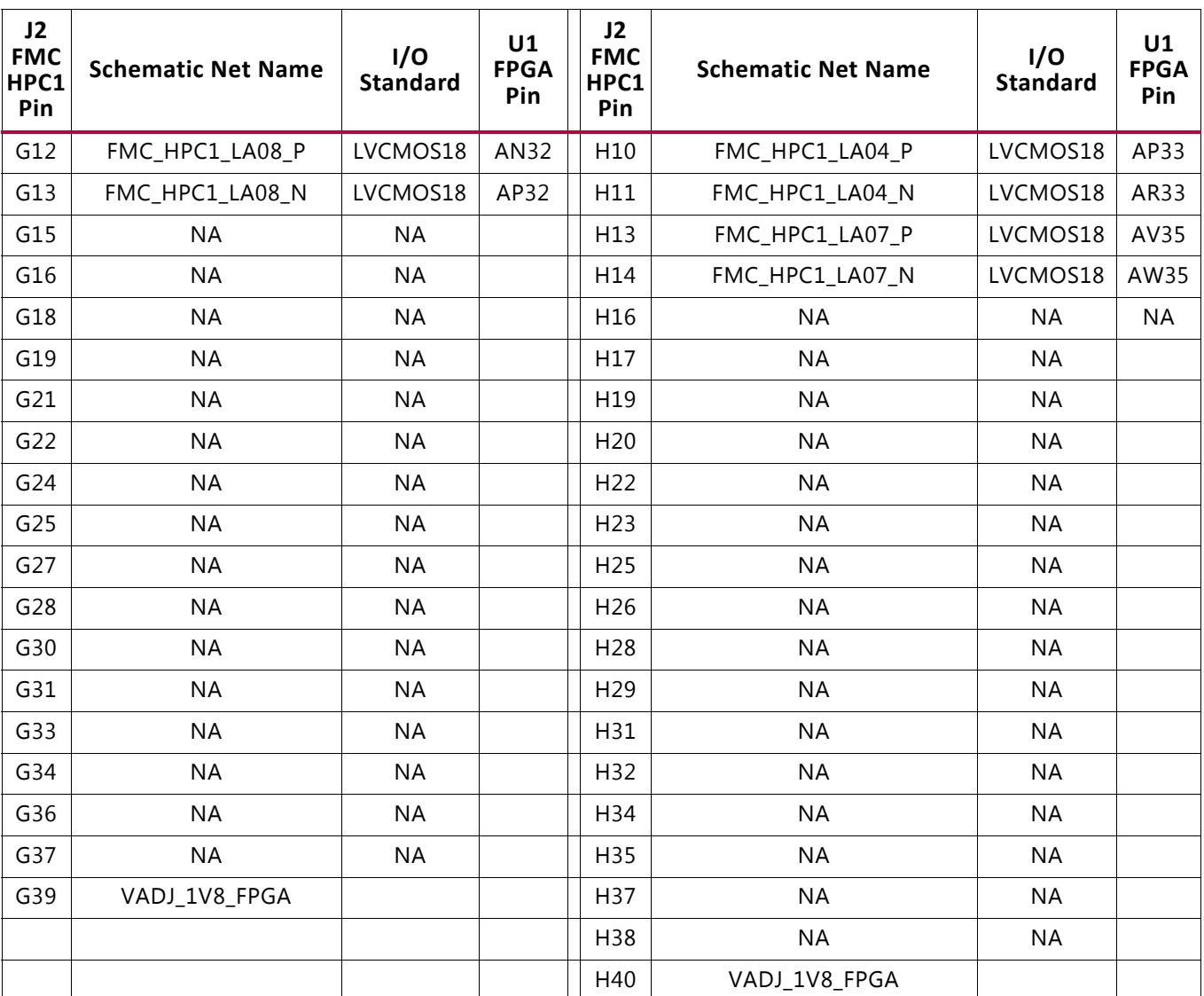

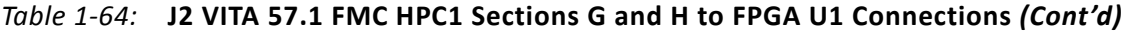

#### **Notes:**

<span id="page-116-1"></span>1. Also wired to System Controller U111.R12.

#### <span id="page-116-0"></span>*Table 1-65:* **J2 VITA 57.1 FMC HPC1 Sections J and K to FPGA U1 Connections**

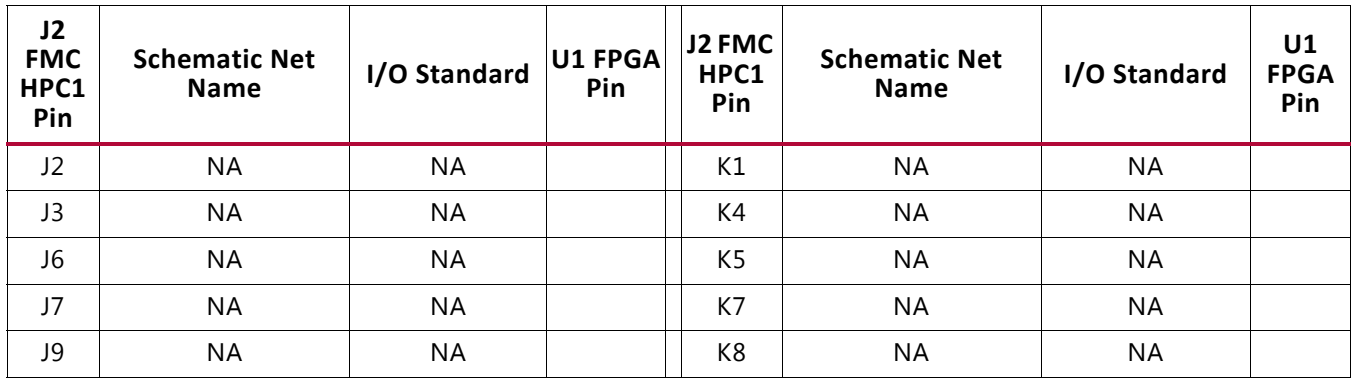

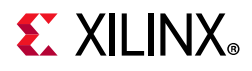

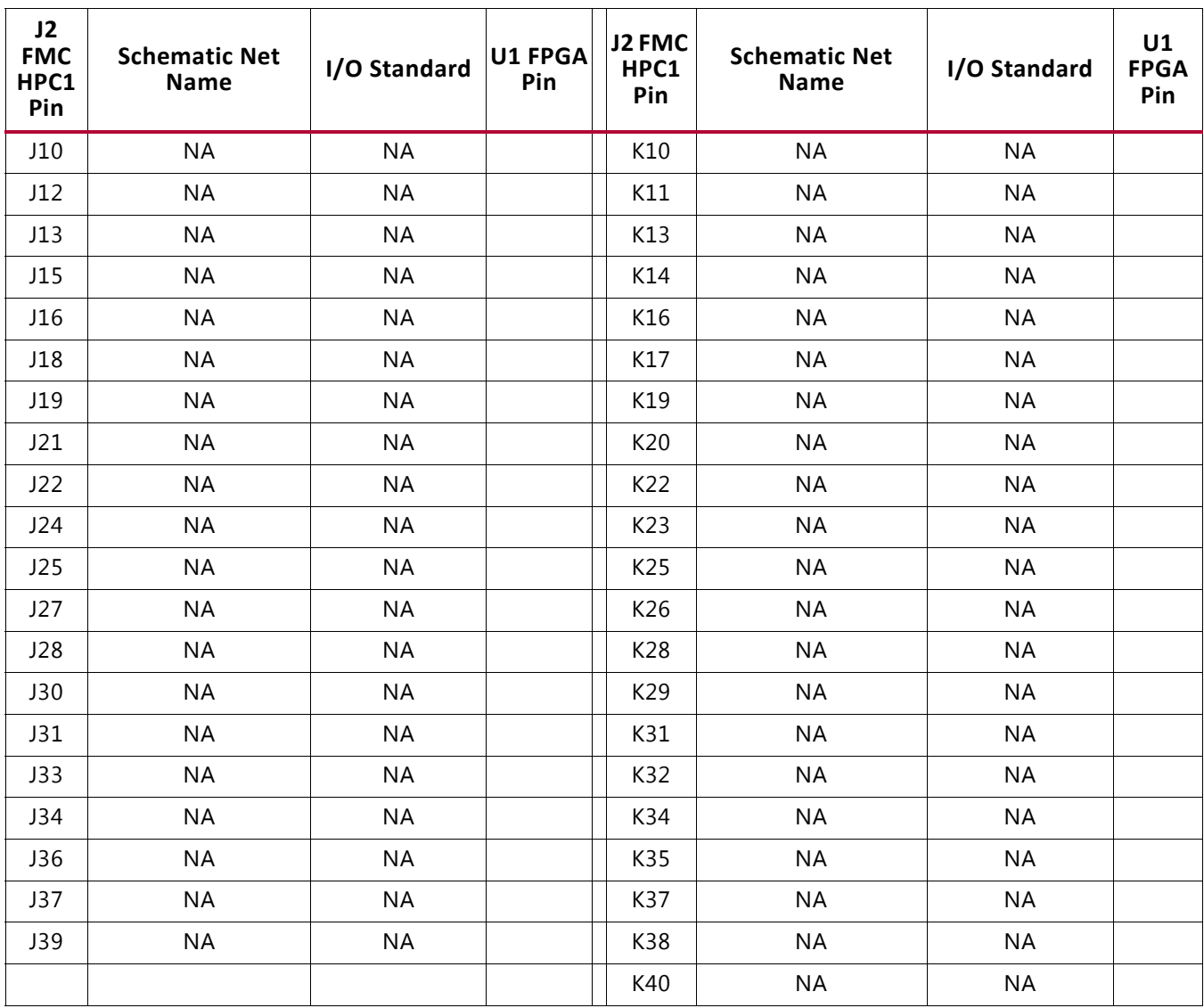

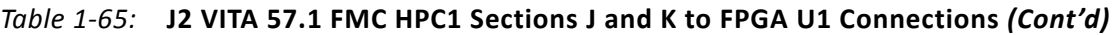

### **VCU110 Board Power System**

The VCU110 hosts a Maxim PMBus based power system. Each individual Maxim MAX20751EKX or MAX15301 voltage regulator has a PMBus interface. [Figure 1-29](#page-118-0) shows the VCU110 power system block diagram.

<span id="page-118-0"></span>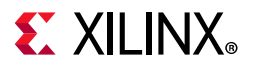

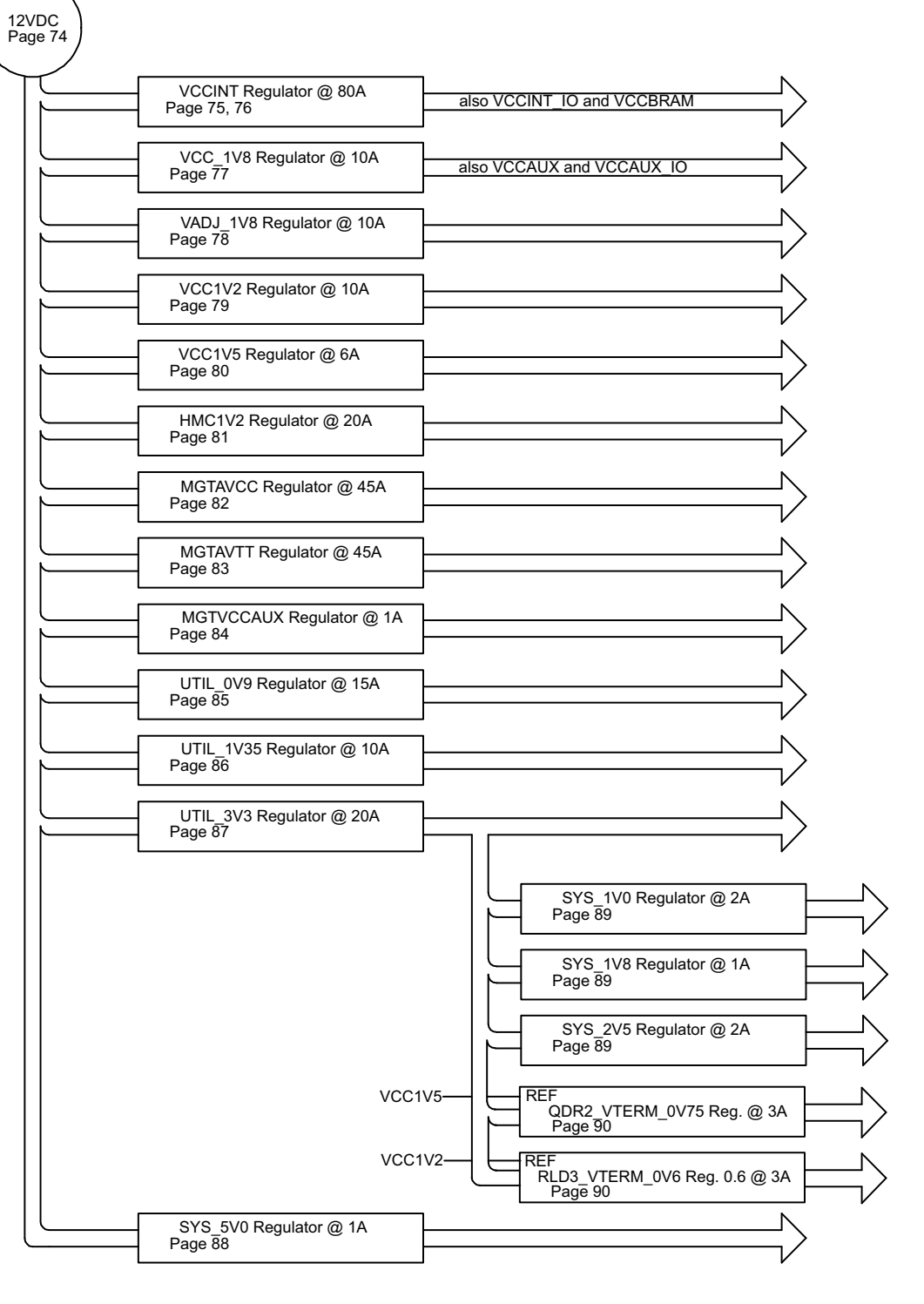

X15098-062917

*Figure 1-29:* **VCU110 Power System Block Diagram**

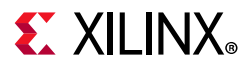

The VCU110 evaluation board uses power regulators and PMBus compliant POL controllers from Maxim Integrated Circuits to supply the core and auxiliary voltages listed in [Table 1-66.](#page-119-0)

| <b>Device Type</b> | Reference<br>Designator | <b>PMBus</b><br><b>Address</b> | <b>Description</b>                                              | <b>Power Rail Net</b><br>Name | Power<br>Rail<br><b>Voltage</b> | <b>Schematic</b><br>Page |
|--------------------|-------------------------|--------------------------------|-----------------------------------------------------------------|-------------------------------|---------------------------------|--------------------------|
| MAX20751EKX        | U166                    | 0x70                           | Maxim multiphase master<br>with smart slaves<br>4xVT77518 80A   | VCCINT_FPGA                   | 0.95V                           | 75, 76                   |
| MAX15301           | U9                      | 0x11                           | Maxim InTune digital POL<br>controller 10A                      | VCC1V8_FPGA                   | 1.80V                           | 77                       |
| MAX15301           | U30                     | 0x12                           | Maxim InTune digital POL<br>controller 10A                      | VADJ_1V8_FPGA                 | 1.80V                           | 78                       |
| MAX15301           | U4                      | 0x14                           | Maxim InTune digital POL<br>controller 10A                      | VCC1V2_FPGA                   | 1.20V                           | 79                       |
| MAX15301           | U187                    | 0x15                           | Maxim InTune digital POL<br>controller 6A                       | VCC1V5_FPGA                   | 1.00V                           | 80                       |
| MAX20751EKX        | U192                    | 0x71                           | Maxim multiphase master<br>with smart slave<br>VT1697SBFQX 20A  | HMC1V2                        | 1.20V                           | 81                       |
| MAX20751EKX        | U174                    | 0x72                           | Maxim multiphase master<br>with smart slaves<br>VT1697SBFQX 45A | MGTAVCC_FPGA                  | 1.00V                           | 82                       |
| MAX20751EKX        | U175                    | 0x73                           | Maxim multiphase master<br>with smart slaves<br>VT1697SBFQX 45A | MGTAVTT_FPGA                  | 1.20V                           | 83                       |
| MAX20751EKX        | U191                    | 0x76                           | Maxim multiphase master<br>with smart slave<br>VT1697SBFQX 1A   | <b>MGTVCCAUX</b>              | 1.80V                           | 84                       |
| MAX20751EKX        | U193                    | 0x77                           | Maxim multiphase master<br>with smart slaves<br>VT1697SBFQX 15A | UTIL_0V9                      | 0.90V                           | 85                       |
| MAX15301           | U150                    | 0x1A                           | Maxim InTune digital POL<br>controller 10A                      | UTIL_1V35                     | 1.35V                           | 86                       |
| MAX15301           | U156                    | 0x1B                           | Maxim InTune digital POL<br>controller 20A                      | UTIL_3V3                      | 3.30V                           | 87                       |
| MAX17502           | U82                     | <b>NA</b>                      | Maxim Adjustable<br>Synchronous Buck<br>Switcher 1A             | SYS_5V0                       | 5.00V                           | 88                       |
| MAX15053           | U124                    | <b>NA</b>                      | Maxim Adjustable<br>Synchronous Buck<br>Switcher 2A             | SYS_1V0                       | 1.00V                           | 89                       |
| MAX15027           | U125                    | <b>NA</b>                      | Maxim Adjustable<br>LDO 1A                                      | SYS_1V8                       | 1.80V                           | 89                       |

<span id="page-119-0"></span>*Table 1-66:* **Onboard Power System Devices**

| <b>Device Type</b> | Reference<br>Designator | <b>PMBus</b><br><b>Address</b> | <b>Description</b>                                  | <b>Power Rail Net</b><br><b>Name</b> | Power<br>Rail<br>Voltage | Schematic<br>Page |
|--------------------|-------------------------|--------------------------------|-----------------------------------------------------|--------------------------------------|--------------------------|-------------------|
| MAX15053           | U151                    | <b>NA</b>                      | Maxim Adjustable<br>Synchronous Buck<br>Switcher 2A | SYS 2V5                              | 2.50V                    | 89                |
| TPS51200           | U143                    | NA.                            | TI Source-Sink VTT<br>Regulator 3A                  | RLD3 VTERM 0V6                       | 0.60V                    | 90                |
| TPS51200           | U167                    | <b>NA</b>                      | TI Source-Sink VTT<br>Regulator 3A                  | QDR2 VTERM 0V75                      | 0.75V                    | 90                |

*Table 1-66:* **Onboard Power System Devices** *(Cont'd)*

The VADJ\_1V8\_FPGA rail is programmed to 1.80V by default. This rail powers both the FMC HPC0 (J22) and FMC HPC1 (J2)  $V_{AD}$  pins as well as the XCVU190 HR banks 84 and 94 (refer to [Table 1-3\)](#page-14-0).

Documentation describing PMBUS programming for the Maxim InTune power controllers is available at the Maxim website [\[Ref 36\].](#page-137-0)

The PCB layout and power system design meets the recommended criteria described in the *UltraScale Architecture PCB Design User Guide* (UG583) [\[Ref 13\].](#page-136-0)

### **Monitoring Voltage and Current**

Voltage and current monitoring and control are available for the Maxim power system controllers through the Maxim PowerTool graphical user interface. The onboard Maxim InTune power controllers listed in [Table 1-66](#page-119-0) are accessed through the 2x8 keyed shrouded PMBus connector J39, which is provided for use with the Maxim PowerTool USB cable (Maxim part number MAXPOWERTOOL001#), which can be ordered from the Maxim website [\[Ref 36\]](#page-137-0). The associated Maxim PowerTool GUI is also downloadable from this Maxim site. This is the simplest and most convenient way to monitor the voltage and current values for the power rails listed in [Table 1-66](#page-119-0).

### **SYSMON Power System Measurement**

UltraScale FPGAs provide an analog front end (SYSMON) block. The SYSMON contains a single 10-bit 0.2 MSPS ADC. The VCU110 board SYSMON ADC interface includes current measuring capability for all Maxim power controller sourced rails. The Maxim PowerTool GUI can display the rail voltage for all Maxim power controller sourced rails.

 $V_{CCMI}$ ,  $V_{CCAIX}$  and  $V_{CCRRAM}$  rail voltages can be displayed through the SYSMON internal voltage measurement capability.

The MGTAVCC and MGTAVTT rail voltages can be displayed through SYSMON channels AD0 and AD8, respectively.

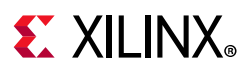

Several rail current measurements are made available to SYSMON through an Analog Devices ADG707BRU multiplexer U75. Each Maxim controlled rail has a TI INA333 op amp strapped across a series current sense resistors' Kelvin terminals. This op amp has its gain adjusted to give 0.75V - 1V at the expected full scale current value for the rail.

[Figure 1-30](#page-121-0) shows the SYSMON external multiplexer U75 circuit block diagram.

<span id="page-121-0"></span>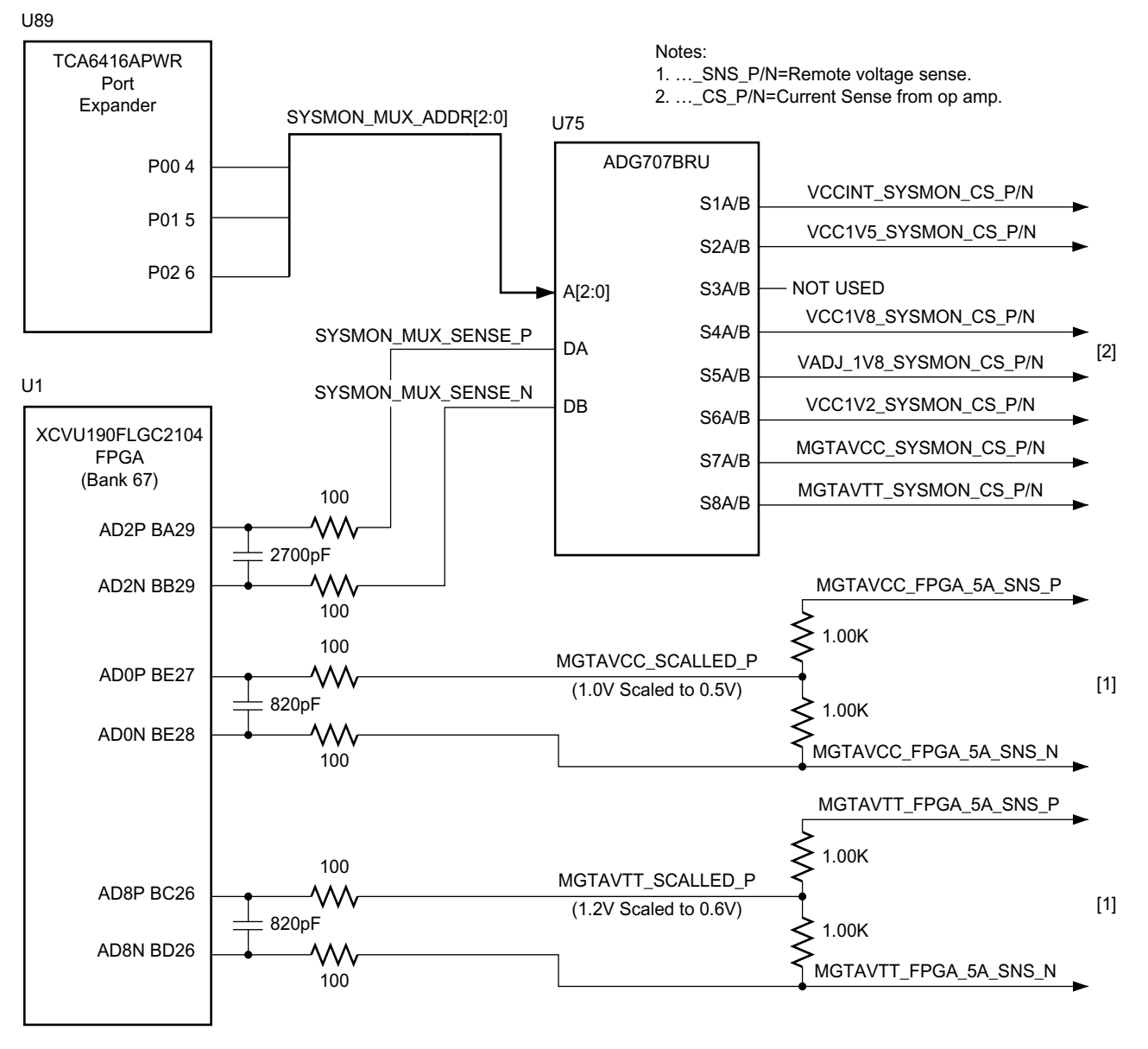

X15099-062917

*Figure 1-30:* **SYSMON External Multiplexer Block Diagram**

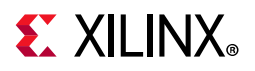

[Table 1-67](#page-122-0) lists the VCU110 board SYSMON power system voltage and current measurement details for the external U75 MUX.

<span id="page-122-0"></span>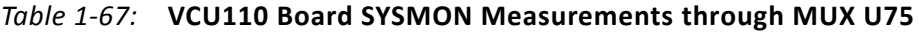

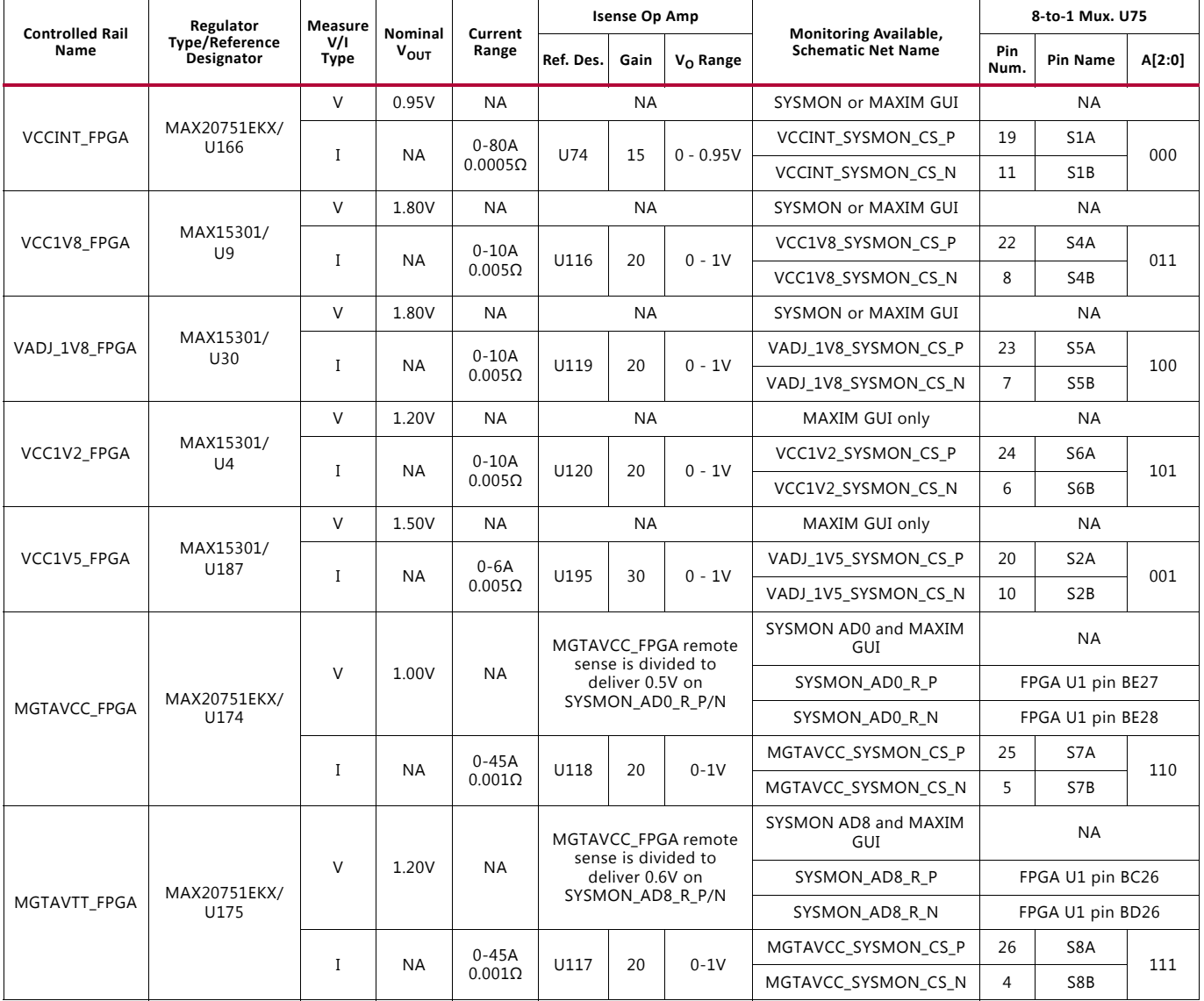

#### **Notes:**

1. MUX U75 channel S3 (address 010) is not connected.

#### **SYSMON Headers J80, J81**

UltraScale FPGAs provide an analog front end (SYSMON) block. The SYSMON contains a single 10-bit 0.2 MSPS ADC. Consequently, the sequencer for SYSMON does not support simultaneous sampling mode or independent ADC mode. See the *UltraScale Architecture System Monitor User Guide* (UG580) [\[Ref 14\]](#page-136-1) for details on the capabilities of the analog front end.

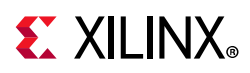

The VCU110 board supports both the internal FPGA sensor measurements and the external measurement capabilities of the SYSMON. Internal measurements of the die temperature,  $V_{CCINT}$ ,  $V_{CCAUX}$ , and  $V_{CCBRAM}$  are available.

The FPGA U1 bank 0 dedicated VP (FPGA U1 pin AC20) and VN (FPGA U1 pin AD19) input channel pins are dual-purpose. When pulled to GND through 20.5 k $\Omega$  resistors, the default SYSMON I2C address is set pre-configuration. The VCU110 implements 2-pin male headers (J80, J81) which can be jumpered to these pull-down resistors. The headers can be used as dedicated analog inputs post-configuration by removing the jumpers.

For external measurements, SYSMON headers (J80, J81) are provided to connect analog inputs to the FPGA VP and VN input pins. See pthe *UltraScale Architecture System Monitor User Guide* (UG580) [\[Ref 14\]](#page-136-1) for details.

For more detailed information about the UltraScale System Monitor (SYSMON), see *UltraScale Architecture System Monitor User Guide* (UG580) [\[Ref 14\].](#page-136-1)

### **Cooling Fan**

The XCVU190 FPGA U1 cooling fan connector is shown in [Figure 1-31](#page-123-0).

The fan turns on when the VCU110 is powered on due to pull-up resistor R422. The SM\_FAN\_PWM and SM\_FAN\_TACH signals are wired to XCVU190 FPGA U1 bank 65 pins AT21 and AT19 respectively, enabling the user to implement their own fan speed control IP in the FPGA U1 logic.

<span id="page-123-0"></span>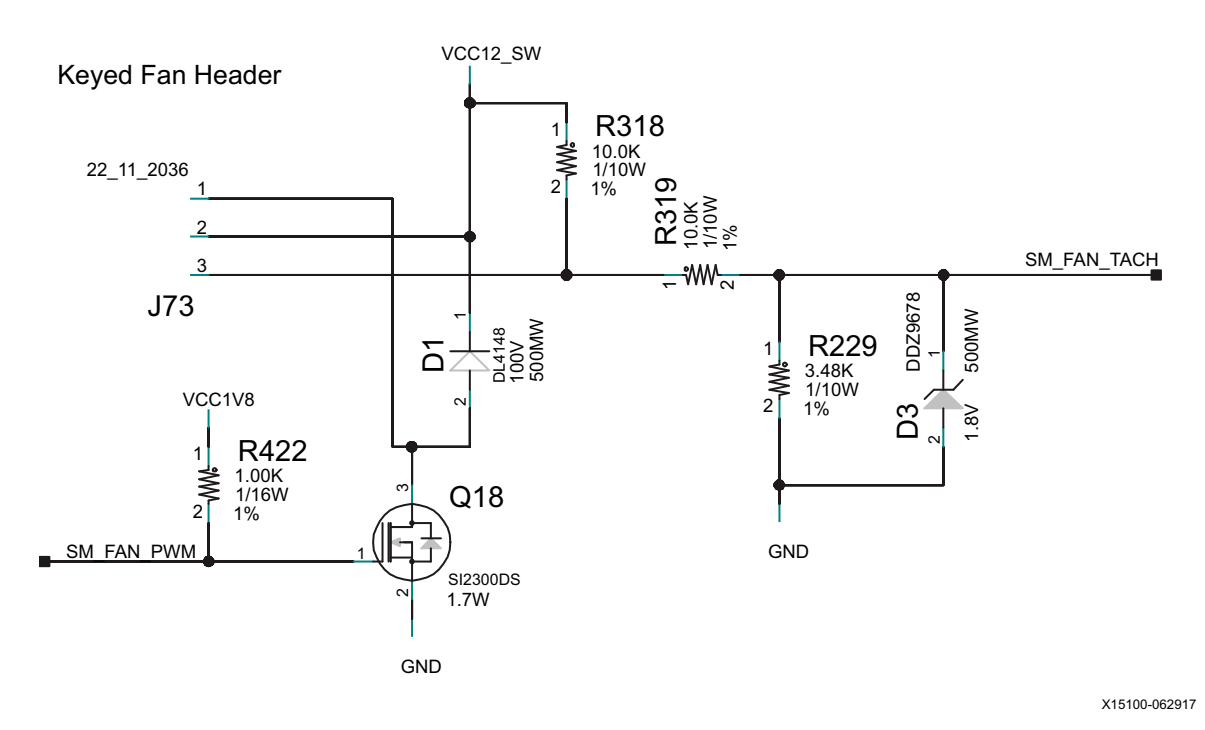

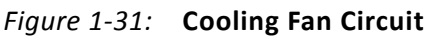

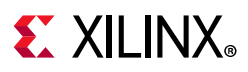

### **VCU110 Zynq-7000 SoC XC7Z010 System Controller**

[[Figure 1-2](#page-9-0), callout 36]

The VCU110 XC7Z010 U111 system controller sub-system implements interfaces to:

- PMBus power system
- Programmable user clock
- Micro-SD card
- USB UART2
- Five directional user pushbutton switches
- Three GPIO connections to FPGA U1 bank 65
- IIC bus MUXes

The system controller is delivered as a black-box design that communicates with on-board programmable devices over an I2C interface. The Zynq-7000 SoC system controller IP is not provided and is not available to end users for modification purposes.

The system controller is an ease-of-use feature that sets up or queries onboard resources available to the XCVU190 UltraScale FPGA U1 on the VCU110. Programmable clocks, the internal UltraScale FPGA system monitor block (SYSMON), and the Maxim power controllers are accessible through an I2C interface connected to both the system controller and the FPGA.

A Silicon Labs Si570 programmable low-jitter clock is used to provide a system clock for FPGA designers. Through a UART (115200-8-N-1) text interface, the system clock (Si570) can be set to any frequency between 10 MHz and 810 MHz. The Si570 defaults to a power-on frequency of 156.25 MHz, but then automatically changes to the last saved frequency setting requested by the user. Clock programming does not require FPGA resources and may be set or adjusted prior to configuring the FPGA or after the FPGA has been configured.

Additional functionality provided through the system controller UART2 is a text display of the internal SYSMON registers for  $V_{\text{CCMT}}$ ,  $V_{\text{CCRRAM}}$ ,  $V_{\text{CCAUX}}$  and the UltraScale FPGA U1 device temperature.

Power rail voltages set by the Maxim controllers are also displayed through the UART2 for VCCINT, VCC1V8, VADJ\_1V8, VCC1V2, VCC1V5, HMC1V2, MGTAVCC, MGTAVTT, MGTVCCAUX, UTIL\_0V9, UTIL\_1V35, and UTIL\_3V3. Refer to [Table 1-66](#page-119-0) for PMBus accessible voltage regulators.

The installation of the USB UART drivers is documented in [Appendix C, Getting Started with](#page-128-0)  [System Controller.](#page-128-0)

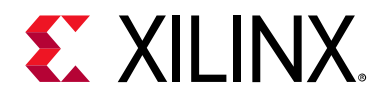

# *Appendix A*

# Default Switch and Jumper Settings

The default switch and jumper settings for the VCU110 evaluation board are provided in this appendix.

## **Switches**

Default switch settings are listed in [Table A-1](#page-125-0).

<span id="page-125-0"></span>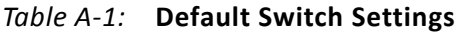

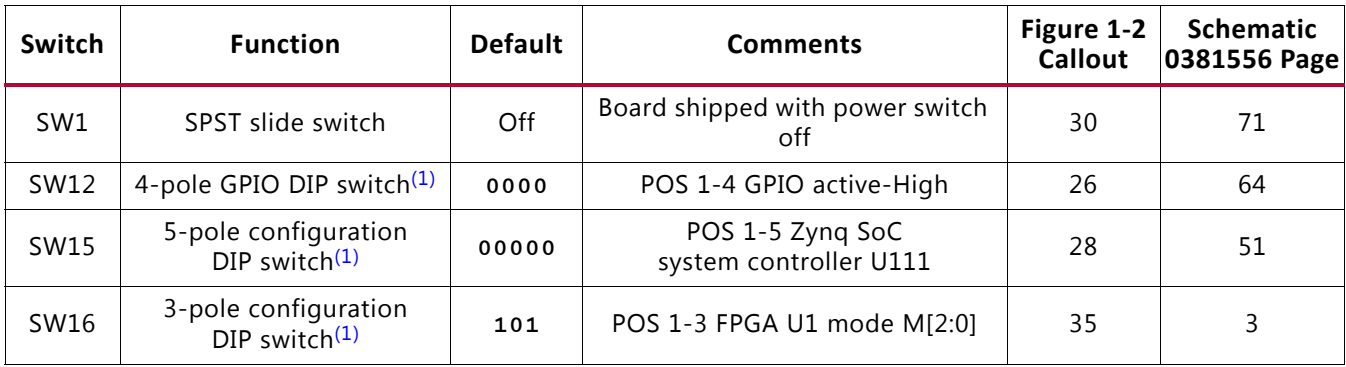

#### **Notes:**

<span id="page-125-1"></span>1. DIP switches are active-High (connected net is pulled high when DIP switch is closed).

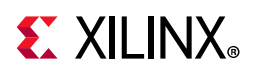

## **Jumpers**

Default jumper positions are listed in [Table A-2.](#page-126-0) See [Figure A-1](#page-126-1) for locations of jumpers listed in [Table A-2.](#page-126-0)

<span id="page-126-0"></span>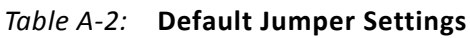

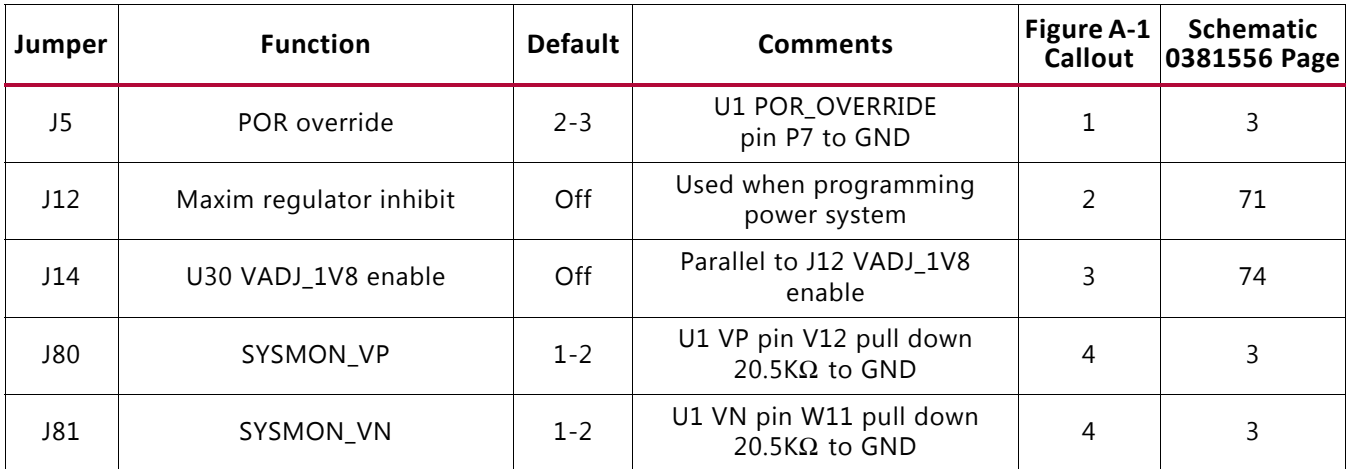

<span id="page-126-1"></span>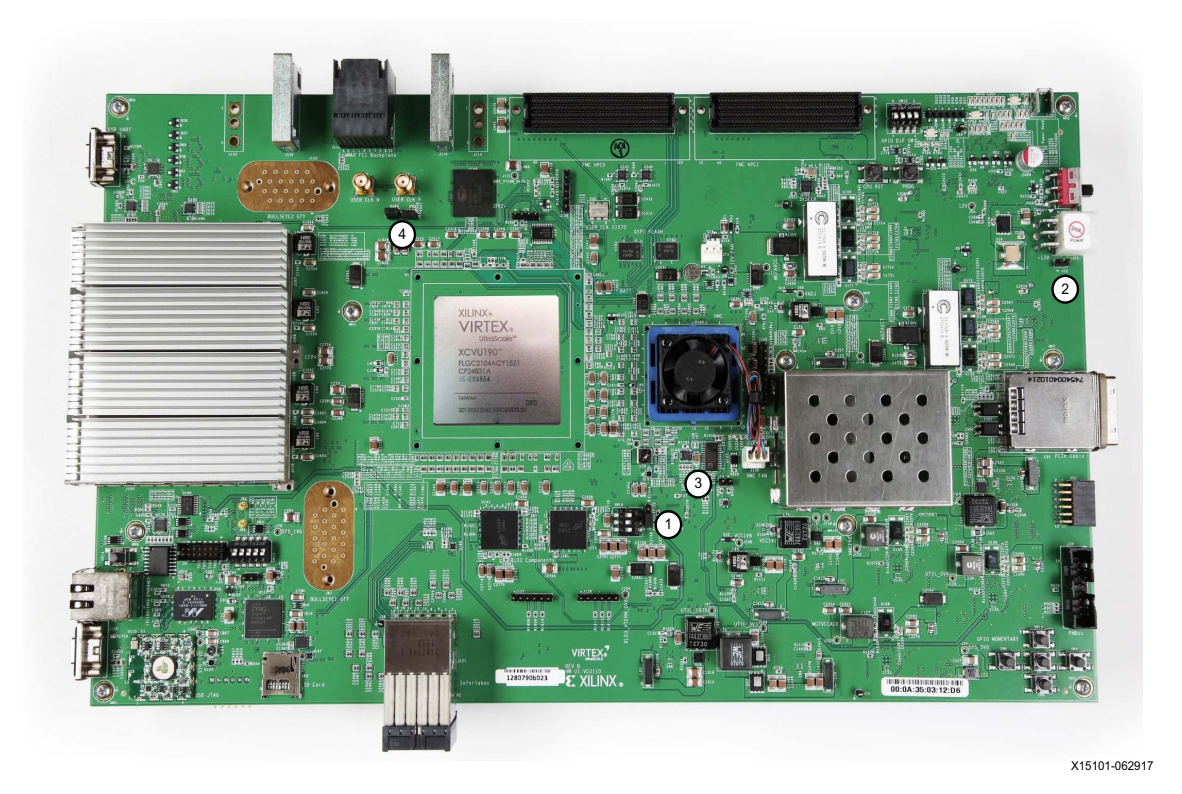

*Figure A-1:* **VCU110 Board Jumper Header Locations**

**VCU110 Evaluation Board 127** UG1073 (v1.5) April 19, 2019 [www.xilinx.com](https://www.xilinx.com)

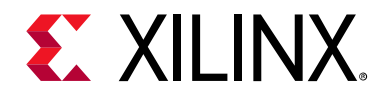

## *Appendix B*

# VITA 57.1 FMC Connector Pinouts

### **Overview**

[Figure B-1](#page-127-0) shows the pinout of the FPGA mezzanine card (FMC) high pin count (HPC) connector defined by the VITA 57.1 FMC specification. For a description of how the VCU110 evaluation board implements the FMC specification, see [FPGA Mezzanine Card \(FMC\)](#page-106-0)  [Interface](#page-106-0).

<span id="page-127-0"></span>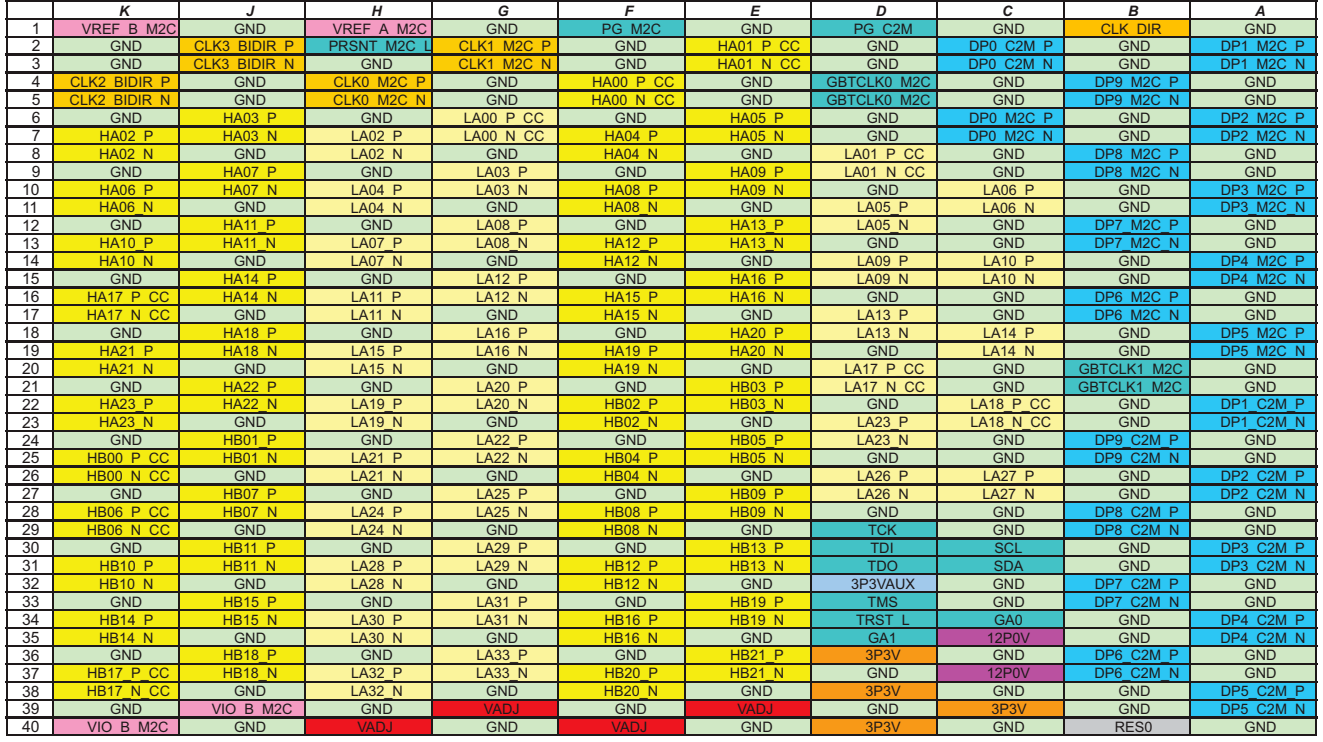

X15102-062917

*Figure B-1:* **FMC HPC Connector Pinout**

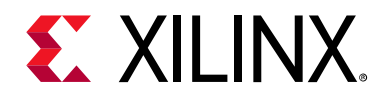

# *Appendix C*

# <span id="page-128-0"></span>Getting Started with System Controller

### **Overview**

The Xilinx system controller is an ease-of-use application that runs at power-up on all UltraScale FPGA evaluation boards. These select board features can be controlled and monitored:

- Programmable clocks
- Power system monitoring (PMBus)
- UltraScale FPGA system monitor (SYSMON)
- Adjustable FMC expansion interface voltage
- GPIO pushbuttons and configuration DIP switch
- UltraScale FPGA Configuration

On power-up, the system controller presents a menu-driven selection of actions invoked by running a terminal program over a UART (115200-8-N-1) connection through the USB-to-UART bridge interface (J4) (see [Figure C-1\)](#page-128-1).

<span id="page-128-1"></span>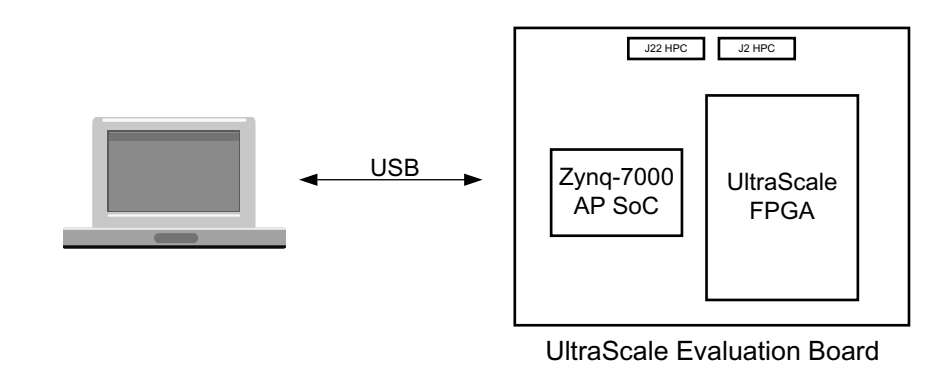

X15103-062917

*Figure C-1:* **PC Host (Terminal Window) and UltraScale Evaluation Board**

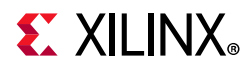

To access the system controller menu:

- 1. Install the Silicon Labs CP2105GM dual USB-to-UART bridge driver by following the instructions in the *Silicon Labs CP210x USB-to-UART Installation Guide* (UG1033) [\[Ref 18\].](#page-136-2)
- 2. The Tera Term terminal application installation is referenced in the driver installation instructions in step 1, which point to the *Tera Term Terminal Emulator Installation Guide* (UG1036) [\[Ref 19\]](#page-136-3).
- 3. With the VCU110 evaluation board power turned off, install the USB cable supplied in the VCU110 evaluation board kit (standard type-A end to host computer, type Micro-B end to VCU110 evaluation board connector J4).
- 4. Turn on the VCU110 evaluation board. The PC recognizes that new hardware is connected, and runs the driver installation wizard to complete the installation of the CP2015GM bridge chip drivers. The system controller UART appears in the PC device manager ports (COM &LPT) list as the Silicon Labs Dual CP210x Enhanced COM Port (COMnn).
- 5. Open a Tera Term terminal window on the PC desktop. In the New connection dialog box, click the serial radio button, and then click the drop-down arrow to open the list of ports. Select the COM port with the Enhanced description. Click OK.
- 6. At the top of the Tera Term VT window, select Setup > Serial port. In the dialog box that appears, set baud rate to 115200, data to 8 bit, parity to none, stop to 1 bit, and flow control to none. Click OK.
- 7. Power cycle the VCU110 evaluation board. The Tera Term window displays the VCU110 evaluation board system controller main menu. The main menu lists sub-menus that carry out selected actions.

VCU110 System Controller - Clock Menu-1. Set VCU110 Si570 User Clock Frequency 2. Set VCU110 Si5328 CFP4 Clock Frequency 3. Set VCU110 Si5328 ILKN & EXAMAX Frequency 4. Set VCU110 Si5328 HMC MEM & FPGA Frequency 5. Set VCU110 Si5328 HMC 15G Frequency (MEM=125 MHz, FPGA=187.5 MHz) 6. Set VCU110 Si5328 HMC 12.5G, 10G Frequency (MEM=125 MHz, FPGA=125 MHz) 7. Set VCU110 Si5328 HMC 12.5G, 10G Frequency (MEM=156.25 MHz, FPGA=156.25 MHz) 8. Save VCU110 Clock Frequency to EEPROM 9. Restore VCU110 Clock Frequency from EEPROM A. View VCU110 Saved Clocks in EEPROM B. Set VCU110 Clock Restore Options C. Read VCU110 Si570 User Clock Frequency D. Read VCU110 Si5328 MGT Clock Frequency 0. Return to Main Menu Select an option

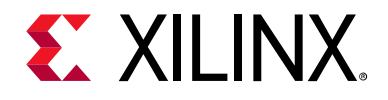

# *Appendix D*

# Xilinx Design Constraints

### **Overview**

The Xilinx design constraints (XDC) file template for the VCU110 board provides for designs targeting the VCU110 evaluation board. Net names in the constraints file correlate with net names on the latest VCU110 evaluation board schematic. Identify the appropriate pins and replace the net names with net names in the user RTL. See *Vivado Design Suite User Guide: Using Constraints* (UG903) [\[Ref 15\]](#page-136-4) for more information.

The FMC connectors J22 (HPC0) and J2 (HPC1) are connected to 1.8V VADJ banks. Because different FMC cards implement different circuitry, the FMC bank I/O standards must be uniquely defined by each customer.

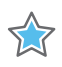

**IMPORTANT:** *The VCU110 XDC file can be found on the Documentation tab (Board Files checkbox, files associated with VCU110 Schematics) of the [Xilinx Virtex UltraScale FPGA VCU110 Development Kit](https://www.xilinx.com/products/boards-and-kits/dk-u1-vcu110-g.html)  website.*

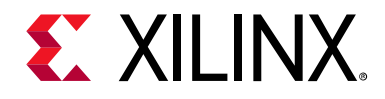

# *Appendix E*

# Board Setup

See the *VCU110 Board Interface Test Tutorial* (XTP373) on the [Xilinx Virtex UltraScale FPGA](https://www.xilinx.com/vcu110)  [VCU110 Development Kit](https://www.xilinx.com/vcu110) product page to get started using the evaluation board. This tutorial provides instructions for setting up the board to test all the internal and external board interfaces.

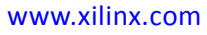

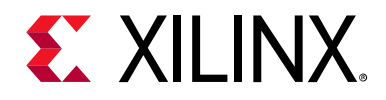

## *Appendix F*

# Board Specifications

### **Dimensions**

Height: 8.50 inches (21.590 centimeters) Thickness (± 10%): 0.150 inch (0.381 cm) Length: 14.45 inches (36.7 centimeters)

## **Environmental**

#### **Temperature**

Operating: 0°C to +45°C Storage: –25°C to +60°C

### **Humidity**

10% to 90% non-condensing

### **Operating Voltage**

 $+12$  V<sub>DC</sub>

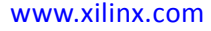

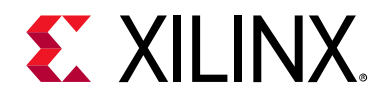

*Appendix G*

# Regulatory and Compliance Information

### **Overview**

This product is designed and tested to conform to the European Union directives and standards described in this section.

Refer to the VCU110 board master answer record concerning the CE requirements for the PC Test Environment: [VCU110 Evaluation Kit Master Answer Record 62604](https://www.xilinx.com/support/answers/62604.html)

The [Virtex UltraScale VCU110 Declaration of Conformity](https://www.xilinx.com/support/documentation/boards_and_kits/vcu110/vcu110-ce-declaration-of-conformity-xtp410.pdf) is online.

## **CE Directives**

2006/95/EC, Low Voltage Directive (LVD)

2004/108/EC, Electromagnetic Compatibility (EMC) Directive

# **CE Standards**

EN standards are maintained by the European Committee for Electrotechnical Standardization (CENELEC). IEC standards are maintained by the International Electrotechnical Commission (IEC).

### **Electromagnetic Compatibility**

EN 55022:2010, *Information Technology Equipment Radio Disturbance Characteristics – Limits and Methods of Measurement*

EN 55024:2010, *Information Technology Equipment Immunity Characteristics – Limits and Methods of Measurement*

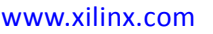

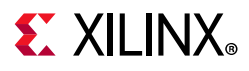

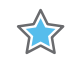

**IMPORTANT:** *This is a Class A product. In a domestic environment, this product can cause radio interference, in which case the user might be required to take adequate measures.*

## **Safety**

IEC 60950-1:2005, *Information technology equipment – Safety, Part 1: General requirements* EN 60950-1:2006, *Information technology equipment – Safety, Part 1: General requirements*

# **Markings**

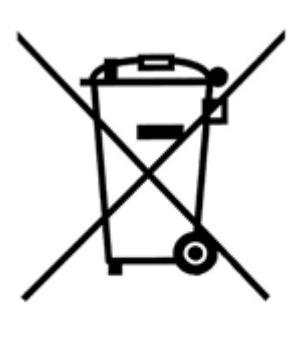

In August of 2005, the European Union (EU) implemented the EU WEEE Directive 2002/96/EC and later the WEEE Recast Directive 2012/19/EU requiring Producers of electronic and electrical equipment (EEE) to manage and finance the collection, reuse, recycling and to appropriately treat WEEE that the Producer places on the EU market after August 13, 2005. The goal of this directive is to minimize the volume of electrical and electronic waste disposal and to encourage re-use and recycling at the end of life.

Xilinx has met its national obligations to the EU WEEE Directive by registering in those countries to which Xilinx is an importer. Xilinx has also elected to join WEEE Compliance Schemes in some countries to help manage customer returns at end-of-life.

If you have purchased Xilinx-branded electrical or electronic products in the EU and are intending to discard these products at the end of their useful life, please do not dispose of them with your other household or municipal waste. Xilinx has labeled its branded electronic products with the WEEE Symbol to alert our customers that products bearing this label should not be disposed of in a landfill or with municipal or household waste in the EU.

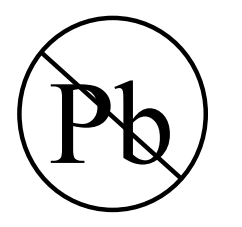

This product complies with Directive 2002/95/EC on the restriction of hazardous substances (RoHS) in electrical and electronic equipment.

 $\epsilon$ 

This product complies with CE Directives 2006/95/EC, *Low Voltage Directive (LVD)* and 2004/108/EC, *Electromagnetic Compatibility (EMC) Directive.*

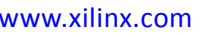

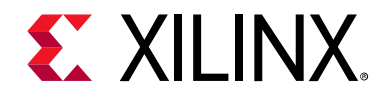

*Appendix H*

# Additional Resources and Legal Notices

### **Xilinx Resources**

For support resources such as Answers, Documentation, Downloads, and Forums, see: [Xilinx Support](https://www.xilinx.com/support).

### **Solution Centers**

See the [Xilinx Solution Centers](https://www.xilinx.com/support/solcenters.htm) for support on devices, software tools, and intellectual property at all stages of the design cycle. Topics include design assistance, advisories, and troubleshooting tips.

### **Documentation Navigator and Design Hubs**

Xilinx® Documentation Navigator provides access to Xilinx documents, videos, and support resources, which you can filter and search to find information. To open the Xilinx Documentation Navigator (DocNav):

- From the Vivado® IDE, select **Help > Documentation and Tutorials**.
- On Windows, select **Start > All Programs > Xilinx Design Tools > DocNav**.
- At the Linux command prompt, enter docnav.

Xilinx Design Hubs provide links to documentation organized by design tasks and other topics, which you can use to learn key concepts and address frequently asked questions. To access the Design Hubs:

- In the Xilinx Documentation Navigator, click the **Design Hubs View** tab.
- On the Xilinx website, see the [Design Hubs](https://www.xilinx.com/cgi-bin/docs/ndoc?t=design+hubs) page.

*Note:* For more information on Documentation Navigator, see the [Documentation Navigator](https://www.xilinx.com/cgi-bin/docs/rdoc?t=docnav) page on the Xilinx website.

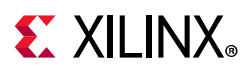

# **References**

The most up to date information related to the VCU107 board and its documentation is available on the following websites.

[Virtex UltraScale FPGA VCU110 Development Kit](https://www.xilinx.com/vcu110)

[VCU110 Evaluation Kit Master Answer Record 62604](https://www.xilinx.com/support/answers/62604.html)

These Xilinx documents provide supplemental material useful with this guide:

- 1. *Virtex UltraScale FPGAs Data Sheet: DC and AC Switching Characteristics* ([DS893](https://www.xilinx.com/cgi-bin/docs/ndoc?t=data_sheets;d=ds893-virtex-ultrascale-data-sheet.pdf))
- 2. *UltraScale Architecture Configuration User Guide* ([UG570](https://www.xilinx.com/cgi-bin/docs/ndoc?t=user_guides;d=ug570-ultrascale-configuration.pdf))
- 3. *UltraScale Architecture-Based FPGAs Memory IP LogiCORE IP Product Guide* [\(PG150\)](https://www.xilinx.com/cgi-bin/docs/ipdoc?c=ultrascale_memory_ip;v=latest;d=pg150-ultrascale-memory-ip.pdf)
- 4. *UltraScale Architecture Clocking Resources User Guide* [\(UG572\)](https://www.xilinx.com/cgi-bin/docs/ndoc?t=user_guides;d=ug572-ultrascale-clocking.pdf)
- 5. *UltraScale Architecture GTY Transceivers User Guide* ([UG578](https://www.xilinx.com/cgi-bin/docs/ndoc?t=user_guides;d=ug578-ultrascale-gty-transceivers.pdf))
- 6. *UltraScale FPGAs Transceivers Wizard LogiCORE IP Product Guide* ([PG182\)](https://www.xilinx.com/cgi-bin/docs/ipdoc?c=gtwizard_ultrascale;v=latest;d=pg182-gtwizard-ultrascale.pdf)
- 7. *UltraScale Architecture GTH Transceivers User Guide* [\(UG576\)](https://www.xilinx.com/cgi-bin/docs/ndoc?t=user_guides;d=ug576-ultrascale-gth-transceivers.pdf)
- 8. *UltraScale Devices Gen 3 Integrated Block for PCI Express LogiCORE IP Product Guide*  ([PG156\)](https://www.xilinx.com/cgi-bin/docs/ipdoc?c=pcie3_ultrascale;v=latest;d=pg156-ultrascale-pcie-gen3.pdff)
- 9. *Tri-Mode Ethernet MAC LogiCORE IP Product Guide* ([PG051\)](https://www.xilinx.com/cgi-bin/docs/ipdoc?c=tri_mode_ethernet_mac;v=latest;d=pg051-tri-mode-eth-mac.pdf)
- 10. *AXI UART Lite LogiCORE IP Product Guide* [\(PG142\)](https://www.xilinx.com/cgi-bin/docs/ipdoc?c=axi_uartlite;v=latest;d=pg142-axi-uartlite.pdf)
- 11. *Zynq-7000 SoC Data Sheet: Overview* ([DS190\)](https://www.xilinx.com/cgi-bin/docs/ndoc?t=data_sheets;d=ds190-Zynq-7000-Overview.pdf)
- 12. *Zynq-7000 SoC Technical Reference Manual* ([UG585\)](https://www.xilinx.com/cgi-bin/docs/ndoc?t=user_guides;d=ug585-Zynq-7000-TRM.pdf)
- <span id="page-136-0"></span>13. *UltraScale Architecture PCB Design User Guide* ([UG583](https://www.xilinx.com/cgi-bin/docs/ndoc?t=user_guides;d=ug583-ultrascale-pcb-design.pdf))
- <span id="page-136-1"></span>14. *UltraScale Architecture System Monitor User Guide* [\(UG580\)](https://www.xilinx.com/cgi-bin/docs/ndoc?t=user_guides;d=ug580-ultrascale-sysmon.pdf)
- <span id="page-136-4"></span>15. *Vivado Design Suite User Guide: Using Constraints* ([UG903](https://www.xilinx.com/cgi-bin/docs/rdoc?v=latest;d=ug903-vivado-using-constraints.pdf))
- 16. *Zynq-7000 SoC PCB Design Guide* ([UG933\)](https://www.xilinx.com/cgi-bin/docs/ndoc?t=user_guides;d=ug933-Zynq-7000-PCB.pdf)
- 17. *Zynq-7000 SoC Packaging and Pinout Product Specification* ([UG865\)](https://www.xilinx.com/cgi-bin/docs/ndoc?t=user_guides;d=ug865-Zynq-7000-Pkg-Pinout.pdf)
- 18. *Silicon Labs CP210x USB-to-UART Installation Guide* ([UG1033\)](https://www.xilinx.com/support/documentation/boards_and_kits/install/ug1033-cp210x-usb-uart-install.pdf)
- <span id="page-136-3"></span>19. Tera Term Terminal Emulator Installation Guide ([UG1036\)](https://www.xilinx.com/support/documentation/boards_and_kits/install/ug1036-tera-term-install.pdf)

For additional documents associated with Xilinx devices, design tools, intellectual property, boards, and kits see the [Xilinx documentation website.](www.xilinx.com/support/documentation/index)

<span id="page-136-2"></span>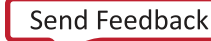

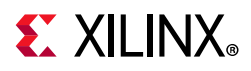

The following websites provide supplemental material useful with this guide:

- 20. Cypress Semiconductor: [www.cypress.com](http://www.cypress.com) (CY7C2663KV18-550BZXC)
- 21. Micron Technology: [www.micron.com](http://www.micron.com/parts/dram/ddr4-sdram/edy4016aabg-dr-f) (MT44K16M36RB-093E, MT44K32M18RB-093E, MT43A4G40200NFA, N25QU512ABA8E12-0SIT)
- 22. SanDisk: [www.sandisk.com](http://www.sandisk.com)
- 23. SD Association: [www.sdcard.org](http://www.sdcard.org)
- 24. Digilent: [www.digilentinc.com](http://www.digilentinc.com) (USB JTAG Module, Pmod Peripheral Modules)
- 25. Silicon Labs: [www.silabs.com](http://www.silabs.com) (Si5335A, Si570, Si53340, Si5328C)
- 26. PCI Express® standard: [www.pcisig.com/specifications](http://www.pcisig.com/specifications)
- 27. SFF-8663 specification: [ftp.seagate.com/sff](ftp://ftp.seagate.com/sff)
- 28. CFP MSA Hardware Specification: [www.cfp-msa.org](http://www.cfp-msa.org)
- 29. Marvell Semiconductor: [www.marvell.com](http://www.marvell.com) and [www.marvel.com/transceivers/alaska-gbe](http://www.marvel.com/transceivers/alaska-gbe) (88E1111)
- 30. Analog Devices: [www.analog.com/en/index.html](http://www.analog.com/en/index.html) (ADV7511KSTZ-P, ADP123)
- 31. Texas Instruments: [www.ti.com](http://www.ti.com) (TCA9548, PCA9544, TCA6416)
- 32. Sourcegate Technologies: [www.sourcegate.net/home/](http://www.sourcegate.net/home/)

The Xilinx board ATX-to-Mini-Fit cable, Xilinx part number 2600304, is manufactured for Xilinx by Sourcegate Technologies.

Sourcegate Technologies part number AZCBL-WH-11009. Sourcegate only manufactures the latest revision, which is A4.

Contact Aries Ang, aries.ang@sourcegate.net, +65 6483 2878 for price and availability. This is a custom cable and the Sourcegate website cannot be used for ordering (contact Aries Ang directly).

- 33. Interlaken Alliance: [www.interlakenalliance.com](http://www.interlakenalliance.com/)
- 34. Samtec Inc.: [www.samtec.com](http://www.samtec.com) (SEAF series connectors)
- 35. VITA FMC Marketing Alliance: [www.vita.com](http://www.vita.com) (FPGA Mezzanine Card (FMC) VITA 57.1 specification)
- <span id="page-137-0"></span>36. Maxim InTune Digital PowerTool Software Version 1.06.09 is available. Create a Maxim account and login first: [www.maximintegrated.com/products/power/intune](http://www.maximintegrated.com/products/power/intune/)
- 37. IEEE Standard 802.3-2005: [standards.ieee.org/getieee802](http://standards.ieee.org/about/get/)

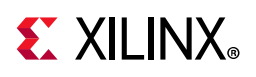

## **Please Read: Important Legal Notices**

The information disclosed to you hereunder (the "Materials") is provided solely for the selection and use of Xilinx products. To the maximum extent permitted by applicable law: (1) Materials are made available "AS IS" and with all faults, Xilinx hereby DISCLAIMS ALL WARRANTIES AND CONDITIONS, EXPRESS, IMPLIED, OR STATUTORY, INCLUDING BUT NOT LIMITED TO WARRANTIES OF MERCHANTABILITY, NON-INFRINGEMENT, OR FITNESS FOR ANY PARTICULAR PURPOSE; and (2) Xilinx shall not be liable (whether in contract or tort, including negligence, or under any other theory of liability) for any loss or damage of any kind or nature related to, arising under, or in connection with, the Materials (including your use of the Materials), including for any direct, indirect, special, incidental, or consequential loss or damage (including loss of data, profits, goodwill, or any type of loss or damage suffered as a result of any action brought by a third party) even if such damage or loss was reasonably foreseeable or Xilinx had been advised of the possibility of the same. Xilinx assumes no obligation to correct any errors contained in the Materials or to notify you of updates to the Materials or to product specifications. You may not reproduce, modify, distribute, or publicly display the Materials without prior written consent. Certain products are subject to the terms and conditions of Xilinx's limited warranty, please refer to Xilinx's Terms of Sale which can be viewed at <https://www.xilinx.com/legal.htm#tos>; IP cores may be subject to warranty and support terms contained in a license issued to you by Xilinx. Xilinx products are not designed or intended to be fail-safe or for use in any application requiring fail-safe performance; you assume sole risk and liability for use of Xilinx products in such critical applications, please refer to Xilinx's Terms of Sale which can be viewed at<https://www.xilinx.com/legal.htm#tos>.

#### **AUTOMOTIVE APPLICATIONS DISCLAIMER**

AUTOMOTIVE PRODUCTS (IDENTIFIED AS "XA" IN THE PART NUMBER) ARE NOT WARRANTED FOR USE IN THE DEPLOYMENT OF AIRBAGS OR FOR USE IN APPLICATIONS THAT AFFECT CONTROL OF A VEHICLE ("SAFETY APPLICATION") UNLESS THERE IS A SAFETY CONCEPT OR REDUNDANCY FEATURE CONSISTENT WITH THE ISO 26262 AUTOMOTIVE SAFETY STANDARD ("SAFETY DESIGN"). CUSTOMER SHALL, PRIOR TO USING OR DISTRIBUTING ANY SYSTEMS THAT INCORPORATE PRODUCTS, THOROUGHLY TEST SUCH SYSTEMS FOR SAFETY PURPOSES. USE OF PRODUCTS IN A SAFETY APPLICATION WITHOUT A SAFETY DESIGN IS FULLY AT THE RISK OF CUSTOMER, SUBJECT ONLY TO APPLICABLE LAWS AND REGULATIONS GOVERNING LIMITATIONS ON PRODUCT LIABILITY.

© Copyright 2015–2019 Xilinx, Inc. Xilinx, the Xilinx logo, Artix, ISE, Kintex, Spartan, Virtex, Vivado, Zynq, and other designated brands included herein are trademarks of Xilinx in the United States and other countries. PCI, PCIe and PCI Express are trademarks of PCI-SIG and used under license. All other trademarks are the property of their respective owners.